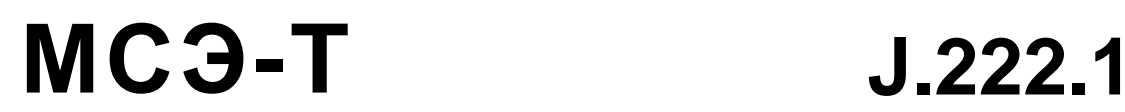

СЕКТОР СТАНДАРТИЗАЦИИ ЭЛЕКТРОСВЯЗИ МСЭ

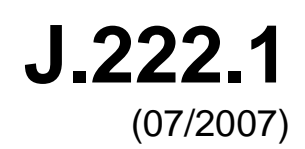

СЕРИЯ J: КАБЕЛЬНЫЕ СЕТИ И ПЕРЕДАЧА СИГНАЛОВ ТЕЛЕВИЗИОННЫХ И ЗВУКОВЫХ ПРОГРАММ И ДРУГИХ МУЛЬТИМЕДИЙНЫХ СИГНАЛОВ

Интерактивные системы для распределения цифрового телевидения

**Системы передачи третьего поколения для услуг интерактивного кабельного телевидения – кабельные IP-модемы: спецификация физического уровня**

Рекомендация МСЭ-T J.222.1

š

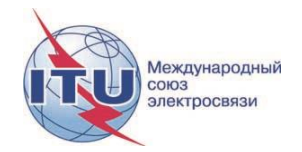

# **Рекомендация МСЭ-Т J.222.1**

# **Системы передачи третьего поколения для услуг интерактивного кабельного телевидения – кабельные IP-модемы: спецификация физического уровня**

### **Резюме**

В Рекомендации МСЭ-Т J.222.1 определены электрические характеристики и операции обработки сигналов для кабельного модема (КМ) и системы завершения кабельного модема (CMTS) через высокоскоростные системы передачи данных по кабелю третьего поколения. В настоящей Рекомендации определены также требования физического уровня, поддерживающие операции связывания каналов, которые описаны в Рекомендации МСЭ-Т J.222.2.

### **Хронологическая справка**

\_\_\_\_\_\_\_\_\_\_\_\_\_\_\_\_\_\_\_\_

\*

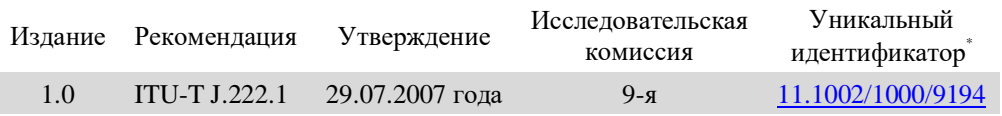

Для получения доступа к Рекомендации наберите в адресном поле вашего браузера URL: http://handle.itu.int/, после которого укажите уникальный идентификатор Рекомендации. Например, [http://handle.itu.int/11.1002/1000/11830-en.](http://handle.itu.int/11.1002/1000/11830-en)

### ПРЕДИСЛОВИЕ

Международный союз электросвязи (МСЭ) является специализированным учреждением Организации Объединенных Наций в области электросвязи и информационно-коммуникационных технологий (ИКТ). Сектор стандартизации электросвязи МСЭ (МСЭ-Т) – постоянный орган МСЭ. МСЭ-Т отвечает за изучение технических, эксплуатационных и тарифных вопросов и за выпуск Рекомендаций по ним с целью стандартизации электросвязи на всемирной основе.

На Всемирной ассамблее по стандартизации электросвязи (ВАСЭ), которая проводится каждые четыре года, определяются темы для изучения исследовательскими комиссиями МСЭ-Т, которые, в свою очередь, вырабатывают Рекомендации по этим темам.

Утверждение Рекомендаций МСЭ-Т осуществляется в соответствии с процедурой, изложенной в Резолюции 1 ВАСЭ.

В некоторых областях информационных технологий, которые входят в компетенцию МСЭ-Т, необходимые стандарты разрабатываются на основе сотрудничества с ИСО и МЭК.

### ПРИМЕЧАНИЕ

В настоящей Рекомендации термин "администрация" используется для краткости и обозначает как администрацию электросвязи, так и признанную эксплуатационную организацию.

Соблюдение положений данной Рекомендации осуществляется на добровольной основе. Однако данная Рекомендация может содержать некоторые обязательные положения (например, для обеспечения функциональной совместимости или возможности применения), и в таком случае соблюдение Рекомендации достигается при выполнении всех указанных положений. Для выражения требований используются слова "следует", "должен" ("shall") или некоторые другие обязывающие выражения, такие как "обязан" ("must"), а также их отрицательные формы. Употребление таких слов не означает, что от какой-либо стороны требуется соблюдение положений данной Рекомендации.

### ПРАВА ИНТЕЛЛЕКТУАЛЬНОЙ СОБСТВЕННОСТИ

МСЭ обращает внимание на вероятность того, что практическое применение или выполнение настоящей Рекомендации может включать использование заявленного права интеллектуальной собственности. МСЭ не занимает какую бы то ни было позицию относительно подтверждения, действительности или применимости заявленных прав интеллектуальной собственности, независимо от того, доказываются ли такие права членами МСЭ или другими сторонами, не относящимися к процессу разработки Рекомендации.

На момент утверждения настоящей Рекомендации МСЭ не получил извещения об интеллектуальной собственности, защищенной патентами, которые могут потребоваться для выполнения настоящей Рекомендации. Однако те, кто будет применять Рекомендацию, должны иметь в виду, что вышесказанное может не отражать самую последнюю информацию, и поэтому им настоятельно рекомендуется обращаться к патентной базе данных БСЭ по адресу[: http://www.itu.int/ITU-T/ipr/.](http://www.itu.int/ITU-T/ipr/)

### © ITU 2020

Все права сохранены. Ни одна из частей данной публикации не может быть воспроизведена с помощью каких бы то ни было средств без предварительного письменного разрешения МСЭ.

# **СОДЕРЖАНИЕ**

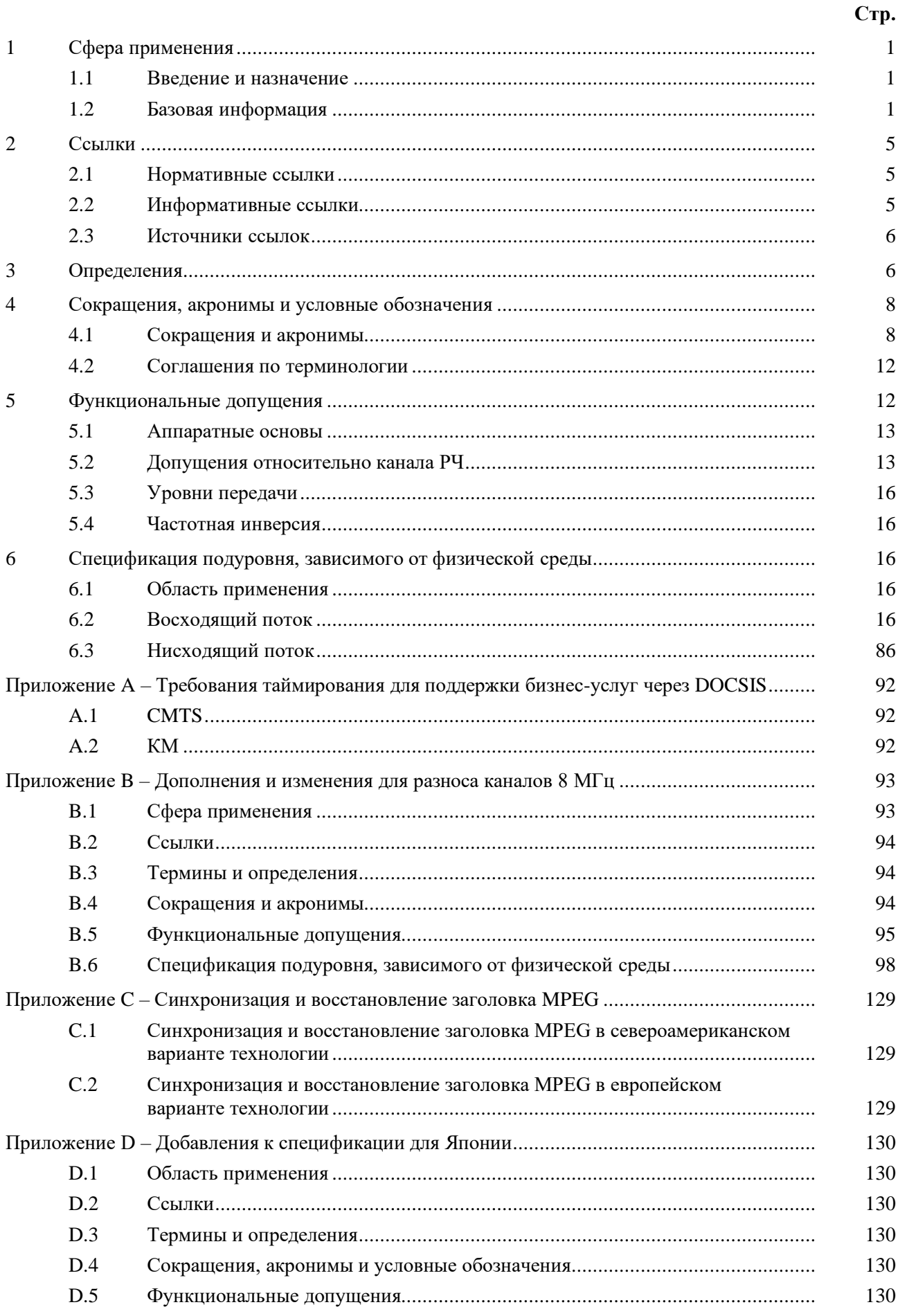

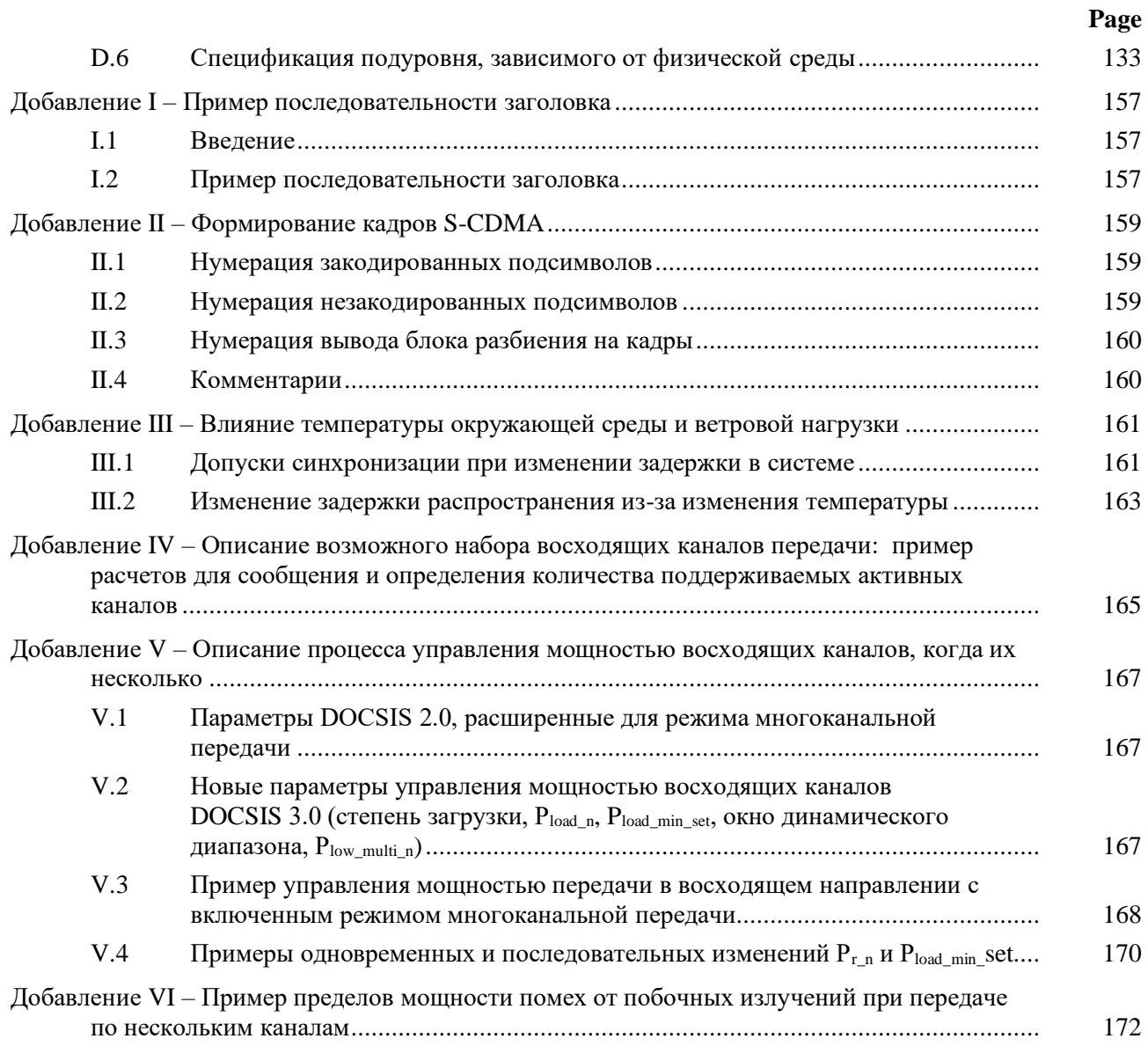

# Системы передачи третьего поколения для услуг интерактивного кабельного телевидения - кабельные IP-модемы: спецификация физического уровня

#### $\mathbf{1}$ Сфера применения

#### $1.1$ Введение и назначение

В настоящей Рекомендации определены требования физического уровня в рамках серии Рекомендаций, описывающих высокоскоростную систему передачи данных по кабелю третьего поколения. В данной Рекомендации определяются требования физического уровня, поддерживающие операции связывания каналов, которые описаны в [ITU-T J.222.2].

В мире существуют определенные различия в практике планирования спектра для кабельных каналов в разных сетях. В частности, существуют три варианта технологии, обеспечивающей передачу сигнала на физическом уровне, имеющие одинаковый приоритет и несовместимые друг с другом. Один из них основан на распространении многопрограммного телевизионного сигнала в нисходящем направлении с использованием каналов 6 МГц и модуляции в соответствии с [ITU-T J.83-B], другой поддерживает передачу многопрограммного телевизионного сигнала по каналам 8 МГц и модуляцию в соответствии с [ETSI EN 300 429], а третий реализует передачу многопрограммного телевизионного сигнала по каналам 6 МГц и модуляцию в соответствии с [ITU-T J.83-C]. Первый и второй варианты технологии имеют общий набор скоростей передачи символов в восходящем направлении, а третий вариант лругой такой набор. Все три варианта имеют олинаковый статус, хотя структура локумента не отражает этот равный приоритет. Первый из этих вариантов рассматривается в пунктах 5 и 6, тогда как второй определяется путем замены содержания данных пунктов содержанием Приложения В, а третий - содержанием Приложения D. Соответственно [ITU-T J.83-B] и [CEA-542-B] применимы только к первому варианту, [ETSI EN 300 429] – только ко второму, а [ITU-T J.83-C] – только к третьему. Для соответствия настоящей Рекомендации требуется соответствие лишь одной из этих реализаций, а не всем. Не требуется, чтобы оборудование, созданное для одного варианта, работало и с оборудованием для других вариантов.

Эти технологии физического уровня дают операторам гибкость в определенных областях, в том числе в области планирования частот, электромагнитной совместимости (ЭМС) и требований безопасности. Например, вариант на основе нисходящего канала 6 МГц, определенный в пунктах 5 и 6, может быть реализован в рамках 8 МГц канального плана. Соответствие требованиям планирования частот и электромагнитной совместимости в настоящей Рекомендации не рассматривается и остается в сфере ответственности операторов. Обратная совместимость с более ранними версиями этой технологии [ITU-T J.122] обеспечивается только в рамках одного из перечисленных выше вариантов технологии, но не между разными вариантами.

#### $1.2$ Базовая информация

#### $1.2.1$ Сеть широкополосного доступа

Имеется в виду сеть широкополосного доступа на основе коаксиальных кабелей. Она может быть как полностью коаксиальной, так и гибридной - коаксиальной и волоконно-оптической (НFC). Термин "кабельная сеть", используемый здесь, включает оба указанных варианта.

В кабельной сети используется древовидная архитектура и аналоговая передача сигнала. Основные функциональные характеристики, устанавливаемые данной Рекомендацией, следующие:

- передача в двух направлениях;
- максимальный оптический/электрический промежуток между системой завершения кабельного модема (CMTS) и наиболее удаленным кабельным модемом (KM) - 100 миль (160 км) в каждом направлении, хотя типичное максимальное расстояние между ними может составлять 10-15 миль (16-24 км);

• максимальный дифференциальный оптический/электрический промежуток между CMTS и наиболее близким и наиболее удаленным модемами также составляет 100 миль в каждом направлении, хотя обычно не превышает 15 миль.

При скорости распространения сигнала в оптическом волокне приблизительно 15 фут/нс для кабеля длиной 100 миль в каждом направлении получим задержку распространения в обоих направлениях примерно 1,6 мс.

### **1.2.2 Архитектура сети и системы**

### **1.2.2.1 Сеть DOCSIS**

Элементы, участвующие в предоставлении услуг DOCSIS, показаны на рисунке 1-1.

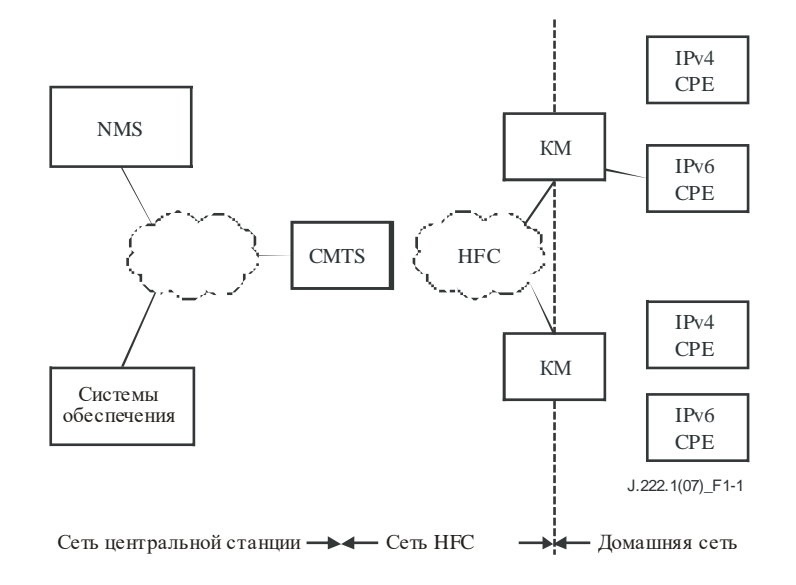

**Рисунок 1-1 – Сеть DOCSIS**

КМ подключается к сети HFC оператора и к домашней сети и переносит пакеты между ними. К интерфейсам локальной сети КМ могут подсоединяться многие устройства CPE. Устройства CPE могут быть встроены в КM или выполнены в виде отдельных автономных устройств, как показано на рисунке 1-1. Устройства CPE могут использовать IPv4, IPv6 или обе формы IP-адресации. Примерами типичных устройств CPE могут служить домашние маршрутизаторы, телевизионные приставки, персональные компьютеры и т. д.

Система CMTS соединяет центральную станцию оператора и базовую сеть с сетью HFC. Ее основная функция заключается в пересылке пакетов между этими двумя доменами, а также между восходящим и нисходящим каналами по сети HFC.

Для обеспечения настройки центральной станции и другой поддержки устройств в сети DOCSIS используются различные применения. Они работают по протоколам IPv4 и/или IPv6 в зависимости от реализации конкретного оператора. К соответствующим применениям относятся:

- *cистемы обеспечения:*
	- серверы DHCP предоставляют КМ при его загрузке информацию о начальной конфигурации, включая IP-адреса устройств;
	- сервер файлов конфигурации используется для первоначальной загрузки в КМ файлов конфигурации. Файлы конфигурации имеют двоичный формат и обеспечивают настройку параметров КM. Сервер файлов конфигурации также используется для загрузки в КM обновлений программного обеспечения;
	- сервер протокола времени указывает клиентам протокола времени, обычно КM, текущее время суток;
	- сервер отзыва сертификатов предоставляет статус сертификата;
- система управления сетью (NMS):
	- диспетчер SNMP позволяет оператору настраивать и контролировать агентов SNMP, обычно КМ и CMTS:
	- cepped Syslog собирает сообщения, относящиеся к работе устройств:
	- сервер сбора IPDR позволяет оператору эффективно собирать статистические данные.

#### $1.2.3$ Пели служб

По мере того как операторы кабельных сетей созлают широко распространенные высокоскоростные службы передачи данных в системах кабельного телевидения, требования к частотному диапазону растут. Кроме того, сети наращиваются до такой степени, что ограничения адресов протокола IPv4 становятся ощутимыми для работы сети. Поэтому целесообразно добавить в Рекомендации DOCSIS новые функции в целях повышения пропускной способности канала и уровня безопасности сети, расширения возможностей адресации элементов сети и реализации новых услуг.

Система DOCSIS позволяет реализовать прозрачную двунаправленную передачу трафика по протоколу Интернет (IP) между передающим звеном кабельной системы и пользователями по полностью коаксиальной или гибридной волоконно-оптической/коаксиальной (НFC) кабельной сети. Это показано в упрощенной форме на рисунке 1-2.

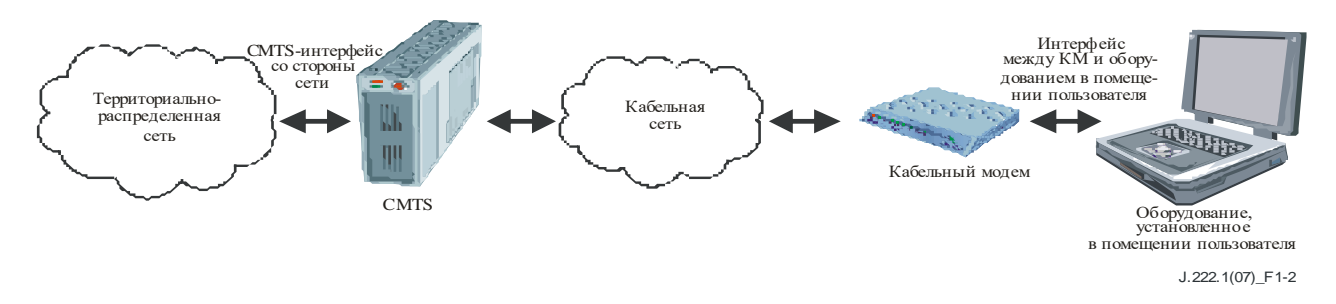

### Рисунок 1-2 – Прозрачная передача IP-трафика через систему передачи данных по кабелю

#### $1.2.4$ Условие совместимости

Настоящая Рекомендация определяет интерфейс, известный как DOCSIS 3.0, который представляет собой третье поколение интерфейса, известного как DOCSIS 1.x и 2.0. DOCSIS 3.0 ДОЛЖЕН быть полностью совместим с оборудованием, разработанным в соответствии с предыдущими Рекомендациями. Соответствующие DOCSIS 3.0 кабельные модемы ДОЛЖНЫ беспрепятственно взаимодействовать с CMTS DOCSIS 2.0 и DOCSIS 1.х, хотя, в зависимости от обстоятельств, могут работать в режимах 2.0 и 1.х. CMTS, соответствующие DOCSIS 3.0, ДОЛЖНЫ беспрепятственно взаимодействовать с КМ интерфейсов DOCSIS 2.0 и DOCSIS 1.x.

#### $1.2.5$ Эталонная архитектура

На рисунке 1-3 показана эталонная архитектура служб и интерфейсов передачи данных по кабелю.

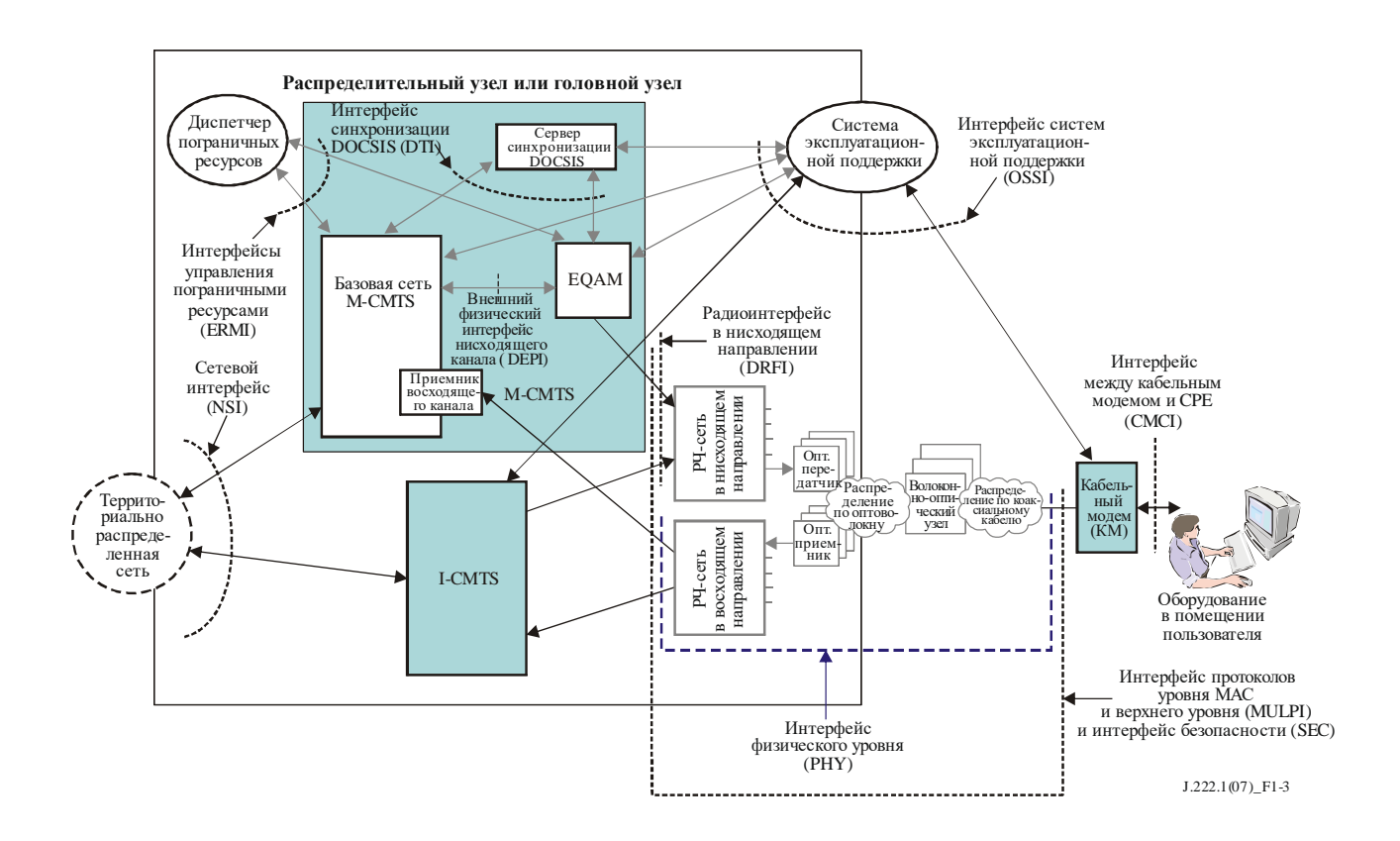

ПРИМЕЧАНИЕ. – Затененные области относятся к функциональным возможностям, выходящим за рамки настоящей Рекомендации.

### **Рисунок 1-3 – Эталонная архитектура передачи данных по кабелю**

### **1.2.6 Рекомендации серии DOCSIS 3.0**

В таблице 1-1 представлен перечень Рекомендаций серии DOCSIS 3.0.

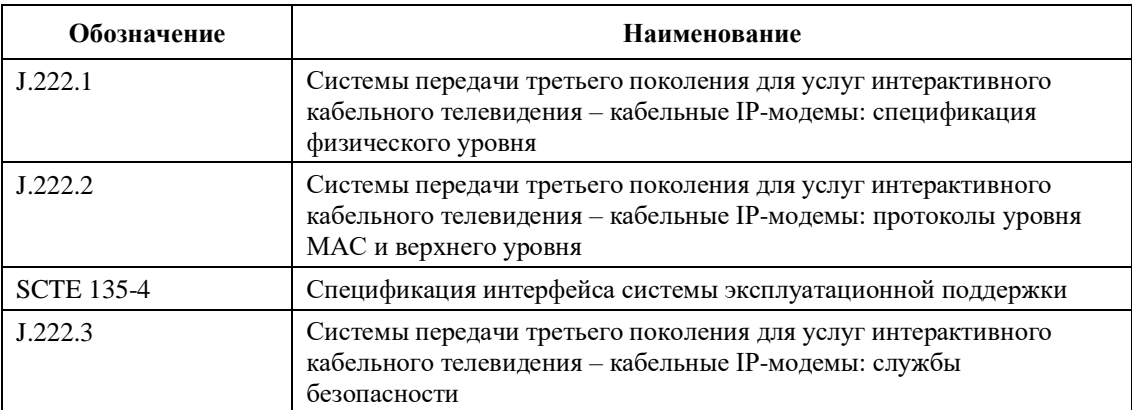

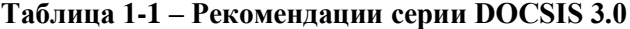

В настоящей Рекомендации определяется интерфейс физического уровня.

### **2 Ссылки**

### **2.1 Нормативные ссылки**

Нижеследующие Рекомендации МСЭ-Т и другие ссылки содержат положения, которые путем ссылки на них в этом тексте образуют положения настоящей Рекомендации. В момент публикации указанные издания были действительны. Все Рекомендации и другие ссылки подвергаются пересмотру; поэтому всем пользователям настоящей Рекомендации следует изыскивать возможность применения самых последних редакций перечисленных ниже Рекомендаций и других ссылок. Список текущих действующих Рекомендаций МСЭ-Т регулярно публикуется. Ссылка в этой Рекомендации на какойлибо документ не придает ему как отдельному документу статус Рекомендации.

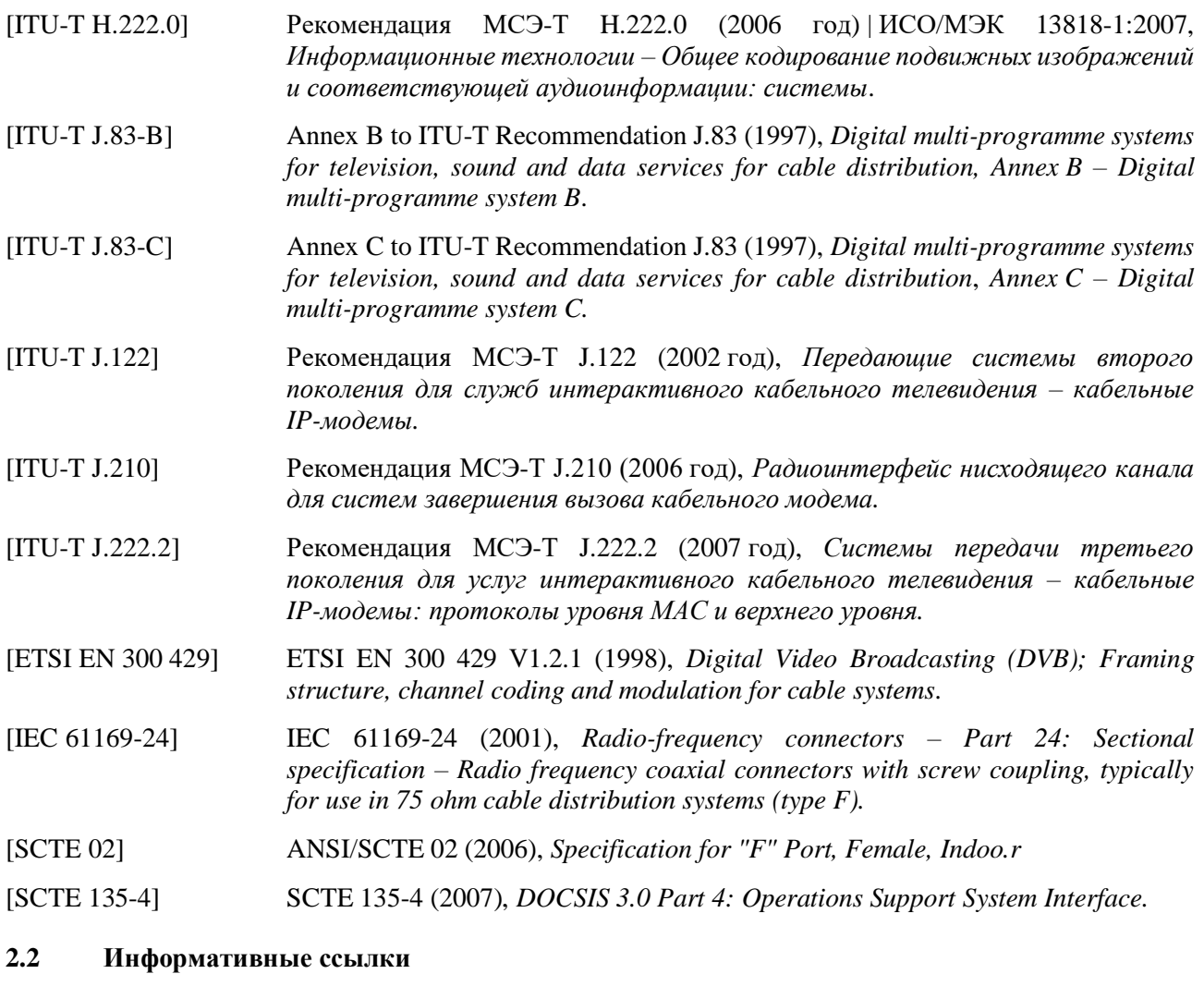

# [ITU-T J.214] ITU-T Recommendation J.214 (2007), *Cable modem TDM emulation interface.*

- [Article 23/26] Articles 23 and 26, *Regulations for Enforcement of the Cable Television Broadcast Law*, Ministry of Internal Affairs and Communications, Japan.
- [CableLabs1] *Digital Transmission Characterization of Cable Television Systems*, Cable Television Laboratories, Inc., November 1994.
- [CEA-542-B] CEA-542-B: *CEA Standard: Cable Television Channel Identification Plan*, July 2003.
- [ETSI EG 201 212] ETSI EG 201 212 V1.2.1 (1998), *Electrical safety; Classification of interfaces for equipment to be connected to telecommunication networks.*
- [EN 50083-1] CENELEC EN 50083-1:1993, *Cable networks for television signals, sound signals and interactive services – Part 1: Safety requirements.*

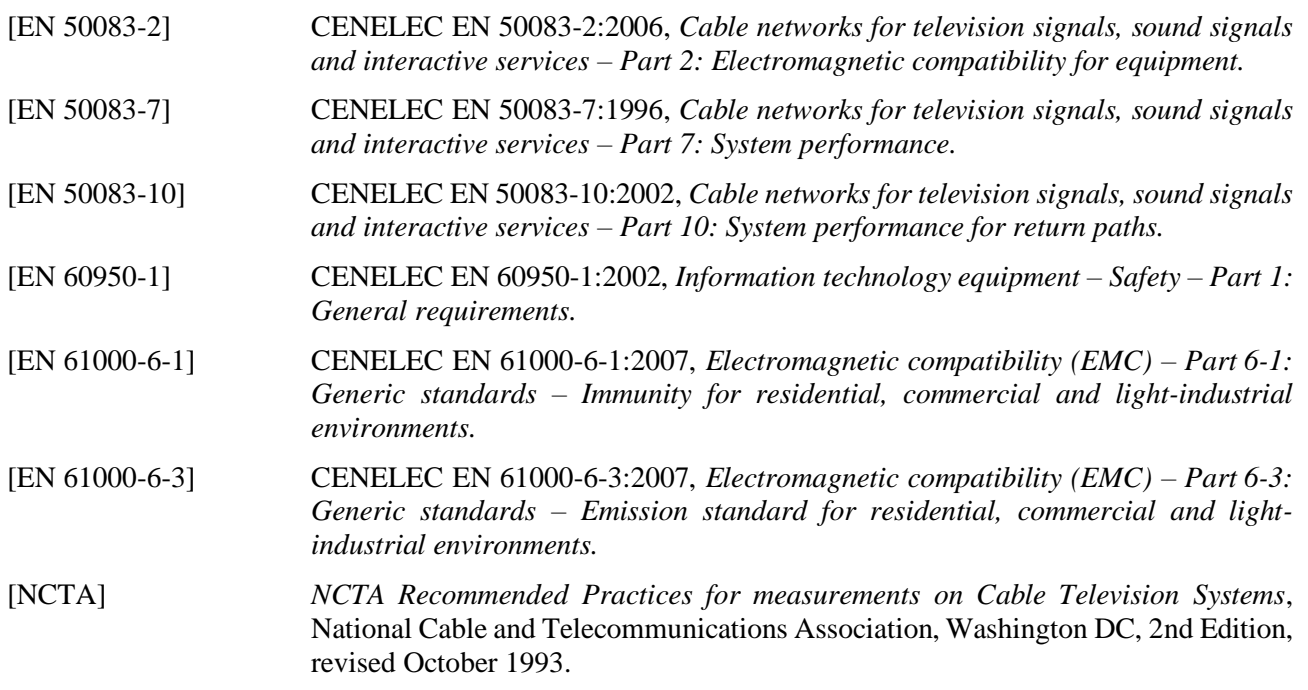

### **2.3 Источники ссылок**

Cable Television Laboratories, Inc.,<http://www.cablelabs.com/>

CENELEC: European Committee for Electrotechnical Standardization, [http://www.cenelec.org](http://www.cenelec.org/)

EIA: Electronic Industries Alliance, [http://www.eia.org/new\\_contact/](http://www.eia.org/new_contact/)

ETSI: European Telecommunications Standards Institute, [http://www.etsi.org/services\\_products/freestandard/home.htm](http://www.etsi.org/services_products/freestandard/home.htm)

Internet Engineering Task Force (IETF),<http://www.ietf.org/>

ISO: International Organization for Standardization (ISO), <http://www.iso.org/iso/en/xsite/contact/contact.html>

ITU: International Telecommunication Union (ITU),<http://www.itu.int/home/contact/index.html>

### **3 Определения**

В настоящей Рекомендации определяются следующие термины.

**3.1 Активные коды (active codes)** – набор кодов расширения, переносящих информацию в восходящем потоке S-CDMA. Дополнительный набор – это неиспользуемые коды, которые зарезервированы и не передаются. Уменьшение количества активных кодов до менее 128 (максимальное количество активных кодов) может обеспечить преимущества, включая более надежную работу при наличии цветного шума.

**3.2 Расположение (allocation)** – группа смежных слотов в карте распределения диапазонов, составляющих основу передачи одного потока данных.

**3.3 Карта распределения диапазонов (bandwidth allocation map (MAP))** – управляющее сообщение MAC, которое CMTS использует для распределения возможностей передачи данных между кабельными модемами.

**3.4 Ширина полосы захвата (capture bandwidth (CBW))** – сумма полос настройки в списке ПН в мегагерцах.

**3.5 Связывание каналов (channel bonding)** – логический процесс, объединяющий пакеты данных, получаемые по нескольким независимым каналам, в один высокоскоростной поток данных. Связывание каналов может быть реализовано отдельно в восходящих и нисходящих каналах.

**3.6 Модуль демодулятора (demodulator module)** – физический элемент КМ, который демодулирует блок из одного или нескольких смежных каналов одной и той же ширины (6 МГц или 8 МГц) в выходном сигнале одного тюнера.

**3.7 DOCSIS 1.x** – сокращенное обозначение DOCSIS 1.0 или 1.1. DOCSIS означает спецификацию интерфейса службы передачи данных по кабелю.

**3.8 Расширенный диапазон частот в восходящем канале (extended upstream frequency range)** – дополнительный диапазон частот в восходящем направлении, в котором КМ может быть способен передавать данные. В том варианте технологии, в котором используются нисходящие каналы шириной 6 МГц, это диапазон 5–85 МГц. В том варианте технологии, в котором используются нисходящие каналы шириной 8 МГц, расширенный частотный диапазон в восходящем канале не определен.

**3.9 Код использования интервала (interval usage code (IUC))** – поле в картах MAP и UCD для привязки профилей пачек к грантам.

**3.10 Максимальное количество связанных нисходящих каналов (maximum downstream bonded channels (MDBC))** – максимальное количество связанных каналов в нисходящем направлении передачи, поддерживаемых кабельным модемом (см. "связывание каналов").

**3.11 Количество размещенных кодов (number of allocated codes)** – общее количество кодов, которые один КМ использует в одном кадре S-CDMA. Это количество определяется размером грантов в мини-слотах и отображением этих мини-слотов в кадры S-CDMA (следует обратить внимание, что КМ может получить несколько грантов, отображаемых в один кадр S-CDMA). Количество размещенных кодов может быть в диапазоне от количества кодов на один мини-слот до общего количества активных кодов и изменяться от кадра к кадру, но в пределах одного кадра S-CDMA оно постоянно.

**3.12 Кадр стандарта S-CDMA (S-CDMA frame)** – двухмерное представление мини-слотов, в котором координатами являются коды и время. Кадр S-CDMA состоит из p активных кодов по оси кодов и K интервалов распространения по оси времени. Внутри кадра S-CDMA количество минислотов определяется количеством кодов на один мини-слот (c) и p – количеством активных кодов в кадре S-CDMA. Таким образом каждый кадр S-CDMA содержит s мини-слотов, где s = p/c, и каждый мини-слот содержит c \* K символов информации (QAM).

**3.13 Подкадр S-CDMA (S-CDMA subframe)** – подкадр есть уменьшенное по вертикали подмножество кадра S-CDMA, над которым выполнена операция чередования, где по вертикали содержится R' кодов, причем R'  $\leq$  р (количество активных кодов). Подкадр обычно используется для ограничения размеров области чередования при применении кодирования Рида–Соломона, обеспечивающего защиту от импульсных шумов.

**3.14 Выбираемые активные коды (selectable active codes (SAC))** – метод определения набора активных кодов и его дополнения – набора неиспользуемых кодов. В SAC вида 1 последовательный набор кодов, начинающихся с кода 0, не используется. В SAC вида 2 активные коды выбираются посредством 128-битовой строки.

**3.15 Расширенный символ (spread symbol)** – на выходе расширителя группа из 128 кодовых импульсов, включающая один код расширения S-CDMA и являющаяся результатом расширения одного информационного символа (созвездие QAM), которая обозначается термином "расширенный символ".

**3.16 Пачка S-CDMA с выключенным расширением (spreader-off S-CDMA burst)** – передача от одного КМ в режиме кадра с выключенным расширением по каналу S-CDMA, определяемая временем от момента включения передатчика кабельного модема до момента его выключения. В кадре с выключенным расширением обычно содержится несколько пачек с выключенным расширением.

**3.17 Кадр S-CDMA с выключенным расширением (spreader-off S-CDMA frame)** – мини-слоты в стандарте TDMA при передаче по каналу S-CDMA, в котором расширитель выключен. Они отличаются от пачек в канале TDMA, например тем, что количество мини-слотов в кадре пачки S-CDMA с выключенным расширением должно быть таким же, как и при включенном расширителе. Это количество мини-слотов меньше, чем количество мини-слотов TDMA в канале TDMA за тот же интервал времени, если количество активных кодов значительно меньше 128.

3.18 Колы расширения (spreading codes) – семейство ортогональных цифровых коловых слов. используемых при модуляции S-CDMA с расширением спектра по методу прямой последовательности.

3.19 Интервал расширения (spreading interval) – период символа расширения (128 кодовых импульсов) называется "интервал расширения".

Стандартный диапазон частот в восходящем канале (standard upstream frequency 3.20 range) - необходимый диапазон частот в восходящем направлении, в котором КМ должен быть способен передавать данные. В том варианте технологии, в котором используются нисходящие каналы шириной 6 МГц, это диапазон 5-42 МГц. В том варианте технологии, в котором используются нисходящие каналы шириной 8 МГц, это диапазон 5-65 МГц.

 $3.21$ Синхронный многостанционный доступ с кодовым разделением каналов (synchronouscode division multiple access (S-CDMA)) - технология многостанционного доступа на физическом уровне, при которой разные передатчики могут одновременно использовать один и тот же канал. Отдельные передачи остаются изолированными благодаря присвоению каждой передаче ортогонального кода. Ортогональность поддерживается всеми передатчиками, которые точно синхронизированы друг с другом.

 $3.22$ **Такт (tick)** – временные интервалы по 6.25 мкс, которые служат опорными интервалами для определения мини-слота и времени передачи в восходящем направлении.

3.23  $\Lambda$ ескриптор восходящего канала (upstream channel descriptor (UCD)) – управляющее сообщение МАС, используемое для передачи характеристик восходящего направления (передачи) на физическом уровне кабельными модемам.

#### $\overline{\mathbf{4}}$ Сокращения, акронимы и условные обозначения

#### $4.1$ Сокращения и акронимы

В настоящей Рекомендации используются следующие сокращения.

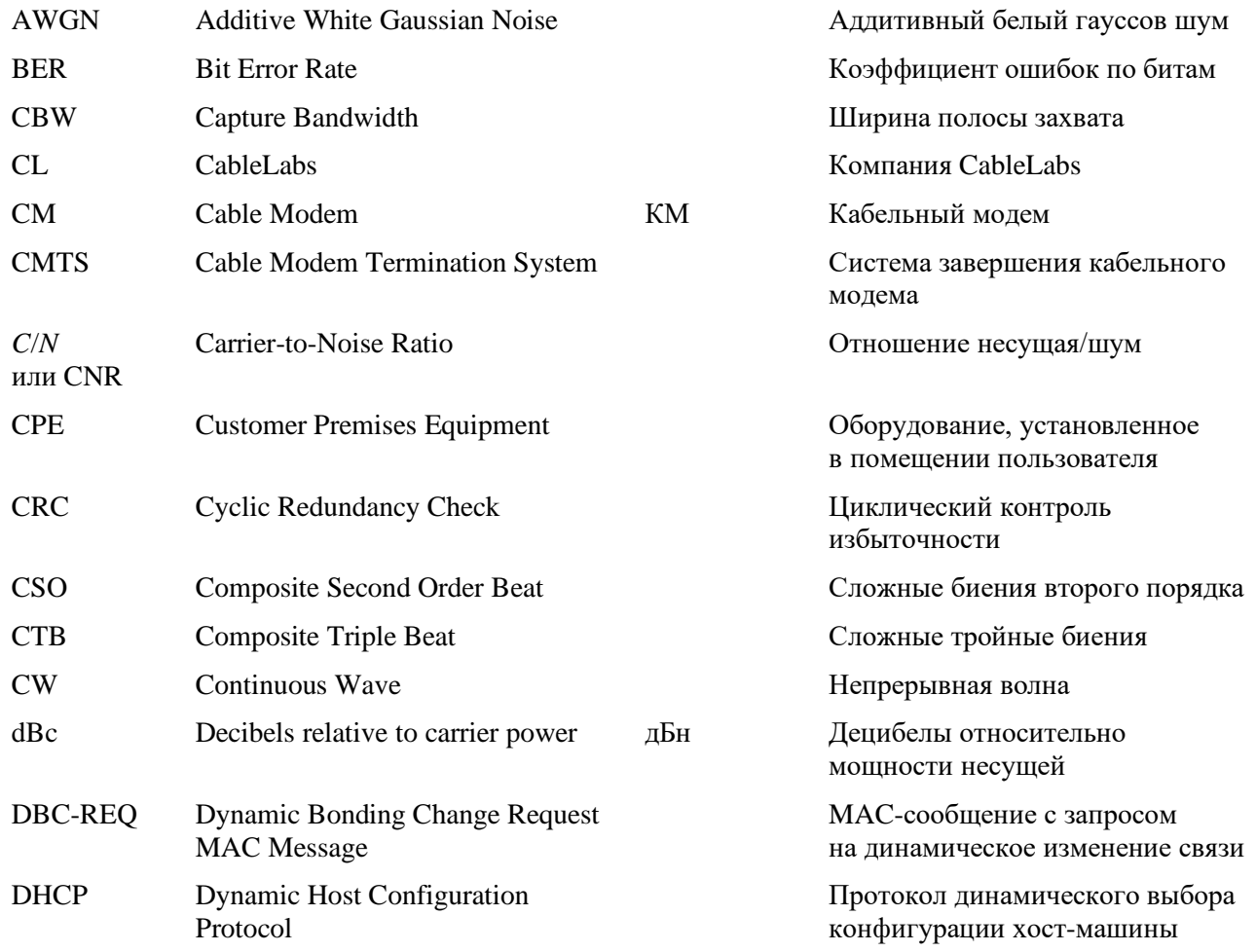

8

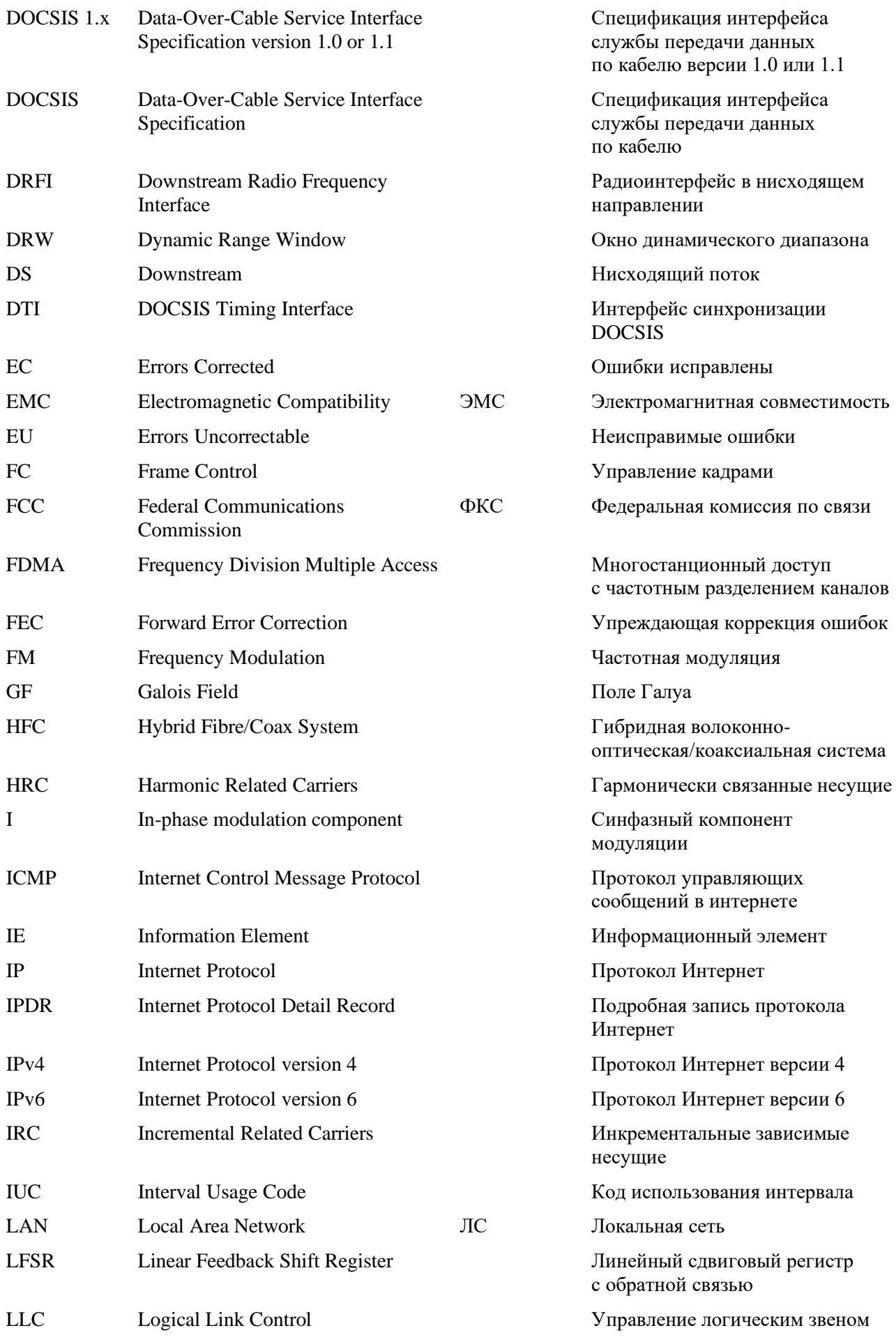

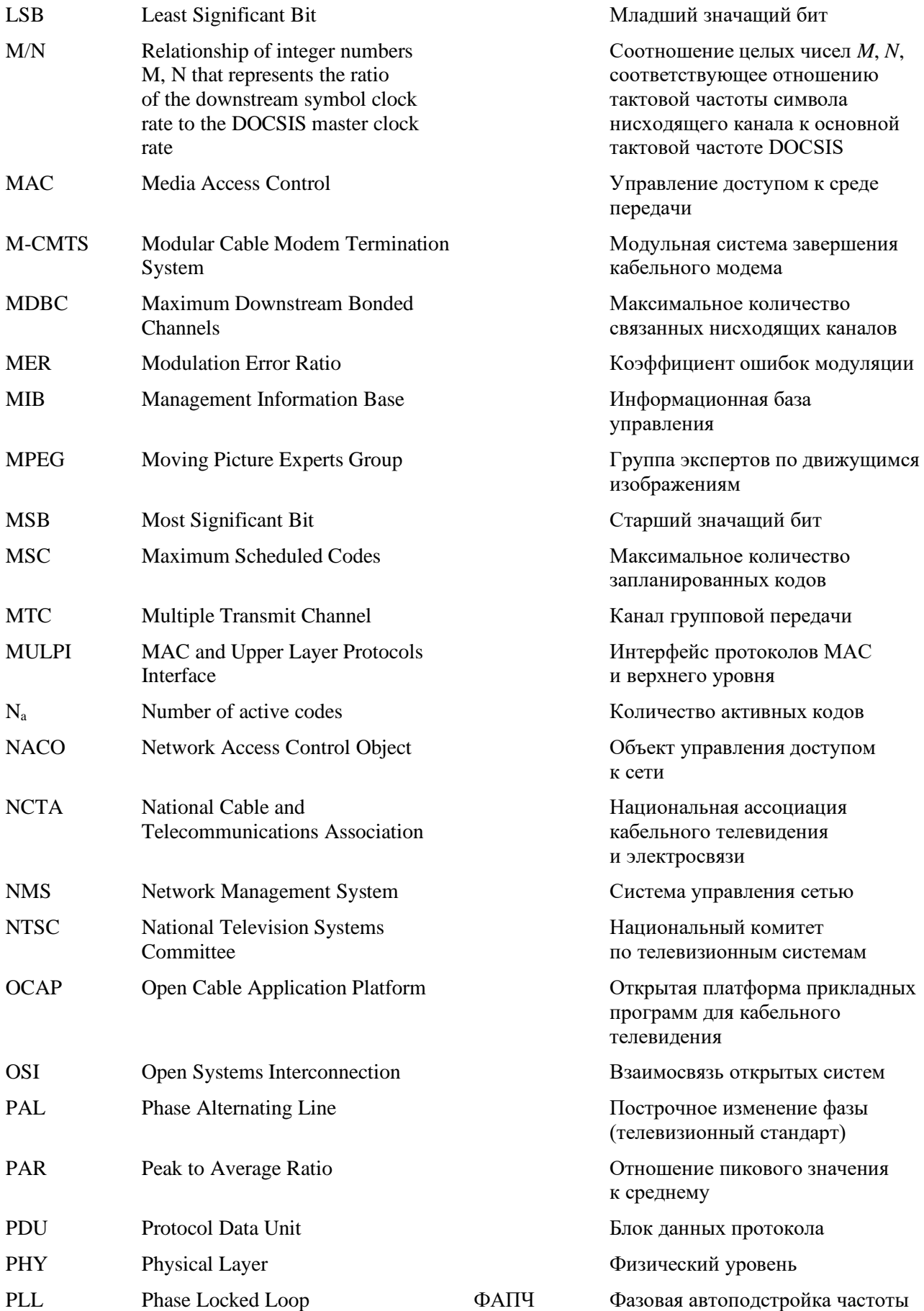

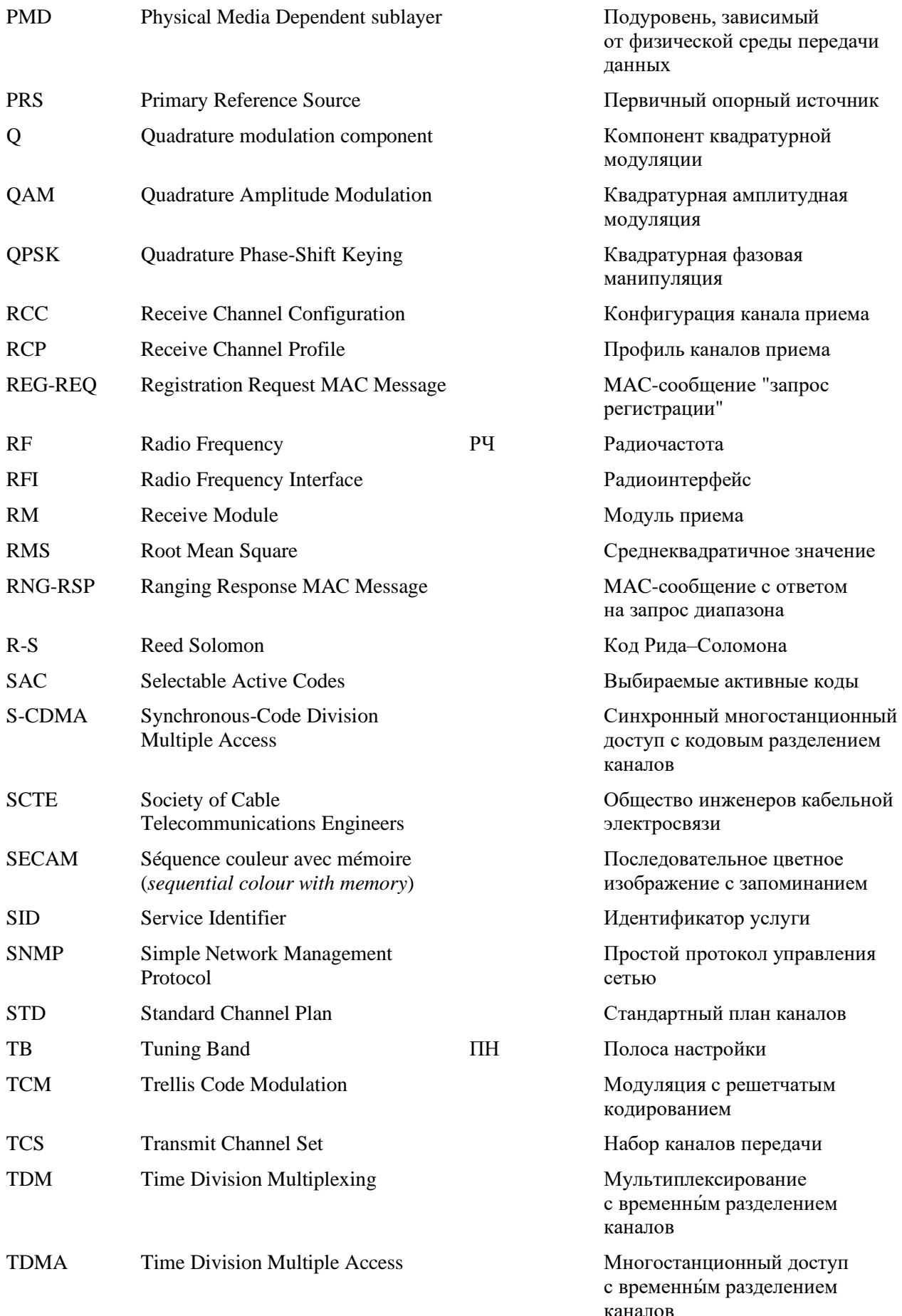

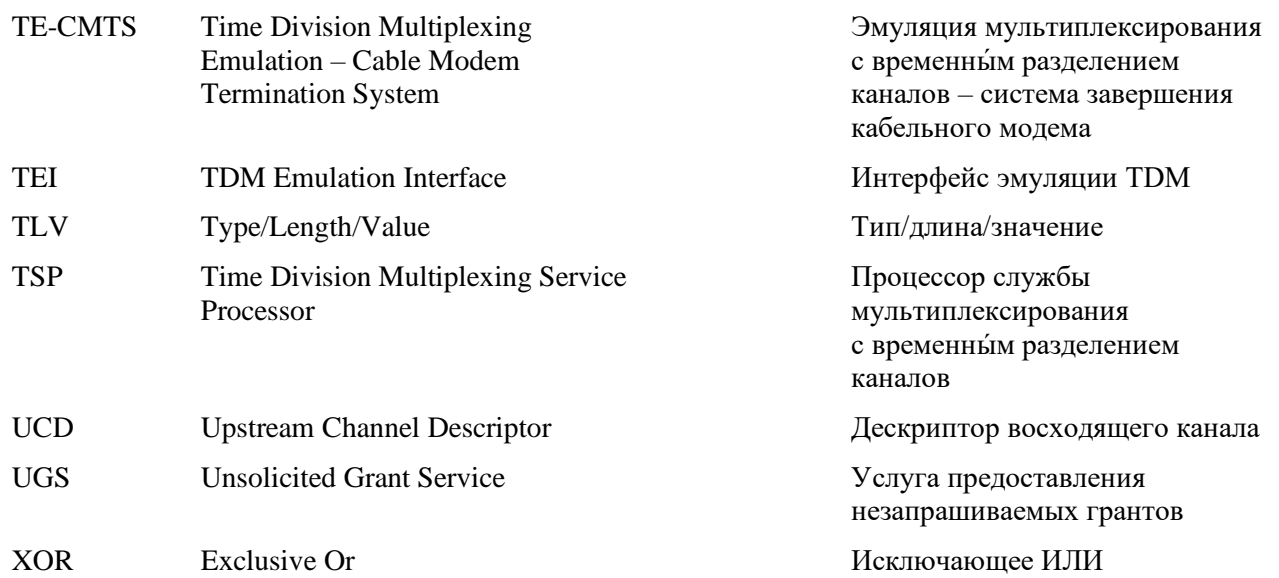

### **4.2 Соглашения по терминологии**

В настоящей Рекомендации слова, используемые для определения значимости конкретных требований, выделены прописными буквами. Это следующие слова.

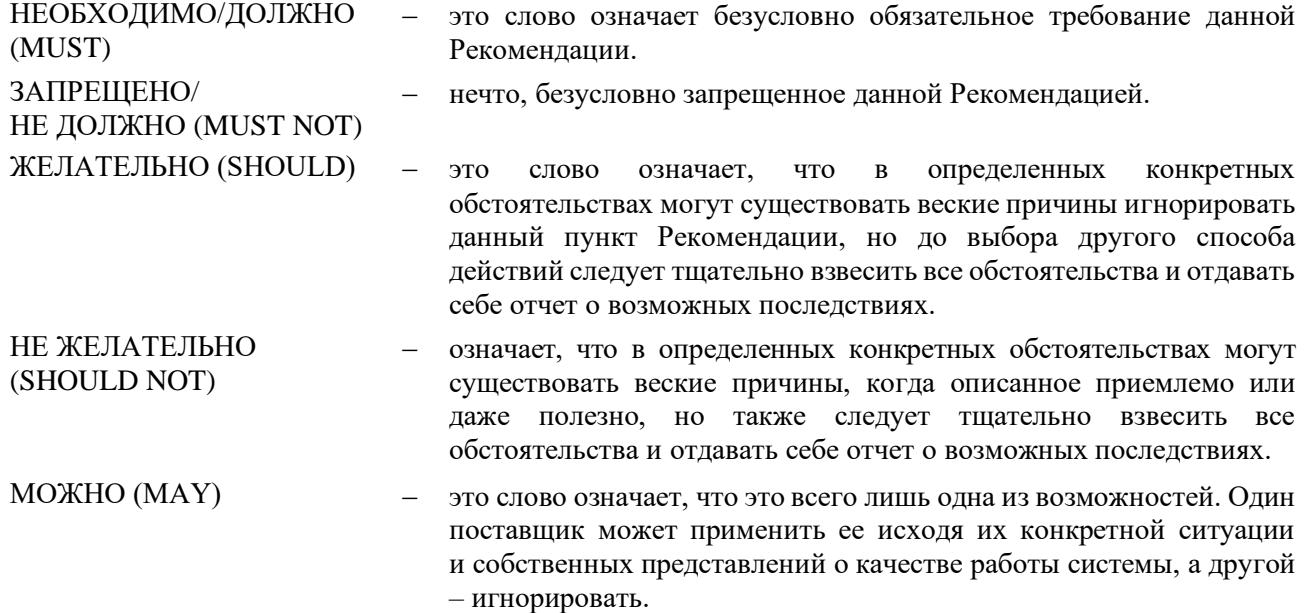

Данная Рекомендация определяет много свойств и параметров, и обычно при этом указываются диапазоны их допустимых значений. Требования к аппаратуре (КМ и CMTS) всегда сформулированы однозначно. Оборудование должно соответствовать всем обязательным требованиям, чтобы считаться соответствующим данной Рекомендации. Поддержка необязательных свойств и параметров является опциональной.

В данной Рекомендации следующие соглашения применяются каждый раз, когда битовое поле представляется числом. Битовое поле интерпретируется чтением числа слева направо, а затем сверху вниз. MSB при таком чтении первый, а LSB – последний.

### **5 Функциональные допущения**

В данном пункте описываются характеристики станции кабельного телевидения, которые должны быть приняты при работе системы передачи данных по кабелю. Это не описание параметров CMTS или КМ. Система передачи данных по кабелю ДОЛЖНА быть способна к взаимодействию в среде, описываемой в данном пункте.

Если ссылка на частотные планы или совместимость с другими службами в этом пункте вступает в противоречие с любыми законными требованиями зоны действия, последние имеют приоритет. Любые ссылки на аналоговые сигналы, соответствующие стандарту Национального комитета по телевизионным системам (NTSC), в каналах 6 МГц не означают, что эти сигналы реально присутствуют.

### **5.1 Аппаратные основы**

### **5.1.1 Частотный план**

В нисходящем направлении кабельная система должна иметь полосу пропускания с нижней границей 54 МГц или 108 МГц и верхней границей, зависящей от реализации, но обычно в диапазоне от 300 до 1002 МГц. Внутри полосы пропускания аналоговые телевизионные сигналы стандарта NTSC, разбитые на каналы по 6 МГц, представляют собой стандартные частотные планы на основе гармонически связанных несущих (HRC) или инкрементальных зависимых несущих (IRC), как описано в [CEA-542-B]. То же относится и к другим узкополосным или широкополосным цифровым сигналам.

В восходящем направлении кабельная система может иметь полосу пропускания 5–30 МГц, 5–42 МГц или 5–85 МГц. В ней наряду с другими сигналами могут присутствовать и аналоговые телевизионные сигналы NTSC, разбитые на каналы по 6 МГц.

### **5.1.2 Совместимость с другими службами**

КМ и CMTS ДОЛЖНЫ функционировать совместно с любыми службами кабельной сети.

В частности:

- КМ и CMTS ДОЛЖНЫ быть способны к взаимодействию в пределах спектра, отведенного для связи CMTS и КМ, в то время как остальная часть спектра занята любыми комбинациями телевизионных и прочих сигналов; а также
- КМ и CMTS НЕ ДОЛЖНЫ создавать вредных помех любым другим службам, функционирующим в кабельной сети за пределами спектра, распределенного CMTS.

Под отсутствием вредных помех понимается:

- отсутствие измеримого ухудшения работы (наивысший уровень совместимости);
- отсутствие ухудшения ниже приемлемого уровня для всех служб (стандартный или средний уровень совместимости); или
- отсутствие ухудшения ниже минимальных стандартов, принятых в отрасли (например, ФКС в случае услуг аналогового телевидения) или у другого поставщика услуг (минимальный уровень совместимости).

### **5.1.3 Исключение влияния отказов на других пользователей**

Поскольку передачи CMTS осуществляются через разделяемую передающую среду с передачей от одной точки ко многим, процедуры устранения отказов должны принимать во внимание потенциальное вредное воздействие, которое как сами отказы, так и процедуры их устранения могут оказать на других пользователей услуг передачи данных по кабелю, видео и других услуг.

Определение вредного воздействия см. в пункте 5.1.2, выше.

### **5.1.4 Оконечные устройства кабельной системы**

КМ ДОЛЖЕН соответствовать всем нормативным требованиям к оконечным устройствам кабельной системы и рассчитанному на подключение к кабельным сетям пользовательскому оборудованию, как определено в национальных нормативных документах, и предпочтительно превосходить их. Ни одно из этих конкретных требований не может быть использовано как основание для смягчения параметров любой спецификации, содержащейся в данной Рекомендации.

### **5.2 Допущения относительно канала РЧ**

Система передачи данных по кабелю, настроенная по крайней мере на один конкретный набор параметров физического уровня (таких, как вид модуляции, глубина блока чередования байтов и т. д.) из множества настраиваемых параметров, описанных в настоящей Рекомендации, ДОЛЖНА быть способна к совместной работе в кабельных сетях, которые имеют характеристики, описанные в данном пункте. Это осуществляется так, чтобы упреждающая коррекция ошибок обеспечивала эквивалентную работу в кабельной системе как при ухудшении, так и без ухудшения характеристик канала, описанных ниже.

### **5.2.1 Передача в нисходящем направлении**

Передающие характеристики канала РЧ в кабельной сети в нисходящем направлении приведены в таблице 5-1. Эти данные принимаются за среднее значение мощности цифрового сигнала в канале 6 МГц для уровня несущей, если не указано другое. Для уровней ухудшения данные в таблице 5-1 представляют собой среднее значение мощности в диапазоне, в котором уровень ухудшения измеряется стандартным для кабельных ТВ-систем способом. Для уровней аналогового сигнала значения в таблице 5-1 представляют собой пиковые уровни мощности в канале шириной 6 МГц. Все условия конкурируют между собой. Никакая комбинация следующих параметров не превышает установленных интерфейсных пределов, определенных в любой части настоящей Рекомендации.

| Параметр                                                                               | Значение                                                                                                    |  |
|----------------------------------------------------------------------------------------|----------------------------------------------------------------------------------------------------|--|
| Частотный диапазон                                                                     | Диапазон нормальной работы кабельной системы<br>в нисходящем направлении от 50 до 1002 МГц.<br>Однако значения в этой таблице относятся только<br>к частотам ≥ 108 МГц (включая режимы DOCSIS<br>до версии 3.0) |  |
| Ширина полосы канала РЧ (расчетная полоса)                                             | $6$ М $\Gamma$ ц                                                                                                    |  |
| Транзитная задержка при передаче от головного узла<br>до самого удаленного потребителя | $\leq 0,800$ мс (обычно значительно меньше)                                                                                                    |  |
| Отношение несущая/шум в полосе 6 МГц                                                   | Не менее 35 д $B^{1,2}$                                                                                                    |  |
| Отношение несущая/искажения, вызванные<br>сложными тройными биениями                   | Не менее 41 д $E^{1,2}$                                                                                                    |  |
| Отношение несущая/искажения, вызванные<br>сложными биениями второго порядка            | Не менее 41 д $E^{1,2}$                                                                                                    |  |
| Отношение несущая/частота кросс-модуляции                                              | Не менее 41 д $E^{1,2}$                                                                                                    |  |
| Отношение несущая/любая дискретная помеха<br>(на входе)                                | Не менее 41 д $E^{1,2}$                                                                                                    |  |
| Амплитудная пульсация                                                                  | 3 дБ в расчетной полосе <sup>1</sup>                                                                                                    |  |
| Пульсация групповой задержки в спектре, занятом<br><b>CMTS</b>                         | 75 не в расчетной полосе <sup>1</sup>                                                                                                    |  |
| Предельные значения микроотражений<br>для доминантного эха                             | $-10$ дБн при $\leq 0.5$ мкс<br>$-15$ дБн при $\leq 1,0$ мкс<br>$-20$ дБн при $\leq 1.5$ мкс<br>$-30$ дБн при > 1,5 мкс <sup>1</sup>                                                                            |  |
| Фоновая модуляция несущей                                                              | Не более $-26$ дБн $(5%)^1$                                                                                                    |  |
| Пачки шума                                                                             | Не длиннее 25 мкс при средней частоте появления<br>$10 \Gamma$ ц <sup>1</sup>                                                                                                    |  |

**Таблица 5-1 – Предполагаемые характеристики передачи по каналу РЧ в нисходящем направлении**

### **Таблица 5-1** (*окончание*)

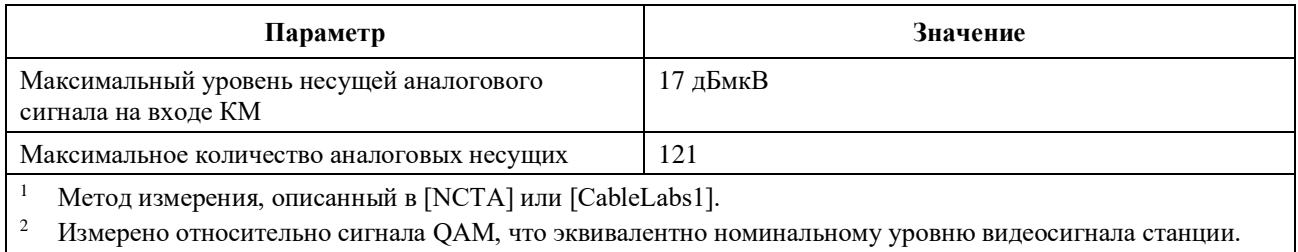

### **5.2.2 Передача в восходящем направлении**

Характеристики передачи по каналу РЧ в кабельной сети в восходящем направлении представлены в таблице 5-2. Никакая комбинация следующих параметров не превышает установленных интерфейсных пределов, определенных в какой-либо части настоящей Рекомендации. Передача осуществляется с выхода КМ у пользователя в направлении головного узла.

### **Таблица 5-2 – Предполагаемые характеристики передачи по каналу РЧ в восходящем направлении**

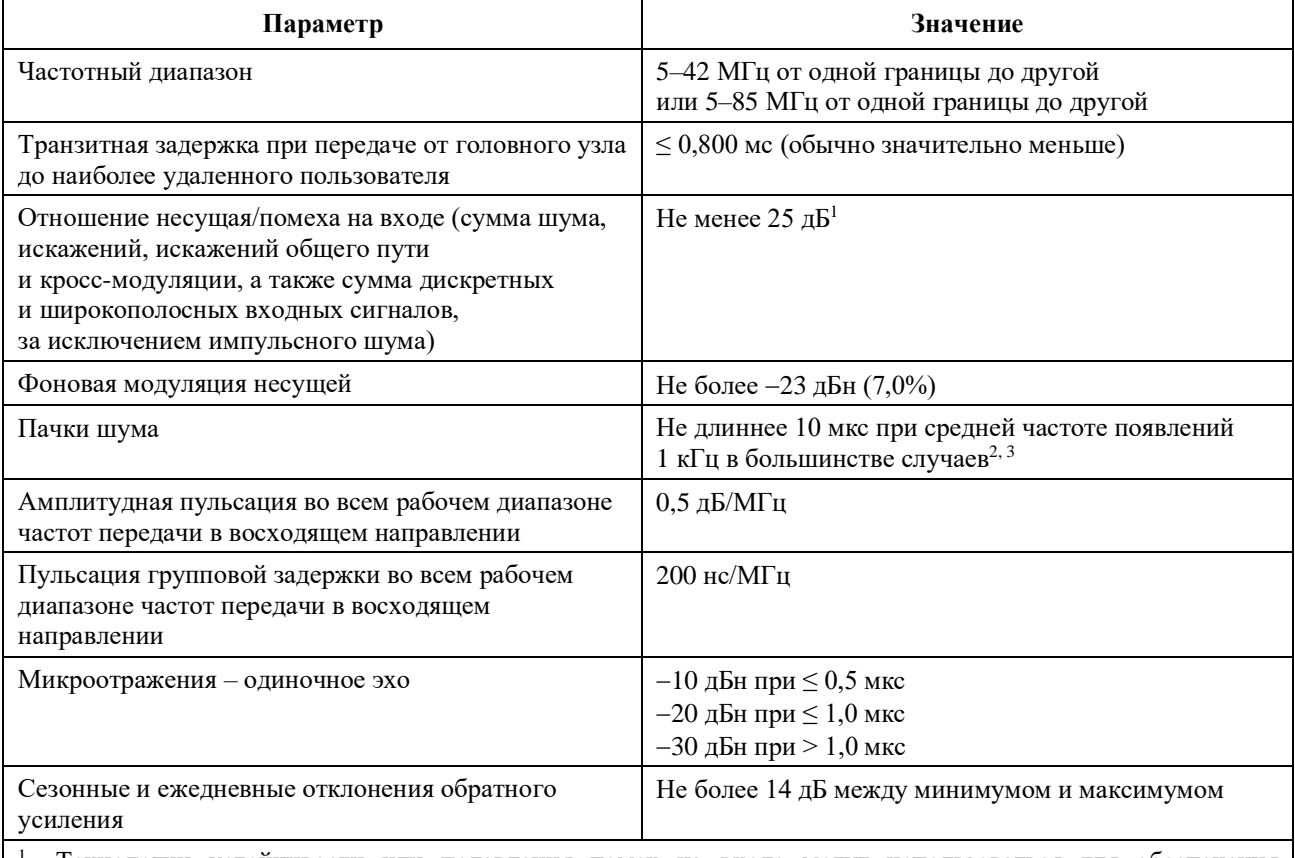

<sup>1</sup> Технологии устойчивости или подавления помех на входе могут использоваться для обеспечения функционирования при наличии изменяющихся во времени дискретных помеховых сигналов, достигающих величины 10 дБн. Приведенные отношения обеспечиваются только в каналах с цифровой несущей.

<sup>2</sup> Амплитудные и частотные характеристики достаточно устойчивы, чтобы частично или полностью маскировать данные.

<sup>3</sup> Уровни импульсного шума более высоки на низких частотах (< 15 МГц).

#### $5.2.2.1$ Лоступность

Доступность типичной кабельной сети значительно больше 99%.

#### 5.3 Уровни передачи

Номинальный уровень мощности сигнала (сигналов) КМ при восходящей передаче должен быть как можно более низким, с тем чтобы достичь требуемой границы над шумами и помехами. Однотипная нагрузка на единицу диапазона обычно приводит к установке конкретных значений уровней восходящего сигнала, определенных оператором кабельной сети, которые позволяют обеспечить требуемые отношения несущая/шум и несущая/помеха.

#### $5.4$ Частотная инверсия

Не должно быть частотной инверсии как в нисходящем, так и в восходящем направлениях передачи, в частности положительные изменения частоты на входе кабельной сети приведут к аналогичным положительным изменениям на выхоле.

#### 6 Спецификация подуровня, зависимого от физической среды

#### $6.1$ Область применения

Данный пункт применим к первому варианту технологии, упоминаемому в пункте 1.1. Информацию о втором варианте см. в Приложении В, а о третьем - в Приложении D.

Данная Рекомендация определяет электрические характеристики и операции обработки сигнала для кабельного модема (KM) и системы завершения кабельного модема (CMTS). Основная задача данной Рекомендации заключается в том, чтобы определить взаимодействующие КМ и CMTS таким образом, чтобы любая реализация КМ могла работать с любой CMTS. Данная Рекомендация не предполагает охватить все возможные варианты конкретных реализаций.

#### $6.2$ Восходящий поток

#### $6.2.1$ Обшие свеления

Полуровень, зависимый от физической среды (РМD), в восходящем канале использует формат с пачками в режиме FDMA/TDMA (называемый в настоящем документе режим TDMA) или FDMA/TDMA/S-CDMA (называемый в настоящем документе режим S-CDMA). Этот формат обеспечивает шесть частот и множество форматов модуляции. Использование режима ТDMA или S-CDMA настраивается в CMTS путем обмена сообщениями управления доступом к среде передачи.

FDMA (многостанционный доступ с частотным разделением каналов) показывает, что группа каналов РЧ расположена в восходящем диапазоне. КМ осуществляет передачу по одному или нескольким каналам РЧ и может быть реконфигурирован для смены канала.

КМ ДОЛЖЕН поддерживать по меньшей мере четыре активных восходящих канала (которые называются набором каналов передачи для этого КМ).

КМ сообщает CMTS максимально возможное количество восходящих каналов и некоторые другие свои характеристики (пункт 6.2.25).

КМ ДОЛЖЕН обеспечивать возможность работы по каждому каналу из набора каналов передачи одновременно в любом месте полосы частот в восходящем направлении с соблюдением ограничений по мощности передачи по всем каналам и по реконфигурации определенных параметров передачи (см. пункты 6.2.19 и 6.2.20 и соответствующие подпункты). СМТЅ ДОЛЖНА быть способна назначать и принимать каждый PЧ-канал в любом месте полосы частот в восходящем направлении. CMTS ДОЛЖНА устанавливать количество назначенных каналов и центральную частоту назначенных каналов, а также все другие атрибуты каналов. CMTS MOЖЕТ изменять количество назначенных каналов и атрибуты каналов. Каждый PЧ-канал имеет собственный набор параметров UCD, как определено в пункте 6.4.3 [ITU-T J.222.2].

ТDMA (многостанционный доступ с временным разделением каналов) показывает, что передача в восходящем направлении имеет природу пачек. Один канал РЧ разделяется несколькими КМ посредством линамического присваивания временных слотов. S-CDMA *(синхронный* многостанционный лоступ с коловым разлелением каналов) показывает, что несколько КМ могут вести передачу одновременно по одному каналу РЧ и в одном и том же временном интервале (слоте) ТDMA, и сигналы при этом разделяются посредством различных ортогональных кодов.

В данной Рекомендации используются следующие соглашения о наименовании. Для ТDMA термин "частота модуляции" относится к скорости потока символов в канале РЧ (от 160 до 5120 ксимв/с). Для S-CDMA термин "частота модуляции" означает частоту кодовых импульсов, которая равна частоте (от 1280 до 5120 кГц) отдельных элементов кода расширения S-CDMA (кодовых импульсов). Частота модуляции указывается в герцах, что соответствует количеству символов в секунду в режиме ТDMA или количеству кодовых импульсов в секунду в режиме S-CDMA. Интервал модуляции - это длительность символа (в режиме ТDMA) или кодового импульса (в режиме S-CDMA) или величина, обратная частоте модуляции. На выходе расширителя группа из 128 кодовых импульсов, включающая один код расширения S-CDMA и являющаяся результатом расширения одного информационного символа (передаваемого при помощи квадратурной амплитудной модуляции (QAM)), обозначается термином "расширенный символ". Период расширенного символа (из 128 кодовых импульсов) называется "интервал расширения". "Пачка" - это физическая РЧ-передача, содержащая заголовок и данные и (при отсутствии предыдущих и следующих пачек) демонстрирующая резкие перепады энергии РЧ вверх и вниз.

В некоторых случаях используются логические нули или логические единицы для дополнения блоков данных до необходимого размера; это соответствует данным с битами (двоичными разрядами), имеющими значение "0" или "1", для передачи которых используется ненулевой уровень энергии сигнала РЧ. В других случаях используется числовой нуль, что означает, например, символ, для передачи которого используется уровень энергии сигнала РЧ, соответствующий нулю (если колебания сигнала вверх-вниз учитываются).

Формат модуляции включает создание импульсов определенной формы для спектральной эффективности, чувствителен к несущей частоте и позволяет выбирать уровень мощности выходного сигнала.

Каждая пачка поддерживает гибкий порядок и частоту модуляции, преамбулу, рандомизированную длину полезной нагрузки и программируемое кодирование модуляции по алгоритму FEC.

Все параметры передачи по восходящему каналу, связанные с выходными сигналами пачек на выходе КМ, могут настраиваться в CMTS при помощи обмена сообщениями MAC. Многие параметры программируются по принципу от пачки к пачке.

Подуровень РМD может поддерживать почти непрерывный режим передачи, при котором падение уровня сигнала в конце пачки МОЖЕТ перекрывать нарастание уровня в начале следующей, так что в канал никогда не передается пустота. В режиме ТDMA системное таймирование передачи разных КМ ДОЛЖНО быть организовано так, чтобы центр последнего символа пачки и центр первого символа заголовка пачки, следующей непосредственно за ней, разделялись по крайней мере интервалом, равным времени передачи пяти символов. Защитный интервал ДОЛЖЕН быть больше или равен длительности пяти символов плюс время максимальной ошибки таймера. Ошибка таймера может быть внесена как КМ, так и CMTS. Работа таймера КМ описана в пункте 6.2.20.1. Максимальная ошибка таймера и защитный интервал могут быть разными для CMTS различных производителей. Термин "защитное время" аналогичен термину "защитный интервал", за исключением того, что защитное время измеряется от конца последнего символа одной пачки до начала первого символа заголовка следующей. Таким образом защитное время равно защитному интервалу  $-1$ .

Подуровень PMD также поддерживает синхронный способ передачи при использовании S-CDMA, когда падение уровня пачки МОЖЕТ полностью перекрывать нарастание уровня в начале следующей пачки, так что в канал никогда не передается пустота. При передаче по каналам S-CDMA защитное время отсутствует. Системное таймирование передачи в S-CDMA от разных КМ ДОЛЖНО обеспечивать адекватную точность таймирования, с тем чтобы разные КМ не влияли существенным образом друг на друга. В S-CDMA применяется точная синхронизация, поэтому разные KM могут вести передачу одновременно.

Модулятор восходящего направления представляет собой часть кабельного модема, связанную через интерфейс с кабельной сетью. Модулятор реализует функцию модуляции электрического уровня и

функцию цифровой обработки сигнала: последняя обеспечивает кодирование FEC, добавление заголовка, отображение символов и лругие этапы обработки.

В демодуляторе, аналогично модулятору, имеются два основных функциональных компонента функция демодуляции и функция обработки сигнала. Демодулятор располагается в CMTS и осуществляет функцию демодуляции для каждой из используемых несущих частот. Функция демодуляции принимает все пачки на данной частоте.

Функция демодуляции, реализуемая демодулятором, принимает сигнал переменного уровня, колеблющегося около установленного уровня сигнала, и осуществляет таймирование символов, восстановление несущей и трекинг, а также распознавание пачек и лемолуляцию. Кроме того, эта функция производит оценку таймирования пачек по отношению к опорным границам, оценку мощности принятого сигнала, может оценивать отношение сигнал/шум, а также производить адаптивное выравнивание сигнала для смягчения эффектов:

- эха в кабельных линиях; a)
- $b)$ сужения диапазона; и
- $\mathbf{c}$ ) групповой задержки.

Функция обработки сигнала в демодуляторе выполняет операцию, обратную функции обработки сигнала в модуляторе. Она включает прием демодулированного потока данных в виде пачек, декодирование его и т. д. Функция обработки сигнала также обеспечивает таймирование в заданных границах сигнала для демодуляторов, что позволяет активировать прием пачек в каждом из присвоенных слотов. Эта функция может обеспечивать индикацию успешного декодирования, декодирования ошибок или сбоев при декодировании для каждого кодового слова, а также количества скорректированных символов кола Рила-Соломона в кажлом коловом слове. Лля кажлой пачки в восходящем потоке CMTS заранее известна ее точная длительность в интервалах модуляции (см. пункты 6.2.5.1, 6.2.5.2, 6.2.6, 6.2.20 и пункт А.2 [ITU-T J.222.2] "MAC service IDs").

#### $6.2.2$ Требования к обработке сигнала

Порядок обработки сигнала для каждого типа пакетов пачек ДОЛЖЕН соответствовать последовательности, показанной на рисунке 6-1. Для режима ТDMA порядок обработки сигнала для каждого типа пакетов пачек ДОЛЖЕН соответствовать порядку шагов, представленному на рисунке 6-2. Для режима S-CDMA порядок обработки сигнала для каждого типа пакетов пачек ДОЛЖЕН соответствовать показанному на рисунке 6-3.

Блоки, используемые только в S-CDMA, состоят из кодера TCM, блока разбиения на кадры S-CDMA и расширителя S-CDMA. Кодер TCM обеспечивает модуляцию символов данных с решетчатым кодированием (см. пункт 6.2.9). Блок разбиения на кадры S-CDMA преобразует мини-слоты в источники кодов и осуществляет чередование символов данных; его описание приводится в пункте 6.2.12.2. Расширитель S-CDMA расширяет распределенные по кадрам S-CDMA символы для передачи; его описание приводится в пункте 6.2.15 "Расширитель S-CDMA".

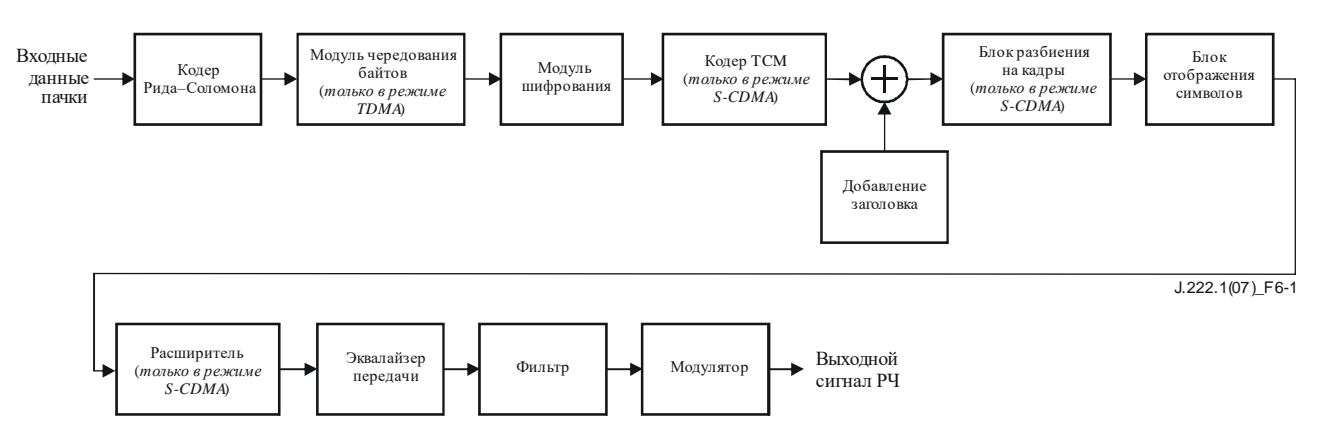

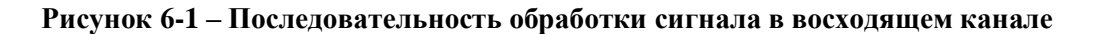

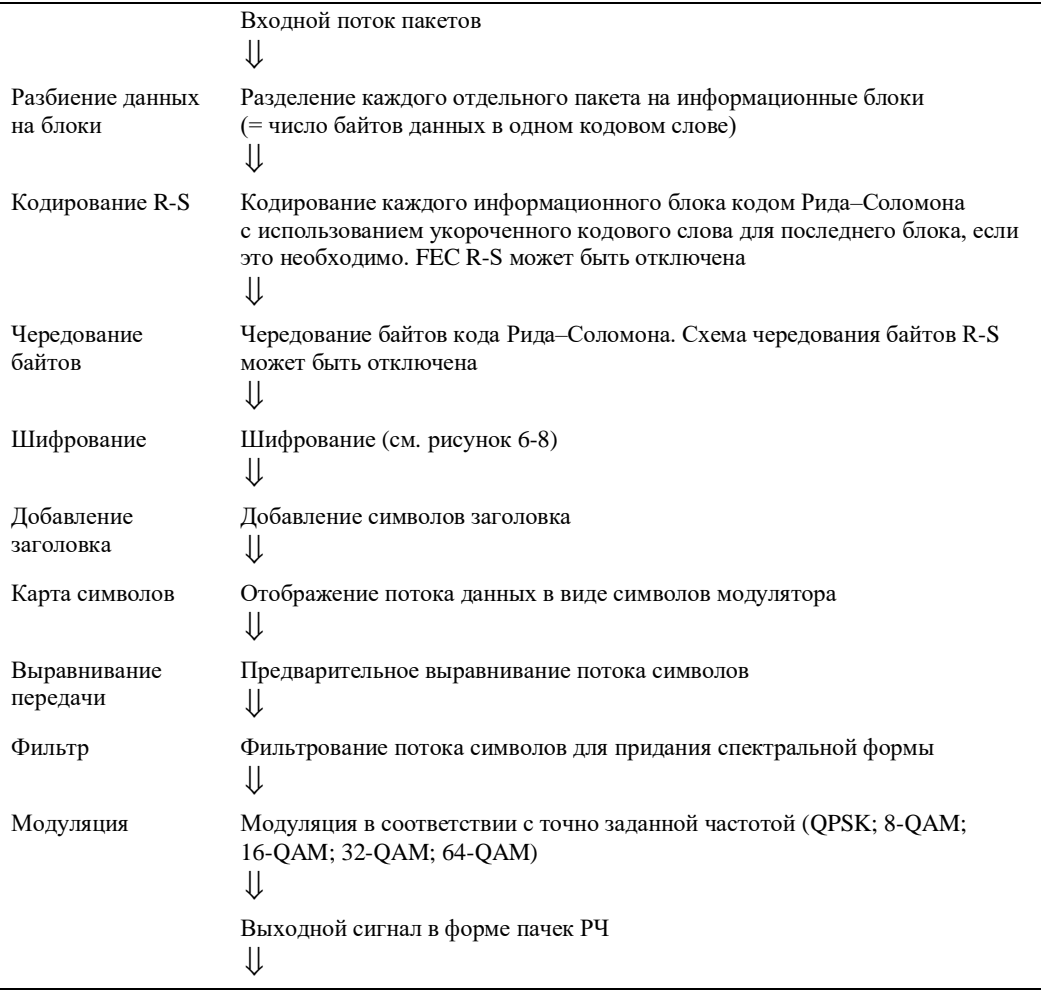

### **Рисунок 6-2 – Обработка передачи сигнала в восходящем канале при TDMA-кодировании**

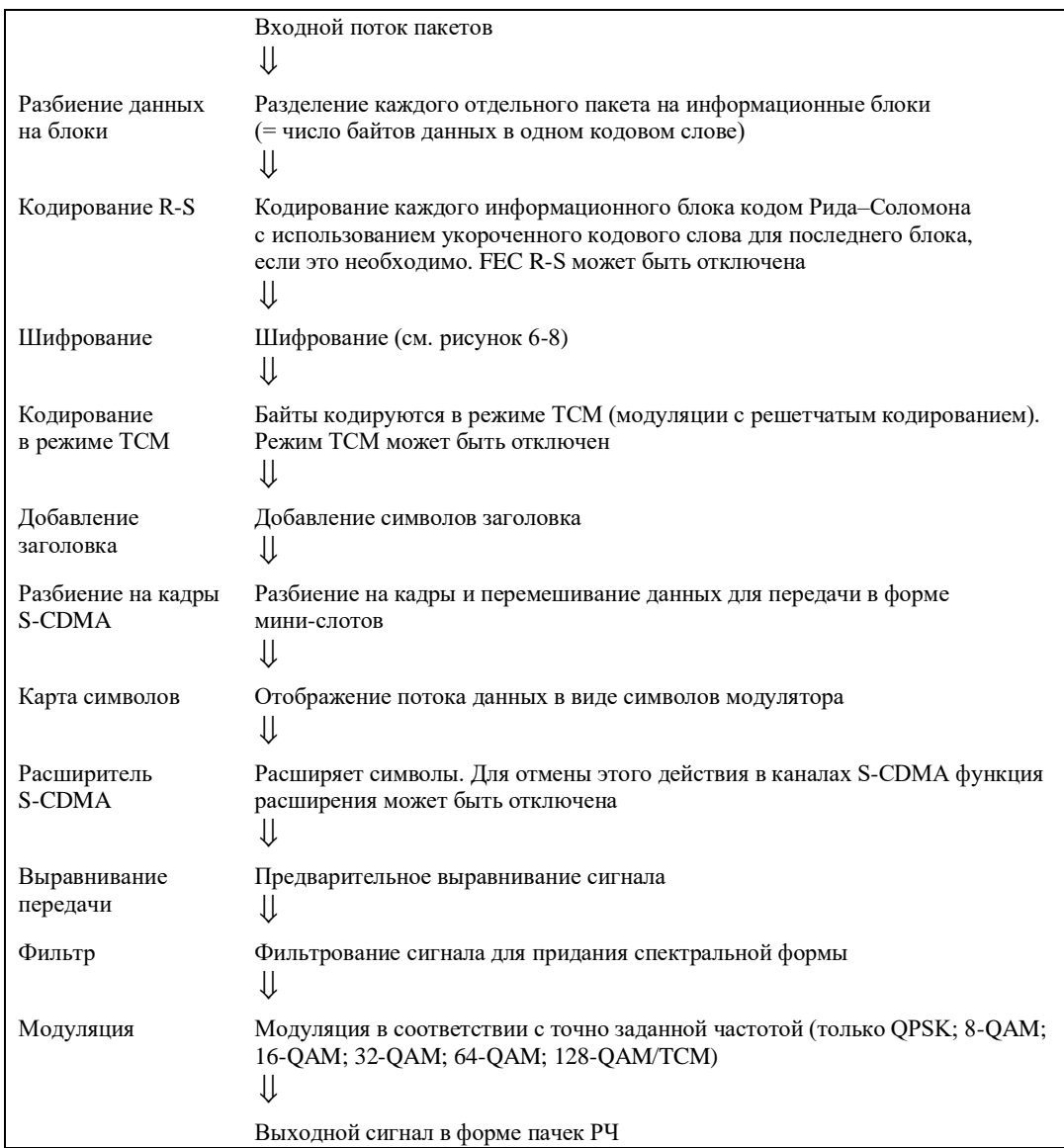

### Рисунок 6-3 - Обработка сигнала передачи с кодированием S-CDMA в восходящем потоке

#### $6.2.3$ Форматы модуляции

Модулятор восходящего направления ДОЛЖЕН обеспечивать модуляцию QPSK и 16-QAM с дифференциальным кодированием в режиме ТDMA.

Модулятор восходящего направления ДОЛЖЕН обеспечивать виды модуляции QPSK, 8-QAM, 16-QAM, 32-QAM и 64-QAM для каналов TDMA и S-CDMA.

Модулятор восходящего направления ДОЛЖЕН обеспечивать виды модуляции QPSK, 8-QAM, 16-ОАМ, 32-ОАМ, 64-ОАМ и 128-ОАМ с колированием ТСМ для каналов S-CDMA.

Лемолулятор восхоляшего направления МОЖЕТ поддерживать виды дифференциальной модуляции ОРЅК и 16-ОАМ для кодирования в режиме ТDMA.

Демодулятор восходящего направления ДОЛЖЕН поддерживать виды модуляции ОРЅК, 16-ОАМ и 64-ОАМ для каналов ТDMA и S-CDMA.

Демодулятор восходящего направления МОЖЕТ поддерживать виды модуляции 8-QAM и 32-QAM для каналов TDMA и S-CDMA.

Демодулятор восходящего направления МОЖЕТ поддерживать виды модуляции QPSK, 8-QAM, 16-QAM, 32-QAM, 64-QAM и 128-QAM с кодированием ТСМ для каналов S-CDMA.

### **6.2.4 Кодирование Рида–Соломона (R-S)**

### **6.2.4.1 Режимы R-S кодирования**

Модулятор восходящего направления ДОЛЖЕН быть способен обеспечивать следующие варианты выбора: коды Рида–Соломона свыше GF(256) с T от 1 до 16 или отсутствие R-S кодирования.

ДОЛЖЕН поддерживаться следующий генератор полиномиальных кодов Рида–Соломона:

$$
g(x) = (x + \alpha^{0})(x + \alpha^{1}) ... (x + \alpha^{2T-1}),
$$

где примитивный элемент "альфа" равен 0 × 02 в шестнадцатеричном коде.

ДОЛЖЕН поддерживаться следующий генератор полиномиальных кодов Рида–Соломона:

$$
p(x) = x^8 + x^4 + x^3 + x^2 + 1.
$$

Модулятор восходящего направления ДОЛЖЕН поддерживать кодовые слова от минимального размера в 18 байтов (16 информационных байтов [k] плюс два байта четности для режима коррекции ошибок с T = 1) до максимального размера в 255 байтов (k-байтов плюс байты четности). Минимальный размер некодированного слова ДОЛЖЕН равняться одному байту.

В режиме укороченного последнего кодового слова КМ ДОЛЖЕН поддерживать возможность укороченного последнего кодового слова в пачке по сравнению с обычным размером в k байтов данных, как описано в пунктах 6.2.5.1.3 и 6.2.6.

Значение T ДОЛЖНО быть сконфигурировано в соответствии с дескриптором восходящего канала CMTS.

### **6.2.4.2 Порядок отображения битов в символы при R-S кодировании**

На вход кодера Рида–Соломона поступает последовательный поток битов с уровня MAC КМ, при этом первый бит потока ДОЛЖЕН отображаться кодером в старший бит первого символа кода Рида– Соломона. Старший бит первого символа на выходе кодера ДОЛЖЕН отображаться в первый бит последовательного потока битов, направляемых в блок шифрования.

ПРИМЕЧАНИЕ. – Соглашение о преобразовании байтов в последовательность битов в подуровне MAC восходящего канала требует, чтобы младший бит байта отображался в первый бит последовательного потока битов.

### **6.2.5 Структура кадра R-S в восходящем канале при включенном режиме многоканальной передачи DOCSIS 3.0**

Этот пункт относится к КМ, работающим при включенном режиме многоканальной передачи DOCSIS 3.0 в восходящем направлении.

На рисунке 6-4 показаны два примера структуры кадра кода Рида–Соломона – один, в котором длина пакета равна количеству информационных байтов в одном кодовом слове, и другой, в котором длина пакета больше количества информационных байтов в кодовом слове, но меньше, чем в двух кодовых словах. Пример 1 иллюстрирует режим с фиксированной длиной кодового слова, а пример 2 – режим с укороченным последним кодовым словом. Эти режимы описаны в пункте 6.2.5.1.

Пример 1. Длина пакета равна количеству информационных байтов в кодовом слове = k

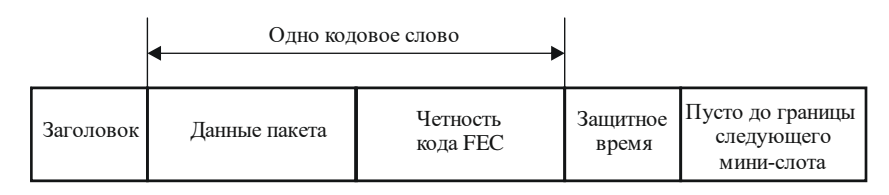

Пример 2. Длина пакета = k + остающиеся информационные байты во втором кодовом слове =  $\mathbf{k} + \mathbf{k}' \leq \mathbf{k} + \mathbf{k}'' \leq 2\mathbf{k}$ 

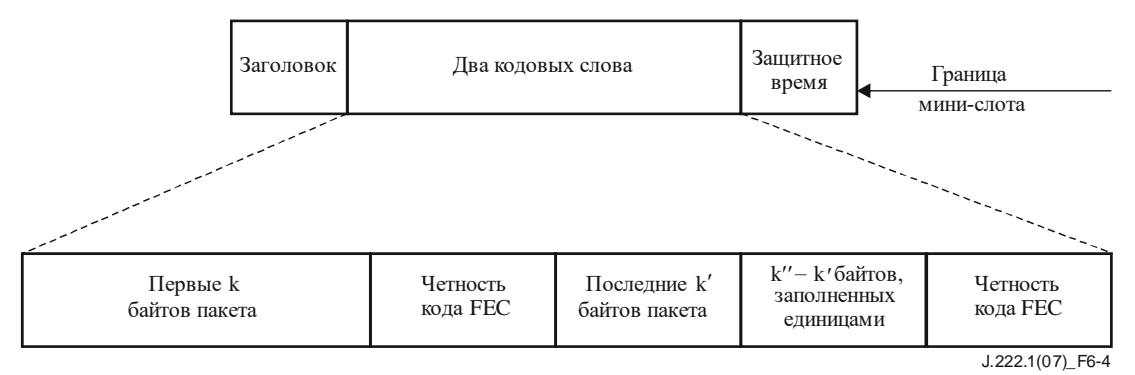

### Рисунок 6-4 – Пример структуры калра в режиме гибкой ллины пачки. работа согласно DOCSIS 3.0

#### $6.2.5.1$ Длина кодового слова Рида-Соломона

Когда кодирование Рида-Соломона включено, КМ работает либо в режиме фиксированной длины кодового слова, либо в режиме с укороченным последним кодовым словом. Минимальное количество информационных байтов в кодовом слове в обоих режимах равно 16. Режим с укороченным последним кодовым словом имеет преимущество только в случае, когда количество байтов в кодовом слове больше минимального числа 16.

Главная цель нижеследующих подпунктов - определить правила и соглашения, необходимые для того, чтобы КМ запрашивал правильное количество, и для того, чтобы физический уровень CMTS знал, каким будет разбиение на кадры при R-S-кодировании как в режиме с фиксированной длиной кодового слова, так и в режиме с укороченным последним кодовым словом. Режим с укороченным последним кодовым словом НЕ ДОЛЖЕН использоваться на этапе начальной настройки вещания (радиовещания или одноадресной передачи).

### 6.2.5.1.1 Размер пачки

Для распределения мини-слотов (как в областях с конкуренцией, так и в областях без конкуренции) к пачке, передаваемой в этом распределении, применяются требования пунктов 6.2.5.1.2 и 6.2.5.1.3. Независимо от размера распределения размер пачки ДОЛЖЕН быть таким, как указано в таблице 6-1, ниже

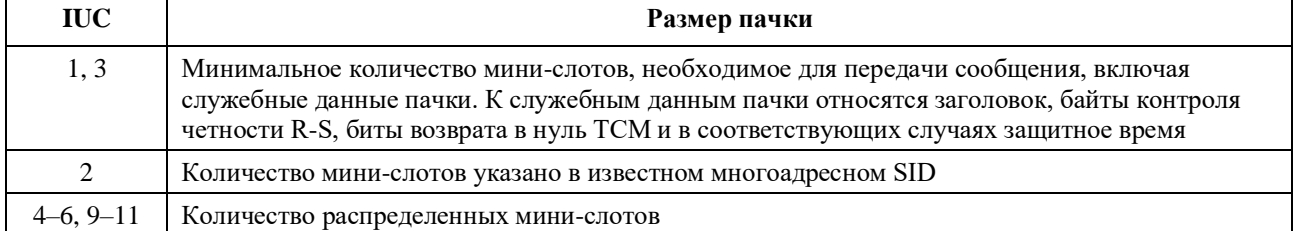

### Таблица 6-1 – Размер пачки

### 6.2.5.1.2 Фиксированная ллина колового слова

В режиме с кодовыми словами фиксированной длины, после того как все данные закодированы, в случае необходимости ДОЛЖНО быть применено дополнение кодового слова единицами, для того чтобы получить требуемые к байтов данных в каждом кодовом слове. Кроме того, заполнение единицами ДОЛЖНО продолжаться то той точки, где уже ни одно дополнительное кодовое слово фиксированной длины не может быть вставлено перед концом пачки, указанной в таблице 6-1, выше, с учетом заголовка, байтов контроля четности FEC, битов возврата в нуль и символов защитного времени (если таковые имеются).

### 6.2.5.1.3 Укороченное последнее кодовое слово

Как показано на рисунке 6-4, пусть k' - количество информационных байтов, которые остаются после разбиения всех информационных байтов пачки на полные кодовые слова (длиной по к байтов данных). Значение к' меньше к. Для данной операции в режиме с укороченным последним кодовым словом пусть k" - количество байтов данных пачки плюс количество заполненных единицами байтов в укороченном последнем кодовом слове. В режиме с укороченным последним кодовым словом КМ ДОЛЖЕН кодировать байты данных пачки (включая заголовок МАС) с использованием установленного размера кодового слова (к информационных байтов в каждом кодовом слове), до тех пор пока:

- $1)$ все данные не будут закодированы; или
- $2)$ остаток незакодированных байтов не окажется меньше k.

Укороченные последние кодовые слова НЕ ДОЛЖНЫ содержать менее 16 информационных байтов, и это должно приниматься в расчет, когда КМ запрашивают мини-слоты. В режиме укороченного последнего кодового слова КМ ДОЛЖЕН при необходимости дополнять данные единицами до размера пачки, указанного в таблице 6-1, выше, с учетом заголовка, байтов контроля четности FEC, битов возврата в нуль и символов защитного времени (если таковые имеются). Поэтому во многих случаях необходимы только k'' - k' байтов, заполненных единицами, при  $6 \leq k'' \leq k$  и k'  $\leq k''$ .

Как правило, КМ ДОЛЖЕН заполнить данные единицами настолько, чтобы до конца пачки, указанной в таблице 6-1, выше, с учетом заголовка, байтов контроля четности FEC, битов возврата в нуль и символов защитного времени (если таковые имеются), нельзя было вставить никакие дополнительные кодовые слова фиксированной длины. Затем ДОЛЖНО быть вставлено последнее укороченное кодовое слово заполнения единицами, если это возможно, чтобы заполнить последний мини-слот.

Если после заполнения единицами дополнительных кодовых слов с к информационными байтами до конца пачки, указанной в таблице 6-1, выше, с учетом заголовка, байтов контроля четности FEC, битов возврата в нуль и символов защитного времени (если таковые имеются), остается менее 16 байтов, то КМ НЕ ДОЛЖЕН создавать это последнее сокращенное кодовое слово.

#### $6.2.5.2$ Отключенный контроль FEC R-S

При T = 0 (байты контроля четности FEC отсутствуют) КМ ЛОЛЖЕН заполнить байты елиницами ло конца пачки, указанной в пункте 6.2.5.1.1, выше, с учетом заголовка, битов возврата в нуль и символов зашитного времени (если таковые имеются).

#### 6.2.6 Структура кадра R-S в восходящем канале при выключенном режиме многоканальной передачи DOCSIS 3.01

Когда режим многоканальной передачи не включен, применяются все требования пункта 6.2.5 к структуре калра R-S лля работы в многоканальном режиме передачи, за исключением того, что вместо заполнения единицами в пунктах 6.2.5.1.2, 6.2.5.1.3, 6.2.5.2 и на рисунке 6-4 ДОЛЖНО производиться заполнение нулями.

#### $6.2.7$ Блок чередования байтов в режиме ТDMA

После кодирования Рида-Соломона в канале ТDMA ДОЛЖНО быть выполнено преобразование кодового слова в байтовый формат путем чередования, то есть перестановки символов. Блок чередования меняет порядок байтов на выходе R-S кодера. На стороне приемника первоначальный порядок байтов восстанавливается перед выполнением R-S-декодирования. Поэтому если некоторые последовательные байты были повреждены из-за воздействия пачек шума, то они окажутся

расположенными в разных коловых словах, усрелняя количество ошибочных байтов в кажлом коловом слове. Блок черелования осуществляет эту операцию путем заполнения специальной таблицы по строкам (каждая строка – одно кодовое слово), а затем чтения ее по столбцам. Общий объем памяти, выделенной под таблицу, составляет 2048 байтов.

Блок чередования байтов не действует, если режим R-S кодирования отключен (T = 0).

#### 6.2.7.1 Параметры блока чередования байтов

Рабочие параметры блока чередования байтов, определяющие работу блока для каждой пачки, представлены в таблице 6-2.

| Параметр        | Определение                                                      | Допустимые значения                                                                                            |
|-----------------|------------------------------------------------------------------|----------------------------------------------------------------------------------------------------|
| $N_r$           | Ширина чередования (длина кодового слова R-S, $k + 2\text{*T}$ ) | От 18 до 255                                                                                                   |
| $I_r$           | Глубина чередования                                              | 0 - динамический режим<br>1 - нет чередования<br>От 2 до целой части<br>OT $2048/N_r$ –<br>фиксированный режим |
| $B_r$           | Размер блока чередования                                         | От 2* $N_r$ до 2048                                                                                            |
| $\rm N_{\rm f}$ | Размер пакета (в байтах, включая FEC)                            | ≥ 18 байтов                                                                                                    |

Таблица 6-2 – Рабочие параметры блока чередования

СМТS и КМ ДОЛЖНЫ использовать параметры чередования в пределах допустимых значений из таблицы 6-2 со следующими дополнительными ограничениями.

- $N_r$  и I<sub>r</sub> ДОЛЖНЫ быть выбраны так, чтобы  $N_r$  I<sub>r</sub>  $\leq$  2048 (другими словами, для данного  $N_r$ 1) максимальное значение  $I_r$  есть  $I_{r, max}$  = целая часть от 2048/N<sub>r</sub>).
- $(2)$  $N_r$  ДОЛЖНО быть идентично длине колового слова R-S (то есть  $k + 2T$ ).
- $3)$  $B_r$  эффективно только для  $I_r = 0$ . Этот режим называется динамическим режимом.
- $4)$ При  $I_r = 1$  чередование отключено.

 $N_r$ ,  $I_r$  и  $B_r$  задаются в профайле пачки, а  $N_f$  содержится в сообщении МАР.

#### $6.2.7.2$ Рабочие режимы чередования

Блок чередования ДОЛЖЕН поддерживать два рабочих режима - режим с фиксированным размером блока и динамический режим, при котором глубина чередования основывается на размере пачки.

### 6.2.7.2.1 Фиксированный режим

Байты данных пакета, закодированные по алгоритму Рида-Соломона, прежде всего делятся на блоки чередования по N<sub>r</sub> I<sub>r</sub> байтов (то есть блоки по I<sub>r</sub> кодовых слов R-S каждый). Размер последнего блока чередования может быть меньше, если длина пакета не является целым произведением N<sub>r</sub> I<sub>r</sub>. Каждый блок чередования перемешивается отдельно.

Каждый блок чередования заносится в таблицу с I<sub>r</sub> строками и N<sub>r</sub> столбцами. Данные записываются строка за строкой (слева направо). Поэтому каждая строка соответствует одному кодовому слову R-S. Байты считываются столбец за столбцом (сверху вниз). Работа блока чередования демонстрируется на рисунке 6-5.

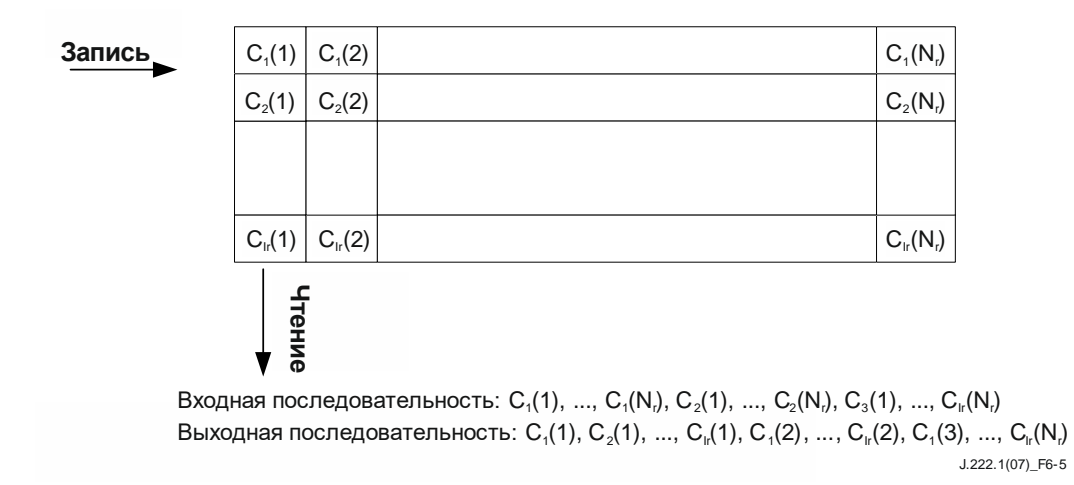

**Рисунок 6-5 – Работа блока чередования байтов**

Последний блок данных, над которым производится чередование, может иметь меньше строк, чем Ir. Если используется режим с укороченным последним кодовым словом, то в последней строке может быть меньше элементов, чем Nr. В этих случаях таблица блока чередования считывается столбец за столбцом с пропуском пустых элементов. Операция чередования для последнего блока демонстрируется на рисунке 6-6.

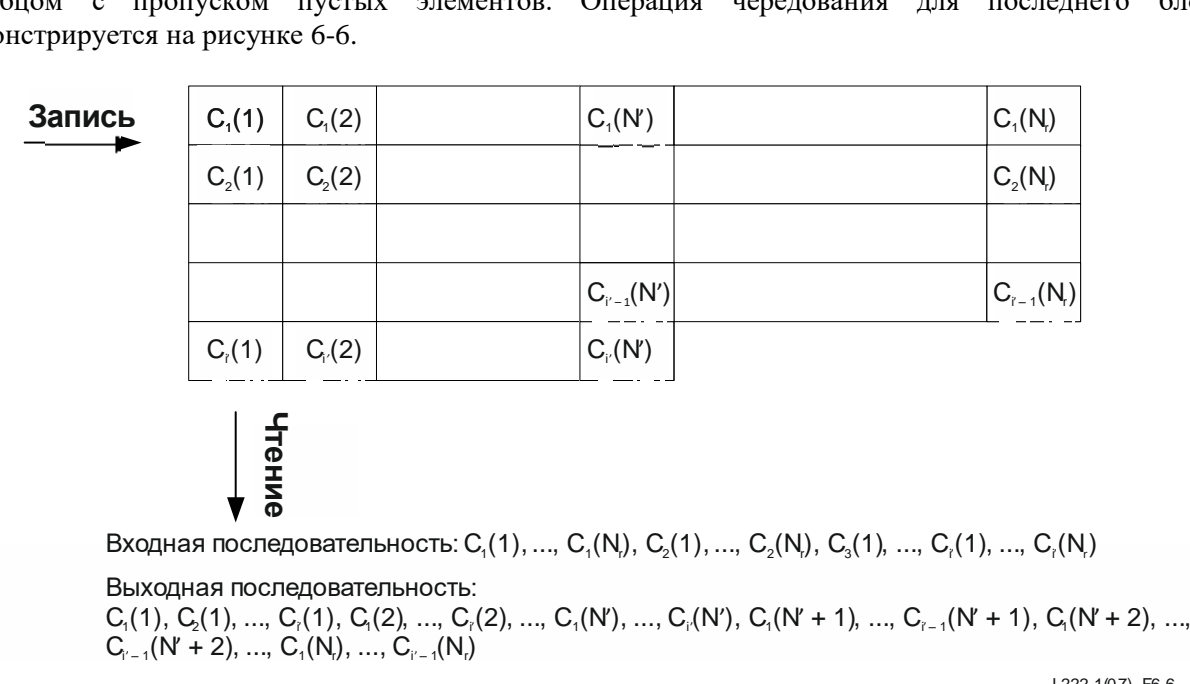

 $C_1(N + 2), ...,$ <br>J. 222.107) F6-6

### **Рисунок 6-6 – Операция чередования для последнего блока (с укороченным последним кодовым словом)**

### **6.2.7.2.2 Динамический режим**

 $'$  + 2), ...,  $C_1(N_1), \ldots,$ 

В фиксированном режиме глубина чередования для последнего блока в пакете (I' на рисунке 6-6) может уменьшаться до единицы, в результате чего снижается устойчивость этого блока к шумовым пачкам. В динамическом режиме глубина чередования выбирается такой, чтобы все блоки имели приблизительно одинаковую глубину, в результате чего достигается устойчивость к шумовым пачкам, близкая к оптимальной (для данного размера блока).

Байты пакета данных, закодированные по алгоритму R-S, сначала делятся на  $N_s^0$  блоков чередования. Размер i-го блока чередования N<sub>r</sub> \* I<sub>r</sub><sup>(i)</sup> байтов (то есть блок из I<sub>r</sub><sup>(i)</sup> кодовых слов R-S). Размер последнего блока чередования может быть меньше в режиме с укороченным последним кодовым словом. Для каждого блока чередование производится отдельно (см. уравнения для  $\rm N_S^0~$  и  $\rm I_r^{(i)}$  в пункте 6.2.7.2.2.1).

Ланный і-й блок чередования записывается в таблицу с I<sub>r</sub><sup>(i)</sup> строками и N<sub>r</sub> столбцами. Данные пишутся по строкам (слева направо). Поэтому каждая строка соответствует одному кодовому слову R-S. Байты считываются по столбцам (сверху вниз). Операция чередования демонстрируется на рисунке 6-5 (за исключением того, что на нем показано  $I_r^{(i)}$  строк вместо  $I_r$ ).

Если используется режим с укороченным последним кодовым словом, то в последней строке может быть меньше элементов, чем N<sub>r</sub>. В этом случае таблица чередования считывается столбец за столбцом с пропуском пустых элементов. Операция чередования для последнего блока демонстрируется на рисунке 6-6 (за исключением того, что на нем показано  $I_r^{(N_s^0)}$  строк вместо I').

#### Расчеты для динамического режима  $6,2.7,2.2.1$

Ниже приведены расчеты для динамического режима.  $N_s^0$  и  $I_r^{(i)}$  определяются следующими уравнениями.

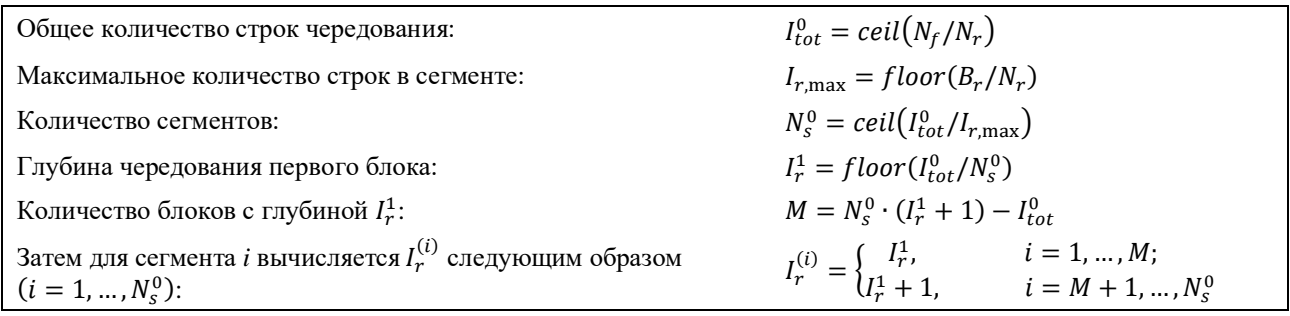

### Рисунок 6-7 - Расчеты для режима Т

#### $6.2.8$ Блок шифрования (рандомизатор)

Модулятор восходящего потока ДОЛЖЕН реализовывать функцию шифрования (показана на рисунке 6-8), где 15-битовое начальное значение может программироваться произвольным образом.

В начале каждой пачки регистр очищается и загружается начальное значение. Начальное значение ДОЛЖНО использоваться для вычисления бита шифрования, который комбинируется с первым битом данных каждой пачки (старшим битом первого символа, следующего за последним символом заголовка) с помощью операции XOR.

Начальное значение шифрования ДОЛЖНО быть сконфигурировано в соответствии с дескриптором восходящего канала, полученным от CMTS.

Полином для его вычисления ДОЛЖЕН иметь следующий вид:  $x^{15} + x^{14} + 1$ .

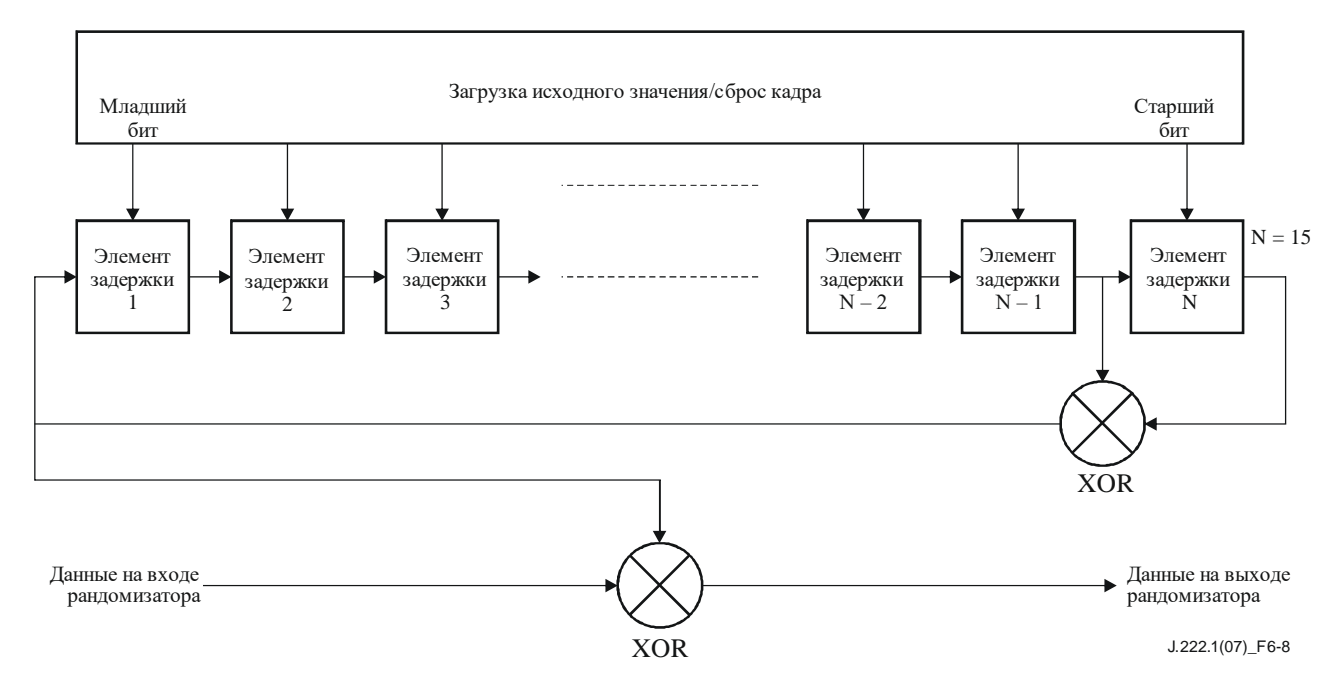

**Рисунок 6-8 – Структура шифрования**

### **6.2.9 Кодирование TCM**

Чередование символов кода R-S обычно включается между блоками TCM и R-S кодирования, с тем чтобы сохранить эффективность кодирования в присутствии пачек ошибок, возникающих на выходе TCM-декодера. Это чередование не было включено в первоначальное базовое предложение по S-CDMA в целях снижения требований к памяти за счет эффективности кодирования.

В режиме S-CDMA КМ ДОЛЖЕН поддерживать модуляцию с решетчатым кодированием для передачи m = 1, 2, 3, 4, 5 и 6 битов в символе в режимах QPSK0, 8-QAM, 16-QAM, 32-QAM, 64-QAM и 128-QAM соответственно. Поддержка TCM в CMTS возможна в качестве дополнительной функции.

На рисунке 6-9 показан кодер TCM с восьмью состояниями. Операция кодирования вызывает отображение m битов на входе в m + 1 битов на выходе для последующей передачи на вход блока отображения символов. Систематический сверточный кодер добавляет кодовый бит  $x^1 = s^0$  к входным битам  $i^m$ ,  $i^3$ ,  $i^2$ ,  $i^1$ . Для m = 1 используется только входной бит  $i^1$  ( $i^2 = 0$ ), и кодирование снижается до половинной частоты.

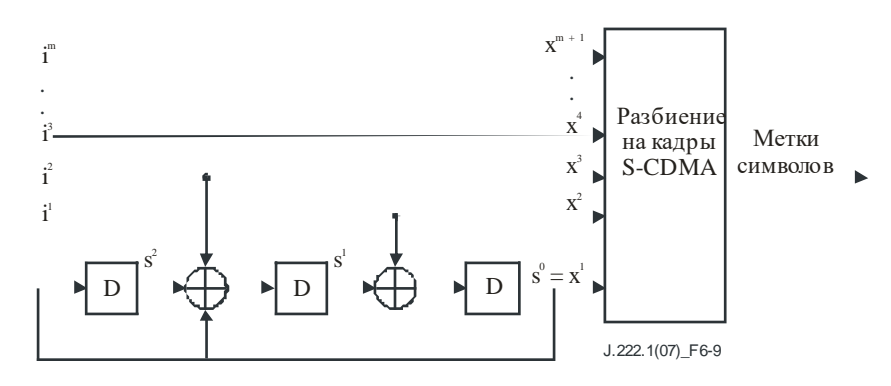

**Рисунок 6-9 – Сверточный кодер**

Начальное значение кодера TCM ДОЛЖНО быть нулевым. Такое же нулевое состояние должно быть достигнуто снова после кодирования последнего символа.

Для возврата в нулевое значение из любой точки решетчатого кодирования при m = 1 (QPSK) три конечных символа (n<sub>t</sub> = 3) ДОЛЖНЫ быть сгенерированы с входным битом i<sup>1</sup>, установленным в i<sup>1</sup> = s<sup>1</sup>. Рассматривая рисунок 6-9, можно увидеть, что после трех символов биты состояния  $s^2$ ,  $s^1$  и  $s^0 = x^1$ устанавливаются в нуль. Конечные символы – дополнительные символы, которые не несут никакой информации.

Если m = 2, то для возврата в нулевое значение из любой точки решетчатого колирования ЛОЛЖНЫ быть сгенерированы два конечных символа ( $n_t = 2$ ). Входные биты  $i^2i^1$  ДОЛЖНЫ быть установлены так, что нулевое состояние достигается после двух символов. Если первый символ установлен в  $i^2 = 0$ ,  $i^1 = s^1$ , а второй (конечный) символ в  $i^2 = s^2$ ,  $i^1 = s^1$ , то после этих двух символов биты состояния  $s^2$ ,  $s^1$  и  $s^0 = x^1$  будут нулевыми.

Если m ≥ 3, то для кодирования информации, когда это возможно, ДОЛЖНЫ использоваться некодированные символы i<sup>m</sup>, ..., i<sup>3</sup>. В противном случае некодированные биты ДОЛЖНЫ быть установлены в нуль. Количество конечных символов, не несущих информации, зависит от конечных VCЛОВИЙ И МОЖЕТ МЕНЯТЬСЯ ОТ НУЛЯ ДО ЛВУХ ( $0 \le n_t \le 2$ ).

#### $6.2.9.1$ Отображение байтов в символы ТСМ

Отображение байтов в ТСМ-символы выполняется таким образом, что каждый байт отображается целиком в некодированные биты i<sup>m</sup>, ..., i<sup>3</sup> или целиком во входные биты сверточного кодера i<sup>2</sup>i<sup>1</sup>. Решение принимается последовательно для каждого байта на основе правила о том, что присваивание байтов должно привести к формированию самого короткого пакета символов, включая конечные символы, если данный байт - последний из тех, которые должны быть закодированы. Это правило приводит к появлению повторяющихся комбинаций байтов, присваиваемых битам-меткам, которые показаны на рисунке 6-10, при m от 1 до 6. На рисунке бит i<sup>m</sup> находится вверху, а бит i<sup>1</sup> - внизу.

Старший бит (i<sup>m</sup>) ДОЛЖЕН быть первым битом в последовательности данных, образующих последовательность некодированных входных битов (то есть от i<sup>m</sup> до i<sup>3</sup>). Старший бит (i<sup>2</sup>) ДОЛЖЕН быть первым в последовательности данных, образующих последовательность кодированных входных битов.

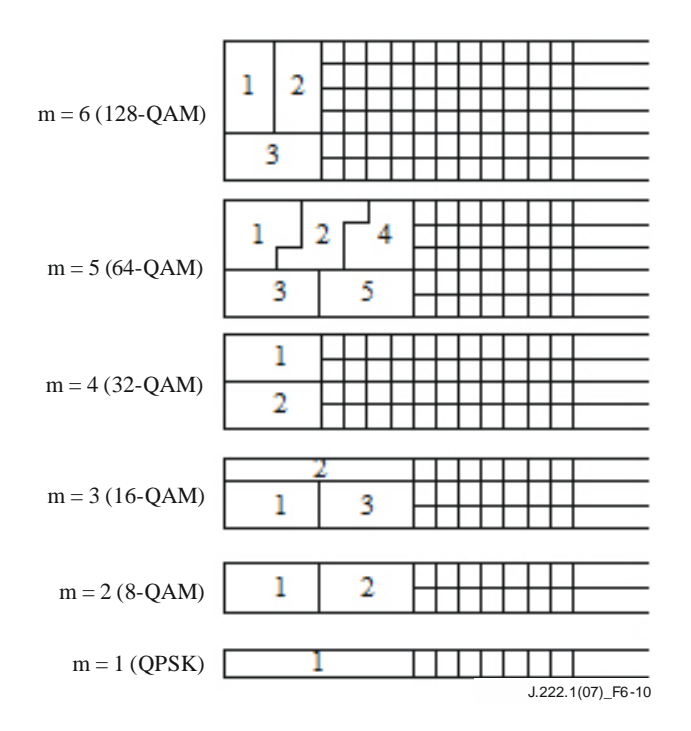

### Рисунок 6-10 – Отображение повторяющихся последовательностей байтов в биты карты символов ТСМ

Рисунок 6-11 иллюстрирует присвоение байтов при решетчатом кодировании в режиме модуляции 64-ОАМ на двух примерах. Следует заметить, что байты представлены в форме повторяющихся комбинаций пяти байтов. В первом примере Nf делится на пять. В этом случае в конце добавляются два конечных символа. Во втором примере  $N_f$  не делится на пять и дополнительные конечные символы не требуются. Биты, необходимые для возврата в нулевое состояние, присутствуют в символах, несуших информацию.

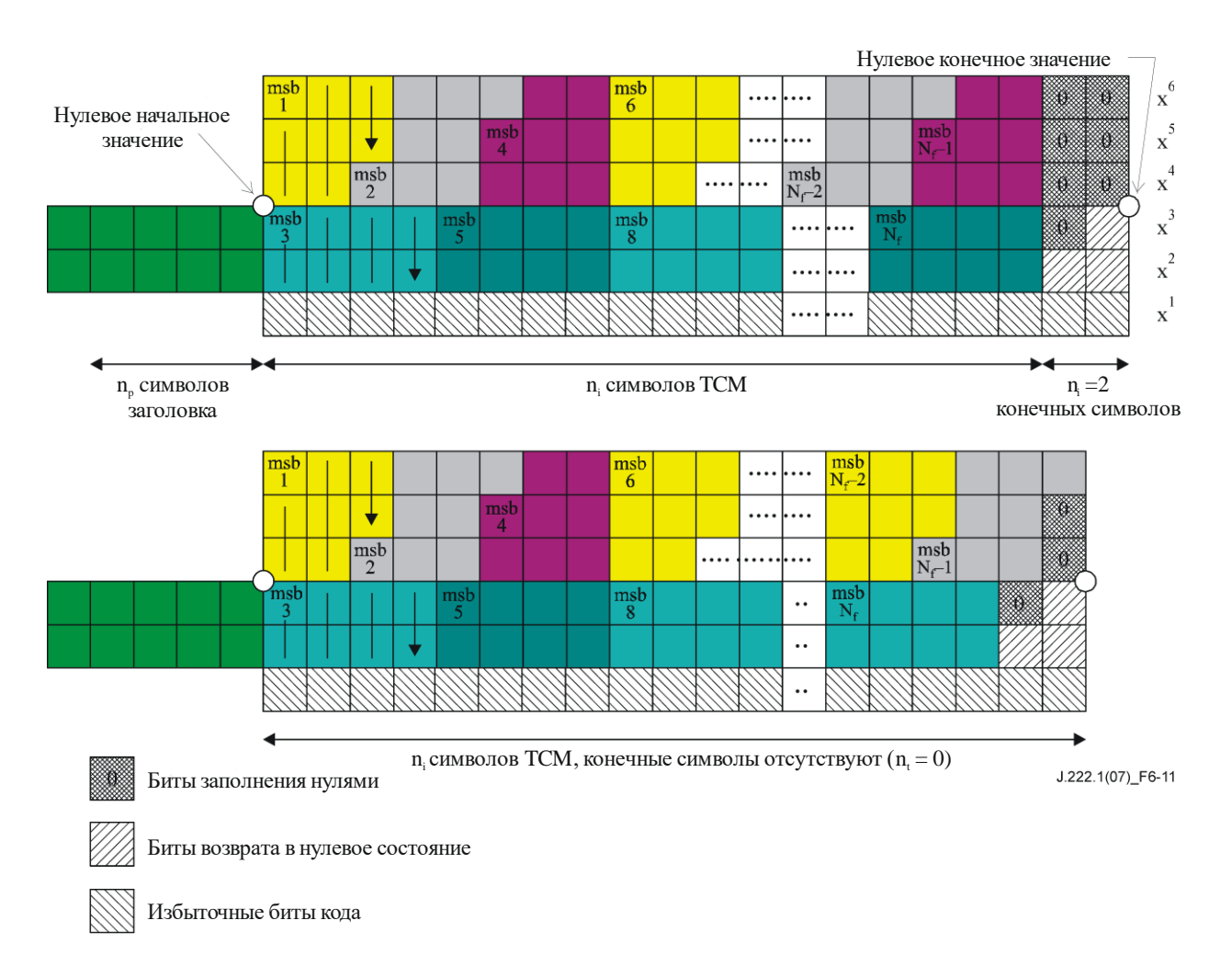

### **Рисунок 6-11 – Пример присвоения байтов битам в режиме 64-QAM**

КМ ДОЛЖЕН помещать биты возврата в нуль сразу же после последнего подсимвола данных в коде ТСМ, то есть последнего закодированного подсимвола данных, соответствующего байтам контроля четности последнего укороченного или фиксированного кодового слова R-S, включая любые кодовые слова R-S в гранте, заполненные нулями (для работы не в режиме МТС) или единицами (для работы в режиме МТС). Остальные закодированные с использованием кода ТСМ биты ДОЛЖНЫ быть заполнены нулями.

Рисунок 6-12 иллюстрирует расположение битов возврата в нуль в режиме 64-QAM, когда последний переданный байт имеет номер 1. Первые две пары х $^2$  и х $^3$  – это биты возврата в нуль, а последняя пустая закодированная пара заполнена нулями или единицами.

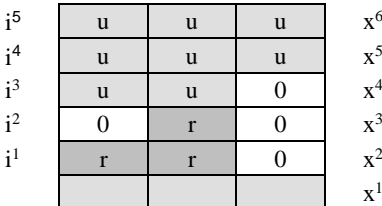

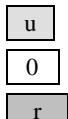

Некодированные биты

0 Биты заполнения нулями

r Биты возврата в нулевое состояние

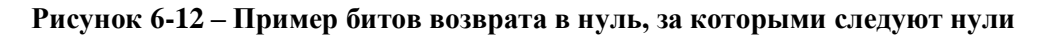

### **6.2.10 Добавление заголовка**

В восходящем канале подуровень PMD ДОЛЖЕН поддерживать поле заголовка переменной длины, которое добавляется к данным после их рандомизации и кодирования кодом Рида–Соломона или TCM.

Первый бит комбинации заголовка – это первый бит, отображенный в символ (см. пункт 6.2.14). Первый бит комбинации заголовка обозначается смещением значения заголовка. В режиме S-CDMA заголовок подвергается чередованию символов в блоке разбиения на кадры.

Последовательность заголовка ДОЛЖНА быть программируемой. Для пачек DOCSIS 2.0/3.0 (пачек, кодируемых с использованием дескриптора пачки типа 5) заголовок ДОЛЖЕН использовать совокупность четырехуровневых фазовых манипуляций QPSK0 или QPSK1 (см. рисунки 6-20 и 6-21) с длиной заголовка 0, 2, 4, 6, ... или 1536 битов (максимум 768 символов QPSK). Для пачек, совместимых с DOCSIS 1.x (дескриптор пачки типа 4), которые используют модуляцию QPSK, в заголовке и данных ДОЛЖНА применяться совокупность QPSK0 с длиной заголовка 0, 2, 4, 6, ... или 1024 бита (максимум 512 символов QPSK). Для пачек, совместимых с DOCSIS 1.x (дескриптор пачки типа 4), которые используют модуляцию 16-QAM, в заголовке и данных ДОЛЖНА применяться совокупность 16-QAM с длиной заголовка 0, 4, 8, 12, ... или 1024 бита (максимум 256 символов 16-QAM).

Длина и значение заголовка ДОЛЖНЫ быть сконфигурированы согласно сообщению дескриптора восходящего канала, переданному CMTS.

### **6.2.11 Частоты модуляции**

### **6.2.11.1 Частоты модуляции DOCSIS 3.0**

В режимах TDMA и S-CDMA модулятор КМ в восходящем канале ДОЛЖЕН обеспечивать все виды модуляции с частотой 1280, 2560 и 5120 кГц.

В режимах TDMA и S-CDMA демодулятор CMTS в восходящем канале ДОЛЖЕН быть способен поддерживать демодуляцию с частотой 1280, 2560 и 5120 кГц.

Это разнообразие частот модуляции и гибкость в установлении несущих частот в восходящем канале позволяют операторам размещать несущие в зазорах структуры частот узкодиапазонного доступа.

Частота модуляции для каждого восходящего канала определяется в сообщении MAC, содержащем дескриптор восходящего канала (UCD). Все КМ, использующие этот восходящий канал, должны использовать определенную частоту модуляции для передачи в восходящем направлении.

### **6.2.11.2 Частоты модуляции для обеспечения обратной совместимости**

При работе с CMTS DOCSIS 1.x или DOCSIS 2.0 или с CMTS, работающей в одном из этих режимов и в режимах TDMA и S-CDMA, модулятор КМ в восходящем канале ДОЛЖЕН обеспечивать модуляцию всех видов с частотой 1280, 2560 и 5120 кГц.

Кроме того, при такой работе CMTS с поддержкой DOCSIS до версии 3.0 в режиме TDMA модулятор КМ в восходящем канале МОЖЕТ обеспечивать модуляцию всех видов с частотой 160, 320 и 640 кГц.

При работе CMTS с поддержкой DOCSIS до версии 3.0 в режимах TDMA и S-CDMA демодулятор CMTS в восходящем канале ДОЛЖЕН быть способен поддерживать демодуляцию с частотой 1280, 2560 и 5120 кГц. При работе CMTS с поддержкой DOCSIS до версии 3.0 в режиме TDMA демодулятор CMTS в восходящем канале МОЖЕТ поддерживать демодуляцию с частотой 160, 320 и 640 кГц.

### **6.2.12 Разбиение на кадры и чередование символов в режиме S-CDMA**

### **6.2.12.1 Принципы разбиения на кадры в режиме S-CDMA**

Режим S-CDMA на физическом уровне (PHY) обеспечивает прием данных, переданных ему для передачи с уровня MAC. Эти данные представляются как пачки в *n* мини-слотах. В пределах уровня PHY эти пачки отображаются в комбинацию кодов расширения и временных интервалов для того, чтобы организовать распространение информации в режиме S-CDMA по многим направлениям.

Имеется ряд регулируемых параметров восходящего канала и атрибутов пачек, которые позволяют управлять отображением на физический уровень, а также настраивать канал на определенные значения шумовых характеристик, пропускных способностей, уровней надежности и времени задержки.
При работе в режиме S-CDMA данные передаются в двух измерениях – кодовом и временном. По этой причине данные для передачи группируются перед передачей в двумерные прямоугольные кадры.

На физическом уровне данные передаются в форме массива, содержащего до 128 кодов расширения. Имеется программируемое количество *интервалов расширения* в каждом кадре, как показано на рисунке 6-13, ниже. *Интервал расширения* – это время, требуемое для передачи одного символа любого из 128 кодов в режиме S-CDMA. Отметим, что конкретные используемые коды и детали операции расширения подробно описаны в пункте 6.2.15.

Пачка от конкретного КМ может быть передана двумя или более кодами в одном или нескольких кадрах. Кадр может содержать пачки, передаваемые одновременно от нескольких КМ (каждая в отдельном подмножестве кодов), как определено в сообщении MAP.

## **6.2.12.2 Нумерация мини-слотов**

При нормальной работе MAC обращается к физическому уровню PHY для передачи пачки длиной в n мини-слотов, начиная с мини-слота m, как определено MAP. Все КМ и CMTS ДОЛЖНЫ иметь общий протокол, определяющий как нумеруются мини-слоты и как они отображаются на кадровую структуру физического уровня. Этот протокол берется из информации, содержащейся в сообщениях SYNC и UCD (дескриптор восходящего канала).

Мини-слоты отображаются в кадры, начиная с первого активного кода, и нумеруются последовательно через остаток кадра, а затем переходят в следующий по порядку кадр (см. примеры нумерации минислотов в пункте 6.2.12.2.2). Мини-слоты отображаются в группу последовательных кодов.

Для CMTS и КМ необходим общий протокол нумерации мини-слотов. Для работы в канале TDMA это достигается исключительно за счет восстановления временных меток. Поскольку временная длительность кадра S-CDMA не обязательно представляет собой результат умножения опорной частоты в 10,24 МГц на множитель 2, перебор временных меток (при 2<sup>32</sup> отсчетах) не является необходимым на границе кадра S-CDMA. Поэтому требуется дополнительный шаг синхронизации.

Требуется, чтобы CMTS определяла границы кадров относительно счетчика временных меток на периодической основе. Для этого служит *мгновенный снимок временных меток*, который должен быть отправлен в составе дескриптора восходящего канала (UCD) для каждого восходящего канала S-CDMA.

Требуется, чтобы CMTS поддерживала счетчик кадров и счетчик мини-слотов. CMTS должна отсчитывать эти значения при помощи временных меток на границе кадра, как показано на рисунке 6-13, ниже. CMTS должна получить новый отсчет перед отправкой каждого UCDсообщения.

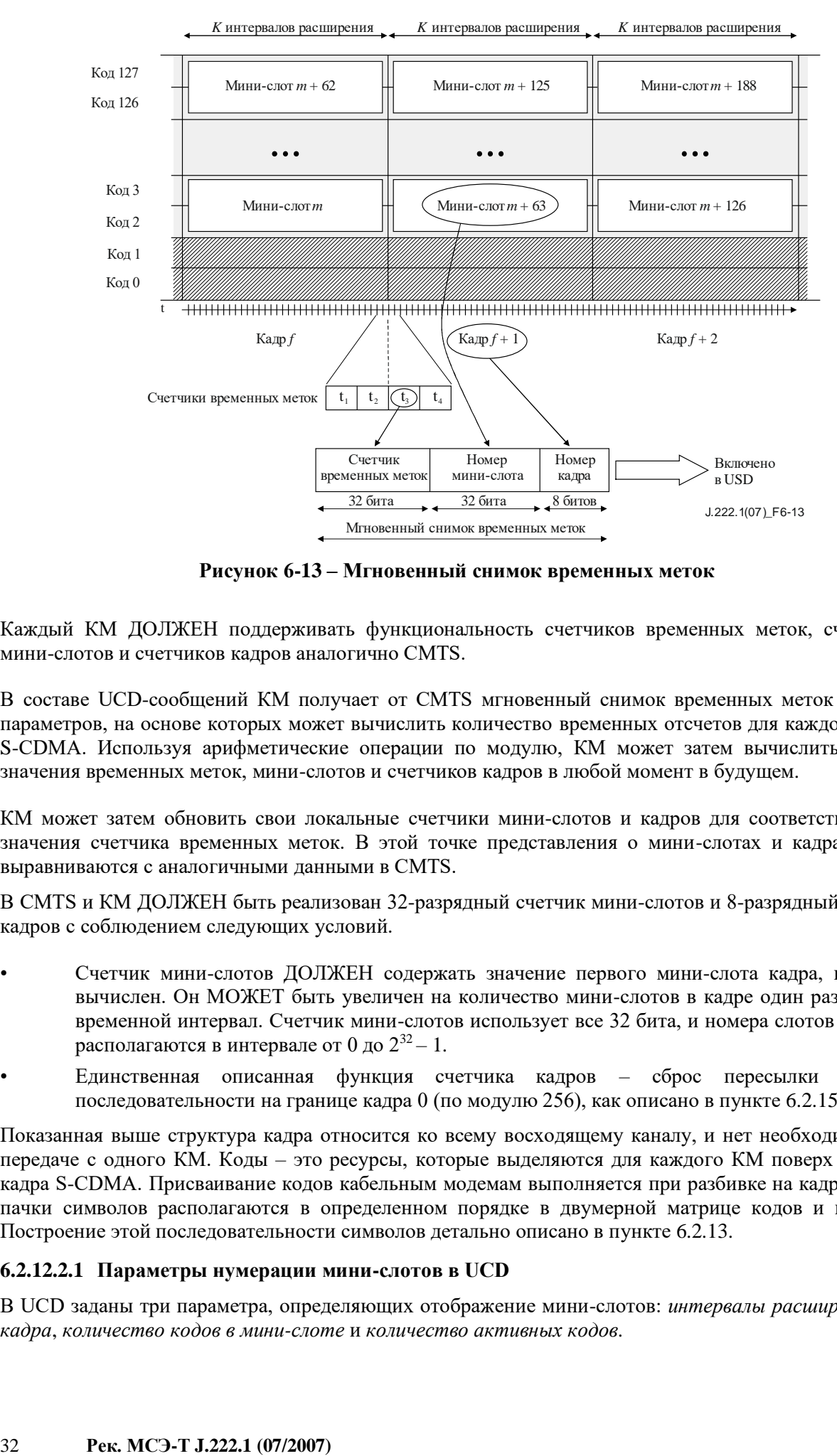

**Рисунок 6-13 – Мгновенный снимок временных меток**

Каждый КМ ДОЛЖЕН поддерживать функциональность счетчиков временных меток, счетчиков мини-слотов и счетчиков кадров аналогично CMTS.

В составе UCD-сообщений КМ получает от CMTS мгновенный снимок временных меток и набор параметров, на основе которых может вычислить количество временных отсчетов для каждого кадра S-CDMA. Используя арифметические операции по модулю, КМ может затем вычислить точные значения временных меток, мини-слотов и счетчиков кадров в любой момент в будущем.

КМ может затем обновить свои локальные счетчики мини-слотов и кадров для соответствующего значения счетчика временных меток. В этой точке представления о мини-слотах и кадрах в КМ выравниваются с аналогичными данными в CMTS.

В CMTS и КМ ДОЛЖЕН быть реализован 32-разрядный счетчик мини-слотов и 8-разрядный счетчик кадров с соблюдением следующих условий.

- Счетчик мини-слотов ДОЛЖЕН содержать значение первого мини-слота кадра, когда он вычислен. Он МОЖЕТ быть увеличен на количество мини-слотов в кадре один раз за один временной интервал. Счетчик мини-слотов использует все 32 бита, и номера слотов поэтому располагаются в интервале от 0 до  $2^{32} - 1$ .
- Единственная описанная функция счетчика кадров сброс пересылки кодовой последовательности на границе кадра 0 (по модулю 256), как описано в пункте 6.2.15.1.

Показанная выше структура кадра относится ко всему восходящему каналу, и нет необходимости в передаче с одного КМ. Коды – это ресурсы, которые выделяются для каждого КМ поверх каждого кадра S-CDMA. Присваивание кодов кабельным модемам выполняется при разбивке на кадры, когда пачки символов располагаются в определенном порядке в двумерной матрице кодов и времени. Построение этой последовательности символов детально описано в пункте 6.2.13.

# **6.2.12.2.1 Параметры нумерации мини-слотов в UCD**

В UCD заданы три параметра, определяющих отображение мини-слотов: *интервалы расширения для кадра*, *количество кодов в мини-слоте* и *количество активных кодов*.

#### Интервалы расширения для кадра

Количество интервалов расширения для кадра К (в соответствии с частотой сигнализации),  $1/T_s$ , определяет продолжительность во времени кадра S-CDMA Tf:

$$
T_{fr}=K*128*T_s.
$$

Заметим, что длина кода в этом равенстве всегда равна 128, независимо от количества кодов, активных в настоящий момент.

Допустимый диапазон значений параметра интервалы расширения для кадра - от 1 до 32.

#### Количество кодов в мини-слоте

Вместе с параметром интервалы расширения для кадра параметр количество кодов в мини-слоте  $(C_{ms})$ определяет общее количество символов в мини-слоте, то есть емкость мини-слота. Емкость мини-слота S<sub>ms</sub> задается в символах следующим выражением:

$$
S_{ms}=K\ast C_{ms}.
$$

Нижняя граница емкости мини-слота - 16 символов. Однако мини-слот в то же время должен быть лостаточно велик лля того, чтобы осуществлять передачу самых больших блоков данных пакета PDU (включая биты избыточности на физическом уровне) через 255 мини-слотов. Максимальная емкость мини-слота в символах определяется как произведение максимального количества интервалов расширения на кадр и максимального количества кодов на мини-слот  $(32 \times 32 = 1024$  символа). Допустимый диапазон значений параметра количество кодов в мини-слоте от 2 до 32.

#### Выбираемые активные коды (SAC)

Параметр количество активных кодов  $N_a$  позволяет количеству кодов, используемых для передачи данных. быть меньше или равным 128. Когда N<sub>a</sub> < 128. активные колы можно выбирать с помощью следующих двух методов.

Метол 1 выбора активных колов. Колы с малыми номерами, начинающимися с 0, не используются, как показано на рисунке 6-15, ниже (пример 126 активных кодов и исключения кодов).

Метод 2 выбора активных кодов. Активные коды выбираются посредством 128-битовой строки. Первый элемент в строке соответствует коду 0 (код "все единицы"). Элемент "1" в строке указывает активный код, а "0" - неиспользуемый код.

Есть несколько причин, по которым может быть желательным уменьшение числа активных колов.

- Код 0 не обладает теми же способностями к расширению, как другие коды, и поэтому, при определенных условиях на фоне цветного шума, может иметь ухудшенные рабочие характеристики.
- В условиях максимального шума снижение количества активных кодов (наряду с соответствующим увеличением мощности на каждый код для оставшихся) может повысить надежность работы при сниженной пропускной способности. Уменьшение количества активных кодов со 128 до 64 улучшает на 3 дБ соотношение сигнал/шум.
- Количество мини-слотов в кадре S-CDMA ДОЛЖНО быть целым числом. Поэтому параметры количество колов в мини-слоте и количество активных колов ЛОЛЖНЫ быть выбраны так. чтобы получалось целое число мини-слотов в кадре.

Если  $N_a \ge 64$ , то кадр S-CDMA состоит более чем из 1 мини-слота, поскольку количество кодов в минислоте находится в диапазоне от 2 до 32. Это подразумевает, что  $N_a$  является непростым числом. Простые числа в диапазоне от 64 до 128 – это {67, 71, 73, 79, 83, 89, 97, 101, 103, 107, 109, 113 и 127}.

КМ ДОЛЖЕН поддерживать любое не простое число активных кодов в диапазоне  $64 \le N_a \le 128$ . КМ ДОЛЖЕН поддерживать метод 1 выбора активных кодов. ЖЕЛАТЕЛЬНО, чтобы КМ поддерживал метод 2 выбора активных кодов.

СМТЅ ЛОЛЖНА поддерживать активные коды 126 и 128. СМТЅ ЛОЛЖНА поддерживать метод 1 выбора активных колов. СМТS MOЖЕТ поллерживать метол 2 выбора активных колов.

## 6.2.12.2.2 Примеры нумерации мини-слотов

Пример типичной нумерации мини-слотов при  $N_a = 128$  активных кодов с исключением кодов показан на рисунке 6-14. В этом примере в каждом мини-слоте определены два кода. Количество кодов в минислоте - это настраиваемый параметр (через UCD), что позволяет обеспечить гибкость в определении эффективной емкости каждого мини-слота.

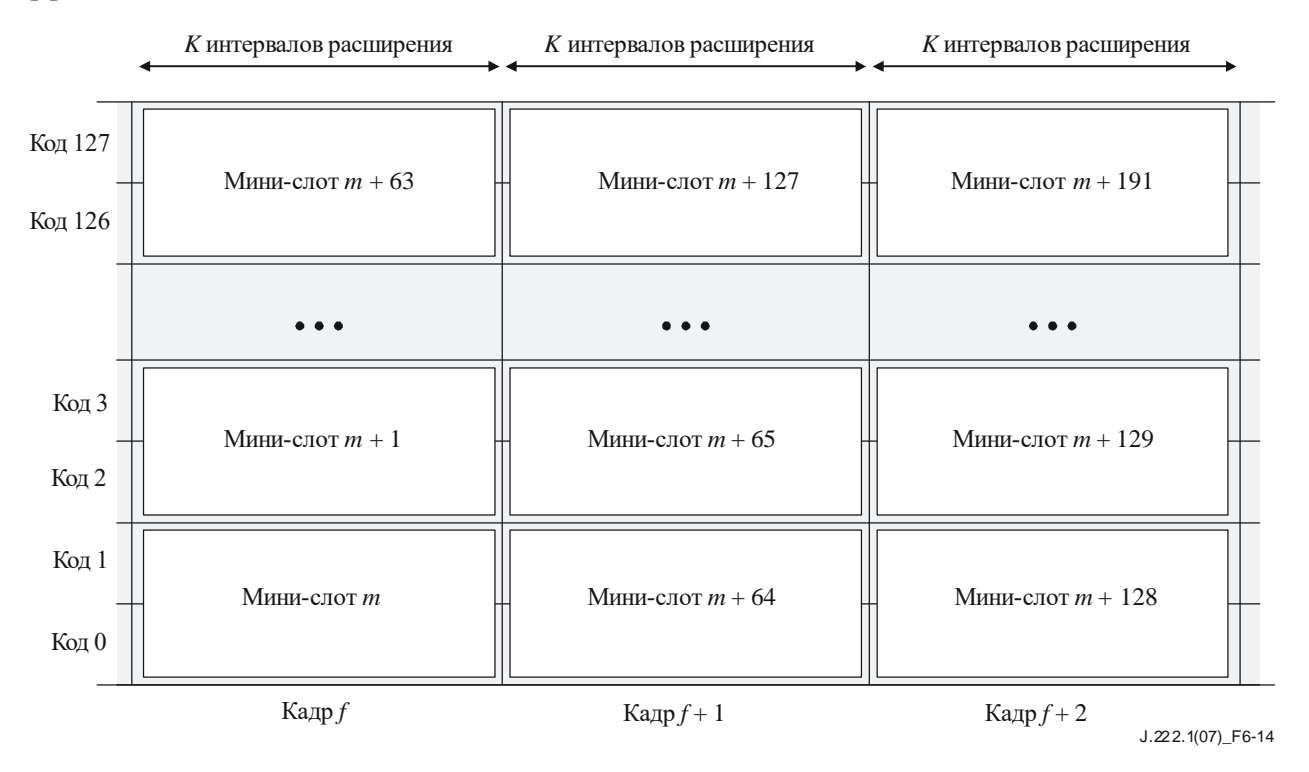

Рисунок 6-14 - Представление мини-слотов с двумя кодами в каждом мини-слоте, всего 128 активных кодов

Второй пример, в котором в каждом мини-слоте используются три кода, с исключением кодов показан на рисунке 6-15. Поскольку требуется, чтобы в кадре было целое число мини-слотов, то количество активных кодов N<sub>a</sub> ограничено 126 путем выбора активных кодов методом 1 или 2. В этом примере пришлось пойти на компромисс, для того чтобы увеличить гибкость отображения за счет небольшого снижения пропускной способности канала (в отношении 2/128).

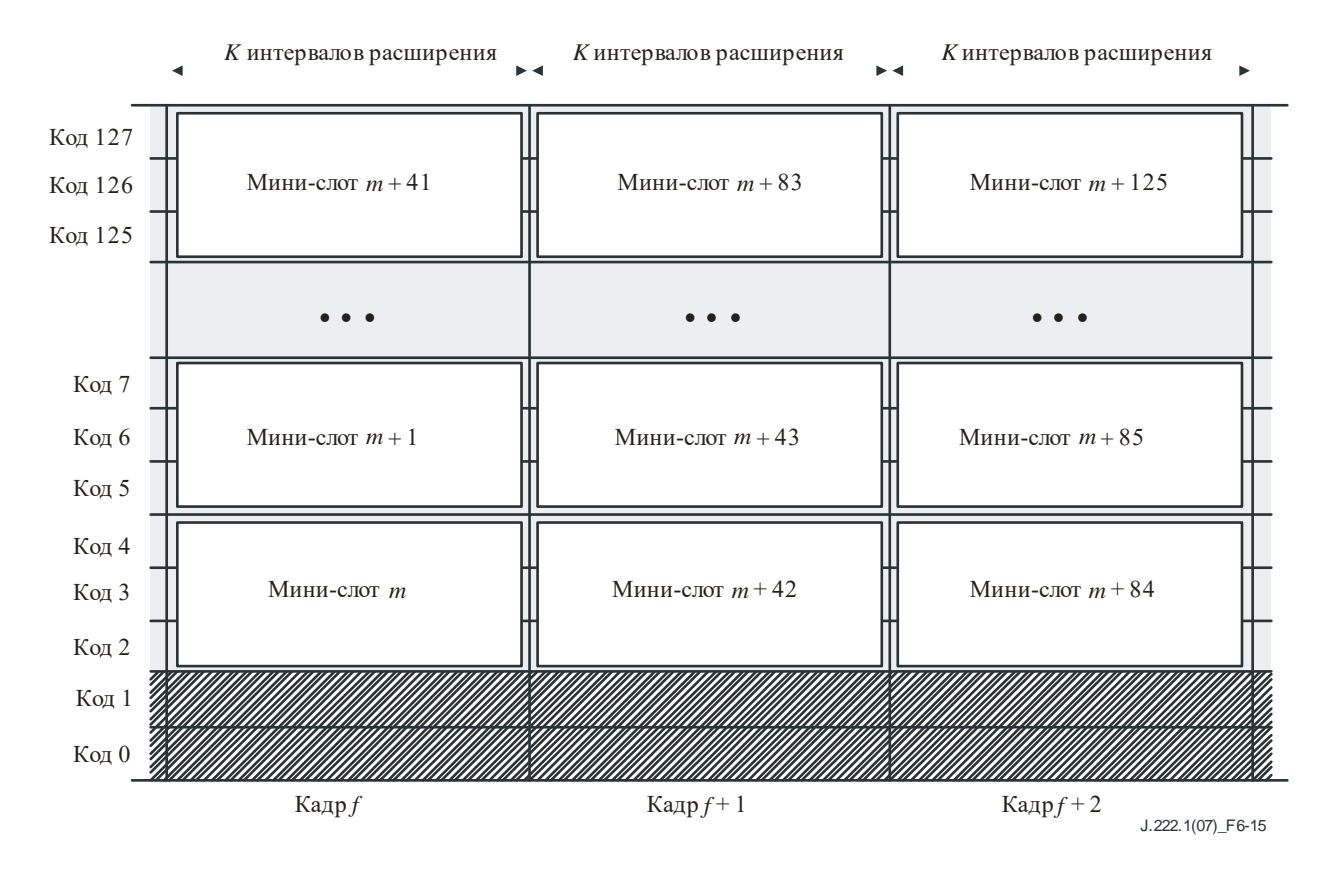

Рисунок 6-15 - Представление мини-слотов с тремя кодами в каждом мини-слоте, всего 126 активных кодов

На рисунке 6-16 показан пример при  $N_a = 124$  активных кода с неиспользуемыми кодами 0, 1, 5 и 125; с выбором активных кодов методом 2 и исключением кодов. Исходная матрица кодов расширения перестроена таким образом, что неиспользуемые коды перемещены в нижние строки. Активные коды, как и неиспользуемые коды, расположены в матрице в порядке возрастания снизу вверх. Мини-слоты определены только для активных кодов, как показано на рисунке 6-16.

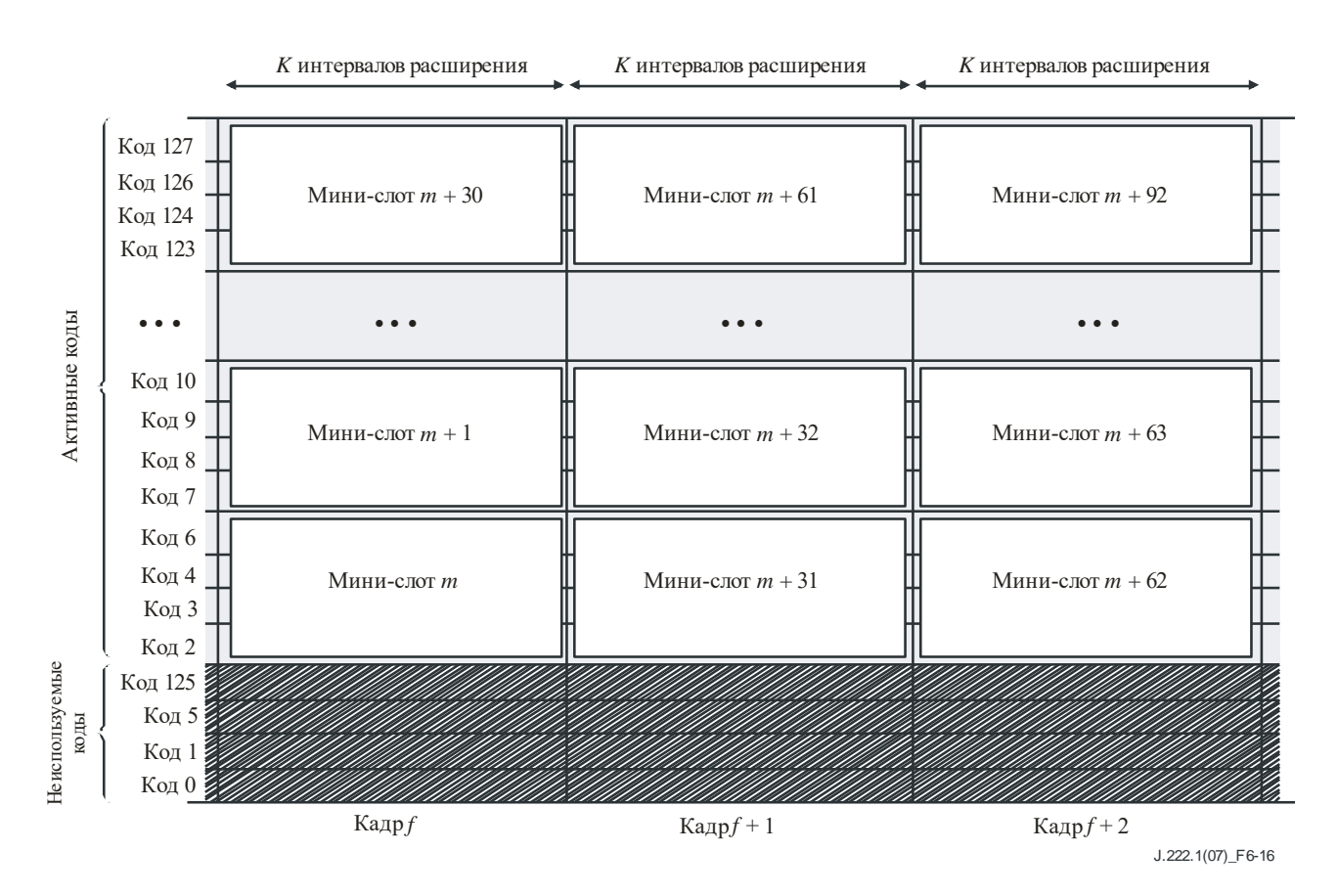

### Рисунок 6-16 - Представление мини-слотов с четырьмя кодами в каждом мини-слоте, 124 активными кодами, неиспользуемыми кодами 0, 1, 5 и 125 и с выбором активных кодов методом 2

Не ставится условие о том, что работа физического уровня происходит на основе мини-слотов. Как и в канале ТDMA, физический уровень связан только со временем начала пачки (номером мини-слота) и длительностью пачки.

#### $6.2.12.3$ Время передачи

В идеале все мини-слоты, содержащиеся в кадре S-CDMA, принимаются одновременно. Эти минислоты могут быть переданы одним КМ или многими, как определено сообщением МАР о распределении диапазона и установками конфигурации отображения мини-слотов (от UCD). Заметим, что в одном KM могут быть активны более одного распределения для каждого кадра S-CDMA.

#### 6.2.12.4 Принципы определения

Временные параметры кадра S-CDMA берутся непосредственно из (связаны по фазе) главных часов CMTS с частотой отсчета 10,24 МГц. Основываясь на допустимых частотах модуляции и на том, что в интервале расширения содержатся 128 интервалов модуляции (элементарных периодов), время в кадре S-CDMA всегда ДОЛЖНО быть кратно 25 мкс.

Количество интервалов расширения для кадра и частота модуляции точно определяют длительность кадра S-CDMA. Пример: профиль пачки, определенный с 10 интервалами расширения для кадра с частотой модуляции 2,56 МГц, должен привести к установке длительности кадра в 500 мкс.

Величина дополнительной задержки в восходящем канале, добавленной в результате использования режима S-CDMA, составляет примерно один кадр S-CDMA с точной длительностью, описанной в пункте 6.2.18.

#### $6.2.12.5$ Пачки с выключенным расширением для использования в канале S-CDMA

Пачки с выключенным расширением определяются как пачки в канале S-CDMA, атрибуты которых соответствуют выключенному режиму расширения. Для таких пачек обходятся как блок разбиения на кадры, так и расширитель S-CDMA. Для того чтобы использовать пачки без расширений, ДОЛЖЕН

быть указан (через UCD) соответствующий тип пачки первоначальной настройки. Также для использования пачек с расширением или без него МОЖЕТ быть указан (через UCD) тип пачки настройки станции. Для пачек настройки станции КМ ДОЛЖЕН поддерживать режимы как с расширением, так и без расширения. Все остальные типы пачек для кодов с использованием интервалов (IUC) ДОЛЖНЫ быть определены (через UCD) как пачки с расширением. Канал S-CDMA программируется (посредством UCD) для Cms кодов в мини-слоте, *p* активных кодов, *K* интервалов расширения в кадре S-CDMA и, в результате, для *s* мини-слотов в кадре, где *s* = *p*/Cms.

В этом случае каждый кадр S-CDMA, когда имеет место передача с выключенным расширением, содержит ровно *s* мини-слотов, и каждый мини-слот состоит из Cms \* *K* символов, как показано на рисунке 6-17.

В случае, когда количество активных кодов (*p*) меньше 128, в кадре все равно будет ровно *s* минислотов, каждый из которых состоит из Cms \* *K* символов. Первый мини-слот в кадре начинается с первого символа кадра. Если пачка охватывает несколько кадров, она начинается с первого кадра и продолжается без прерывания в следующем.

Пачки с выключенным расширением для областей настройки станции (IUC4) ДОЛЖНЫ быть заполнены нулевыми символами данных от конца информации, закодированной по алгоритму Рида– Соломона, до конца пачки, определяемого границами пачки, как указано в пункте 6.2.5.1.1. Пачки с выключенным расширением для областей первоначальной настройки (IUC3) должны быть дополнены нулевыми символами данных от конца информации, закодированной по алгоритму Рида–Соломона, до конца пачки, определяемого границами пачки, как указано в пункте 6.2.5.1.1. Дифференциальное кодирование и чередование байтов R-S кода НЕ ДОЛЖНЫ использоваться в каналах S-CDMA с пачками с выключенным расширением.

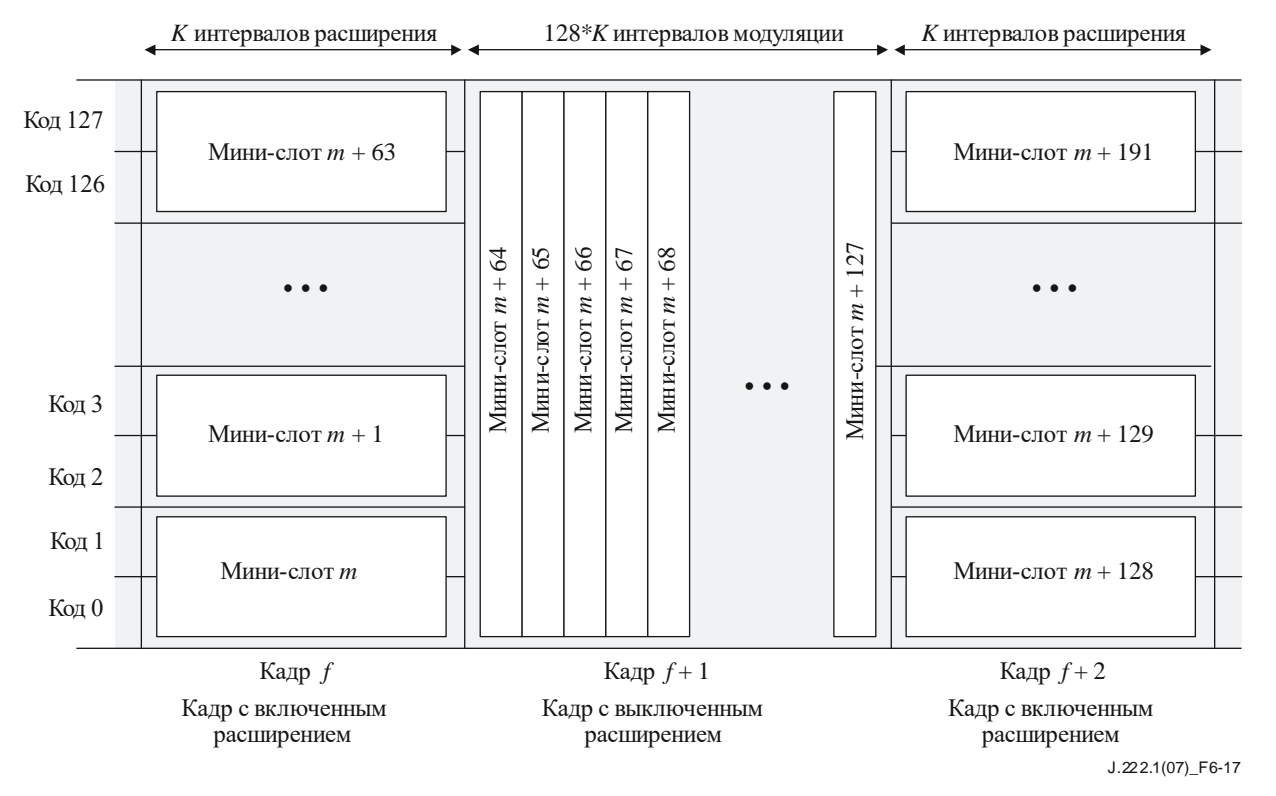

**Рисунок 6-17 – Интервалы S-CDMA с включенным и выключенным расширением**

Планировщик CMTS ДОЛЖЕН обеспечивать выравнивание интервала с выключенным расширением на начало кадра S-CDMA, расположение его полностью внутри одного или нескольких кадров, а также то, чтобы ни одна пачка с расширением не помещалась внутри тех же самых кадров. Планировщик CMTS ДОЛЖЕН разрешать не более одной пачки без расширения одному КМ на один кадр. CMTS должна следить за тем, чтобы предоставить мини-слоты пустому идентификатору услуги (NULL SID), что необходимо для предотвращения взаимных помех между пачками (то есть перед и после пачек с выключенным расширением, когда КМ невозможно достаточно эффективно синхронизовать). В частности, CMTS ДОЛЖНА предоставлять пустому идентификатору услуги (NULL SID) один мини-

слот непосредственно перед каждой пачкой без расширения, что соответствует либо настройке станции, либо первоначальной настройке одноадресной передачи. СМТS также ДОЛЖНА предоставлять пустому идентификатору услуги (NULL SID) один мини-слот или гарантировать бесшумный мини-слот (время молчания) сразу после этих пачек и перед началом интервала расширения.

Во время следования пачек с выключенным расширением в канале S-CDMA, когда используется менее 128 активных кодов, кадр с выключенным расширением содержит бесшумные мини-слоты (время молчания) в количестве, равном количеству активных кодов.

#### 6.2.12.6 Ограничение количества кодов, присвоенных КМ

В определенных ситуациях для CMTS может быть полезно ограничить количество кодов, которое должен передавать один КМ. В таком случае КМ сможет распределять свою мощность передачи между меньшим количеством кодов и тем самым повысить мощность передачи на один код. Это может быть особенно полезно, когда группа из нескольких КМ работает в условиях необычайно высокого затухания в восходящем направлении, так что КМ передают с максимальной общей мощностью передачи. Когда максимальное количество запланированных кодов установлено в значение, которое меньше количества активных кодов, CMTS ДОЛЖНА обеспечить, чтобы ни один совместимый KM не превысил назначенное ему максимальное количество запланированных кодов, передаваемых в любом кадре S-CDMA - с помощью запланированных грантов или многоадресных IE (информационных элементов) с IUC = 1. Для этого CMTS должна избегать сценариев, которые могут привести к тому, что КМ попытается передать большее количество кодов, чем позволяет его максимальное количество запланированных кодов. Например, CMTS должна управлять количеством кодов, назначенных конкурирующим IE с IUC = 1 во всех кадрах. В тех кадрах, где CMTS не может вставить IE с IUC = 1 из-за ограничения количества запланированных кодов для КМ, CMTS MOЖЕТ предоставить многоадресные IE с IUC = 2, чтобы обеспечить возможность конкурирующих запросов. КМ с разрешенным максимальным количеством запланированных кодов ДОЛЖНЫ допускать настройку посредством SNMP для управления использованием IE с IUC = 2 [SCTE 135-4]. По умолчанию KM с разрешенным максимальным количеством запланированных кодов НЕ ДОЛЖНЫ использовать IE с IUC = 2. Максимальное количество запланированных кодов ДОЛЖНО быть равно целому числу минислотов.

КМ НЕ ДОЛЖЕН составлять пакеты, размер которых превышает разрешенное максимальное количество запланированных кодов S-CDMA, если максимальное количество таких кодов, указанное в RNG-RSP, не равно 0. Это делается, чтобы уменьшить издержки фрагментации, которые могут стать значительными при уменьшении количества кодов. КМ, принявший значение максимального количества запланированных кодов, ДОЛЖЕН быть способен фрагментировать любой МАС-кадр, включая кадры, переданные до завершения процесса регистрации. Для поддержки файлов конфигурации стиля 1.0 KM и CMTS, использующие максимальное количество запланированных кодов, ДОЛЖНЫ поддерживать фрагментацию в режиме 1.0.

Если запрашивается поток UGS для предоставления незапрашиваемых грантов, размер которых превышает значение, допускаемое максимальным количеством запланированных колов. СМТS ЛОЛЖНА отклонить запрос потока UGS или изменить максимальное количество запланированных кодов КМ таким образом, чтобы оно допускало гранты UGS.

# 6.2.13 Блок разбиения на кадры S-CDMA

Блок разбиения на калры S-CDMA отображает мини-слоты в колы расширения и интервалы расширения путем упорядочивания их как символов внутри кадра S-CDMA. Он выполняет также функцию чередования для обеспечения защиты от импульсного шума. Функция S-CDMA по отображению мини-слотов в коды расширения и интервалы расширения иллюстрируется в пункте 6.2.12. Как описывалось ранее, кадр S-CDMA определяется количеством интервалов расширения в кадре, кодов в мини-слоте и активных кодов. Блок разбиения на кадры использует эту информацию отображения мини-слотов при передаче в кадре. Отображаются все мини-слоты, которые требуется отобразить, так что любая операция чередования не ограничивается индивидуальными границами мини-слота. Блок разбиения на кадры ДОЛЖЕН выравнивать передаваемые данные по границам начала и конца мини-слота. При передаче символы или биты нумеруются и размещаются в кодах и интервалах расширения независимо от отображения мини-слотов. При использовании

кодирования TCM символы с выхода кодера TCM делятся на два подсимвола: закодированный подсимвол, содержащий два бита и бит четности, сгенерированный кодером в результате операции свертки, и некодированный подсимвол, содержащий остальные биты символа. Когда TCM выключен, рандомизированный выход кодера представляет собой непрерывный поток битов, игнорирующий границы байтов, как указано в пункте 6.2.14.

## **6.2.13.1 Определение подкадра**

Блок разбиения на кадры S-CDMA выполняет операцию чередования независимо от мини-слотов. Чередование ограничено границами подкадра, где подкадр – прямоугольный фрагмент кадра S-CDMA, в котором выполняется операция чередования. Подкадр состоит обычно из целого числа кодовых слов Рида–Соломона, что улучшает защиту от импульсного шума.

Если кадр S-CDMA представляет собой N<sup>а</sup> активных кодов, размещенных в K интервалах расширения, подкадр определяется как R смежных строк, где R – целое число в диапазоне от 1 до N<sub>a</sub>. Подкадр по определению помещается целиком в одном кадре и не распространяется на несколько кадров. Каждый подкадр содержит R \* K ячеек, и в каждой ячейке помещается один символ, используемый для отображения и расширения. Каждая передача ДОЛЖНА начинаться с нового подкадра. Последний подкадр кадра ДОЛЖЕН быть укороченным, чтобы полностью поместиться в одном кадре S-CDMA. Последний подкадр в передаче также ДОЛЖЕН быть укороченным, чтобы полностью поместиться в отведенном числе мини-слотов. В обоих случаях в подкадре будет только R' строк вместо R, где R'  $\leq$ R. На рисунке 6-18 показан подкадр, состоящий из R строк и K интервалов расширения внутри кадра S-CDMA.

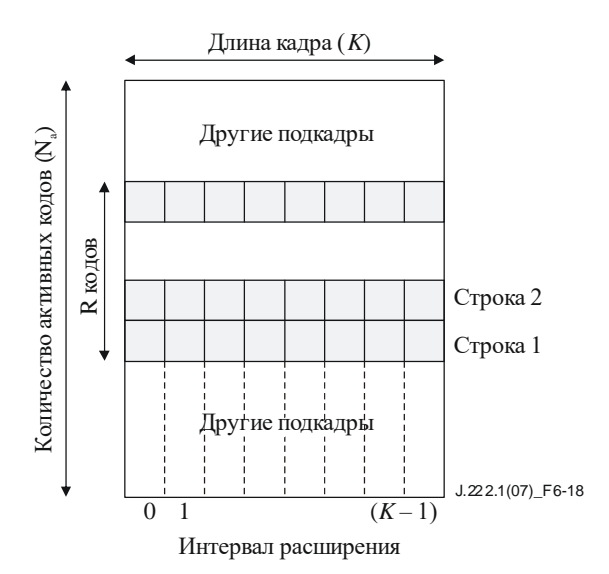

**Рисунок 6-18 – Структура подкадра**

Параметрами, которые определяют подкадр и нумерацию внутри подкадра, являются *количество кодов в подкадре* и *размер шага чередования*. Эти два параметра указываются как часть атрибутов пачки и могут меняться в зависимости от профиля пачки. Они определяют размер подкадра, а также то, как подкадр заполняется символами. Допустимый диапазон значений параметра *количество кодов в подкадре* – от единицы до количества используемых активных кодов. Параметр *размер шага чередования* используется при помещении кодированных подсимволов TCM и символов заголовка в кадр. Оба этих типа символов заполняют подкадры сначала вдоль строки, и параметр *размер шага чередования* показывает, насколько должен быть увеличен интервал расширения, для того чтобы быть заполненным символами.

### **6.2.13.2 Работа блока разбиения на кадры**

Символы на входе блока разбиения на кадры ДОЛЖНЫ быть расположены в соответствии со следующими наборами правил. Есть два набора правил, применяемых к разным типам входных символов. Символы заголовка и кодированные подсимволы TCM требуют одного набора правил, а символы, колированные не по алгоритму ТСМ или неколированные полсимволы ТСМ, - лругого. Правила описываются в последующих пунктах.

## 6.2.13.2.1 Правила для заголовка и кодированных символов ТСМ

Заголовок КМ (независимо от того. включен или выключен режим ТСМ) и кодированные подсимволы ТСМ ДОЛЖНЫ заполнять калр согласно следующим правилам.

- $1)$ Первый символ или подсимвол ДОЛЖЕН быть помещен в первый интервал расширения первой строки выделенного мини-слота. На рисунке 6-18 это строка 1, интервал расширения 0, и предполагается, что это начало первого мини-слота из выделенных.
- 2) Последовательные символы ДОЛЖНЫ размещаться в следующих доступных интервалах расширения на расстоянии размера шага чередования от предыдущего. Например, если предыдущий символ помещен в интервал расширения Х, следующий помещается в интервал  $X +$  размер шага чередования.
- $3)$ Если добавление размера шага чередования приводит к тому, что следующий символ оказывается за пределами кадра, то место расположения его ДОЛЖНО быть определено путем выполнения операции сложения по модулю с длиной кадра. Например, если  $J +$  размер шага чередования =  $K + 1$ , то следующим будет интервал расширения 1.
- $4)$ Если место расположения следующего символа уже занято, то интервал расширения ДОЛЖЕН последовательно увеличиваться на 1 до тех пор, пока не обнаружится следующий незанятый интервал. Например, если желаемое место расположения символа интервал расширения X и он занят, а  $X + 1$  не занят, то будет использоваться интервал  $X + 1$ .
- $5)$ После заполнения всех интервалов расширения одной строки операция повторяется с начала следующей строки и с шага 1.
- После размещения всех символов заголовка и данных в кадре оставшиеся символы пачки,  $6)$ определенной границами в соответствии с пунктом 6.2.5.1.1, ДОЛЖНЫ быть заполнены нулевыми символами данных, которые будут отображены в ненулевой уровень сигнала.
- $7)$ Все интервалы, в которых расположены только некодированные подсимволы ТСМ, ДОЛЖНЫ быть перед отображением и расширением заполнены нулевыми битами в части, отведенной под кодированные подсимволы.

### 6.2.13.2.2 Правила для некодированных символов и некодированных подсимволов ТСМ

Символы, не кодированные по алгоритму ТСМ, и некодированные подсимволы ТСМ ДОЛЖНЫ заполнять подкадры в соответствии со следующими правилами.

- Первый символ ДОЛЖЕН быть расположен в первом доступном коде первого доступного  $1)$ интервала расширения в подкадре, после того как в кадре размещен заголовок. Символы заполняются со строки 1 до строки R, и после заполнения интервала расширения следующий интервал также заполняется со строки 1 до строки R.
- $(2)$ Некодированные символы и некодированные фрагменты символов ТСМ НЕ ДОЛЖНЫ быть расположены в том же самом месте (интервале расширения, коде), что и символы заголовка. Например, если в строке X и интервале расширения Y есть символ заголовка, а строка  $(X + 1)$ в интервале расширения Y не используется, символ следует поместить в строку  $(X + 1)$ и интервал Ү.
- $3)$ Последовательные символы ДОЛЖНЫ быть расположены в следующей доступной строке первого доступного интервала расширения в текущем подкадре. Поэтому подкадр заполняется по столбцам снизу вверх, а затем слева направо. Например, если строки от 1 до R интервала расширения Х уже заняты, следующий символ будет помещен в первую доступную строку интервала расширения  $X + 1$ .
- $4)$ После полного заполнения подкадра следующий подкадр ДОЛЖЕН начинаться, как описано в шаге 1. выше.
- $5)$ Количество строк, содержащихся в последнем подкадре кадра, ДОЛЖНО быть уменьшено так, чтобы поместиться полностью внутри кадра, если нет достаточного пространства для всего подкадра.
- 6) Количество строк, содержащихся в последнем подкадре выделенных мини-слотов, ДОЛЖНО быть уменьшено, так чтобы поместиться целиком внутри выделенных мини-слотов, если в них нет достаточного места для полного подкадра.
- 7) После размещения всех символов данных в кадре оставшиеся символы пачки, определенной границами в соответствии с пунктом 6.2.5.1.1, ДОЛЖНЫ быть заполнены нулевыми символами данных, отображаемыми в ненулевой уровень сигнала.
- 8) Все участки, содержащие только кодированные подсимволы TCM, ДОЛЖНЫ быть перед отображением и расширением заполнены нулевыми битами в области некодированных подсимволов.

## **6.2.13.2.3 Пример подкадра**

На рисунке 6-19, ниже, показан пример, соответствующий вышеописанным правилам. Каждая ячейка на рисунке представляет собой символ, который может содержать символ заголовка, некодированный символ, если не используется TCM, или некодированные и кодированные подсимволы, если используется TCM. В этом примере в кадре по 9 интервалов расширения, 3 строки на каждый подкадр, размер шага чередования равен 3 и заголовок состоит из 4 символов. На основе этих параметров подкадр будет заполнен, как показано на рисунке. Если данные кодированы по TCM, C представляет позиции кодированных подсимволов, а U – расположение некодированных подсимволов. Если TCM не используется, то символы будут располагаться только в соответствии с U.

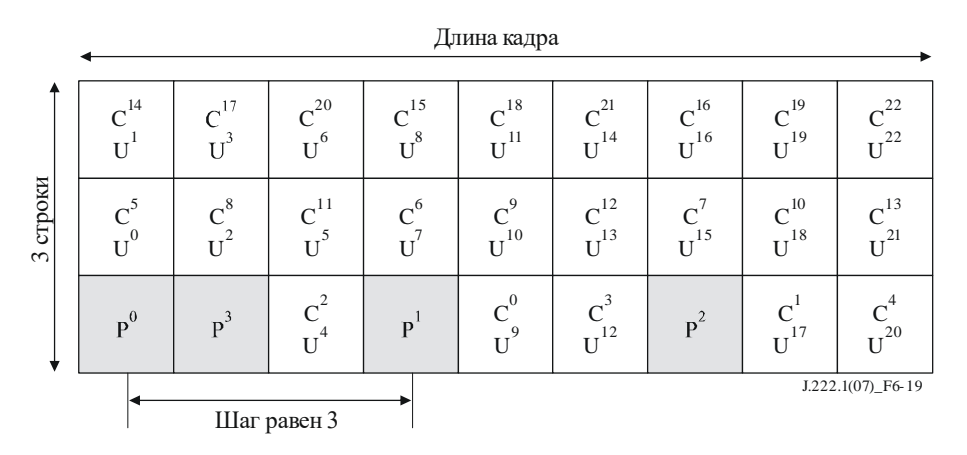

**Рисунок 6-19 – Нумерация символов с TCM и без TCM**

# **6.2.13.2.4 Передача кадра**

Когда кадр заполнен и готов к передаче, символы ДОЛЖНЫ быть отображены и расширены в порядке интервалов расширения. Это значит, что интервал расширения 0, как показано на рисунке 6-18, ДОЛЖЕН быть первым интервалом расширения в передаче. Для данных, кодированных по TCM, кодированные и некодированные подсимволы из каждой точки кадра ДОЛЖНЫ быть объединены, с тем чтобы до отображения и расширения получить полные символы. Это соответствует созданию нового символа, где кодированная часть символа  $C^i$ , а некодированная -  $U^j$ . Символы заголовка остаются нетронутыми.

### **6.2.14 Отображение символов**

Режим модуляции настраивается при помощи сообщений MAC. Дифференциальные кодированные режимы QPSK и 16-QAM доступны для каналов TDMA. Режимы QPSK, 8-QAM, 16-QAM, 32-QAM и 64-QAM доступны как для каналов TDMA, так и для каналов S-CDMA. Кодированные режимы TCM QPSK, 8-QAM, 16-QAM, 32-QAM, 64-QAM и 128-QAM доступны для каналов S-CDMA. Символы, передаваемые в каждом режиме, и отображение входных битов в группы I и Q ДОЛЖНЫ быть такими, как показано в таблице 6-3. В таблице  $x^1$  представляет собой младший бит (LSB) в отображении каждого символа, а  $x^2$ ,  $x^3$ ,  $x^4$ ,  $x^5$ ,  $x^6$  и  $x^7$  – старшие биты (MSB) для режимов QPSK, 8-QAM, 16-QAM, 32-QAM, 64-QAM и 128-QAM соответственно. MSB ДОЛЖЕН быть первым битом в последовательности данных перед отображением. MSB ДОЛЖЕН отображаться в старший бит символа. Ряд байтов данных может не отображаться в целое число символов. В этом случае последний

символ ЛОЛЖЕН быть лополнен нулевыми битами в области LSB после того, как все биты ланных обработаны.

| Режим ОАМ   | Определение входных<br>битов |
|-------------|------------------------------|
| <b>QPSK</b> | $x^2x^1$                     |
| 8-QAM       | $x^3x^2x^1$                  |
| 16-QAM      | $x^4x^3x^2x^1$               |
| $32-QAM$    | $x^5x^4x^3x^2x^1$            |
| 64-QAM      | $x^6x^5x^4x^3x^2x^1$         |
| 128-OAM     | $x^7x^6x^5x^4x^3x^2x^1$      |

Таблица 6-3 – I/O-отображение

Все наборы определены при помощи общей целочисленной сетки на рисунке 6-20. При этом каждый символ QAM определяется 5-битовым значением по каждой оси (I и Q). Относительные амплитуды символов, определенные сеткой, ДОЛЖНЫ поддерживаться для всех наборов. Разные наборы могут использоваться, например, в разных профилях пачек, в заголовке и символах данных внутри одной пачки и при модуляции разных кодов расширения внутри кадра.

На рисунке 6-20  $E_{av}$  означает среднюю величину энергии для равновероятно встречающихся символов. Для каждого набора приводятся целые значения  $E_{av}$  и разница в децибелах по сравнению с 64-QAM  $G_{\text{const}}$ . Наборы OPSK0 применяются для символов заголовка низкой мощности и всех символов данных ОРЅК. Использование OPSK1 ограничено символами заголовка высокой мощности.

Наборы символов восходящего потока ДОЛЖНЫ быть такими, как показано на рисунке 6-20.

Отображения символов кода Грэя и дифференциальных символов QPSK в восходящем потоке ДОЛЖНЫ быть такими, как показано на рисунке 6-21.

Отображения символов 8-ОАМ в восходящем потоке ДОЛЖНЫ быть такими, как показано на рисунке 6-22.

Отображения символов кода Грэя 16-ОАМ в восходящем потоке ДОЛЖНЫ быть такими, как показано на рисунке 6-23.

Отображения дифференциальных символов 16-QAM в восходящем потоке ДОЛЖНЫ быть такими, как показано на рисунке 6-23.

Отображения символов 32-QAM в восходящем потоке ДОЛЖНЫ быть такими, как показано на рисунке 6-24.

Отображения символов кода Грэя 64-ОАМ в восходящем потоке ДОЛЖНЫ быть такими, как показано на рисунке 6-25.

Отображения символов ТСМ, используемых для S-CDMA в восходящем потоке, показаны на рисунках 6-26 - 6-28.

Отображения символов QPSK TCM в восходящем потоке ДОЛЖНЫ быть такими, как показано на рисунке 6-26.

Отображения символов 8-QAM TCM в восходящем потоке ДОЛЖНЫ быть такими, как показано на рисунке 6-26.

Отображения символов 16-ОАМ ТСМ в восходящем потоке ДОЛЖНЫ быть такими, как показано на рисунке 6-27.

Отображения символов 32-ОАМ ТСМ в восхолящем потоке ЛОЛЖНЫ быть такими, как показано на рисунке 6-27.

Отображения символов 64-QAM TCM в восходящем потоке ДОЛЖНЫ быть такими, как показано на рисунке 6-28.

Отображения символов 128-QAM TCM в восходящем потоке ДОЛЖНЫ быть такими, как показано на рисунке 6-28.

Если включено дифференциальное квадрантное кодирование, то передаваемый в данный момент квадрант получается из предыдущего переданного квадранта и текущих входных битов согласно таблице 6-4. Если включено дифференциальное квадрантное кодирование, то подуровень PMD в восходящем потоке ДОЛЖЕН использовать эти правила дифференциального кодирования для всех передаваемых символов (в том числе и тех, в которых содержатся биты заголовка). Дифференциальное квадрантное кодирование доступно только для режимов QPSK и 16-QAM в каналах TDMA. В таблице 6-4  $I(1)$  Q(1) относятся к  $x^2x^1$  и  $x^4x^3$  из таблицы 6-3 для случаев QPSK и 16-QAM соответственно.

| Текущие<br>входные биты<br>I(1) Q(1) | Изменение фазы<br>квадранта | MSB ранее переданного<br>символа | MSB символа,<br>передаваемого в данный<br>момент |
|--------------------------------------|-----------------------------|----------------------------------|--------------------------------------------------|
| $00\,$                               | $0^{\circ}$                 | 11                               | 11                                               |
| $00\,$                               | $0^{\circ}$                 | 01                               | 01                                               |
| $00\,$                               | $0^{\circ}$                 | $00\,$                           | $00\,$                                           |
| $00\,$                               | $0^{\circ}$                 | 10                               | 10                                               |
| 01                                   | $90^\circ$                  | 11                               | 01                                               |
| 01                                   | $90^\circ$                  | 01                               | $00\,$                                           |
| 01                                   | $90^{\circ}$                | $00\,$                           | 10                                               |
| 01                                   | $90^\circ$                  | 10                               | 11                                               |
| 11                                   | $180^\circ$                 | 11                               | $00\,$                                           |
| 11                                   | $180^\circ$                 | 01                               | 10                                               |
| 11                                   | $180^\circ$                 | $00\,$                           | 11                                               |
| 11                                   | $180^\circ$                 | 10                               | 01                                               |
| $10\,$                               | $270^\circ$                 | 11                               | 10                                               |
| 10                                   | $270^\circ$                 | 01                               | 11                                               |
| 10                                   | $270^{\circ}$               | $00\,$                           | 01                                               |
| 10                                   | $270^\circ$                 | $10\,$                           | $00\,$                                           |

**Таблица 6-4 – Определение дифференциального квадрантного кодирования**

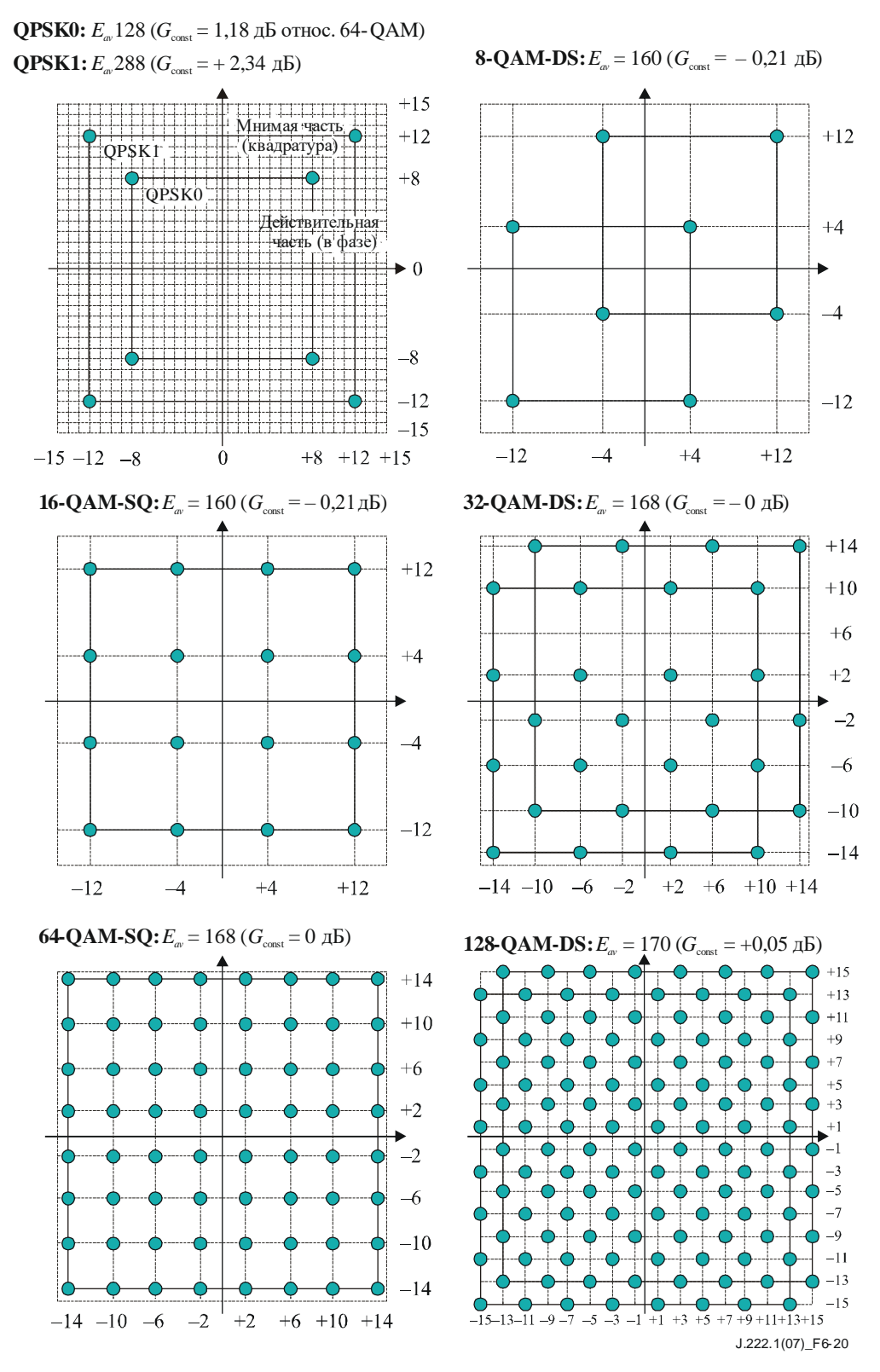

**Рисунок 6-20 – Наборы символов**

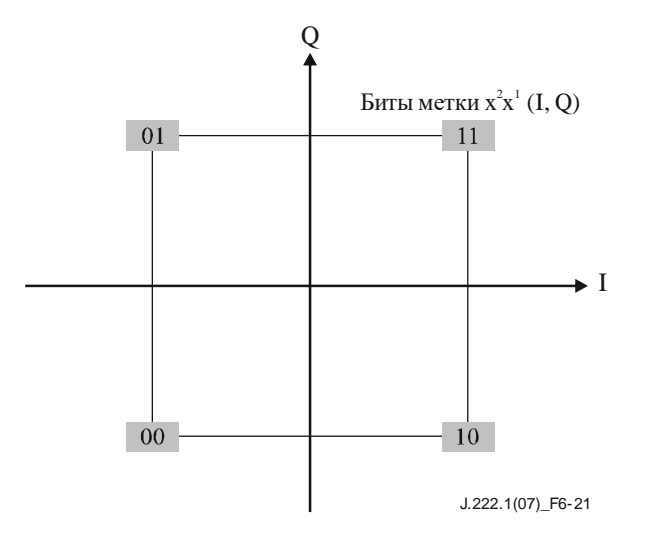

**Рисунок 6-21 – Отображение символов кода Грэя и дифференциальных символов в режиме QPSK**

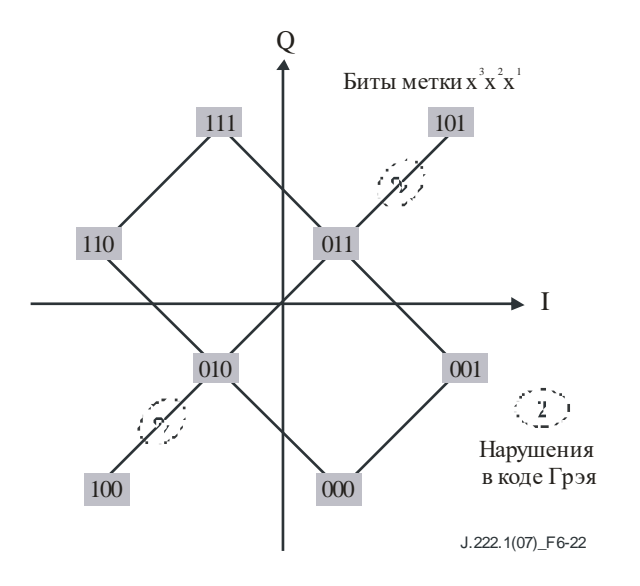

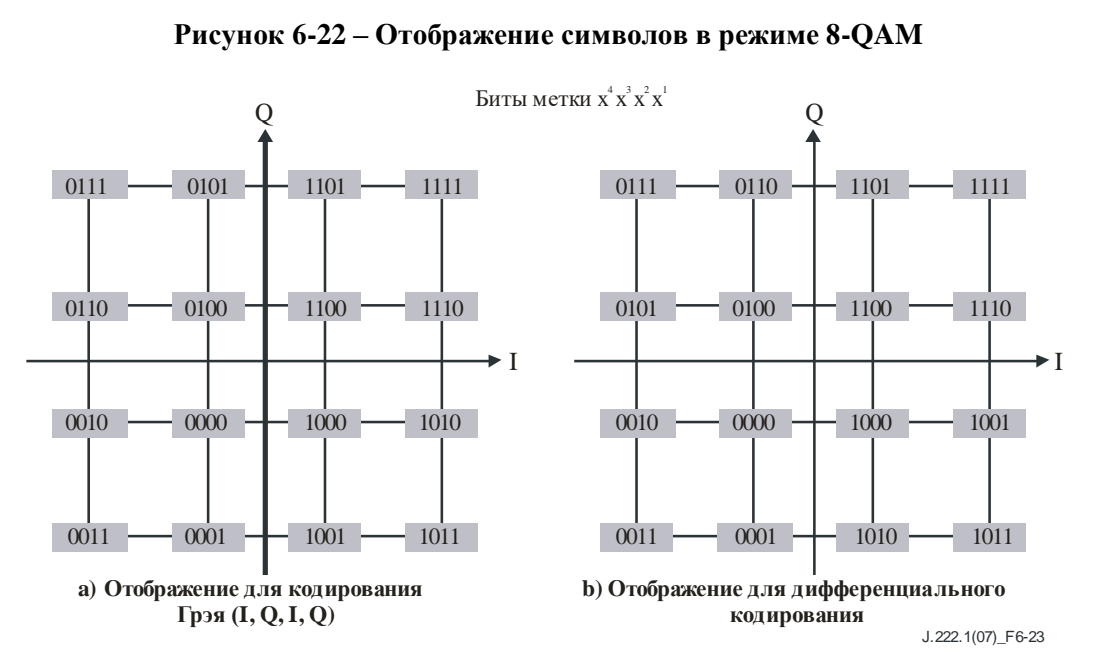

**Рисунок 6-23 – Отображение символов в режиме 16-QAM**

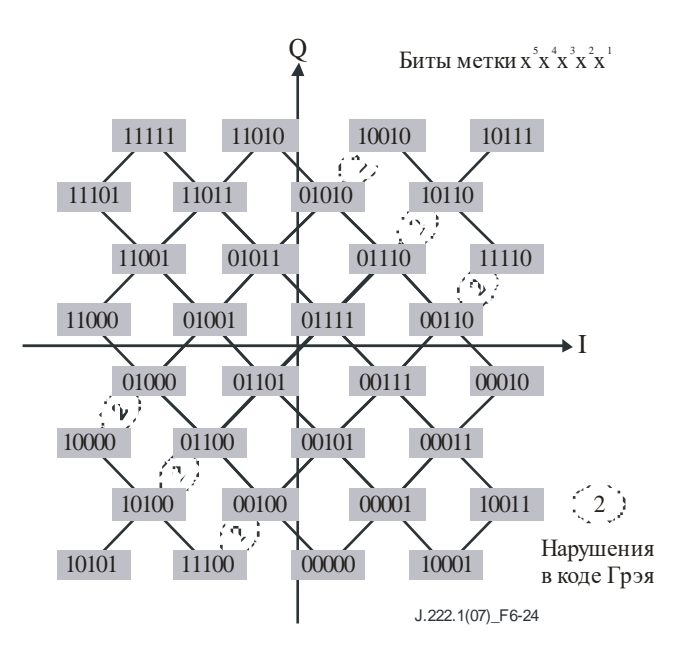

**Рисунок 6-24 – Отображение символов в режиме 32-QAM**

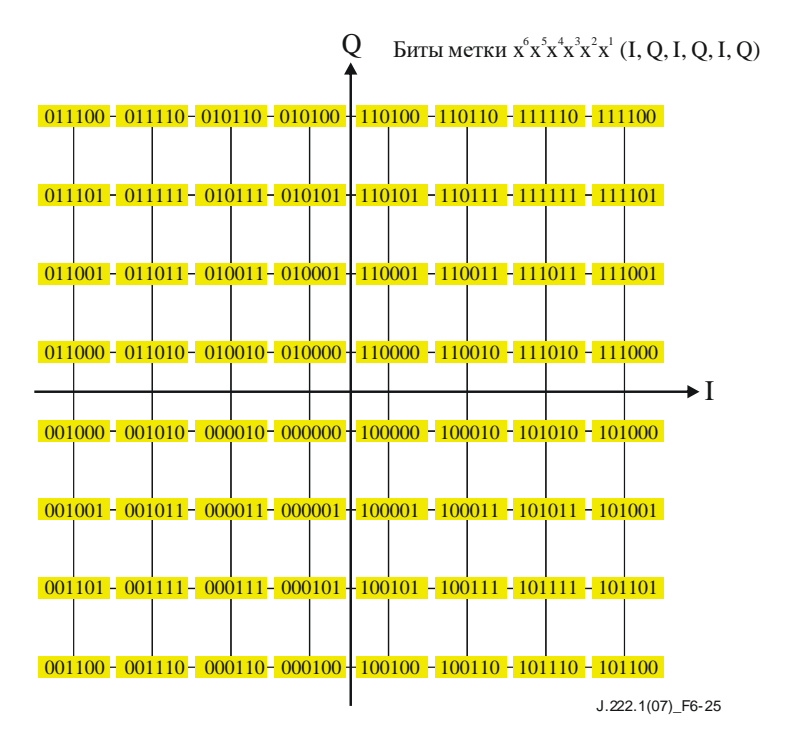

**Рисунок 6-25 – Отображение символов в режиме 64-QAM**

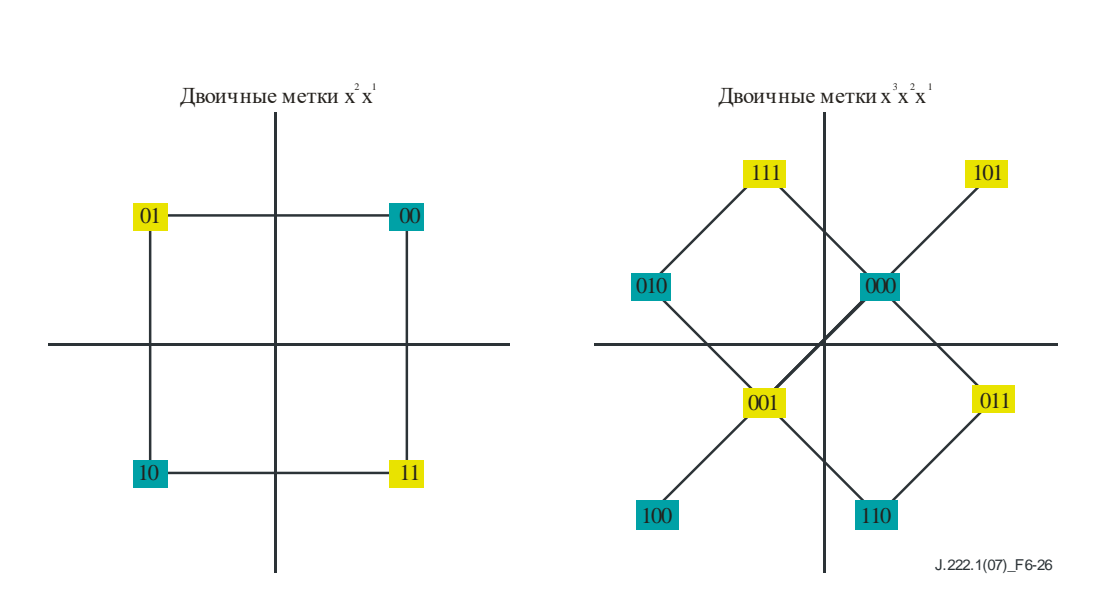

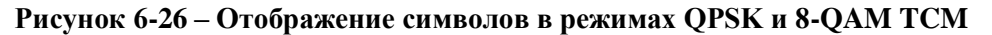

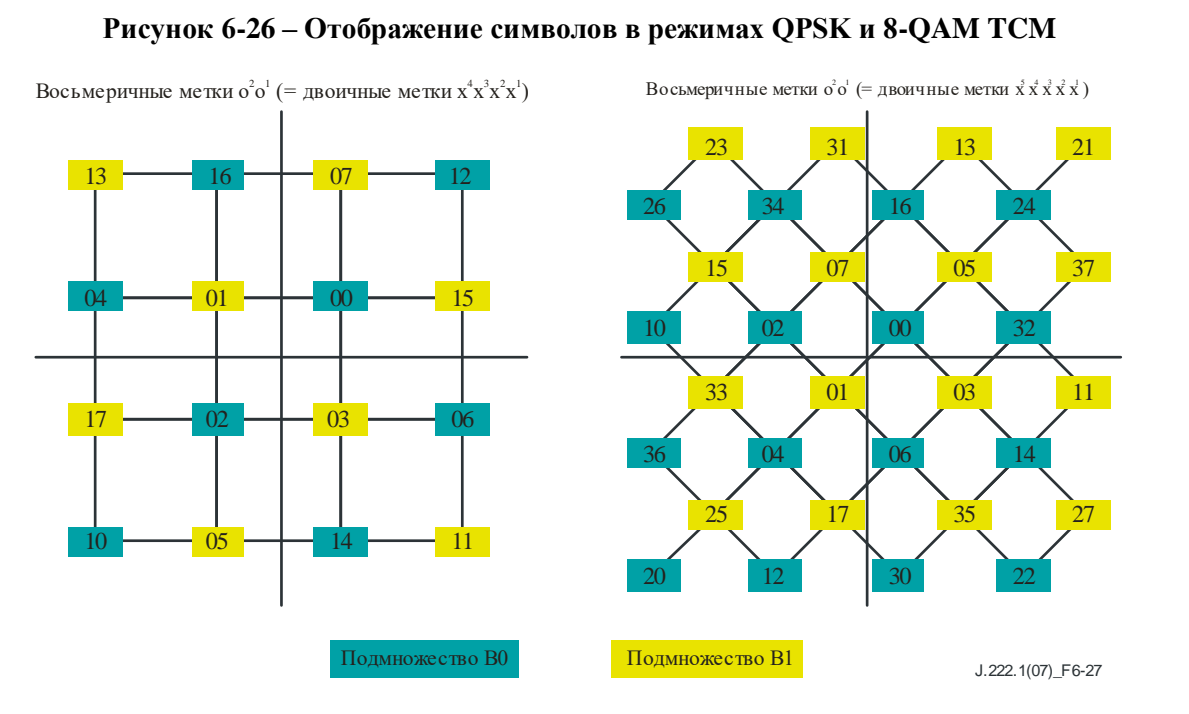

**Рисунок 6-27 – Отображение символов в режимах 16-QAM и 32-QAM TCM** 

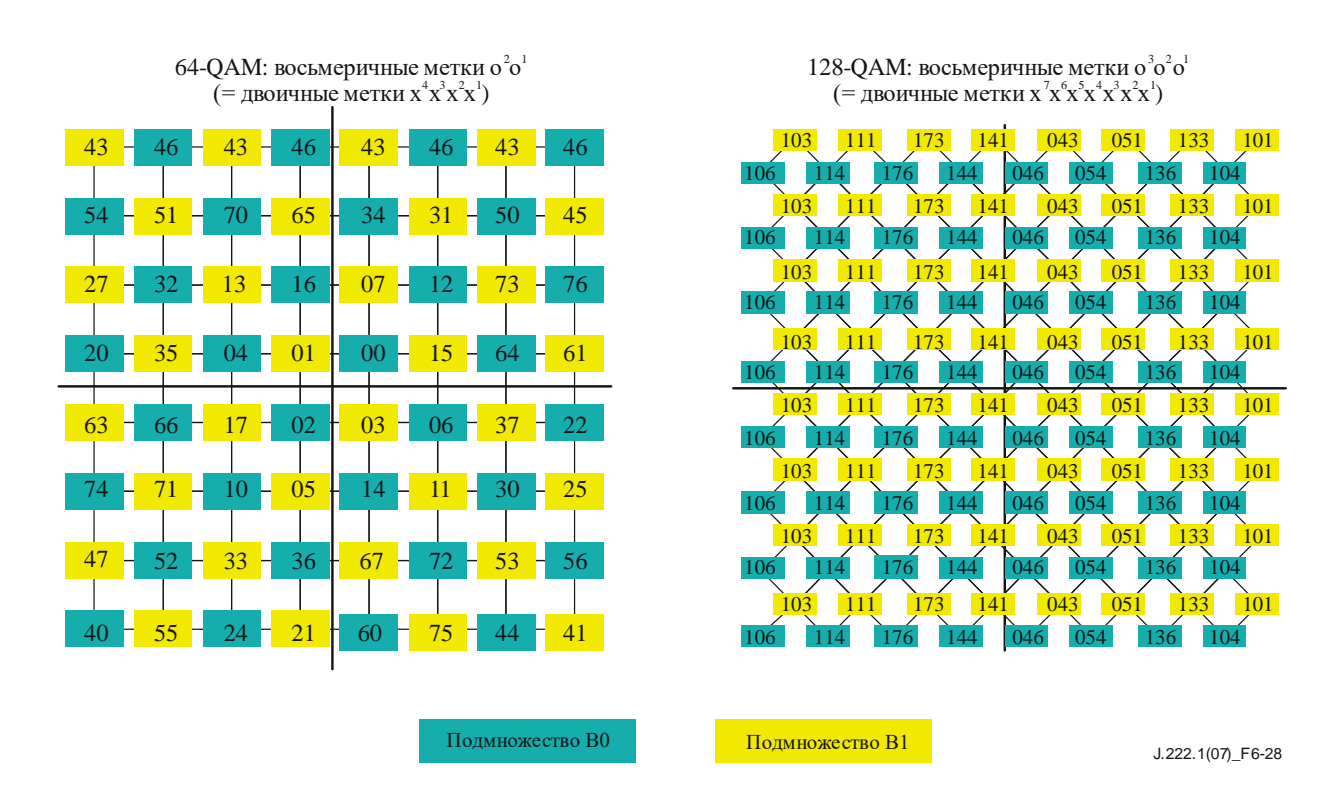

**Рисунок 6-28 – Отображение символов в режимах 64-QAM и 128-QAM TCM**

#### **6.2.15 Расширитель S-CDMA**

Основой передачи сигнала в формате S-CDMA является модуляция с расширением спектра по методу прямой последовательности. В S-CDMA для одновременной передачи до 128 модулированных символов используется семейство ортогональных цифровых кодовых слов, называемых кодами расширения. В каждом интервале расширения вектор  $P_k$  передается так, что

$$
P_k = S_k * C,
$$

где *S<sup>k</sup>* – вектор [*s*k,127, *s*k,126, ..., *s*k,0] модулированных символов в целочисленной решетке из пункта 6.2.14, которые должны быть переданы в интервале расширения *k,* и *C* – матрица:

$$
C = \begin{bmatrix} C_{127,127} & C_{127,126} & \cdots & C_{127,0} \\ C_{126,127} & C_{126,126} & \cdots & C_{126,0} \\ \cdots & \cdots & \cdots & \cdots & \cdots \\ C_{0,127} & C_{0,126} & \cdots & C_{0,0} \end{bmatrix} = \begin{bmatrix} x_1 & x_{127} & \cdots & x_2 & -1 \\ x_2 & x_1 & \cdots & x_3 & -1 \\ \cdots & \cdots & \cdots & \cdots & -1 \\ x_{127} & x_{126} & \cdots & x_1 & -1 \\ 1 & 1 & 1 & 1 & 1 \end{bmatrix},
$$

где строки *С* – 128 кодов расширения вида code *i* = [*ci*, 127, *ci*,126, ..., *ci*, <sup>0</sup>]. Матрицу *С* можно записать в сокращенной форме в виде ее строк следующим образом:

$$
C = \begin{bmatrix} \text{code} 127 \\ \text{code} 126 \\ \cdots \\ \text{code} 2 \\ \text{code} \\ \text{code} \\ \text{code} \end{bmatrix}.
$$

Результат операции расширения – вектор передачи *Pk*, состоящий из 128 элементов (*P<sup>k</sup>* <sup>127</sup>, *P<sup>k</sup>* <sup>126</sup>, …, *P<sup>k</sup>* <sup>0</sup>), где каждый элемент передается с сигнальной частотой, при этом элемент *Pk,* <sup>0</sup> передается первым по времени. Первый элемент в расширителе *S*0, рассматриваемый в качестве опорной точки для 128 размещенных (распределенных) кодов, определяется следующим образом. В первой колонке

расширителя  $(k = 0)$  S<sub>0</sub> – первый по времени символ, поступающий в блок разбиения на калры, занимающий левый нижний элемент в калре, и первый элемент в расширителе.

Набор ортогональных кодов, используемых для операции расширения, квазициклический и состоит из значений +1 или -1. Код 0 состоит из 128 элементов, каждый из которых имеет значение +1. Для каждого из других кодов расширения кода i (code i) элемент  $c_{i,0}$  равен  $-1$ , а остальные элементы получаются циклическим сдвигом последовательности х, как показано в приведенной выше в этом пункте матрице.

Последовательность  $x_i$  определяется таким образом, что элементы, соответствующие следующему набору индексов, равны -1:

{2 3 4 5 6 7 9 10 11 13 16 17 18 19 20 21 25 26 28 30 31 33 34 35 37 39 40 41 49 51 52 55 56 59 60 61 65 66 67 69 72 73 74 77 78 79 81 84 90 92 94 97 100 101 103 106 109 110 111 114 117 119 121 };

Остальные элементы кода 1 равны +1.

Каждый элемент кода і получается циклическим сдвигом влево (в направлении увеличения индексов) кода code  $i - 1$ , где элемент  $c_{i,0}$  равен -1 и не участвует в циклическом сдвиге.

Хотя каждый код по определению имеет одинаковую мощность, расширенные символы могут несколько различаться по мощности, поскольку импульсы на входе в расширитель имеют различные значения  $E_{av}$  в соответствии с целочисленной символьной решеткой из пункта 6.2.14.

Если КМ не настроен на использование конкретного кода і во временном интервале расширения  $k$ , то при вычислении его вектора передачи  $P_k$  элемент  $S_k$  6 будет установлен в числовой нуль. Присвоение кодов КМ выполняется блоком разбиения на кадры, когда он назначает пачке символов конкретное расположение в двухмерном пространстве кодов и времени. Построение последовательности символов детально описано в пункте 6.2.13.

Компоненты I и Q символов расширяются с использованием одного и того же кода расширения.

При матричном умножении равенств, приведенных выше, и при последующей обработке в КМ до цифро-аналогового преобразования проводится основная операция обрезания, в ходе которой, например, отфильтрованные (имеющие четкую форму импульсов) элементы  $P_k$  при превышении некоторого, зависящего от поставщика, абсолютного значения, обрезаются (сохраняя комплексный угол) до этого абсолютного значения. Эта нелинейная операция, отклоняющаяся от равенства, приведенного выше, и от последующей линейной обработки перед цифро-аналоговым преобразованием - основная из позволяющих получить приемлемое побочное излучение и достичь безопасного и эффективного удовлетворения требований к допустимому проценту ошибок модуляции (MER) при работе КМ в режиме передачи с наивысшим уровнем сигнала (см. таблицу 6-12 "Уникальные параметры пачки пользователя").

#### $6,2,15,1$ Перемешивание кодов

Перемешивание кодов относится к систематическому переупорядочению строк исходной матрицы расширения С, так что на каждом интервале расширения к создается новая кодовая матрица  $C_k$ . Генератор псевдослучайных чисел определяет циклический сдвиг подмножества строк исходной матрицы С. Определены два метода перемешивания кодов: метод перемешивания кодов 1 используется исключительно с методом 1 выбора активных кодов; метод перемешивания кодов 2 используется исключительно с методом 2 выбора активных кодов.

В режиме S-CDMA КМ ДОЛЖЕН поддерживать метод перемешивания кодов 1. ЖЕЛАТЕЛЬНО, чтобы в режиме S-CDMA KM поддерживал метод перемешивания кодов 2. CMTS MOЖET поддерживать перемешивание кодов.

### 6.2.15.1.1 Метод перемешивания кодов 1

При использовании метода перемешивания кодов 1, когда число активных кодов N<sub>a</sub> < 128, циклические коды перемешиваются (циклически сдвигаются), в то время как код 0 "все единицы" остается зафиксированным в самой нижней строке матрицы. Неиспользуемые коды расположены в нижних строках (128 – N<sub>a</sub>) матрицы перемешанных кодов С<sub>к</sub>. Таким образом для N<sub>a</sub> < 127 набор неиспользуемых кодов в каждом интервале расширения изменяется. Когда  $N_a = 128$ , перемешиваются все коды, включая код 0. Матрица расширения перемешанных кодов определяется следующим образом:

$$
C_{k} = \begin{bmatrix} C_{f(k,127),127} & C_{f(k,127),126} & \cdots & C_{f(k,127),0} \\ C_{f(k,126),127} & C_{f(k,126),126} & \cdots & C_{f(k,126),0} \\ \cdots & \cdots & \cdots & \cdots \\ C_{f(k,0),127} & C_{f(k,0),126} & \cdots & C_{f(k,0),0} \end{bmatrix}
$$

где

$$
f(k, i) = \begin{cases} \text{modulo } (128 - lfsr \_ out(k) + i), 128), N_a = 128, 0 \le i \le 127; \\ \text{modulo } (126 - lfsr \_ out(k) + i), 127), N_a < 128, 1 \le i \le 127. \end{cases}
$$

Элементы матрицы  $c_{i,i}$  – это элементы исходной кодовой матрицы  $C$ :

- $k$ : указатель интервала расширения;
- і: указатель строки матрицы;

lfsr\_out: псевдослучайное число, описанное в пункте 6.2.15.1.3.

#### 6.2.15.1.2 Метод перемешивания кодов 2

При метоле перемешивания колов 2 активные колы перемешиваются, а неиспользуемые остаются зафиксированными в нижних строках матрицы. В следующем уравнении раздел между активными и неиспользуемыми кодами показан горизонтальной линией. Матрица расширения перемешанных кодов определяется следующим образом:

 $\overline{a}$ 

$$
C_{f(k,127),127} \n\begin{bmatrix}\nC_{f(k,127),126} & \cdots & C_{f(k,127),0} \\
C_{f(k,126),127} & C_{f(k,126),126} & \cdots & C_{f(k,126),0} \\
\vdots & \vdots & \ddots & \vdots \\
C_{f(k,128-N_a),127} & C_{f(k,128-N_a),126} & \cdots & C_{f(k,128-N_a),0} \\
\vdots & \vdots & \vdots & \ddots & \vdots \\
C_{u(128-N_a-1),127} & C_{u(128-N_a-1),126} & \cdots & C_{u(128-N_a-1),0} \\
\vdots & \vdots & \vdots & \ddots & \vdots \\
C_{u(0),127} & C_{u(0),126} & \cdots & C_{u(0),0}\n\end{bmatrix},
$$

где

 $f(k, i)$  = active code list [modulo(2\*N<sub>a</sub> - 128-hop number(k) + i, N<sub>a</sub>)]:

$$
128 - N_a \leq i \leq 127.
$$

Элементы матрицы с<sub>і. і</sub> - это элементы исходной кодовой матрицы С:

- k: указатель интервала расширения;
- і: указатель строки матрицы;
- N<sub>a</sub>: количество активных кодов;

active code list: список активных колов в порядке возрастания, каждый элемент которого находится в диапазоне от 0 до 127;

> и: список неиспользуемых кодов в порядке возрастания, каждый элемент которого находится в диапазоне от 0 до 127;

hop\_number6: псевдослучайное число, описанное в пункте 6.2.15.1.3.

Ниже приведен численный пример применения метода 2 выбора активных кодов и метода перемешивания кодов 2. На рисунке 6-16 показаны  $N_a = 124$  активных кода со списком неиспользованных кодов  $u = \{0, 1, 5, 125\}$ . Таким образом, active code list =  $\{2, 3, 4, 6, 7, 8, 9, 10, \ldots,$ 123, 124, 126, 127}, как указано слева на рисунке; active\_code\_list(0) = 2, active\_code\_list(123) = 127,  $u(0) = 0$  и  $u(3) = 125$ . Предположим, что в данном интервале расширения к генератор псевдослучайных чисел возвращает значение hop number = 0. (В результате получается та же матрица, что и при выключенном перемешивании кодов.) Матрица расширения С<sub>к</sub> состоит из неиспользуемых кодов в нижних строках и активных кодов в порядке возрастания сверху.

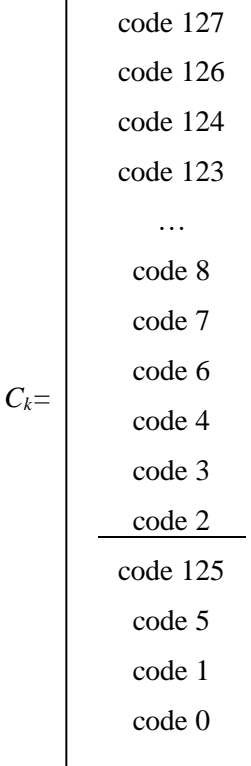

При другом интервале расширения, если hop number = 3, строки активных кодов циклически слвигаются по вертикали на три строки, в то время как неиспользуемые колы остаются зафиксированными, и матрица расширения  $C_k$  приобретает следующий вид.

$$
C_{k} = \begin{bmatrix} \csc{123} & \csc{122} \\ \csc{122} & \csc{121} \\ \csc{121} & \csc{120} \\ \csc{120} & \cdots \\ \csc{120} & \csc{120} \\ \csc{120} & \csc{120} \\ \csc{127} & \csc{126} \\ \csc{126} & \csc{124} \\ \csc{125} & \csc{125} \\ \csc{125} & \csc{125} \\ \csc{126} & 1 & \csc{126} \\ \csc{127} & \csc{126} & 1 & \csc{126} \\ \csc{128} & \csc{128} & \csc{126} \\ \csc{128} & \csc{128} & \csc{128} \\ \csc{128} & \csc{128} & \csc{128} \\ \csc{128} & \csc{128} & \csc{128} \\ \csc{128} & \csc{128} & \csc{128} \\ \csc{128} & \csc{128} & \csc{128} \\ \csc{128} & \csc{128} & \csc{128} \\ \csc{128} & \csc{128} & \csc{128} \\ \csc{128} & \csc{128} & \csc{128} \\ \csc{128} & \csc{128} & \csc{128} \\ \csc{128} & \csc{128} & \csc{128} \\ \csc{128} & \csc{128} & \csc{128} \\ \csc{128} & \csc{128} & \csc{128} \\ \csc{128} & \csc{128} & \csc{128} \\ \csc{128} & \csc{128} & \csc{128} \\ \csc{128} & \csc{128} & \csc{1
$$

# 6.2.15.1.3 Генератор перемешивания кодов

В генераторе псевдослучайных чисел, определяющих переупорядочение матрицы расширения при перемешивании кодов, используется сдвиговый регистр с линейной обратной связью (LFSR), на рисунке 6-29. Чтобы согласовать псевдослучайную показанный последовательность перемешивания кодов KM с последовательностью CMTS, генератор псевдослучайных чисел должен в первом интервале расширения каждого кадра выдавать следующее значение:

### lfsr\_out(frame\_number \* spreading\_interval\_per\_frame),

rge lfsr out(k) - значение lfsr out после k обновлений сдвигового регистра, последовавших за загрузкой в LFSR начального значения шага перемешивания кодов. Биты определяются следующим образом: Ifsr\_out7:1 = s7:1, где s – содержимое сдвигового регистра, a Ifsr out7 считается старшим значащим битом. При использовании метода перемешивания кодов 1 обновление сдвигового регистра соответствует одному сдвигу LFSR. При использовании метода перемешивания кодов 2 обновление сдвигового регистра соответствует 15 сдвигам LFSR.

Описание счетчика кадров и процедур его синхронизации приведено в пункте 6.2.12.2. При сбросе [счетчика кадров] в сдвиговый регистр загружается 15-битовое инициализирующее (начальное) значение, которое используется в первом интервале расширения. 15-битовое начальное значение настраивается в ответ на сообщение дескриптора восходящего канала от CMTS.

LFSR обновляется в каждом последующем интервале расширения k. Механизм перемешивания кодов (LFSR и индекс интервала расширения k) срабатывает в каждом интервале расширения (128 интервалов модуляции) в кадрах как с включенным, так и с выключенным расширением.

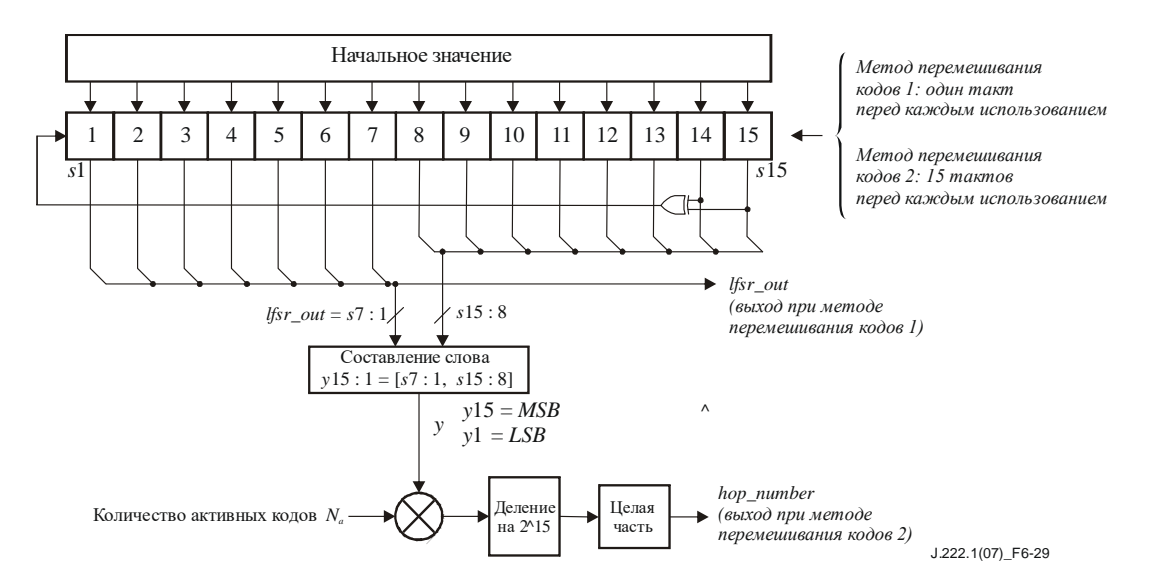

Рисунок 6-29 – Генератор случайных чисел для перемешивания колов

#### $6,2,15,1,3,1$ Генератор псевдослучайных чисел для метода перемешивания кодов 1

При методе перемешивания кодов 1 LFSR обновляется путем его однократного сдвига перед каждым использованием в каждом интервале расширения. Выход lfsr out используется для вычисления индексов матрицы расширения в соответствии с уравнением для метода перемешивания кодов 1  $(c<sub>M</sub>. **BLIIII**e).$ 

#### 6.2.15.1.3.2 Генератор псевдослучайных чисел для метода перемешивания кодов 2

При методе перемешивания кодов 2 LFSR обновляется путем его 15-кратного сдвига перед использованием в каждом интервале расширения, так что он опустошается, чтобы уменьшить корреляцию между последовательными состояниями. Затем содержимое LFSR масштабируется для получения приблизительно равномерно распределенного псевдослучайного числа в диапазоне от 0 до  $N_a - 1$ . Масштабирование заключается в выполнении следующей операции:

$$
hop_number = floor \bigg( \frac{N_a y}{2^{15}} \bigg).
$$

В этом уравнении  $N_a$  – число активных кодов, а  $y$  – результат составления 15-битового слова из выходных данных LFSR следующим образом: биты 7:1 LFSR становятся семью старшими битами у. Остальные биты 15: 8 LFSR используются в качестве восьми младших битов у. То есть  $y15:1 = [s7:1,$ s15:8], где y15 считается старшим значащим битом. Выход hop number используется для вычисления индексов матрицы расширения в соответствии с приведенным выше уравнением для метода перемешивания кодов 2.

При умножении N<sub>a</sub>\*y ДОЛЖНА поддерживаться полная точность. Затем произведение ДОЛЖНО усекаться с отбрасыванием 15 младших битов, как показано на рисунке. Можно использовать и другие эквивалентные методы обработки, которые приводят к тому же выходному значению hop number при всех входных состояниях. Использование всех 15 битов LFSR обеспечивает эффект подмешивания псевдослучайного шума, предотвращающий "слипание" в распределении при перемешивании.

# 6.2.16 Предварительный эквалайзер передачи

Предварительный эквалайзер передачи в составе линейной структуры эквалайзера, показанной на рисунке 6-30. ДОЛЖЕН быть сконфигурирован в КМ для каждого используемого восходящего канала в ответ на сообщение "запрос диапазона" (RNG-RSP), переданное CMTS.

Существуют два режима работы предварительного эквалайзера в КМ: режим DOCSIS 1.1 и режим предварительного выравнивания DOCSIS 2.0. В режиме DOCSIS 1.1 КМ ДОЛЖЕН поддерживать (Т)-пространственную структуру эквалайзера с 8 полосами. В предварительном эквалайзере МОЖЕТ использоваться 1, 2 или 4 отсчета на символ с длиной полосы более 8 символов. В целях обратной совместимости в режиме предварительного выравнивания DOCSIS 1.1 CMTS MOЖЕТ поддерживать фракционный пространственный формат эквалайзера (Т/2 и Т/4). В режиме предварительного выравнивания DOCSIS 2.0 предварительный эквалайзер ДОЛЖЕН поддерживать символьную (T)-пространственную структуру эквалайзера с 24 полосами.

КМ и CMTS ДОЛЖНЫ использовать режим предварительного выравнивания DOCSIS 1.1 только в логических каналах DOCSIS 1.x (логические каналы типа 1 по [ITU-T J.222.2]).

КМ и CMTS ДОЛЖНЫ использовать режим предварительного выравнивания DOCSIS 2.0 только в логических каналах DOCSIS 2.0 или DOCSIS 3.0 (логические каналы типа 3 или типа 4 по [ITU-T J.222.2]).

В смешанных логических каналах DOCSIS 1.x/2.0 (логические каналы типа 2 по [ITU-T J.222.2]) КМ и CMTS ДОЛЖНЫ использовать режим предварительного выравнивания DOCSIS 1.1 с момента первоначального выбора диапазона до активации режима DOCSIS 2.0 или до активации режима многоканальной передачи в процессе регистрации (если любой из них активирован). После активации режима DOCSIS 2.0 для КМ и CMTS ДОЛЖНЫ использовать режим предварительного выравнивания DOCSIS 2.0. В том случае, если в КМ установлен режим многоканальной передачи, КМ и CMTS используют предварительное выравнивание DOCSIS 2.0 для всех пачек в логических каналах типа 2 типа 4 или типа 5.

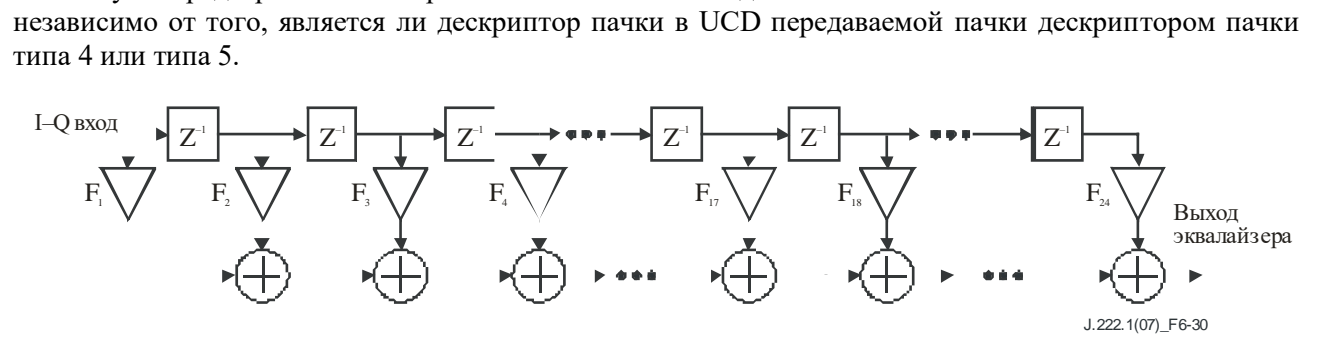

**Рисунок 6-30 – Структура предварительного эквалайзера передачи**

В сообщении RNG-RSP от MAC передается информация о выравнивании сигнала при передаче, которая может либо содержать команды КМ для свертки коэффициентов эквалайзера, либо (только в режиме предварительного выравнивания DOCSIS 2.0) обеспечивать их непосредственную загрузку. Если КМ получает команду свернуть передаточные коэффициенты эквалайзера, он ДОЛЖЕН производить операцию свертки над коэффициентами, переданными CMTS в сообщении RNG-RSP и существующими для получения новых коэффициентов. После свертки КМ ДОЛЖЕН обрезать результат свертки так, чтобы после обрезания оставалось 24 набора (8 наборов в режиме предварительного выравнивания DOCSIS 1.1) с главным из них, расположенным в последнем принятом КМ сообщении RNG-RSP. Операция свертки определяется следующим равенством:

$$
F_n^{m+1} = \sum_{k=\max(1-L^{m+1},m+L^m-L^{m+1}-24)}^{\min(24-L^{m+1},n+L^m-L^{m+1}-1)} F_{n-k+L^m-L^{M+1}}^m \times \hat{F}_{k+l^{m+1}}, n = 1 \cdots 24,
$$

где

*m Fn* : коэффициенты перед сверткой;

 $F_n^{m+1}$ : коэффициенты после свертки;

- $\hat{F}_n$ : коэффициенты, переданные от CMTS;
- *m L* : расположение главного набора до свертки;
- $L^{m+1}$ : расположение главного набора после свертки, продиктованное CMTS.

В режиме предварительного выравнивания DOCSIS 2.0 CMTS МОЖЕТ дать указание КМ загрузить коэффициенты предварительного выравнивания передачи. Если КМ получил команду загрузить передаточные коэффициенты эквалайзера, он ДОЛЖЕН загрузить коэффициенты, переданные CMTS,

в коэффициенты предварительного эквалайзера, при необходимости – после соответствующей нормализации.

Только в логических каналах DOCSIS 1.x в ответ на первоначальный запрос диапазона и периодические запросы диапазонов перед регистрацией КМ, когда CMTS передает коэффициенты предварительного выравнивания, CMTS ДОЛЖНА вычислять и передавать их в формате с T пробелами и с длиной выравнивания 8, где T – интервал модуляции. После регистрации CMTS МОЖЕТ использовать фракционный формат выравнивания с пробелами (содержащий T/2 или T/4 пробела) с увеличенной длиной фрагмента, чтобы обеспечить соответствие возможностям предварительного выравнивания КМ, которые CMTS получает в поле возможностей модема в сообщении REG-REQ.

Только в логических каналах DOCSIS 2.0 или DOCSIS 3.0 CMTS ДОЛЖНА вычислять и передавать каждый раз коэффициенты предварительного выравнивания с длиной выравнивания 24 и в формате с T пробелами.

В смешанных логических каналах DOCSIS 1.x/2.0 в ответ на первоначальный запрос диапазона и периодические запросы диапазонов перед регистрацией КМ, когда CMTS передает коэффициенты предварительного выравнивания, CMTS ДОЛЖНА вычислять и передавать их в формате с T пробелами и с длиной выравнивания 8. После регистрации, если включен режим предварительного выравнивания DOCSIS 1.1, CMTS МОЖЕТ использовать фракционный формат выравнивания с пробелами (содержащий T/2 или T/4 пробела) с увеличенной длиной фрагмента, чтобы обеспечить соответствие возможностям предварительного выравнивания КМ, которые CMTS получает в поле возможностей модема в сообщении REG-REQ. Если в КМ включен режим предварительного выравнивания DOCSIS 2.0 или режим многоканальной передачи, CMTS ДОЛЖНА использовать структуру эквалайзера с T пробелами и 24 наборами. Если при первом обновлении предварительного выравнивания после активации режима предварительного выравнивания DOCSIS 2.0 используется режим свертки, то КМ ДОЛЖЕН дополнить нулями существующий 8-наборный фильтр до 24 наборного и производить свертку согласно вышеописанным правилам.

Перед посылкой первоначального запроса диапазона и во всех случаях изменения частоты восходящего канала или частоты модуляции в нем КМ ДОЛЖЕН устанавливать коэффициенты предварительного эквалайзера в значения по умолчанию, то есть в такие, когда все коэффициенты равны нулю, кроме реального коэффициента первого фрагмента (то есть F1). Когда главное расположение меняется, КМ, но не CMTS, ДОЛЖЕН компенсировать задержку (смещение диапазона), возникшую из-за сдвига с предыдущего расположения главного набора коэффициентов эквалайзера на новое, который передается от CMTS (как при операции свертки, так и при загрузке). Затем коэффициенты предварительного эквалайзера обновляются в ходе последующего процесса настройки диапазона (всеобщей первоначальной и периодической).

В режиме предварительного выравнивания DOCSIS 1.1 CMTS НЕ ДОЛЖНА перемещать расположение главного набора во время периодической настройки диапазона.

В режиме предварительного выравнивания DOCSIS 1.1 CMTS НЕ ДОЛЖНА давать КМ команду загрузки передаточных коэффициентов эквалайзера.

В режиме предварительного выравнивания DOCSIS 2.0 CMTS МОЖЕТ перемещать расположение главного набора во время всеобщей первоначальной и периодической настройки диапазона.

Коэффициенты эквалайзера могут быть включены в каждое сообщение RNG-RSP, но обычно они имеют место только тогда, когда CMTS определяет, что характеристика канала значительно изменилась. Частота обновления коэффициентов эквалайзера в сообщениях RNG-RSP определяется CMTS.

КМ ДОЛЖЕН нормализовать передаточные коэффициенты эквалайзера для того, чтобы гарантировать правильную работу (без переполнения и обрезания). КМ НЕ ДОЛЖЕН менять целевую мощность передачи из-за прироста или потери новых коэффициентов при операциях свертки и загрузки. Целевая мощность определяется в пункте 6.2.19 "Требования к мощности передачи".

В режиме DOCSIS 1.1, если структура эквалайзера КМ реализует то же количество коэффициентов, что содержится в сообщении RNG-RSP, то КМ НЕ ДОЛЖЕН изменять расположение главного набора в сообщении RNG-RSP. Если же структура эквалайзера КМ реализует количество коэффициентов, отличное от того, что определено в сообщении RNG-RSP, то КМ МОЖЕТ сдвинуть значение главного набора. КМ ДОЛЖЕН настраивать смещение диапазона в дополнение к другим настройкам,

содержащимся в сообщениях RNG-RSP, на величину, которая компенсирует перемещение расположения главного набора.

## **6.2.17 Спектральное формирование**

Передатчик восходящего канала КМ ДОЛЖЕН аппроксимировать фильтр формирования импульсов Найквиста с характеристикой квадратного корня приподнятого косинуса с помощью коэффициента избирательности alpha = 0,25. Для работы с CMTS DOCSIS 3.0 (если только CMTS не работает как CMTS DOCSIS предыдущих версий) ширина полосы частот передачи КМ на уровне –30 дБ НЕ ДОЛЖНА превышать значений ширины канала, указанных в таблице 6-5.В целях обратной совместимости с CMTS, работающими как CMTS DOCSIS версий до 3.0, ширина полосы частот передачи КМ на уровне –30 дБ НЕ ДОЛЖНА превышать значений ширины канала, указанных в таблице 6-6. Значения ширины канала аналитически определяются следующим образом:

Ширина канала = Частота модуляции \* (1 + alpha).

**Таблица 6-5 – Максимальная ширина канала для работы с CMTS DOCSIS 3.0**

| Частота модуляции (кГц) | Ширина канала (кГц) |
|-------------------------|---------------------|
| 1280                    | 1600                |
| 2560                    | 3200                |
| 5120                    | 6400                |

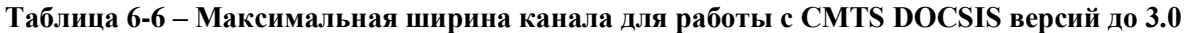

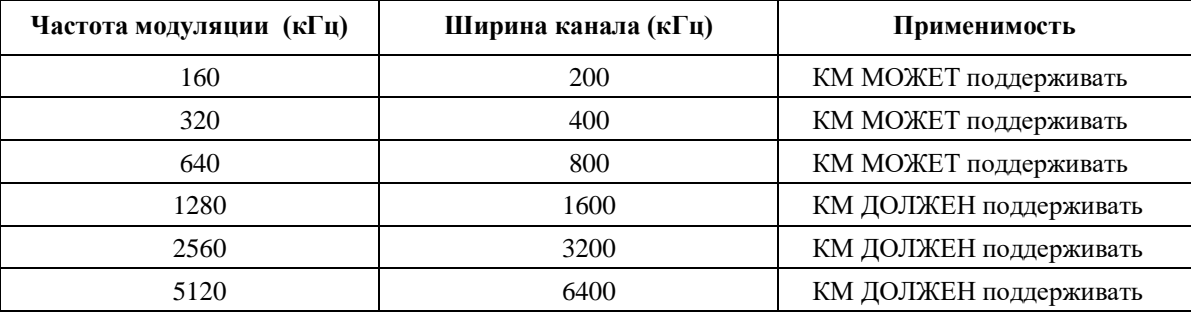

### **6.2.17.1 Колебания и диапазон частот в восходящем канале**

КМ ДОЛЖЕН поддерживать работу в стандартном диапазоне частот в восходящем канале от 5 до 42 MГц.

Кроме того, КM МОЖЕТ поддерживать с возможностью выбора работу:

- a) в стандартном диапазоне частот в восходящем канале 5–42 МГц; или
- b) в расширенном диапазоне частот в восходящем канале от 5 до 85 МГц от одной границы до другой.

ДОЛЖНЫ поддерживаться команды смещения частоты в соответствии с таблицей 6-12.

### **6.2.17.2 Спектральный формат**

Модулятор восходящего канала ДОЛЖЕН обеспечивать работу с форматом  $s(t) = I(t) * cos(\omega t) -Q(t)$  \* sin( $\omega t$ ), где t обозначает время, а  $\omega$  – угловую частоту.

### **6.2.18 Относительные задержки обработки**

Задержка обработки карты распределения диапазонов КМ (MAP) – это время между приходом последнего бита сообщения MAP в КМ и эффективностью этой МАР. В течение этого времени КМ следует обрабатывать сообщения MAP и заполнять блоки чередования (или блок разбиения на кадры в режиме S-CDMA) кодированными данными. CMTS ДОЛЖНА передавать сообщение MAP достаточно рано, для того чтобы задержка обработки МАР в КМ соответствовала нижеприведенному соотношению.

Для КМ в режиме МТС задержка обработки MAP в КМ *D<sup>p</sup>* определяется соотношением:

$$
D_p = 600 + \frac{M}{5,12} \text{ MKC};
$$
  

$$
M = \begin{cases} I_r N_r, & I_r \neq 0; \\ B_r, & I_r = 0, \end{cases}
$$

где *M* – количество элементов в блоке чередования КМ (в случае TDMA) или блоке разбиения на кадры (в случае S-CDMA). При отсутствии чередования в восходящем канале или формирования кадров S-CDMA *M* = 0. Следует отметить, что в вышеприведенном равенстве значения для *B<sup>r</sup>* и *I<sup>r</sup>* \* *N<sup>r</sup>* берутся максимальными для всех описанных типов пачек в конкретном UCD.

В режиме S-CDMA *M* = 128 (K + 1), где K – количество интервалов расширения в каждом кадре. Это время, требующееся для обработки кадра S-CDMA и дополнительного интервала расширения. Например, в случае  $K = 32$ , что соответствует максимальному размеру блока разбиения на кадры, время обработки MAP в КМ составляет 1425 мкс.

Для КМ, не работающего в режиме МТС, задержка обработки МАР в КМ –  $D_p$  определяется следующим уравнением, в котором значение М эквивалентно указанному выше:

$$
D_p = 200 + \frac{M}{5,12}
$$
 **MKC.**

ПРИМЕЧАНИЕ 1. – Задержка обработки MAP в КМ не включает в себя задержку кодирования FEC в нисходящем канале.

ПРИМЕЧАНИЕ 2. – Эффективность MAP относится к началу кадра пачки на РЧ-выходе КМ. В режиме S-CDMA эффективность MAP относится к началу (на РЧ-выходе КМ) первого интервала расширения кадра S-CDMA, который содержит пачку.

#### **6.2.19 Требования к мощности передачи**

При включенном режиме многоканальной передачи предъявляются следующие требования. Требования при выключенном режиме многоканальной передачи рассматриваются в пункте 6.2.19.4, ниже.

Требуется, чтобы КМ поддерживал изменение мощности передачи. Требования сформулированы для:

- 1) диапазона заявленной мощности передачи по каждому каналу;
- 2) размера шага команд управления мощностью;
- 3) точности размера шага (фактического изменения выходной мощности по каждому каналу по сравнению с изменением, заданным в команде); а также для
- 4) абсолютной точности выходной мощности КМ по каждому каналу.

Протокол, по которому осуществляется регулировка мощности, определен в пункте 6.4.5 [ITU-T J.222.2]. Такая регулировка ДОЛЖНА осуществляться в КМ в пределах допусков, описанных ниже.

После получения RNG-RSP или изменения UCD КМ ДОЛЖЕН подтвердить, что мощность передачи соответствует установленным пределам мощности на каналах для каждого из упомянутых активных каналов. Активный канал КМ – это любой канал, для которого КМ предоставлен грант, используемый для инициализации или выбора диапазона канала, или любой канал, на диапазон которого настроен КМ. Набор активных каналов также называется набором каналов передачи. (Должен существовать какой-либо механизм, с помощью которого CMTS может подать КМ команду на деактивацию активного канала в целях либо уменьшения количества активных каналов в этом КM, либо добавления другого активного канала вместо восходящего канала для данного КM.) Следует отметить, что набор каналов, фактически передаваемых в восходящем направлении из КM, – это поднабор активных каналов данного КM; часто один или все активные каналы КМ не используются для передачи, но такие молчащие каналы все равно остаются активными каналами этого КМ.

Мощность передачи на канал определяется как среднее значение мощности РЧ-сигнала в занимаемой полосе частот (ширине канала), передаваемой в виде символов данных пачки в предположении равновероятных символов QAM, измеренной на F-разъеме КM. Общая мощность передачи

определяется как сумма мощностей передачи на канал всех каналов, по которым в данный момент времени передается пачка. Требования к максимальному и минимальному уровням мощности передачи на канал относятся к целевым уровням мощности передачи КМ на канал, определяемым как оценка KM своей фактической мощности передачи на канал. Фактическая мощность передачи на канал ДОЛЖНА находиться в пределах  $\pm 2$  дБ от целевой мощности. Целевая мощность передачи на канал ДОЛЖНА быть переменной в пределах диапазона, указанного в таблице 6-12.

При включенном многоканальном режиме передачи предположим, что  $P_{load} = P_{hi} - P_r$  для каждого канала, используя определения Р<sub>hi</sub> и Р<sub>r</sub>, данные в следующих подпунктах пункта 6.2.19. Канал, соответствующий минимальному значению  $P_{load}$ , называется наиболее загруженным каналом, и его значение в настоящей Рекомендации обозначается как  $P_{load}$ , даже если в наборе каналов передачи только один канал. Канал с высокой нагрузкой имеет низкое значение P<sub>load n</sub> (но не менее 0); значение P<sub>load n</sub> аналогично величине снижения мощности усилителя относительно его максимальной выходной мощности. При более низкой нагрузке канал имеет более низкую выходную мощность (большее снижение мощности) и, следовательно, более высокое значение P<sub>load n</sub>. Следует отметить, что канал с наибольшей нагрузкой не обязательно является каналом с самой высокой мощностью передачи, поскольку максимальная мощность канала зависит от типов модуляции, которые он поддерживает в своих профилях пачек. Канал со вторым наименьшим значением Р<sub>load</sub> обозначается как канал со второй по величине загрузкой, а величина его загрузки обозначается Р<sub>load 2</sub>; канал с третьим наименьшим значением  $P_{load}$  – это третий по величине загрузки канал, и величина его загрузки обозначается  $P_{load}$  3; а канал с четвертым наименьшим значением загрузки обозначается как четвертый по величине загрузки канал, и величина его загрузки обозначается Pload 4. Величина Pload min set определяет верхнюю границу окна динамического диапазона КМ относительно Ры для каждого канала. Pload\_min\_set ограничивает максимально возможную мощность для каждого активного канала значением, меньшим Phi, когда Р<sub>load\_min\_set</sub> больше нуля. КМ получает значение Р<sub>load\_min\_set</sub> от CMTS. (В том случае, когда в наборе каналов передачи менее четырех каналов, Р<sub>юаd n</sub> будет действительным только для n активных восходящих каналов.) Pload\_min\_set, Pload\_n, Phi\_n, Pr\_n, и т. д. определяются только при включенном режиме многоканальной передачи.

Команды CMTS, регулирующие значение  $P_{r,n}$ , ДОЛЖНЫ быть согласованы со значением  $P_{load,min}$  set, ранее назначенным КМ, при следующих ограничениях:

$$
P_{\text{load\_min\_set}} \leq P_{\text{hi\_n}} - P_{r\_n} \leq P_{\text{load\_min\_set}} + 12 \text{ }\text{µb},
$$

что эквивалентно

$$
P_{hi\_n} - (P_{load\_min\_set} + 12 dB) \leq P_{r\_n} \leq P_{hi\_n} - P_{load\_min\_set}
$$

Для каждого канала в наборе каналов передачи вычисляется значение Plow\_multi\_n, которое устанавливает нижнюю границу окна динамического диапазона мощности передачи для этого канала с учетом верхней границы диапазона (которая определяется величиной Pload min set):

Цель Р<sub>low\_multi\_n</sub> заключается в ограничении динамического диапазона передачи, требуемого (или даже допустимого) КМ во множестве его каналов, при работе с несколькими активными каналами.

Когда CMTS передает в КМ новое значение Pload\_min\_set, существует вероятность того, что КМ не сможет сразу перейти к новому значению, потому что в момент получения команды на изменение  $P_{load,min}$  set OH может находиться в середине процесса передачи пачки по одному или нескольким своим восходящим каналам. Может пройти некоторое время, прежде чем CMTS предоставит КМ время для глобальной реконфигурации. Аналогичным образом заданные изменения P<sub>r\_n</sub> не могут быть реализованы сразу после приема кабельным модемом команды, если в это время происходит передача по n-му каналу. Заданные изменения P<sub>r n</sub> могут происходить одновременно с командой на изменение Pload min set. ЖЕЛАТЕЛЬНО, чтобы CMTS НЕ подавала команду на изменение P<sub>load min set</sub> после подачи команды на изменение P<sub>r n</sub> до тех пор, пока не пройдет достаточное время для реконфигурации в n-м канале. ЖЕЛАТЕЛЬНО, чтобы CMTS НЕ подавала команду на изменение Pload min set после подачи предыдущей команды на изменение P<sub>load\_min\_set</sub> до истечения времени глобальной реконфигурации с момента подачи первой команды. Кроме того, ЖЕЛАТЕЛЬНО, чтобы CMTS НЕ подавала команду на изменение  $P_{r,n}$ :

до истечения времени глобальной реконфигурации в n-м канале с момента подачи команды на a) установление нового значения Pload min set; и

b) до истечения времени, достаточного для реконфигурации в n-м канале после подачи предыдущей команды на изменение  $P_r$ .

Другими словами, CMTS должна избегать подачи последовательных команд на изменение P<sub>rn</sub> и/или P<sub>load min set</sub> в КМ, не оставляя достаточного времени на реконфигурацию для выполнения первой команды. Когда одновременно поступают команды на установление нового значения  $P_{load,minest}$  и на изменение  $P_r$ <sub>n</sub>, КМ МОЖЕТ подождать, чтобы реализовать изменение  $P_r$  в течение следующего времени глобальной реконфигурации (то есть одновременно с установлением нового значения Pload\_min\_set) вместо реализации изменения в первый достаточный промежуток времени реконфигурации n-го канала; значение  $P_{load\_min\_set}$ , применяемое к новому  $P_{r,n}$ , – это одновременно заданное значение  $P_{load,minset}$ , так что если изменение  $P_{r,n}$  выходит за пределы окна динамического диапазона старого значения P<sub>load min set</sub>, то КМ ДОЛЖЕН дождаться времени глобальной реконфигурации, чтобы выполнить изменение  $P_{r,n}$ .

КМ ДОЛЖЕН игнорировать команду на повышение мощности передачи по каналу, если такая команда приведет к тому, что P<sub>load n</sub> для этого канала опустится ниже P<sub>load\_min\_set</sub>. Следует отметить, что CMTS может допускать небольшие изменения мощности в самом загруженном канале КМ, если эти колебания не влияют на динамический диапазон мощности передачи при каждом таком небольшом изменении. Это достигается путем установления Pload\_min\_set меньше чем обычно значение в ожидании окончания отклонений мощности в самом загруженном канале. КМ также ДОЛЖЕН игнорировать любые команды на изменение мошности передачи в канале, которые приведут к падению значения P<sub>rn</sub> ниже окна динамического диапазона, то есть к более низкой мощности, чем разрешено окном динамического диапазона, которое определяется значением P<sub>load min set</sub>. КМ также ДОЛЖЕН игнорировать такие команды на изменение  $P_{load\_min\_set}$ , которые приведут к выходу существующих значений  $P_r$  n за пределы нового окна динамического диапазона.

Требования к характеристикам побочного излучения, изложенные в пунктах 6.2.22.1, 6.2.22.1.1 и 6.2.22.1.2, применимы, когда КМ работает в определенных диапазонах значений Pload n при n от единицы до количества активных восходящих каналов и при определенных диапазонах значений количества передаваемых кодов расширения, зависящих от общего количества активных кодов в канале для каналов S-CDMA, как подробно описано в указанных пунктах.

Мощность передачи на канал для каждого канала, сообщаемая КМ в сообщении MIB, относится к режиму 64-QAM (созвездию 64-QAM). При передаче в других режимах получится несколько отличающееся значение мощности в зависимости от коэффициента усиления, указанного в таблицах 6-7, 6-8 и 6-9. Например, если сообщаемая мощность в канале составляет 30 дБмВ, то в режиме 64- QAM передача в этом канале будет вестись с мощностью 30 дБмВ, а в режиме QPSK – с мощностью 28,82 дБмВ.

| Режим       | Усиление $Gconst$<br>по отношению<br>к 64-QAM                                              | $P_{\min}$<br>(дБмВ) |    | $P_{\text{max}}$<br>(дБмВ)<br><b>TDMA</b> | $P_{\text{max}}$<br>(дБмВ)<br><b>S-CDMA</b> | $P_{\min} - G_{\text{const}}$<br>(дБмВ) | $P_{\text{max}} - G_{\text{const}}$<br>(дБмВ)<br><b>TDMA</b> | $P_{\text{max}} - G_{\text{const}}$<br>(ABMB)<br><b>S-CDMA</b> |       |
|-------------|--------------------------------------------------------------------------------------------|----------------------|----|-------------------------------------------|---------------------------------------------|-----------------------------------------|--------------------------------------------------------------|----------------------------------------------------------------|-------|
|             | (AB)                                                                                       | L                    | M  | H                                         |                                             |                                         |                                                              |                                                                |       |
| <b>OPSK</b> | $-1,18$                                                                                    | 17                   | 20 | 23                                        | 61                                          | 56                                      | 18,18                                                        | 62,18                                                          | 57,18 |
| 8-OAM       | $-0.21$                                                                                    | 17                   | 20 | 23                                        | 58                                          | 56                                      | 17,21                                                        | 58,21                                                          | 56,21 |
| $16$ -OAM   | $-0.21$                                                                                    | 17                   | 20 | 23                                        | 58                                          | 56                                      | 17,21                                                        | 58,21                                                          | 56,21 |
| $32-OAM$    | 0.00                                                                                       | 17                   | 20 | 23                                        | 57                                          | 56                                      | 17.00                                                        | 57,00                                                          | 56,00 |
| 64-OAM      | 0,00                                                                                       | 17                   | 20 | 23                                        | 57                                          | 56                                      | 17,00                                                        | 57,00                                                          | 56,00 |
| 128-QAM     | 0,05                                                                                       | 17                   | 20 | 23                                        | $H/\pi$                                     | 56                                      | 16,95                                                        | $H/\pi$                                                        | 55,95 |
|             | (Р <sub>тіп</sub> зависит от частоты модуляции; L = 1280 кГц, M = 2560 кГц и H = 5120 кГц) |                      |    |                                           |                                             |                                         |                                                              |                                                                |       |

**Таблица 6-7 – Усиление и пределы мощности на канал, когда набор каналов передачи состоит из одного канала**

| Режим                                                                                      | Усиление $Gconst$<br>по отношению<br>к 64-QAM |    | $P_{\min}$<br>(дБмВ) |    | $P_{\text{max}}$<br>(дБмВ)<br><b>TDMA</b> | $P_{\text{max}}$<br>(ABMB)<br><b>S-CDMA</b> | $P_{min}-G_{const}$<br>(дБмВ) | $P_{\text{max}} - G_{\text{const}}$<br>(дБмВ)<br><b>TDMA</b> | $P_{\text{max}} - G_{\text{const}}$<br>(ABMB)<br><b>S-CDMA</b> |
|--------------------------------------------------------------------------------------------|-----------------------------------------------|----|----------------------|----|-------------------------------------------|---------------------------------------------|-------------------------------|--------------------------------------------------------------|----------------------------------------------------------------|
|                                                                                            | $(A\overline{B})$                             | L  | M                    | H  |                                           |                                             |                               |                                                              |                                                                |
| <b>OPSK</b>                                                                                | $-1,18$                                       | 17 | 20                   | 23 | 58                                        | 53                                          | 18,18                         | 59,18                                                        | 54,18                                                          |
| 8-OAM                                                                                      | $-0,21$                                       | 17 | 20                   | 23 | 55                                        | 53                                          | 17.21                         | 55,21                                                        | 53,21                                                          |
| $16$ -OAM                                                                                  | $-0,21$                                       | 17 | 20                   | 23 | 55                                        | 53                                          | 17,21                         | 55,21                                                        | 53,21                                                          |
| $32-QAM$                                                                                   | 0,00                                          | 17 | 20                   | 23 | 54                                        | 53                                          | 17,00                         | 54,00                                                        | 53,00                                                          |
| 64-OAM                                                                                     | 0,00                                          | 17 | 20                   | 23 | 54                                        | 53                                          | 17.00                         | 54,00                                                        | 53,00                                                          |
| 128-QAM                                                                                    | 0.05                                          | 17 | 20                   | 23 | $H/\mu$                                   | 53                                          | 16,95                         | $H/\pi$                                                      | 52,95                                                          |
| (Р <sub>тіп</sub> зависит от частоты модуляции; L = 1280 кГц, M = 2560 кГц и H = 5120 кГц) |                                               |    |                      |    |                                           |                                             |                               |                                                              |                                                                |

**Таблица 6-8 – Усиление и пределы мощности на канал, когда набор каналов передачи состоит из двух каналов**

**Таблица 6-9 – Усиление и пределы мощности на канал, когда набор каналов передачи состоит из трех или четырех каналов**

| Режим                                                                                      | Усиление $Gconst$<br>по отношению<br>к 64-ОАМ | $P_{min}$<br>(дБмВ) |    | $P_{\text{max}}$<br>(дБмВ)<br><b>TDMA</b> | $P_{\text{max}}$<br>(дБмВ)<br><b>S-CDMA</b> | $P_{min} - G_{const}$<br>(дБмВ) | $P_{\text{max}} - G_{\text{const}}$<br>(дБмВ)<br><b>TDMA</b> | $P_{\text{max}} - G_{\text{const}}$<br>(ABMB)<br><b>S-CDMA</b> |       |
|--------------------------------------------------------------------------------------------|-----------------------------------------------|---------------------|----|-------------------------------------------|---------------------------------------------|---------------------------------|--------------------------------------------------------------|----------------------------------------------------------------|-------|
|                                                                                            | $(A\overline{B})$                             | L                   | M  | $\bf H$                                   |                                             |                                 |                                                              |                                                                |       |
| <b>OPSK</b>                                                                                | $-1,18$                                       | 17                  | 20 | 23                                        | 55                                          | 53                              | 18,18                                                        | 56,18                                                          | 54,18 |
| 8-OAM                                                                                      | $-0.21$                                       | 17                  | 20 | 23                                        | 52                                          | 53                              | 17,21                                                        | 52,21                                                          | 53,21 |
| $16$ -OAM                                                                                  | $-0.21$                                       | 17                  | 20 | 23                                        | 52                                          | 53                              | 17.21                                                        | 52,21                                                          | 53,21 |
| $32-OAM$                                                                                   | 0.00                                          | 17                  | 20 | 23                                        | 51                                          | 53                              | 17.00                                                        | 51,00                                                          | 53,00 |
| 64-OAM                                                                                     | 0.00                                          | 17                  | 20 | 23                                        | 51                                          | 53                              | 17,00                                                        | 51,00                                                          | 53,00 |
| 128-OAM                                                                                    | 0.05                                          | 17                  | 20 | 23                                        | $H/\mathcal{I}$                             | 53                              | 16,95                                                        | $H/\pi$                                                        | 52,95 |
| (Р <sub>тіп</sub> зависит от частоты модуляции; L = 1280 кГц, M = 2560 кГц и H = 5120 кГц) |                                               |                     |    |                                           |                                             |                                 |                                                              |                                                                |       |

Фактическая мощность передачи на канал внутри пачки ДОЛЖНА оставаться постоянной в пределах 0,1 дБ от пика до пика даже при изменении мощности в других активных каналах. Сюда не включаются перепады амплитуды, теоретически возможные из-за амплитудной модуляции QAM, формирования импульсов, предварительного выравнивания, а в режиме S-CDMA – из-за расширения и изменения количества распределенных кодов.

КМ ДОЛЖЕН поддерживать расчеты мощности передачи, определенные в пунктах 6.2.19.1 и 6.2.19.2.

# **6.2.19.1 Вычисление мощности передачи в режиме TDMA**

В режиме TDMA КМ определяет целевую мощность передачи на канал *P<sup>t</sup>* для каждого активного канала следующим образом. Пусть для каждого активного канала, например восходящего канала Х:

- P<sup>r</sup> : сообщаемый КМ в MIB уровень мощности (дБмВ) (для группы режимов 64- QAM) в канале Х;
- ΔP : регулировка уровня мощности (поправка) (дБ), например так, как устанавливается командами в сообщении "ответ на запрос диапазона";
- Gconst усиление (дБ) для группы режимов 64-QAM (см. вышеприведенную таблину):
- P<sub>min</sub>: минимальный уровень целевой мощности передачи на канал, разрешенный для КМ в соответствии с пунктом 6.2.19 (см. вышеприведенную таблицу);
- Pmax : максимальный уровень целевой мощности передачи, разрешенный для КМ в соответствии с пунктом 6.2.19 (см. вышеприведенную таблицу);
- $P_{hi}$ : min( $P_{max} G_{const}$ ) для всех профилей пачек, используемых в КМ в канале X (см. вышеприведенную таблицу);
- $P_{\text{low}}$ : max( $P_{\text{min}} G_{\text{const}}$ ) для всех профилей пачек, используемых в КМ в канале X (см. вышеприведенную таблицу);
- $P_t$  : уровень целевой мощности передачи КМ на канал в канале X (дБмВ) (фактический уровень мошности передачи на канал в канале X, вычисленный КМ).

КМ обновляет сообщаемый уровень мощности на канал в каждом канале в результате выполнения следующих шагов:

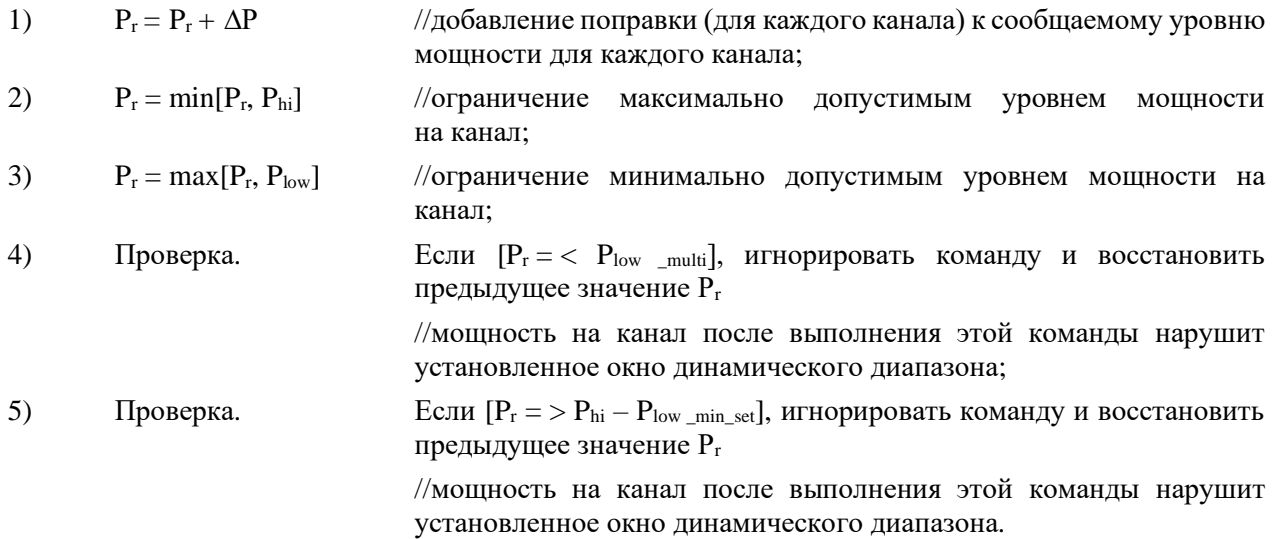

После этого КМ ведет передачу в канале X с уровнем целевой мощности  $P_t = P_r + G_{const}$ , то есть равным сообщаемому уровню мощности плюс усиление.

Обычно сообщаемый уровень мощности – это относительно постоянная величина, в то время как передаваемый уровень в канале Х изменяется динамически в зависимости профиля пачки и коэффициента усиления. Уровень целевой мощности передачи КМ на канал никогда НЕ ДОЛЖЕН быть ниже  $P_{min}$  или выше  $P_{max}$ . В результате в некоторых случаях крайние значения уровня мощности (например, 61 дБмВ для QPSK и 17 дБмВ) могут быть недоступны, если активны профили пачки с несколькими группами режимов. Также если используется только QPSK, сообщаемая мощность на канал может быть больше 61 дБмВ, хотя целевая мощность передачи на канал не превышает 61 дБмВ.

Например, если в канале X активны только профили пачек для QPSK и 64-QAM, то  $P_{hi} = 54 \text{ dBm}$ В и  $P_{\text{low}} = 18,2$  дБмВ при частоте модуляции 1280 кГц.  $P_{\text{low}}$  зависит от частоты модуляции. Максимальная разрешенная мощность передачи для QPSK в канале X равна 54 дБмВ – 1,2 дБ = 52,8 дБмВ, минимальная мощность передачи для QPSK в канале X равна  $18.2 \text{ }\text{J}$ БмВ –  $1.2 \text{ }\text{J} = 17 \text{ }\text{J}$ БмВ (при частоте модуляции 1280 кГц), максимальная мощность для 64-QAM в канале Х равна 54 дБмВ, а минимальная – 18,2 дБмВ (при частоте модуляции 1280 кГц).

### **6.2.19.2 Вычисление мощности передачи для режима S-CDMA**

В режиме S-CDMA вычисление мощности зависит от того, включена ли функция максимального количества запланированных кодов.

#### **6.2.19.2.1 Вычисление мощности передачи для режима S-CDMA, когда функция максимального количества запланированных кодов выключена**

В режиме S-CDMA, когда функция максимального количества запланированных кодов не включена, КМ определяет целевую мощность передачи на канал  $P_t$  для каждого активного канала следующим образом. Пусть для каждого активного канала, например восходящего канала X:

- P<sub>r</sub>: уровень мощности (дБмВ) КМ, передаваемый в сообщении MIB (относящийся к группе режимов 64-QAM и всем передаваемым активным кодам) для канала Х;
- $P_{hi}$ : min $[P_{max} G_{const}]$  для всех профилей пачек, используемых в КМ в канале X (см. таблицы 6-7, 6-8 и 6-9);

 $P_{\text{low}}$ : max $[P_{\text{min}} - G_{\text{const}}] + 10 \log$  (количество\_активных кодов/количество кодов в мини слоте), где максимум распространяется на все профили пачки, используемые в КМ в канале Х (см. таблицы 6-7, 6-8 и 6-9).

КМ обновляет сообщаемый уровень мощности на канал в каждом канале посредством следующих шагов:

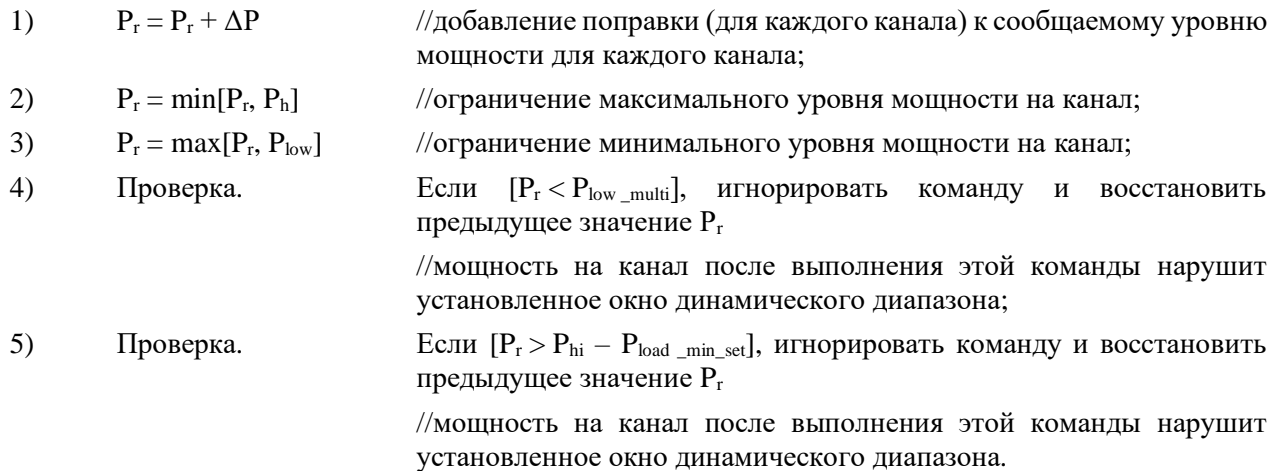

Для кадров с включенным расширением КМ затем передает каждый код i с целевой мощностью:

$$
P_{t,i} = P_r + G_{const,i} - 10 log(\kappa\text{оличество\_активных\_кодов}),
$$

(то есть сообщаемая мощность для канала X плюс коэффициент усиления  $G_{\text{const}, i}$  этого кода уменьшается на величину, зависящую от количества активных кодов. Общая мощность передачи в кадре в канале X P<sub>t</sub> представляет собой сумму индивидуальных мощностей передачи для каждого кода в канале  $X - P_{t,i}$ , где сумма вычисляется с использованием абсолютных значений мощности [а не относительных величин в –дБ]).

В кадре с выключенным расширением целевая мощность передачи КМ в канале Х равна  $P_t = P_r + G_{const}.$ 

Уровень мощности передачи в канале Х динамически изменяется в соответствии с изменениями количества распределенных кодов и в соответствии с разными профилями пачек и коэффициентами усиления. Уровень целевой мощности передачи КМ на канал никогда НЕ ДОЛЖЕН быть ниже P<sub>min</sub> или выше  $P_{\text{max}}$  с учетом любых количеств распределенных кодов и профилей пачек. В результате этого в некоторых случаях крайние значения уровней передачи на канал (например, 17 и 56 дБмВ) могут оказаться недопустимыми. Также, если используется только режим QPSK, сообщаемая мощность на канал может быть больше 56 дБмВ, хотя целевая мощность передачи на канал не превышает 56 дБмВ.

Если, например, набор каналов передачи содержит только один канал, и этот канал, канал X, имеет профили пачек QPSK и 64-QAM, количество активных кодов равно 128, а количество кодов на мини-слот равно 2, то  $P_{hi} = 56 \text{ dBm}$  и  $P_{low} = 36,24 \text{ dBm}$  при частоте модуляции 1280 кГц. Plow зависит от частоты модуляции. Максимально допустимая мощность передачи для QPSK в канале X, когда передаются все активные коды, составляет 56 дБмВ - 1,18 дБ = 54,82 дБмВ. Минимальная мощность для  $QPSK$  в канале X при передаче одного мини-слота составляет  $36,24 \text{ µF} \text{m} \text{B} - 1,18 \text{ µF} - 10 \log(128) \text{ µF} + 10 \log(2) \text{ µF} = 17 \text{ µF} \text{m} \text{B}$  (при частоте модуляции 1280 кГц). Последний член этой суммы представляет собой результат суммирования отдельных значений мощности по двум кодам. Аналогичным образом максимальная мощность передачи для 64-QAM в канале X, когда передаются все активные коды, составляет 56 дБмВ, а минимальная мощность для 64- QAM в канале X при передаче одного мини-слота составляет  $36,24$  дБмВ –  $10\log(128)$  дБ +  $+ 10\log(2)$  дБ = 18,18 дБмВ (при частоте модуляции 1280 кГц). Минимальная мощность QPSK, разрешенная в канале X, при передаче, например, двух мини-слотов составляет 20 дБмВ (при частоте модуляции 1280 кГц), а минимальная мощность для 64-QAM, разрешенная в канале X, при передаче двух мини-слотов – 21,2 дБмВ (при частоте модуляции 1280 кГц).

В КМ требуется реализовать какую-либо форму обрезания передаваемой волны сигнала при высоких выходных мощностях, для того чтобы сохранить нужное отношение пикового значения сигнала к среднему (PAR).

Мощность, принимаемая CMTS в кадре с включенным расширением, иногда бывает меньше номинального значения мощности кадра с выключенным расширением:

- 1) возможности вещания не используются всеми КМ;
- 2) общие разрешения не используются одним или несколькими КМ; или
- 3) мини-слотам присвоен пустой идентификатор услуги (SID).

### **6.2.19.2.2 Вычисление мощности передачи для режима S-CDMA, когда функция максимального количества запланированных кодов включена**

В режиме S-CDMA, когда функция максимального количества запланированных кодов включена, КМ определяет целевую мощность передачи на канал  $P_t$  для каждого активного канала следующим образом. Пусть для каждого активного канала, например восходящего канала X:

- P<sup>r</sup> : уровень мощности КМ (дБмВ), передаваемый в сообщении MIB (рабочая мощность передачи пачки с выключенным расширением диапазона, относящаяся к модуляция 64-QAM) для канала X;
- $P_{hi}$  s : min $[P_{max} G_{const}]$  для всех профилей пачек с включенным расширением, используемых КМ в канале X (см. таблицы 6-7, 6-8 и 6-9);
- $P_{\text{low S}}$ : max $[17 G_{\text{const}}] + 10 \log$  (количество активных кодов/количество кодов в мини-слоте), где максимум распространяется на все профили пачек, используемые КМ в канале X (см. таблицы 6-7, 6-8 и 6-9);
- P<sub>max T</sub> : максимальная целевая мощность передачи, разрешенная для КМ в канале X в режиме TDMA (см. таблицы 6-7, 6-8 и 6-9) для созвездия, используемого при выборе диапазона;
- $P_{hi\ T}$  : min $[P_{max\ T} G_{const}]$  для всех профилей пачек с выключенным расширением, используемых КМ в канале X (см. таблицы 6-7, 6-8 и 6-9);
- P<sub>on</sub>: P<sub>r</sub> усекается до максимального предела расширения;
- Psf : дефицит мощности КМ;
- Phr : запас мощности S-CDMA в децибелах. Эквивалентно значению в сообщении "ответ на запрос диапазона" TLV-11, деленному на 4;
- P : поправка к уровню мощности в децибелах, передаваемая из CMTS в КM для канала X.

КМ обновляет свою мощность на канал в каждом канале, выполняя следующие шаги:

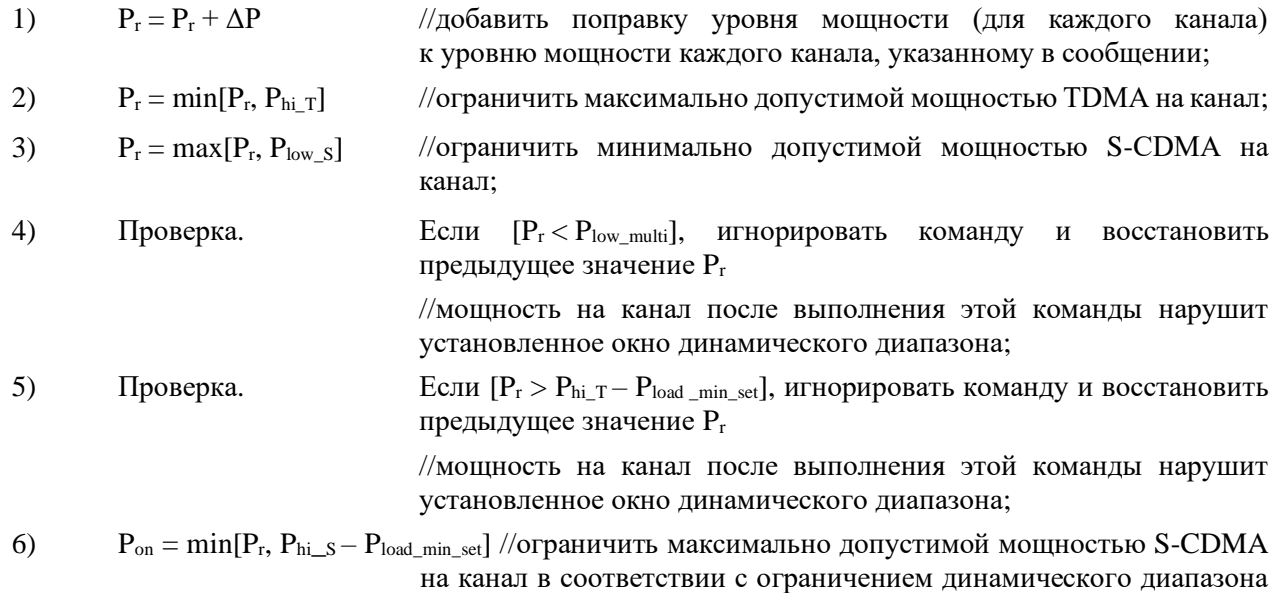

для нескольких каналов, установленным  $P_{load\_min\_set}$ .

В кадрах с выключенным расширением КМ ведет передачу в канале с целевой мощностью

$$
P_t = P_r + G_{\text{const.}}
$$

В зависимости от мошности передачи с выключенным расширением в канале X КМ обновляет значение дефицита мошности в канале X, выполняя следующие шаги:

когда в наборе каналов передачи только один канал:

$$
P_{\rm sf} = P_{\rm t} - (56 - P_{\rm load\_min\_set})
$$

//разность между целевыми значениями мошности при выключенном расширении и максимальной мощности при включенном расширении в канале Х:

 $P_{sf} = \max[P_{sf} 0]$  // установить  $P_{sf} = 0$ , если  $P_t < 56$  дБмВ –  $P_{load,min, set}$  в канале X;

и когда в наборе каналов передачи больше одного канала:

$$
P_{\rm sf} = P_{\rm t} - (53 - P_{\rm load\_min\_set})
$$

//разность между целевыми значениями мощности при выключенном расширении и максимальной мощности при включенном расширении в канале Х;

 $P_{sf} = max[P_{sf}, 0]$  // установить  $P_{sf} = 0$ , если  $P_t \le 53$  дБмВ –  $P_{load min set}$  в канале X.

В кадрах с включенным расширением КМ передает каждый код і с целевой мощностью

 $P_{t,i} = P_{on} + G_{const,i} - 10 log($ количество активных кодов) +  $P_{hr}$ ,

то есть ограниченная мощность в канале X, указанная в сообщении, плюс коэффициент усиления созвездия G<sub>const,i</sub> для данного кода, за вычетом коэффициента, учитывающего количество активных кодов, плюс запас мощности  $P_{hr}$ .  $P_{hr}$  – это мощность (дБ), добавляемая для учета КМ с максимальным пределом количества запланированных кодов, которые могут передавать дополнительную мощность на код. Общая мощность передачи в канале X  $P_t$  в кадре представляет собой сумму отдельных значений мощности передачи P<sub>t,i</sub> каждого кода в канале X, причем суммирование выполняется по всем выделенным кодам N<sub>alloc</sub> с использованием абсолютных величин мощности (не дБ):

$$
P_{t} = 10\log \sum_{i=1}^{N_{alloc}} 10^{P_{t,i}/10}.
$$

Например, если в наборе каналов передачи больше одного канала и профиль пачки в канале Х содержит QPSK для IUC 1, 2, 3 и 4 и 64-QAM для IUC 9 и 10, количество активных кодов равно 128, а количество кодов в мини-слоте равно 2, то  $P_{hi,S} = 53$  дБмВ,  $P_{low,S} = 36,24$  дБмВ и  $P_{hi,T} = 58$  дБмВ. Предположим, что Р<sub>load\_min\_set</sub> = 0 дБ. Предположим, что КМ установил для канала Х целевую мощность передачи при выключенном расширении 57 дБмВ. КМ сообщает, что для канала Х  $P_{sf} = 57$  дБмВ - 53  $\overline{AB}$ мB = 4 дБ. CMTS использует P<sub>sf</sub> для настройки в канале X (в соответствии с заводским алгоритмом) параметров максимальное количество активных кодов = 32 и  $P<sub>hr</sub> = 6$  дБ. (Запас мощности S-CDMA может отличаться от дефицита мощности по усмотрению CMTS.) КМ устанавливает свою мощность передачи на код в канале Х:

Параметром, который можно использовать для иллюстрации влияния увеличения мощности на код в канале X, служит эффективная мощность передачи  $P_{eff}$  – мощность, которая гипотетически может передаваться в канале X, если передаются все активные коды N<sub>a</sub>. Она рассчитывается следующим образом:

$$
P_{\text{eff}} = 10 \log \sum_{i=1}^{N_{\text{act}}} 10^{P_{i,i}/10} =
$$
  
=  $P_{\text{on}} + P_{\text{hr}} + 10 \log \frac{1}{N_{\text{act}}} \sum_{i=1}^{N_{\text{act}}} 10^{G_{\text{const},i}/10},$ 

где последний член - средний коэффициент усиления созвездия.

В эталонном случае, когда в канале Х все колы передаются с использованием модуляции 64-ОАМ  $(G_{const} = 0$  лБ), эффективная мошность передачи уменьшается до

$$
P_{\text{eff}}=P_{\text{on}}+P_{\text{hr}}.
$$

Продолжая приведенный выше пример, получим

 $P_{\text{eff}} = 53 \text{ µ} \text{B} \text{m} \text{B} + 6 \text{ µ} \text{B} = 59 \text{ µ} \text{B} \text{m} \text{B}.$ 

Ограничение количества кодов обеспечивает КМ повышенную эффективную мощность 59 дБмВ, что на 6 дБ выше нормальной максимальной мощности на канал в 53 дБмВ и на 2 дБ выше мощности, заданной при выборе диапазона, в 57 дБмВ. В этом примере CMTS по своему усмотрению запрашивает на 2 дБ большее повышение мощности в канале X, чем это необходимо ( $P_{hr} = 6$  дБ против  $P_{sf} = 4$  дБ), возможно, из-за некоторого известного ухудшения качества передачи в канале.

Effective\_SNR - это оценочное значение SNR для данного кода, соответствующее эффективной мощности передачи в канале X. Оно определяется как измеренное значение SNR во время последней настройки станции, минус дефицит мощности КМ, плюс запас мощности, плюс разность коэффициентов усиления созвездия для пачки выбора диапазона и для рассматриваемого кода. Уравнение для его определения имеет следующий вид:

$$
effective\_SNR = \text{измерethoe\_SNR} - P_{sf} + P_{hr} + (G_{const, i} - G_{const, ranging}),
$$

где G<sub>const, ranging</sub> - коэффициент усиления созвездия для пачки выбора диапазона в канале X, который привел к измеренному значению SNR.

B MIB effective SNR соответствует эталонному случаю с модуляцией 64-QAM ( $G_{const,i} = 0$  дБ):

$$
effective\_SNR = \textit{u} \text{3m} \textit{e} \text{p} \text{m} \text{m} \text{e} \text{B} \text{N} \text{R} - \text{P}_{\text{sf}} + \text{P}_{\text{hr}} - \text{G}_{\text{const, ranging}}.
$$

Продолжая пример, если измеренное значение SNR в канале X при последней настройке станции составляло 17 дБ с использованием модуляции OPSK (G<sub>const. ranging</sub> = -1.2 дБ), то эталонное значение effective SNR для модуляции 64-QAM составит

effective\_SNR = 
$$
17 \,\mu\text{B} - 4 \,\mu\text{B} + 6 \,\mu\text{B} + 1.2 \,\mu\text{B} = 20.2 \,\mu\text{B}.
$$

#### 6.2.19.3 Размер шага мощности передачи

Разрешение шага мощности передачи для каждого канала ДОЛЖНО быть 0.5 дБ или меньше. Точность установки размера шага ДОЛЖНА быть в пределах  $\pm 0.4$  дБ. Например, фактическое увеличение мощности в канале Х в ответ на команду увеличить уровень мощности следующей передаваемой КМ пачки в канале Х на 1 дБ ДОЛЖНО находиться между 0,6 дБ и 1,4 дБ.

Во время передачи пачки мощность во всех активных каналах без команды на изменение мощности НЕ ДОЛЖНА изменяться более чем на 0,1 дБ даже при наличии команды на изменение мощности в любом поднаборе других активных каналов.

После внесения изменений в окне динамического диапазона (то есть P<sub>load min set</sub>) мощность передачи НЕ ДОЛЖНА изменяться более чем на 0,4 дБ ни в одном из активных каналов при возобновлении ими передачи (по сравнению с любым заданным изменением мощности передачи).

Возможно ослабление требования точности установки размера шага до 1,4 дБ для однократного изменения усиления (и однократной установки окна динамического диапазона) на каждые 12 дБ при изменении диапазона регулирования мощности в обоих направлениях (от наименьшего до наибольшего значения и наоборот). Эти изменения усиления (уменьшение и увеличение для достижения эффекта гистерезиса) ДОЛЖНЫ располагаться по крайней мере в 2 дБ друг от друга, создавая таким образом возможность использования аттеню аторов с большим шагом при покрытии всего диапазона регулирования мощности.

#### 6.2.19.4 Требования к мощности передачи при выключенном режиме многоканальной перелачи

Если режим многоканальной передачи выключен. КМ ДОЛЖЕН работать, как указано в ПТU-Т Ј.1221. за следующими исключениями. Взамен требований к минимальной мощности передачи в восходящем направлении, указанных в [ITU-T J.122], минимальная мощность передачи в восходящем направлении P<sub>min</sub> ДОЛЖНА соответствовать значениям, указанным в нижеследующей таблице 6-10. Взамен требований к максимальной мощности передачи в восходящем направлении, указанных в [ITU-T J.122], максимальная мощность передачи в восходящем направлении Pmax ДОЛЖНА соответствовать значениям, указанным в таблице 6-7, выше. Следует отметить, что в пункте 6.2.18.2 [ITU-T J.122] значение 53 в уравнении для Phi\_s ДОЛЖНО быть заменено на 56, поскольку именно это значение указано для Pmax в приведенной выше таблице 6-7.

**Таблица 6-10 – Минимальная мощность передачи Pmin при выключенном режиме многоканальной передачи**

| Частота модуляции (кГц) | $P_{\min}$ ( $\Delta$ <b><i>BMB</i></b> ) | Применимость           |
|-------------------------|-------------------------------------------|------------------------|
| 160                     | 17                                        | КМ МОЖЕТ поддерживать  |
| 320                     | 17                                        | КМ МОЖЕТ поддерживать  |
| 640                     | 17                                        | КМ МОЖЕТ поддерживать  |
| 1280                    |                                           | КМ ДОЛЖЕН поддерживать |
| 2560                    | 20                                        | КМ ДОЛЖЕН поддерживать |
| 5120                    | 23                                        | КМ ДОЛЖЕН поддерживать |

## **6.2.20 Профили пачки**

Характеристики передачи делятся на три вида:

- a) параметры канала;
- b) атрибуты профиля пачки; и
- c) уникальные параметры пользователя.

Параметры канала включают в себя:

- a) частоту модуляции (шесть частот от 160 кГц до 5120 кГц с шагом в октаву);
- b) центральную частоту (Гц);
- c) суперстроку заголовка из 1536 битов; и
- d) параметры канала S-CDMA.

Параметры канала являются общими для всех пользователей данного канала. Атрибуты профиля пачки перечислены в таблице 6-11, и эти параметры являются общими атрибутами, соответствующими типу пачки.

КМ ДОЛЖЕН генерировать каждую пачку в соответствующий момент времени, как описано в грантах мини-слотов, выдаваемых CMTS в сообщениях MAP.

КМ ДОЛЖЕН поддерживать все профили пачки, устанавливаемые по командам из CMTS посредством дескрипторов пачки в UCD и затем присваиваемые для передачи в MAP.
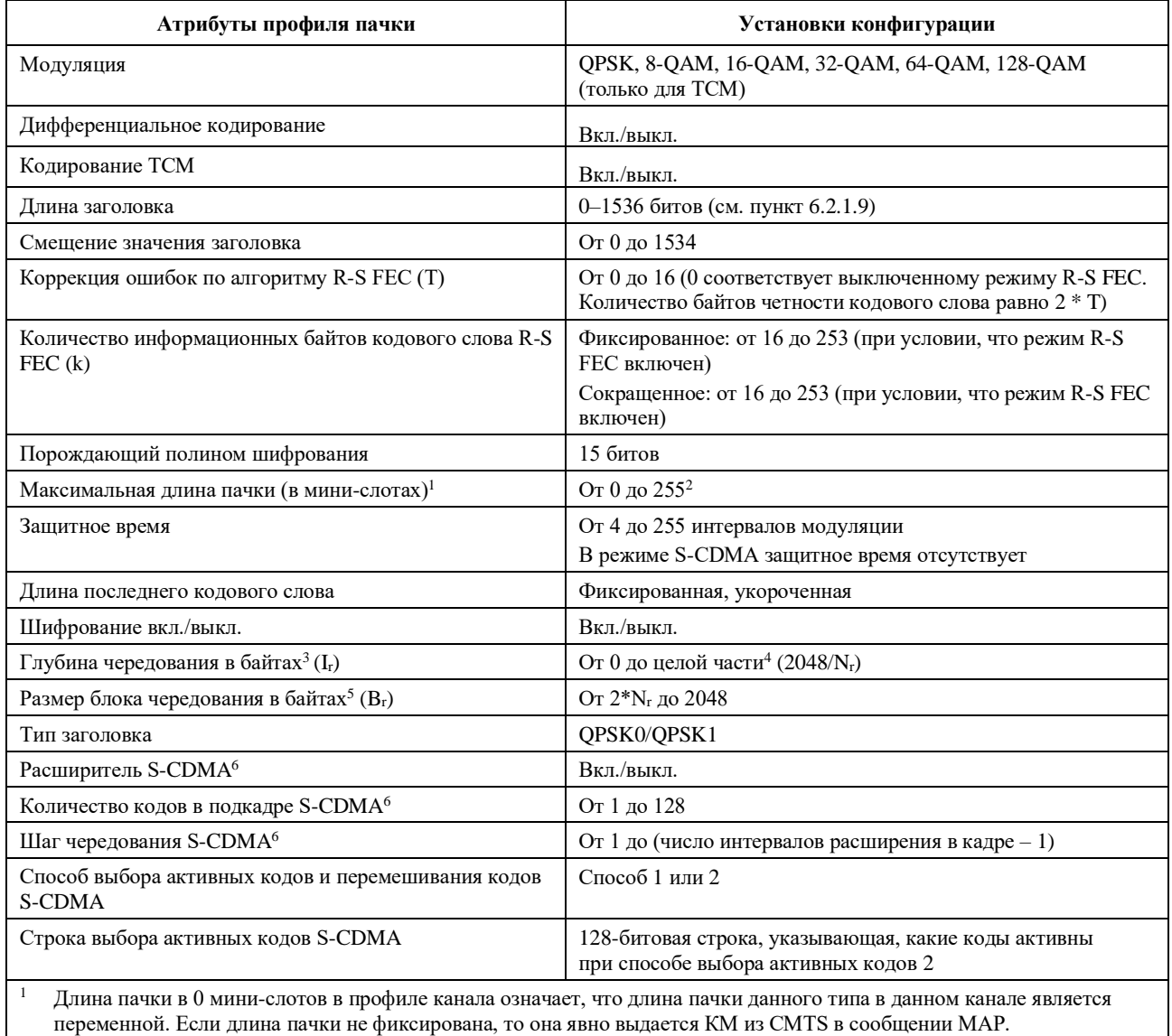

# **Таблица 6-11 – Атрибуты профиля пачки**

<sup>2</sup> N<sub>r</sub> – размер кодового слова R-S k + 2T, как определено в пункте 6.2.5.1. <sup>3</sup> Если глубина равна l, то чередования нет; если глубина равна 0, то установлен динамический режим чередования.

 $^{4}$  N<sub>r</sub> – размер кодового слова R-S K + 2T, как определено в пункте 6.2.5.1.

 $5$  Используется только в динамическом режиме.

<sup>6</sup> Используется только в каналах S-CDMA.

Уникальные параметры пользователя (например, уровень мощности) могут различаться для каждого пользователя даже при использовании пачек одного и того же типа в одном и том же канале, если он выступает в роли другого пользователя, и перечислены в таблице 6-12.

| Уникальный параметр<br>пользователя                                                                                                    | Команда настройки                                                                                                    | Результирующее значение<br>параметра                                                                                                    |
|----------------------------------------------------------------------------------------------------|----------------------------------------------------------------------------------------------------|----------------------------------------------------------------------------------------------------|
| Уровень мощности <sup>1</sup>                                                                                                    | 8-битовое число в формате<br>дополнения до 2, разрешение<br>$0.25$ дБ                                                                                                    | TDMA:<br>от +17 до +57 дБмВ (32-QAM,<br>64-QAM);<br>от +17 до +58 дБмВ (8-QAM,<br>16-QAM);<br>от +17 до +61 дБмВ (QPSK);<br>S-CDMA: от +17 до +56 дБмВ<br>(все виды модуляции)<br>Разрешение -0,25 дБ или лучше |
| Смещение частоты                                                                                                    | Диапазон ±32 кГц,<br>разрешение 1 Гц                                                                                                    | Диапазон частот в соответствии<br>с пунктом 6.2.17.1 "Колебания<br>и диапазон частот в восходящем<br>канале"                                                                                                    |
| Смещение диапазона                                                                                                    | Целая часть: 32-разрядное<br>двоичное число в формате<br>дополнения до 2, разрешение =<br>$= (1/10, 24 \text{ M} \Gamma \text{H}) = 6,25 \text{ M} \text{K} \text{C}/64 =$<br>$= 97,65625$ HC | Диапазон достаточный для<br>максимальной длины кабельного<br>участка в соответствии<br>с пунктом 1.2.1<br>Разрешение: асинхронный режим                                                                         |
|                                                                                                    | Дробная часть: 8-разрядное<br>дробное расширение без знака,<br>разрешение = 6,25 мкс/(64*256) =<br>$= 0,3814697265625$ HC                                                                     | 6,25 мкс/64;<br>синхронный режим 6,25 мкс/(64 * 256)                                                                                                    |
| Длина пачки (в мини-слотах),<br>если она переменна в этом<br>канале (изменяется от пачки<br>к пачке)                                                                                                    | Неприменимо                                                                                                    | От 1 до 255 мини-слотов                                                                                                    |
| Коэффициенты эквалайзера<br>передачи                                                                                                    | Режимы DOCSIS 3.0 и 2.0:<br>24 комплексных коэффициента<br>по 4 байта на коэффициент                                                                                                    | Режимы DOCSIS 3.0 и 2.0:<br>24 комплексных коэффициента                                                                                                    |
| (см. пункт 6.2.16<br>"Предварительный эквалайзер<br>передачи")                                                                                                    | (2 на действительную часть<br>и 2 на мнимую), режимы<br>загрузки и свертки                                                                                                    | Режим DOCSIS 1.1:<br>до 64 комплексных коэффициентов                                                                                                    |
|                                                                                                    | Режим DOCSIS 1.1: до 64<br>комплексных коэффициентов<br>по 4 байта на коэффициент<br>(2 на действительную часть<br>и 2 на мнимую), только режим<br>свертки                                    |                                                                                                    |
| $\mathbf{1}$<br>Нижний предел уровня мощности зависит от частоты модуляции. Верхний предел уровня мощности зависит от порядка<br>модуляции, от того, включен или выключен режим многоканальной передачи, и от количества восходящих каналов в |                                                                                                    |                                                                                                    |

**Таблица 6-12 – Уникальные параметры пачки пользователя**

наборе каналов передачи, если режим МТС включен.

КМ ДОЛЖЕН осуществлять регулировку смещения частоты для изменения несущей частоты передачи в восходящем направлении в пределах  $\pm 10$  Гц от заданного изменения.

#### **6.2.20.1 Смещение диапазона**

Смещение диапазона – это разница во времени между базовым временем передачи кадра в восходящем направлении для КM и базовым временем передачи кадра в восходящем направлении для CMTS. Это опережение, равное примерно задержке прохождения сигнала в прямом и обратном направлениях между КM и CMTS и необходимое для синхронизации передачи в восходящем направлении в схемах TDMA и S-CDMA. CMTS ДОЛЖНА обеспечивать коррекцию с обратной связью этого смещения для КМ на основе успешного приема одной или нескольких пачек (то есть удовлетворительного результата применения соответствующего метода – коррекция ошибок и/или CRC). CMTS передает эти команды корректировки [настройки] синхронизации в КM в MAC-сообщении "ответ на запрос диапазона", причем отрицательное значение означает, что смещение должно быть уменьшено, что приводит к более позднему времени передачи в КM.

Сообщение MDD (дескриптор домена MAC) [ITU-T J.222.2] содержит поле TLV, в котором указывается, передает ли CMTS сигнал синхронизации символов в нисходящем направлении, то есть синхронизирован ли тактовый сигнал символов в нисходящем направлении с главным тактовым сигналом 10,24 МГц. Если MDD указывает, что CMTS передает сигнал синхронизации символов в нисходящем направлении, то КM генерирует сигнал синхронизации символов в восходящем направлении по всем каналам набора каналов передачи или в одиночном восходящем канале передачи, если режим MTC выключен. Если MDD указывает, что CMTS не передает сигнал синхронизации символов в нисходящем направлении, то КM работает с асинхронным восходящим каналом с модуляцией TDMA, а модуляция S-CDMA не допускается. При отсутствии сообщения MDD КМ работает с одним восходящим каналом, который синхронизирован в восходящем направлении с тактовым сигналом символов в нисходящем направлении при модуляции S-CDMA или представляет собой асинхронный восходящий канал с модуляцией TDMA.

В асинхронных каналах КМ ДОЛЖЕН выполнять команду корректировки синхронизации с разрешением по крайней мере в длительность 1 символа (при частоте символов, используемой для данной пачки) и (в отличие от фиксированного отклонения) с точностью в пределах ±0,25 мкс плюс  $\pm$ 1/2 символа для данного разрешения. Например, для максимальной частоты символов в 5,12 Мсимв/с соответствующий период символов составит 195 нс, максимальное разрешение для корректировки синхронизации ДОЛЖНО быть 195 нс. Для максимальной частоты символов 5,12 Мсимв/с соответствующая минимальная точность ДОЛЖНА составлять ±348 нс. Точность синхронизации пачек в КМ составляет ±0,25 мкс плюс ±1/2 символа, относится к границам мини-слота, вводимым в КМ, при условии идеальной обработки сигналов временных меток, принимаемых из CMTS.

Разрешение целой части параметра корректировки синхронизации составляет  $(1/10,24 \text{ MT})$  =  $= 6.25$  мкс/64  $\sim$  = 97.66 нс. Для каналов S-CDMA CMTS предоставляет дополнительное поле дробной части в команде корректировки синхронизации с разрешением 1/16384 такта приращения кадров, равное 6,25 мкс/(64\*256)  $\sim$  = 0,3814 нс. Для каналов S-CDMA КМ ДОЛЖЕН осуществлять корректировку синхронизации в пределах ±0,01 от номинального периода кодовых импульсов. Например, для максимальной частоты кодовых импульсов 5,12 МГц соответствующее максимальное разрешение корректировки синхронизации составит  $(\pm 0.01)^*195$  нс, или примерно  $\pm 2$  нс. Для каналов TDMA, работающих в синхронном режиме, CMTS может предоставлять поле дробной части параметра корректировки синхронизации. Для каналов TDMA, работающих в синхронном режиме, когда в RNG-RSP присутствует поле дробной части параметра корректировки синхронизации, КМ ДОЛЖЕН выполнять корректировку с точностью до  $\pm 0.01$  от номинального периода символов. Для каналов TDMA, работающих в синхронном режиме, если RNG-RSP для КM не содержит поле дробной части параметра корректировки синхронизации, КM ДОЛЖЕН предполагать, что она равна 0, и при этом соблюдать требования точности корректировки синхронизации с полем дробной части (до  $\pm 0.01$ от номинального периода символов).

Для систем CMTS/КM, использующих несколько нисходящих каналов, CMTS определяет для КM один канал в качестве основного канала, по которому КM получает главный сигнал синхронизации CMTS для всех передач в восходящем направлении [ITU-T J.222.2].

Для систем CMTS/КM, использующих несколько восходящих каналов, КM должен определять параметры каждого восходящего канала отдельно с помощью указанных выше значений разрешения.

#### **6.2.20.2 Время реконфигурации в режиме TDMA**

КМ ДОЛЖЕН быть способен переключать профили пачек, не требуя времени на реконфигурацию между пачками, за исключением изменения следующих параметров:

- 1) выходной мощности;
- 2) частоты символов;
- 3) смещения частоты;
- 4) частоты канала;
- 5) смещения диапазона; и
- 6) коэффициентов предварительного выравнивания.

Если включен режим многоканальной передачи, все эти параметры настраиваются [корректируются] независимо для каждого восходящего канала, и КМ не требуется время на реконфигурацию ненастроенных каналов.

При включенном режиме многоканальной передачи КM может потребоваться время для глобальной реконфигурации (всех активных каналов одновременно), когда настраивается окно динамического диапазона (новое значение  $P_{load\_min\_set}$ ) или когда любой активный канал накапливает изменение мощности передачи свыше 3 дБ с момента последней глобальной реконфигурации (см. пункт 6.2.22.1). Всякий раз при изменении или новом назначении Pload min set КМ ДОЛЖЕН выполнять требования каждого активного канала по изменению окна динамического диапазона (см. ниже).

Изменение или новое назначение **окна динамического диапазона**. Если значение P<sub>load min set изменено</sub> или переназначено, КМ ДОЛЖЕН быть в состоянии реализовать изменение между пачками при условии, что CMTS выделит не менее 96 символов плюс 10 мкс между центром последнего символа одной пачки (в любом активном канале) и центром первого символа следующей пачки (в любом активном канале – том же или другом канале из предыдущей пачки). (Для глобального молчания по всем активным каналам требуется, чтобы пересечение интервалов пачек без грантов по всем активным каналам TDMA составляло не менее 96 символов плюс 10 мкс.) Выходная мощность КМ ДОЛЖНА устанавливаться в пределах  $\pm 0.1$  дБ от его конечного уровня выходной мощности в течение 10 мкс с начала изменения  $P_{load\_min\_set}$  и с начала любого изменения выходной мощности в любом канале, которым сопровождается изменение или переназначение  $P_{load\_min\_set}$ . Окно динамического диапазона, то есть P<sub>load\_min\_set</sub>, НЕ ДОЛЖНО изменяться, пока CMTS не предоставит КМ достаточное время между пачками. Окно динамического диапазона НЕ ДОЛЖНО изменяться, пока остаются еще не переданными более –30 дБ энергии любого символа предыдущей пачки или уже передано более –30 дБ энергии любого символа следующей пачки.

Изменение **выходной мощности**. Если выходная мощность должна измениться на 1 дБ или меньше, КМ ДОЛЖЕН быть способен реализовывать изменения между пачками при условии, что CMTS выделит по крайней мере 96 символов плюс 5 мкс между центром последнего символа пачки и центром первого символа следующей пачки. Если выходная мощность должна измениться более чем на 1 дБ, КМ ДОЛЖЕН быть способен реализовывать изменения между пачками при условии, что CMTS выделит по крайней мере 96 символов плюс 10 мкс между центром последнего символа пачки и центром первого символа следующей пачки. Максимальное время реконфигурации 96 символов должно компенсировать время затухания пачки и время нарастания следующей, а также общее время задержки, включающее задержку передачи и задержку предварительного выравнивания. Выходная мощность КМ ДОЛЖНА устанавливаться в пределах ±0,1 дБ от конечного уровня мощности:

- a) в пределах 5 мкс от начала изменения в 1 дБ или менее; и
- b) в пределах 10 мкс от начала изменения более чем в 1 дБ.

Выходная мощность НЕ ДОЛЖНА изменяться до тех пор, пока CMTS не предоставит КМ достаточное время между пачками. Выходная мощность НЕ ДОЛЖНА изменяться, пока остается еще не переданной более –30 дБ энергии любого символа предыдущей пачки или уже передано более –30 дБ энергии любого символа следующей пачки.

Изменение **частоты символов**. КМ ДОЛЖЕН быть способен передавать последовательные пачки, если CMTS обеспечивает требуемое время между пачками при изменении параметров UCD. Частота символов НЕ ДОЛЖНА изменяться до тех пор, пока CMTS не предоставить КМ достаточное время между пачками. Частота символов НЕ ДОЛЖНА изменяться, пока остаются еще не переданными более –30 дБ энергии любого символа предыдущей пачки или уже передано более –30 дБ энергии любого символа следующей пачки.

Изменение **смещения частоты**. КМ ДОЛЖЕН быть способен передавать последовательные пачки при условии, что CMTS выделит по крайней мере 96 символов между центром последнего символа одной пачки и центром первого символа следующей пачки. Максимальное время реконфигурации 96 символов должно компенсировать время снижения уровня одной пачки и время нарастания уровня следующей, а также общую задержку передачи, включая задержку собственно передачи и дополнительную задержку предварительного выравнивания. Смещение частоты НЕ ДОЛЖНО изменяться до тех пор, пока CMTS не предоставит КМ достаточное время между пачками. Смещение частоты НЕ ДОЛЖНО изменяться, пока остаются еще не переданными более –30 дБ энергии любого символа предыдущей пачки или уже передано более –30 дБ энергии любого символа следующей пачки.

Изменение **частоты канала**. КМ ДОЛЖЕН быть способен реализовать изменение частоты канала в интервале между пачками при условии, что CMTS выделит по крайней мере 96 символов плюс 100 мс между центром последнего символа одной пачки и центром первого символа следующей пачки. Частота канала КМ ДОЛЖНА устанавливаться в пределах требований к фазовому шуму и точности, изложенных в пунктах 6.2.22.5 и 6.2.22.6, в течение 100 мс от начала изменения. Частота канала НЕ ДОЛЖНА изменяться до тех пор, пока CMTS не предоставит КМ достаточное время между пачками. Частота канала НЕ ДОЛЖНА изменяться, пока остаются еще не переданными более –30 дБ энергии любого символа предыдущей пачки или уже передано более –30 дБ энергии любого символа следующей пачки.

Изменение **смещения диапазона** и/или **коэффициентов предварительного выравнивания**. КМ ДОЛЖЕН быть способен передавать последовательные пачки при условии, что CMTS выделяет по крайней мере 96 символов между центром последнего символа одной пачки и центром первого символа следующей пачки. Максимальное время реконфигурации 96 символов должно компенсировать время затухания одной пачки и время нарастания следующей пачки, а также общую задержку передачи, включающую задержку собственно передачи и задержку предварительного выравнивания. Смещение диапазона НЕ ДОЛЖНО изменяться до тех пор, пока CMTS не предоставит КМ достаточное время между пачками. Смещение диапазона НЕ ДОЛЖНО изменяться, пока остаются еще не переданными более –30 дБ энергии любого символа предыдущей пачки или уже передано более –30 дБ энергии любого символа следующей пачки.

Изменение **типа модуляции**. КМ ДОЛЖЕН быть способен передавать последовательные пачки без какого-либо времени реконфигурации между ними (за исключением минимального защитного времени). Модуляция НЕ ДОЛЖНА изменяться, пока остаются еще не переданными более –30 дБ энергии любого символа предыдущей пачки или более –30 дБ энергии любого символа следующей пачки уже передано, ЗА ИСКЛЮЧЕНИЕМ эффекта выравнивания передачи (если он присутствует в КМ). (Это можно проверить, если блок выравнивания передачи не осуществляет никакой фильтрации, а только производит задержку. Следует отметить, что если в CMTS имеется эквалайзер с решающей обратной связью, может потребоваться интервал более чем в 96 символов между пачками разных режимов модуляции, которые может использовать один и тот же КМ. Данное решение принимает CMTS.)

# **6.2.20.3 Время реконфигурации S-CDMA**

В режиме S-CDMA при изменении мощности выходного сигнала на мини-слот, смещения частоты, коэффициентов предварительного выравнивания и/или смещения диапазона КМ ДОЛЖЕН быть способен передавать последовательные пачки при условии, что CMTS распределяет время длительностью по крайней мере в один кадр между пачками. При изменении всех других параметров профиля пачки не требуется никакой реконфигурации, кроме той, которая обеспечивается в таких случаях MAC. Если включен режим многоканальной передачи, все эти параметры настраиваются независимо для каждого восходящего канала, и КM не требуется время на реконфигурацию ненастроенных каналов.

При включенном режиме многоканальной передачи КM может потребоваться время для глобальной реконфигурации, когда настраивается окно динамического диапазона (новое значение  $P_{load\_min\_set}$ ) или когда любой активный канал накапливает изменение мощности передачи свыше 3 дБ с момента последней глобальной реконфигурации (см. пункт 6.2.22.1). (Для глобального "молчания" по всем

активным каналам требуется, чтобы пересечение интервалов пачек без грантов по всем активным каналам S-CDMA составляло не менее одного кадра.) КМ ДОЛЖЕН быть в состоянии передавать последовательные пачки, даже при изменении или переназначении Pload min set, при условии, что CMTS выделит по крайней мере один кадр между пачками по всем каналам в наборе каналов передачи. (Чтобы обеспечить время для глобальной реконфигурации каналов S-CDMA, с момента окончания одной пачки в одном канале до начала следующей пачки в любом канале должно проходить время, равное по меньшей мере длительности одного кадра.)

#### **6.2.20.4 Смещение синхронизации КM при изменении частоты модуляции**

При изменении частоты модуляции КМ ДОЛЖЕН использовать смещения сигнала синхронизации, указанные в таблице 6-13. Смещения, указанные в таблице, соответствуют вкладу приемников восходящего канала предыдущих версий DOCSIS 1.0 и 1.1 в изменения в задержке при изменении частоты модуляции. Применяемое смещение синхронизации представляет собой разность между записью в таблице, соответствующей новой частоте модуляции, и записью, соответствующей исходной частоте модуляции. Смещения привязаны к центру первого символа в пачке, который служит точкой отсчета времени в пределах пачки, как указано в пункте 6.2.21. Спецификация этих смещений необходима для того, чтобы КМ применяли единообразные корректировки смещения диапазона, а CMTS могли надлежащим образом управлять КМ, применяющими эти смещения при изменении частоты модуляции.

| Частота<br>модуляции<br>$(\kappa \Gamma \mathbf{u})$ | Смещение синхронизации<br>(в интервалах по 1/64 такта<br>при частоте 5,12 МГц) | Применимость                    |
|------------------------------------------------------|--------------------------------------------------------------------------------|---------------------------------|
| 5120                                                 | $\overline{0}$                                                                 | КМ ДОЛЖЕН<br>поддерживать       |
| 2560                                                 | $\overline{0}$                                                                 | КМ ДОЛЖЕН<br>поддерживать       |
| 1280                                                 | 24                                                                             | КМ ДОЛЖЕН<br>поддерживать       |
| 640                                                  | 72                                                                             | KM MOЖET<br>поддерживать        |
| 320                                                  | 168                                                                            | KM MOЖET<br>поддерживать        |
| 160                                                  | 360                                                                            | <b>KM MOЖET</b><br>поддерживать |

**Таблица 6-13 – Смещение сигнала синхронизации при изменении частоты модуляции**

Например, предположим, что КМ находится в восходящем канале с частотой модуляции 1,28 МГц. Теперь предположим, что в сообщении UCD от CMTS частота модуляции канала изменяется на 0,32 МГц. Чтобы компенсировать это изменение частоты модуляции, КМ применяет дополнительное смещение синхронизации [таймирования] 168 – 24 = 144 к своему смещению диапазона. Значение 144 положительное, и таким образом КМ прибавляет его к своему смещению диапазона, так что фактически он передает раньше на 144 интервала в 1/64 такта.

Кроме того, если КМ при изменении частоты модуляции, вносит собственный вклад в изменение задержки, то КМ ДОЛЖЕН также компенсировать эту характерную для КМ разницу в задержке. Это в дополнение к смещению, применяемому в соответствии со значениями из приведенной выше таблицы, которые являются результатом вкладов в изменение задержки приемников восходящего канала CMTS прежних версий. Требования к точности синхронизации пачек КM, определенные ранее в этом разделе для режима TDMA, относящиеся к частоте модуляции, которая ниже первоначальной, и к новой частоте модуляции, применяются после изменения частоты модуляции с учетом указанных выше необходимых смещений сигнала синхронизации. В частности, в обоих режимах TDMA и S-CDMA КМ ДОЛЖЕН осуществлять корректировку синхронизации с точностью в пределах 0.25 мкс плюс  $\pm 1/2$ символа.

CMTS, которая не применяет те же внутренние смещения физической задержки, что и реализация приемника CMTS восходящего канала DOCSIS прежних версий, может принимать пачки КM после изменения частоты модуляции, в частности любым из следующих способов:

- 1) CMTS может реализовывать внутреннее физическое смещение задержки, как указано в приведенной выше таблице;
- 2) CMTS может реализовывать внутреннюю компенсацию синхронизации на основе ожидаемого смещения, указанного в приведенной выше таблице;
- 3) CMTS может увеличить защитное время;
- 4) CMTS может отправлять RNG-RSP без запроса каждому КM для корректировки смещения задержки. Как обсуждается в пункте 6.4.4 [ITU-T J.222.2], ожидается, что КМ будет способен корректировать свое смещение синхронизации в любое время с точностью, указанной в этом пункте.

#### **6.2.21 Соглашение о временных интервалах пачки**

Рисунок 6-31 иллюстрирует номинальные интервалы времени пачки для каналов TDMA.

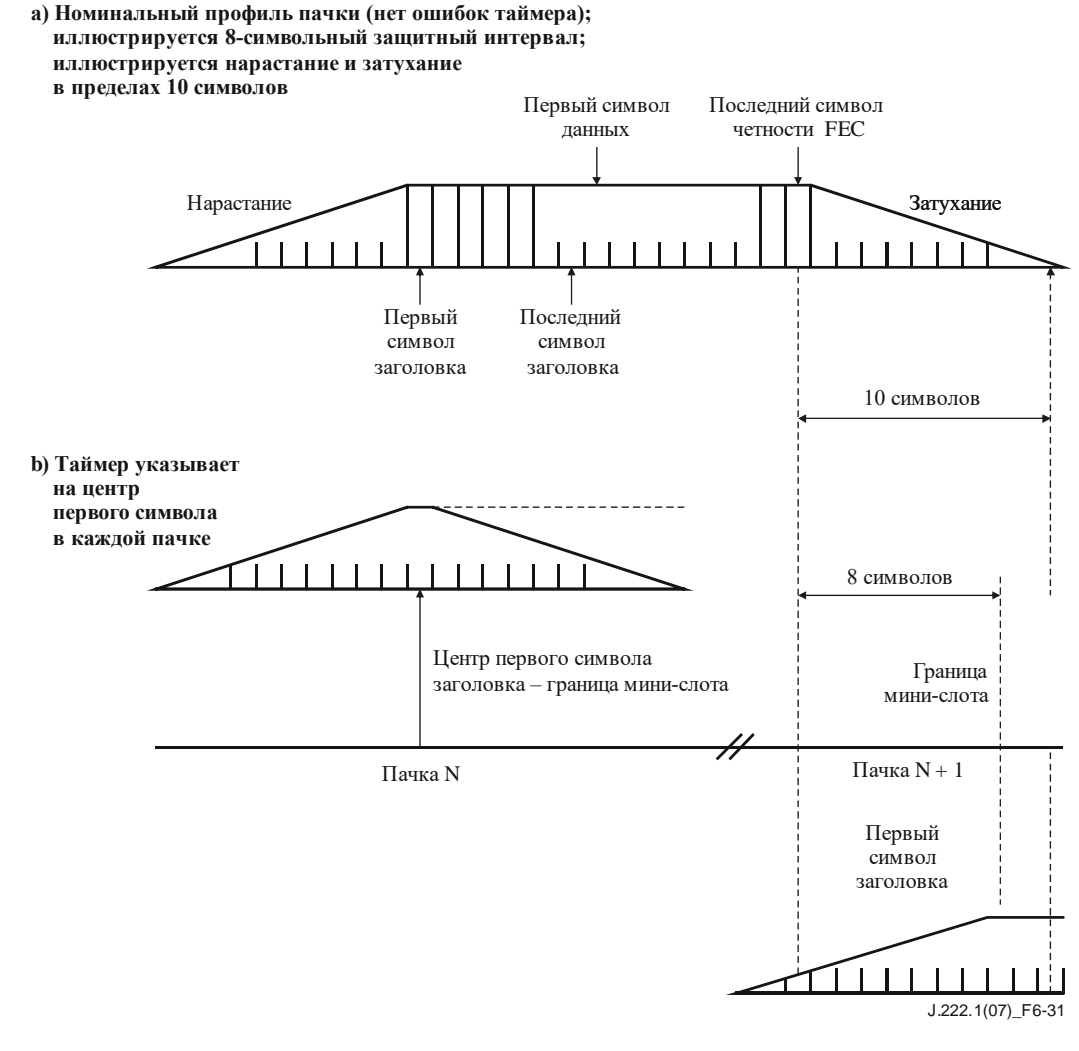

ПРИМЕЧАНИЕ. – Затухание пачки может перекрывать нарастание следующей пачки, даже если передатчик определил обе пачки.

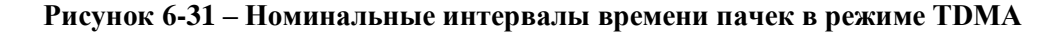

На рисунке 6-32 показан худший случай таймирования пачки в канале TDMA. В этом примере пачка N приходит на 1,5 символа позже, а пачка N + 1 приходит на 1,5 символа раньше, однако поддерживается разделение в 5 символов; ниже показан 8-символьный защитный интервал.

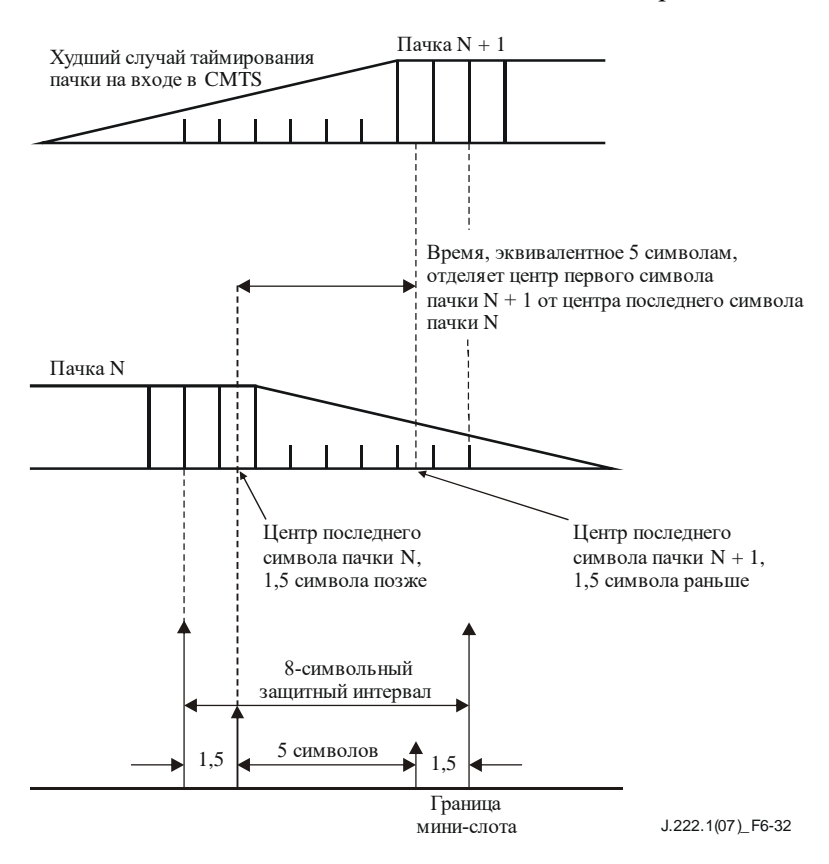

**Рисунок 6-32 – Худший случай таймирования пачек в режиме TDMA**

При частоте символов R<sub>s</sub> каждый символ возникает с длительностью T<sub>s</sub> = 1/R<sub>s</sub> с. Нарастание и затухание представляют собой расширение символа во временной области за пределы длительности Ts, вызванное фильтром формирования символов, и любой остаточный эффект выравнивания передачи. Если был передан только один символ, его длительность будет больше  $T_s$  из-за того, что характеристика фильтра формирования импульсов длиннее Ts. Расширение первого и последнего символов пачки при передаче эффективно увеличивает длительность пачки более чем на  $N * T_s$ , где  $N$ количество символов в пачке.

В каналах S-CDMA пачки от всех КМ синхронизированы. Это значит, что затухание одной пачки может происходить в то же самое время, что и нарастание следующей. КМ ДОЛЖЕН удовлетворять требованиям синхронизации и разбиения на диапазоны S-CDMA, для того чтобы гарантированно выровнять затухания и нарастания пачек.

# **6.2.22 Требования точности**

Следующие требования предполагают, что любое предварительное выравнивание отключено, если не указано иное.

# **6.2.22.1 Побочные излучения**

Мощность шума и побочных излучений НЕ ДОЛЖНА превышать уровней, указанных в таблицах 6-14, 6-15 и 6-17. ЖЕЛАТЕЛЬНО, чтобы мощность шума и побочных излучений НЕ превышала уровней, указанных в таблицах 6-16 и 6-18. При включенном режиме многоканальной передачи требования к уровням мощности шума и побочных излучений для отдельных каналов суммируются (абсолютная мощность, НЕ в децибелах) для определения минимального суммарного уровня шума в условиях многоканальной передачи. Кроме того, при включенном режиме многоканальной передачи эти требования к характеристикам побочных излучений применяются только в том случае, если КМ работает в определенных диапазонах значений P<sub>load\_n</sub> при n, равном от 1 до числа восходящих каналов в наборе каналов передачи, и при отношении количества распределенных кодов к количеству активных кодов от 1 до 1/4 для каналов S-CDMA.

В режиме S-CDMA, когда модем передает по каналу менее 1/4 активных кодов расширения, предельно допустимая мощность побочных излучений равна значению мощности (в дБмВ), соответствующему спецификациям уровня мощности для 1/4 активных кодов расширения (то есть на 6 дБ ниже уровня мощности канала в том случае, когда активны все коды этого канала, выделенные КМ).

При включенном режиме многоканальной передачи и наличии в наборе каналов передачи двух или более каналов требования к характеристикам побочных излучений ДОЛЖНЫ выполняться только при соблюдении следующих диапазонов нагрузки:

- в TCS два или более каналов применимо, когда  $P_{load\_1} P_{load\_min\_set} \leq 3$  дБ; и
- в TCS два канала применимо, когда  $P_{load\ 2} P_{load\ 1} \le 12$  дБ;
- в TCS три канала применимо, когда  $P_{load, 3} P_{load, 1} \le 8$  дБ;
- в TCS четыре канала применимо, когда:

$$
P_{load\_2}-P_{load\_1}\leq 4\ \mu B;
$$

и

$$
P_{load\_3} - P_{load\_2} \le 4 \ \mu \overline{b};
$$

и

$$
P_{load\_4} - P_{load\_3} \le 4 \ \mu B.
$$

Когда модем осуществляет передачу с уровнями мощности, выходящими за пределы этих диапазонов нагрузки (что допускается динамическим диапазоном 12 дБ), требуемыми пределами побочных излучений являются значения мощности (в дБмВ, а не в дБн), соответствующие спецификациям, относящимся к передачам по второму и более загруженным каналам, если загрузка этих каналов уменьшилась (мощность передачи возросла) до простого соответствия диапазонам применимости.

При включенном режиме многоканальной передачи требования к характеристикам побочных излучений не применяются ни к одному из восходящих каналов после изменения выходной мощности в любом активном восходящем канале более чем на  $\pm 3$  дБ со времени последней глобальной реконфигурации до окончания времени следующей глобальной реконфигурации. Время глобальной реконфигурации определяется как неактивный интервал времени между активными передачами, который одновременно удовлетворяет требованиям пункта 6.2.20.2 для всех каналов TDMA в TCS и требованиям пункта 6.2.20.3 для всех каналов S-CDMA в TCS. При включенном режиме многоканальной передачи ЖЕЛАТЕЛЬНО, чтобы CMTS предоставляла КМ время глобальной реконфигурации, прежде чем КM получит команду на изменение мощности передачи по любому восходящему каналу в совокупности на  $\pm 3$  дБ со времени последней глобальной реконфигурации.

Например, при трех каналах S-CDMA в TCS и мощности передачи на канал 53 дБмВ, 41 дБмВ и 41 дБмВ требования к абсолютной мощности побочных излучений при передаче по двум или более каналам в TCS соответствуют требованиям к абсолютной мощности побочных излучений при мощности передачи на канал 53 дБмВ, 45 дБмВ и 45 дБмВ. Уровни мощности в 41 дБмВ повышаются в целях определения пределов побочных излучений до 53 дБмВ – 8 дБ = 45 дБмВ.

При четырех каналах S-CDMA в TCS и мощности передачи на канал 53 дБмВ, 41 дБмВ, 41 дБмВ и 41 дБмВ требования к абсолютной мощности побочных излучений при передаче по двум или более каналам в TCS соответствуют требованиям к абсолютной мощности побочных излучений при мощности передачи на канал 53 дБмВ, 49 дБмВ, 45 дБмВ и 41 дБмВ. Уровни мощности в 41 дБмВ повышаются в целях определения пределов побочных излучений до 53 дБмВ  $-4$  дБ  $=$  49 дБмВ, а также условных 49 дБмВ – 4 дБ = 45 дБмВ и условных 45 дБмВ – 4 дБ = 41 дБмВ.

В таблице 6-14 внутриполосные побочные излучения включают в себя шум, утечку несущей, щелчки таймера, побочные составляющие синтезатора и другие нежелательные составляющие передатчика. Они не включают эффект ISI. Границы измерения внутриполосных побочных излучений соответствуют частоте модуляции (например, от 1280 до 5120 кГц). Все требования, выраженные в дБн, относятся к фактической мощности передачи, выдаваемой КМ в один канал.

Ширина полосы измерений для спецификаций промежуточных пачек (передачи по всем каналам TCS отсутствуют) в таблице 6-14 составляет 160 кГц, за исключением тех случаев, когда указано 4 МГц или 250 кГц.

Спецификации пачек при передаче применяются во время мини-слотов, выделенных для КМ (когда КМ использует выделенные ресурсы полностью или частично), или 32 интервалов модуляции до и после выделенных мини-слотов. Спецификации промежуточных пачек применяются в остальных случаях, за исключением выделенных мини-слотов в любом активном канале КМ или 32 интервалов модуляции до и после выделенных мини-слотов.

В режиме TDMA мини-слот может быть не длиннее 32 интервалов модуляции, или 6,25 мкс при частоте 5,12 Мсимв/с, или 25 мкс при частоте 1,28 Мсимв/с.

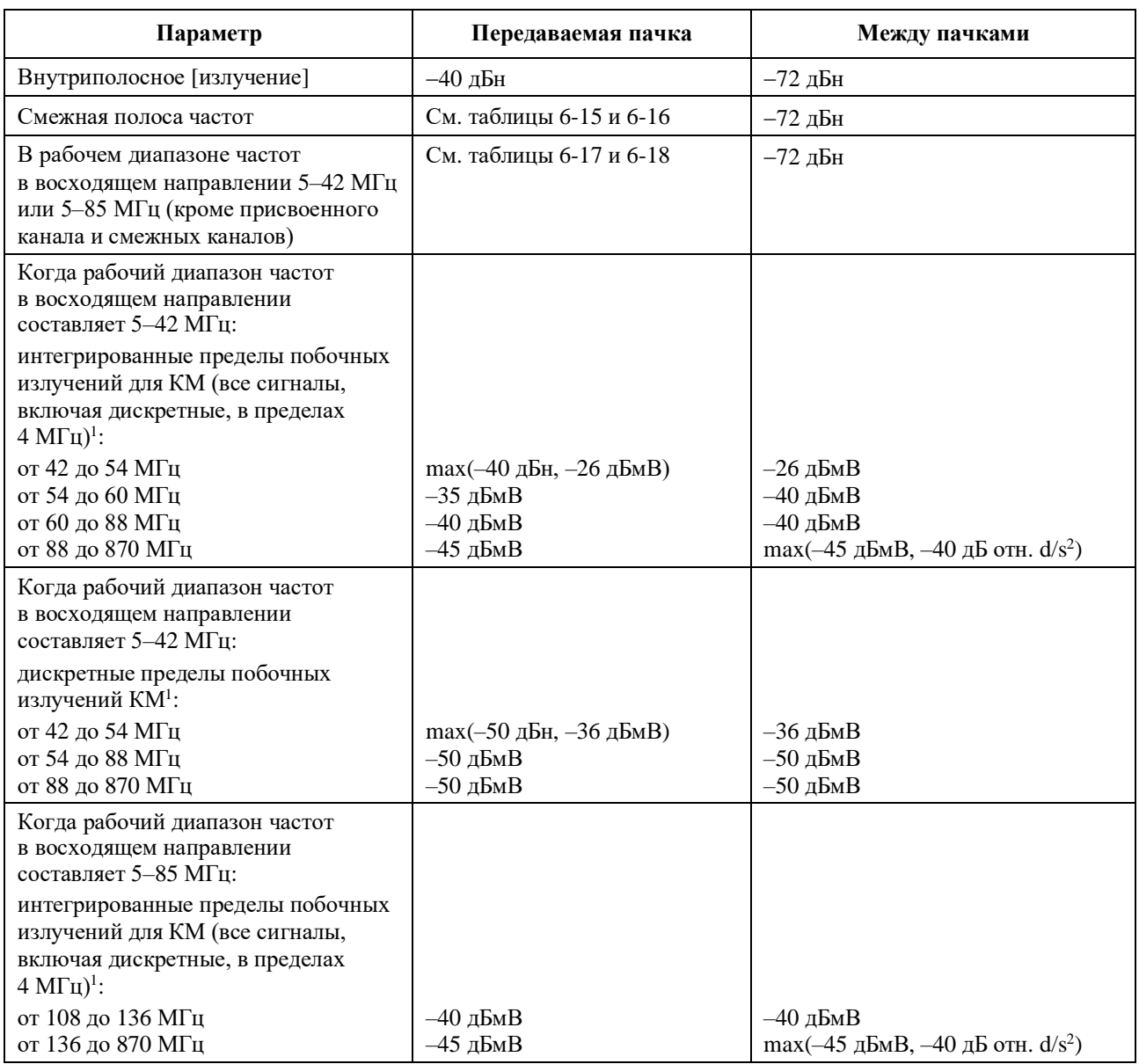

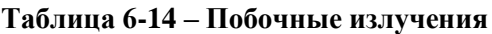

#### **Таблица 6-14** (*окончание*)

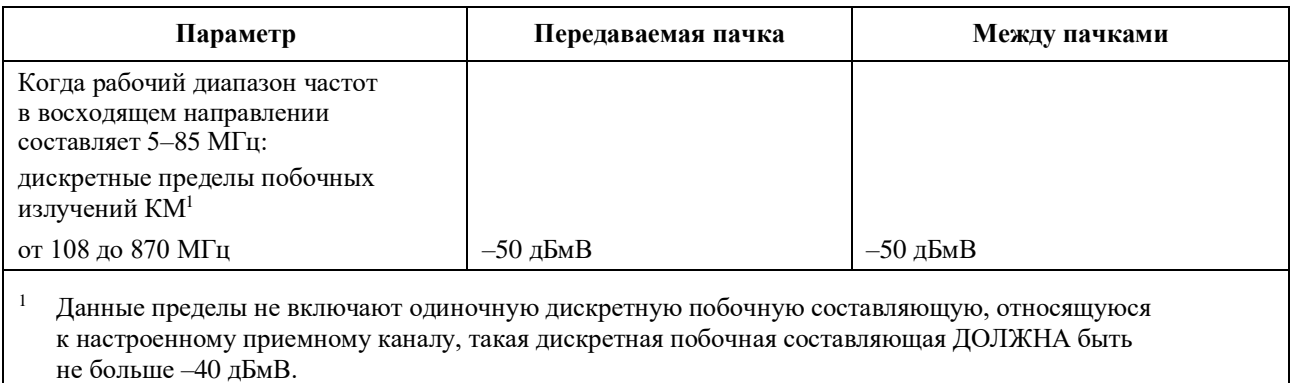

<sup>2</sup> дБ отн. d/s относится к уровню принятого сигнала в нисходящем канале. Некоторые побочные выходные сигналы пропорциональны уровню принятого сигнала.

#### **6.2.22.1.1 Побочные излучения в смежном канале**

Побочные излучения от передаваемой несущей могут иметь место в смежном канале, занятом несущей той же или другой частоты модуляции. В таблице 6-15 перечислены требуемые уровни побочных излучений в смежном канале для всех комбинаций частот модуляции передаваемой несущей и частот модуляции смежного канала. Измерение производится в интервале смежного канала, в соответствующем диапазоне и на соответствующем расстоянии от передаваемой несущей на основе частоты модуляции передаваемой несущей и несущей в смежном канале.

| Спецификация<br>в интервале | Интервал измерения и расстояние<br>от границы несущей | Частота модуляции несущей<br>смежного канала |
|-----------------------------|-------------------------------------------------------|----------------------------------------------|
| –50 дБн                     | От 20 кГц до 180 кГц                                  | 160 кГц                                      |
| –50 дБн                     | От 40 кГц до 360 кГц                                  | 320 к $\Gamma$ ц                             |
| –50 дБн                     | От 80 кГц до 720 кГц                                  | 640 кГц                                      |
| $-50$ лБн                   | От 160 кГц до 1440 кГц                                | 1280 кГц                                     |
| –47 дБн                     | От 320 кГц до 2880 кГц                                | 2560 к $\Gamma$ и                            |
| $-44$ лБн                   | От 640 кГц до 5760 кГц                                | 5120 к $\Gamma$ и                            |

**Таблица 6-15 – Требования к побочным излучениям в смежном канале относительно уровня мощности передаваемой пачки на канал для каждого канала**

Кроме того, ЖЕЛАТЕЛЬНО, чтобы КМ соответствовал требованиям, приведенным в таблице 6-16, при тех же условиях, которые указаны в таблице 6-15, выше. При более низкой мощности передачи в канале, когда это единственный канал передачи (на данный момент времени), к требуемой абсолютной мощности побочных излучений из таблицы 6-16 применяется ослабление на 2 дБ.

**Таблица 6-16 – Целевые значения мощности побочных излучений в смежных каналах относительно уровня мощности передаваемой пачки на канал для каждого канала**

| Спецификация<br>в интервале | Интервал измерения и расстояние<br>от границы несущей | Частота модуляции несущей<br>смежного канала |
|-----------------------------|-------------------------------------------------------|----------------------------------------------|
| $-53$ дБн                   | От 20 кГц до 180 кГц                                  | 160 кГц                                      |
| $-53$ дБн                   | От 40 кГц до 360 кГц                                  | 320 к $\Gamma$ ц                             |
| $-52$ дБн                   | От 80 кГц до 720 кГц                                  | $640 \text{ кГи}$                            |
| $-51$ дБн                   | От 160 кГц до 1440 кГц                                | 1280 кГн                                     |
| $-50$ дБн                   | От 320 кГц до 2880 кГц                                | 2560 к $\Gamma$ н                            |
| –48 дБн                     | От 640 кГц до 5760 кГц                                | 5120 к $\Gamma$ ш                            |

#### **6.2.22.1.2 Побочные излучения в диапазоне частот восходящего канала**

В таблице 6-17 перечислены частоты модуляции, которые могут быть переданы в интервале, требуемые уровни побочных излучений в этом интервале и начальный интервал, с которого начинается измерение побочных излучений. Измерения должны начинаться с начального расстояния и повторяться при увеличении расстояния от несущей до границы диапазона частот восходящего канала. Нижняя граница диапазона частот восходящего канала составляет 5 МГц; а верхняя граница – 42 МГц, или можно выбрать 85 МГц, если в КM доступен выбор диапазона частот восходящего канала.

| Возможная частота<br>модуляции в этом интервале | Спецификация<br>в интервале | Начальный интервал измерений<br>и расстояние от границы несущей |
|-------------------------------------------------|-----------------------------|-----------------------------------------------------------------|
| 160 кГп                                         | –54 дБн                     | От 220 кГц до 380 кГц                                           |
| 320 к $\Gamma$ и                                | $-52$ дБн                   | От 240 кГц до 560 кГц                                           |
| 640 кГп                                         | $-50$ лБн                   | От 280 кГц до 920 кГц                                           |
| 1280 к $\Gamma$ и                               | $-50$ дБн                   | От 360 кГц до 1640 кГц                                          |
| 2560 к $\Gamma$ и                               | –47 дБн                     | От 520 кГц до 3080 кГц                                          |
| $5120 \text{ k}$ II                             | –44 лБн                     | От 840 кГц до 5960 кГц                                          |

**Таблица 6-17 – Требования к побочным излучениям в диапазоне частот восходящего канала относительно уровня мощности передаваемой пачки на канал для каждого канала**

Кроме того, ЖЕЛАТЕЛЬНО, чтобы КМ соответствовал требованиям, приведенным в таблице 6-18, при тех же условиях, какие указаны в таблице 6-17, выше. При более низкой мощности передачи в канале, когда это единственный канал передачи (на данный момент времени), к требуемой абсолютной мощности побочных излучений из таблицы 6-18 применяется ослабление на 2 дБ.

#### **Таблица 6-18 – Целевые значения мощности побочных излучений в диапазоне частот восходящего канала относительно уровня мощности передаваемой пачки на канал для каждого канала**

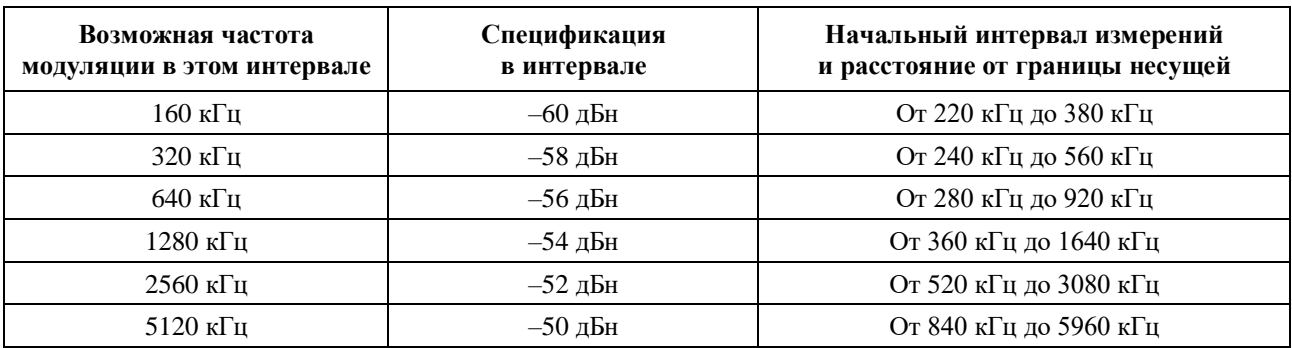

#### **6.2.22.2 Побочные излучения во время переходного процесса включения/выключения пачки**

Каждый передатчик ДОЛЖЕН управлять побочными излучениями до и во время нарастания пачек, во время и после их затухания, а также до начала и после окончания пачки.

Побочные излучения, возникающие при изменении напряжения на выходе передатчика восходящего канала вследствие включения или отключения передачи, ДОЛЖНЫ быть не более 100 мВ. Такие скачки ДОЛЖНЫ рассеиваться не быстрее чем за 2 мкс при постоянной скорости. Данное требование применимо, если КМ ведет передачу с уровнем +55 дБмВ или более на канал в любом канале. При меньших уровнях передачи максимальное изменение напряжения ДОЛЖНО уменьшаться в 2 раза для каждого уменьшения уровня мощности в активном канале с наибольшей мощностью передачи на 6 дБ от уровня +55 дБмВ на канал и до 7 мВ при 31 дБмВ на канал и ниже. Это требование не работает в условиях переходных процессов включения или выключения КМ.

#### **6.2.22.3 Процент ошибок модуляции (MER)**

MER измеряет дисперсию пучка, вызванную формой волны передаваемого сигнала. Он включает в себя эффект ISI, побочные излучения, фазовый шум и все прочие ухудшения характеристик передатчика.

#### **6.2.22.3.1 Определения**

**Символьный MER.** MERsymb определяется для символов в режимах TDMA и S-CDMA следующим образом. Форма волны передаваемого сигнала РЧ (после соответствующих преобразований) применяется к фильтру, идеально соответствующему принятому символу, и отсчитывается один раз для каждого символа. Для TDMA такой фильтр представляет собой возрастающий пропорционально квадратному корню косинусоидальный фильтр с параметром альфа равна 0,25. Для S-CDMA – это аналогичный фильтр, свернутый с перевернутой во времени расширенной кодовой последовательностью. (При такой свертке расширенная кодовая последовательность выражается как взвешенная серия импульсов, разделенная на периоды.) К сигналу не добавляется никакого внешнего шума (AWGN). Смещение частоты и фазы несущей, таймирование символов и усиление могут быть отрегулированы во время каждой пачки для получения максимального значения MERsymb. Выравнивание формы волны принятого сигнала не допускается. Для тех случаев, когда эквалайзер передатчика КМ включен, его коэффициенты также могут быть настроены для получения максимального значения MER<sub>symb</sub>. MER<sub>symb</sub> определяется на разъеме F в KM, кроме случаев, когда добавлен эхо-канал, тогда MERsymb определяется на выходе эхо-канала. MERsymb вычисляется по формуле

$$
\text{MER}_{\text{symb}}\left(\pi \mathbf{b}\right) = 10 \cdot \log_{10} \left\{\frac{E_{av}}{\frac{1}{N} \sum_{j=1}^{N} \left|e_{j}\right|^{2}}\right\},\,
$$

где

- *Eav* : средняя энергия совокупности равновероятных символов (см. пункт 6.2.14 и рисунок 6-20);
	- *N :* количество усредняемых символов;
	- *ej*: вектор ошибок из *j*-го принятого символа относительно идеально переданного символа QAM на сетке на рисунке 6-20.

Для S-CDMA MERsymb усредняется для всех активных кодов.

**MER для композитных микрокадров.** MERchip указывается для микрокадров S-CDMA для того, чтобы обеспечить высокое значение отношения сигнал/шум, особенно при малом количестве распределенных кодов. Это позволяет избежать эффекта суммирования шумов, когда передачу одновременно ведет много модемов. Композитные микрокоды S-CDMA определяются как выход расширителя во время одного интервала микрокадра, то есть элемент вектора передачи  $P_k$ , определенного в пункте 6.2.15 "Расширитель S-CDMA".

MERchip определяется следующим образом. К форме сигнала РЧ (после соответствующих преобразований сглаживания) применяется фильтр, соответствующий идеально принятому микрокадру, и отсчитывается один раз для микрокадра. Фильтр представляет собой возрастающий пропорционально квадратному корню косинусоидальный фильтр с параметром альфа равна 0,25. Никакого внешнего шума (AWGN) к сигналу не добавляется. Смещение частоты и фазы несущей, таймирование символов и усиление могут быть отрегулированы во время каждой пачки для получения максимального значения MERchip. Выравнивание формы волны принятого сигнала не допускается. Для тех случаев, когда эквалайзер передатчика КМ включен, его коэффициенты также могут быть настроены для получения максимального значения MERchip. MERchip определяется на разъеме F в KM. MER<sub>chip</sub> вычисляется по формуле

$$
\text{MER}_{\text{chip}}\left(\text{qB}\right) = 10 \cdot \log_{10} \left\{ \frac{\sum_{j=1}^{N} \left| p_{j} \right|^{2}}{\sum_{j=1}^{N} \left| P_{j} - r_{j} \right|^{2}} \right\},\,
$$

где

- *p<sup>j</sup>* : *j*-й идеально переданный композитный микрокадр;
- *rj*: *j*-й принятый композитный микрокадр;
- *N* : количество просмотренных композитных микрокадров.

#### **6.2.22.3.2 Требования**

MER  $_{\text{age}}$  ( $\pi$ **b**) = 10 · 10<sub>8</sub>  $\sigma_1^{\text{max}}$ <br>  $p_i$ :  $\vec{P}$ 4 иденьно передвинай композитный композитный имеровал<br>  $p_i$ :  $\vec{P}$ 4 привитной композитный микровал<br>  $p_i$ :  $\vec{P}$ 4 привитной композитный микровал<br>
6.2.22. Если не установлено иное, MER ДОЛЖЕН соответствовать следующим ограничениям во всем диапазоне мощности передачи из таблицы 6-12 или превосходить их для всех видов и частот модуляции и во всем диапазоне значений несущей частоты. В режиме S-CDMA ограничения должны выполняться для всего количества активных и распределенных кодов. Диапазон несущей от 5 до 85 МГц более точно определяется как интервал от [5 МГц + частота модуляции \* 1,25/2] до [85 МГц – частота модуляции \* 1,25/2]. В точках разрыва между областями используется более высокая спецификация MER.

#### **Вариант 1. Плоский канал, выравнивание передаваемого сигнала выключено**

Вариант 1a. Для частот модуляции 2,56 МГц и ниже в режиме работы в диапазоне от 5 до 42 МГц:

 $MER<sub>symbol</sub> \ge 30$  дБ в диапазоне несущей от 15 до 30 МГц;

 $MER_{\text{swmb}} \geq 27$  дБ в диапазонах несущей от 10 до 15 МГц и от 30 до 35 МГц;

 $MER<sub>swmb</sub> \ge 26$  дБ в диапазонах несущей от 5 до 10 МГц и от 35 до 42 МГц.

Вариант 1b. Для частоты модуляции 5,12 МГц в режиме работы в диапазоне от 5 до 42 МГц:

 $MER<sub>symbol</sub> \ge 27$  дБ в диапазоне несущей от 15 до 30 МГц;

 $MER_{symb} \geq 24$  дБ в диапазонах несущей от 10 до 15 МГц и от 30 до 35 МГц;

 $MER<sub>symbol</sub> \ge 23$  дБ в диапазонах несущей от 5 до 10 МГц и от 35 до 42 МГц.

#### Вариант 1с. Для частот модуляции 2,56 МГц и ниже в режиме работы в диапазоне от 5 до 85 МГц:

 $MER<sub>swmb</sub> \ge 30$  дБ в диапазоне несущей от 15 до 61 МГц;

 $MER_{\text{swmb}} \geq 27$  дБ в диапазонах несущей от 10 до 15 МГц и от 61 до 71 МГц;

 $MER<sub>symbol</sub> \ge 26$  дБ в диапазонах несущей от 5 до 10 МГц и от 71 до 85 МГц.

Вариант 1d. Для частоты модуляции 5,12 МГц в режиме работы в диапазоне от 5 до 85 МГц:

 $MER<sub>swmb</sub> \ge 27$  дБ в диапазоне несущей от 15 до 61 МГц;

 $MER<sub>swmb</sub> \ge 24$  дБ в диапазонах несущей от 10 до 15 МГц и от 61 до 71 МГц;

 $MER<sub>symbol</sub> \ge 23$  дБ в диапазонах несущей от 5 до 10 МГц и от 71 до 85 МГц.

#### **Вариант 2. Плоский канал, выравнивание передаваемого сигнала включено**

Вариант 2а. Для TDMA/QPSK MER<sub>symb</sub>  $\geq 30$  дБ.

Вариант 2b. Для S-CDMA и всех видов модуляции TDMA, кроме QPSK, MER<sub>symb</sub>  $\geq$  35 дБ.

Вариант 2с. Для S-CDMA MER<sub>chip</sub>  $\geq$  33 дБ.

#### **Вариант 3. Эхо-канал, выравнивание передаваемого сигнала включено**

(Эхо-канал НЕ ДОЛЖЕН ограничиваться динамическим диапазоном. Эхо-канал ДОЛЖЕН точно представлять характеристики, указанные в таблице 5-2.)

Вариант 3a. В случае одиночного эха, выбранного из микроотражений канала, определенных в таблице 5-2, измеренная величина MER<sub>symb</sub> ДОЛЖНА быть  $\geq 30$  дБ для режимов TDMA/QPSK и 33 дБ для режима S-CDMA и всех видов модуляции TDMA, кроме QPSK.

Вариант 3b. В случае двух или трех эхо-сигналов, определенных в таблице 5-2 (не более чем для одного из указанных значений усиления и задержки), измеренная величина MER<sub>symb</sub> ДОЛЖНА быть  $\geq 29$  дБ.

Поскольку в таблице отсутствуют значения задержки эха для случая –30 дБн, в тестовых целях принимается, что временной интервал эха при этом уровне усиления меньше или равен 1,5 мкс.

CMTS ДОЛЖНА обеспечивать тестовый режим, в котором она:

- принимает коэффициенты эквалайзера через внешний интерфейс (например, Ethernet);
- посылает коэффициенты в предварительный эквалайзер КМ с помощью сообщения "ответ на запрос диапазона" (в режимах загрузки и свертки);
- не регулирует частоту, временные интервалы или мощность КМ.

#### **6.2.22.4 Искажения фильтра**

Следующие требования предполагают, что всякое предварительное выравнивание сигнала выключено.

#### **6.2.22.4.1 Амплитуда**

В пределах диапазонов, приведенных в таблице 6-19, спектральная маска ДОЛЖНА быть идеальным возрастающим пропорционально квадратному корню косинусоидальным спектром с параметром альфа равна 0,25.

| Частота                            | Пределы спектральной маски |                       |
|------------------------------------|----------------------------|-----------------------|
|                                    | Нижний                     | Верхний               |
| $f_c - 5R_s/8$                     |                            | $-30$ $\overline{ab}$ |
| $f_c - R_s/2$                      | $-3,5$ дБ                  | $-2,5$ дБ             |
| От $f_c - 3R_s/8$ до $f_c - R_s/4$ | $-0.5$ дБ                  | $+0.3$ дБ             |
| От $f_c - R_s/4$ до $f_c + R_s/4$  | $-0.3$ дБ                  | $+0.3$ дБ             |
| От $f_c + R_s/4$ до $f_c + 3R_s/8$ | $-0.5$ дБ                  | $+0.3$ дБ             |
| $f_c + R_s/2$                      | $-3.5$ дБ                  | $-2,5$ дБ             |
| $f_c + 5R_s/8$                     |                            | $-30$ $\overline{ab}$ |

**Таблица 6-19 – Амплитудное искажение фильтра в одном канале**

Здесь *f<sup>c</sup>* – центральная частота, *R<sup>s</sup>* – частота модуляции, а спектральная плотность измеряется при ширине полосы по разрешению 10 кГц или менее.

#### **6.2.22.5 Фазовый шум несущей**

Общий интегрированный фазовый шум в восходящем потоке (включая дискретный побочный шум), полученный суммированием в спектральной области от 200 Гц до 400 кГц выше и ниже несущей, ДОЛЖЕН быть меньше или равным –46 дБн.

Общий интегрированный фазовый шум в восходящем потоке (включая дискретный побочный шум), полученный суммированием в спектральной области от 8 кГц до 3,2 МГц выше и ниже несущей, ДОЛЖЕН быть меньше или равным –44 дБн.

КМ ДОЛЖЕН поддерживать тестовый режим, в котором:

• непрерывный (без пачек) немодулированный (CW) сигнал восходящего канала передается с установленными по команде частотой несущей, частотой модуляции и уровнем. Это эквивалентно замене последовательности кодовых импульсов на выходе расширителя постоянной последовательностью (1, 1, 1, 1, 1, 1, ...) с номинальной амплитудой, равной или I, или Q;

• КМ отслеживает тактовые импульсы символов в нисходящем направлении и использует их для генерирования тактовых импульсов символов в восходящем направлении, как при нормальной синхронной работе.

#### **6.2.22.6 Точность частоты в канале**

КМ ДОЛЖЕН применять присвоенную каналу частоту в пределах ±50 частей на миллион в температурном диапазоне от 0 до 40 °С в течение пяти лет с момента выпуска.

#### **6.2.22.7 Точность частоты модуляции**

Сообщение MDD [ITU-T J.222.2] содержит поле TLV, в котором указывается, передает ли CMTS сигнал синхронизации символов в нисходящем направлении, то есть синхронизирован ли тактовый сигнал символов в нисходящем направлении с главным тактовым сигналом 10,24 МГц. Если MDD указывает, что тактовый сигнал в нисходящем направлении синхронизирован, то КМ ДОЛЖЕН синхронизировать свой тактовый сигнал с тактовым сигналом символов в нисходящем направлении. Если MDD указывает, что тактовый сигнал в нисходящем направлении не синхронизирован, то КМ НЕ ДОЛЖЕН синхронизировать свой тактовый сигнал с тактовым сигналом символов в нисходящем направлении.

При синхронной работе (то есть когда КМ синхронизирован с тактовым сигналом символов в нисходящем направлении) модулятор восходящего потока ДОЛЖЕН синхронизировать частоту модуляции восходящего потока всех восходящих каналов (S-CDMA и/или TDMA) с частотой символов нисходящего потока в соответствии с требованиями к устойчивости синхронизации, описанными в пункте 6.2.22.8.

При асинхронной работе (то есть когда тактовый сигнал КM не синхронизирован с тактовым сигналом символов нисходящего потока) модулятор восходящего канала ДОЛЖЕН обеспечивать абсолютную точность частоты символов  $\pm 50$  частей на миллион в температурном диапазоне от 0 до 40 °С в течение пяти лет с момента выпуска.

#### **6.2.22.8 Неустойчивость синхронизации модуляции**

#### **6.2.22.8.1 Неустойчивость синхронизации символов в восходящих каналах TDMA при асинхронной работе**

Для восходящих каналов TDMA при асинхронной работе неустойчивость синхронизации символов от пика до пика в передаваемой волне по отношению к переходу предыдущего символа через нуль ДОЛЖНА быть менее 0,02 номинальной длительности символа на интервале в 2 с. Другими словами, разница между максимальной и минимальной длительностью символа на протяжении интервала в 2 с не должна превышать 0,02 от номинальной длительности символа для каждой из пяти частот символов в восходящем потоке.

Для восходящих каналов TDMA при асинхронной работе кумулятивная фазовая ошибка от пика до пика по отношению ко времени первого символа и для любого фиксированного смещения частоты символов ДОЛЖНА быть менее 0,04 номинальной длительности символа для интервала в 0,1 с. Другими словами, разница между максимальной и минимальной кумулятивной фазовой ошибкой в течение периода в 0,1 с должна быть менее 0,04 номинальной длительности символов для каждой из пяти частот символов в восходящем потоке. Формирование фиксированного смещения частоты символов должно быть выполнено путем вычисления длительности символа на интервале 0,1 с.

#### **6.2.22.8.2 Неустойчивость синхронизации модуляции при синхронной работе**

Все спецификации неустойчивости предполагают, что входной сигнал нисходящего канала КМ соответствует пунктам 6.3.5, 6.3.3 и [ITU-T J.210].

Для восходящих каналов S-CDMA и TDMA при синхронной работе ошибка тактового сигнала модуляции в восходящем потоке (за вычитанием средней ошибки значения) по отношению к основным часам CMTS ДОЛЖНА быть меньше 0,005 RMS интервала модуляции при продолжительности измерений 35 с. Это применимо:

1) к наихудшему случаю нестабильности и частотного отклонения, указанных для главного таймера CMTS и таймера символов нисходящего канала CMTS, которые укладываются в пределы вышеуказанных требований; и

2) к любой задержке при распространении сигнала в прямом и обратном направлениях, не превышающей разрешенного максимума.

Таймер модуляции КМ восходящего канала ДОЛЖЕН отслеживать компоненты нестабильности в таймере символов входного потока нисходящего канала ниже 10 Гц с помощью функции ошибок передачи со значением менее –25 дБ. Таймер модуляции КМ восходящего канала ДОЛЖЕН обеспечивать затухание компонентов нестабильности в таймере символов входного потока нисходящего канала, превышающих 200 Гц.

КМ ДОЛЖЕН поддерживать тестовый режим, в котором:

- непрерывный (не разбитый на пачки) сигнал в восходящем потоке передается с заданными несущей частотой, частотой модуляции и уровнем;
- последовательность модуляции на входе эквалайзера передачи заменяется переменной двоичной последовательностью  $(1, -1, 1, -1, 1, -1, ...)$  с номинальной амплитудой, равной или I, или Q;
- КМ задает тактовую частоту символов в нисходящем потоке и использует ее для выработки тактовой частоты модуляции в восходящем потоке как при нормальной операции синхронизации.

#### **6.2.23 Характеристики мощности входного сигнала демодулятора в восходящем потоке**

Мгновенный уровень входного сигнала, включая помехи и шум демодулятора восходящего потока, НЕ ДОЛЖЕН превышать 29 дБмВ в рабочем диапазоне частот 5–85 МГц. Предполагается, что мощность принятого сигнала на каждой несущей ДОЛЖНА быть в пределах значений, приведенных в таблице 6-20.

Демодулятор ДОЛЖЕН работать в соответствии со своими техническими спецификациями и с мощностью принимаемых пачек в пределах ±6 дБ от установленного номинального уровня принимаемого сигнала. Таким образом, максимальная мощность в принимаемой пачке ДОЛЖНА быть меньше или равна 29 дБмВ.

| Частота модуляции<br>(кГц) | Максимальный диапазон<br>(дБмВ) | Применимость             |
|----------------------------|---------------------------------|--------------------------|
| 160                        | $Or - 13 \text{ go } +17$       | CMTS MOЖET поддерживать  |
| 320                        | $Or - 13 \text{ go } +17$       | CMTS MOЖET поддерживать  |
| 640                        | $Or-13$ до +17                  | CMTS MOЖЕТ поддерживать  |
| 1280                       | $Or - 13 \text{ go } +17$       | СМТS ДОЛЖНА поддерживать |
| 2560                       | Oт $-10 \text{ до } +20$        | CMTS ДОЛЖНА поддерживать |
| 5120                       | $O_T - 7 \text{ до} + 23$       | CMTS ДОЛЖНА поддерживать |

**Таблица 6-20 – Характеристики входной мощности демодулятора восходящего канала**

#### **6.2.24 Электрический выход КМ в восходящем направлении**

КМ ДОЛЖЕН выдавать модулированный сигнал РЧ с характеристиками, приведенными в таблице 6-21.

# **Таблица 6-21 – Электрические выходные параметры КM**

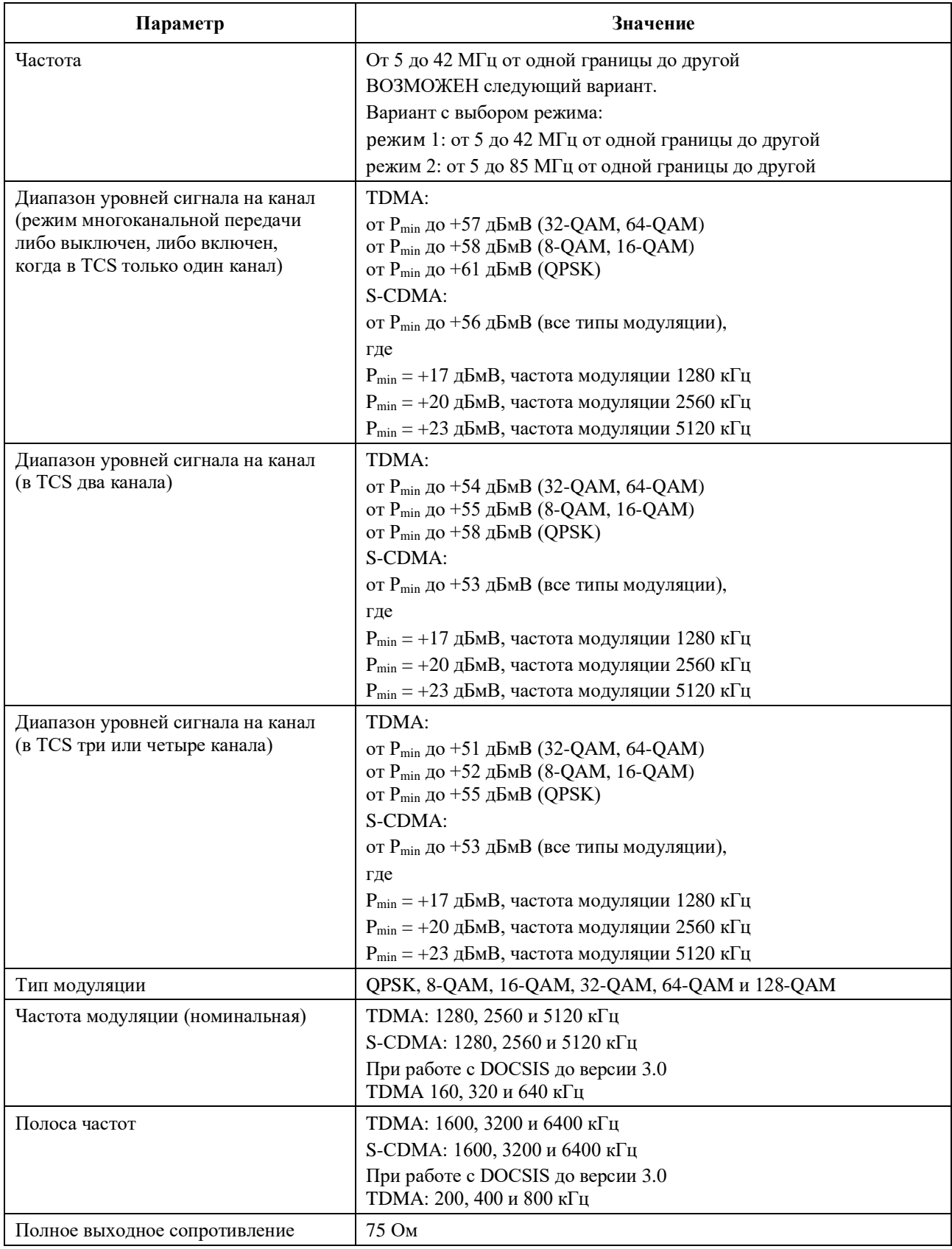

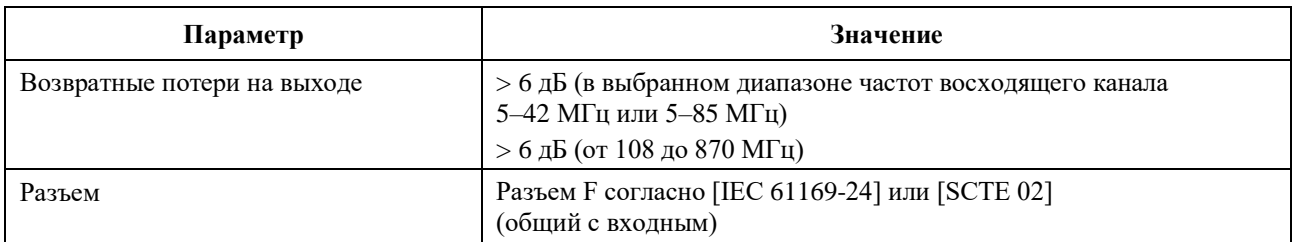

#### **6.2.25 Возможности передатчика восходящего канала КM**

КM объявляет о своих возможностях CMTS. В число этих возможностей входят:

- максимальное количество активных каналов, которых ДОЛЖНО быть не меньше четырех;
- максимальное количество каналов 3,2 МГц, которых ДОЛЖНО быть не больше максимального количества поддерживаемых активных каналов;
- максимальное количество каналов 6,4 МГц, которых ДОЛЖНО быть не больше максимального количества поддерживаемых каналов 3,2 МГц. Максимальное количество каналов 6,4 МГц ДОЛЖНО быть не меньше четырех;
- возможность выбора активных кодов методом 2 да/нет;
- возможность перемешивания кодов методом 2 да/нет;
- поддержка расширенного диапазона частот восходящего канала 5–85 МГц да/нет.

КМ ДОЛЖЕН поддерживать все возможности, о которых он сообщил CMTS.

CMTS НЕ ДОЛЖНА выдавать КM команду на работу за пределами объявленных им возможностей.

#### **6.2.25.1 Описание возможного набора восходящих каналов передачи КM**

КМ сообщает CMTS о своих возможностях в отношении количества активных восходящих каналов, которые он может поддерживать. Способ передачи должен позволять четко и однозначно описывать CMTS возможности КM. Параметры этого обмена сообщениями определены в настоящем пункте, а в Добавлении IV приведены примеры расчета количества активных восходящих каналов при различных поддерживаемых КM значениях полосы частот, которые передаются в этом сообщении КM в CMTS.

Пусть X – количество каналов 6,4 МГц, Y – количество каналов 3,2 МГц и Z – количество каналов 1,6 МГц, которые активны одновременно (набор каналов передачи). Пусть  $X_{\text{max}}$  – максимальное количество каналов 6,4 МГц, которое может поддерживать КМ,  $Y_{\text{max}}$  – максимальное количество каналов 3,2 МГц, которое может поддерживать КМ, а  $Z_{\text{max}}$  – максимальное количество каналов 1,6 МГц, которое может поддерживать КМ. Zmax эквивалентно максимальному количеству передатчиков восходящего потока, которое может поддерживать КМ.

КМ сообщает значения  $X_{max}$ ,  $Y_{max}$ , и  $Z_{max}$  во время регистрации с использованием возможных кодировок модема, указанных в пункте C.1.3.1 [ITU-T J.222.2]. КМ ДОЛЖЕН обеспечить, чтобы  $X_{\text{max}}$  <  $Y_{\text{max}} \leq Z_{\text{max}}$ .

Передача КМ значений  $X_{\text{max}}$ ,  $Y_{\text{max}}$  и  $Z_{\text{max}}$  предоставляет достаточную информацию для описания всех возможных комбинаций X, Y и Z.

По этим значениям CMTS может рассчитать  $B_{\text{max}} = \max(6.4 * X_{\text{max}} 3.2 * Y_{\text{max}} 1.6 * Z_{\text{max}}).$ 

Тогда разрешены все значения (X, Y, Z), удовлетворяющие следующим четырем неравенствам:

$$
6,4^*X + 3,2^*Y + 1,6^*Z \leq B_{\text{max}};
$$

$$
X \leq X_{\text{max}};
$$

$$
Y \leq Y_{\text{max}};
$$

$$
X + Y + Z \leq Z_{\text{max}}.
$$

#### **6.3 Нисходящий поток**

#### **6.3.1 Поддержка протокола и чередования в нисходящем направлении**

Подуровень PMD в нисходящем направлении ДОЛЖЕН соответствовать [ITU-T J.83-B], за исключением пункта B.6.2. Значения глубины чередования определяются в пункте 6.3.3 [ITU-T J.210]. Требования к электрическим характеристикам выходного сигнала РЧ в нисходящем направлении, включая частотный план в нисходящем направлении, значения глубины чередования, формат спектра, тактовые сигналы и требования к символам, определены в [ITU-T J.210]. КМ ДОЛЖЕН поддерживать значения глубины чередования, определенные в таблице 6-1 [ITU-T J.210]. КМ МОЖЕТ поддерживать значения глубины чередования, определенные в таблице 6-2 [ITU-T J.210].

#### **6.3.2 Электрический вход КM в нисходящем направлении**

КМ ДОЛЖЕН быть способен одновременно принимать любое количество сигналов от одного до MDBC, расположенных в частотных интервалах, соответствующих списку ПН и списку демодуляции КМ. КМ ДОЛЖЕН быть способен изменять свою конфигурацию для приема разных каналов. Как минимум, КМ ДОЛЖЕН быть способен принимать по меньшей мере четыре нисходящих канала, расположенных независимо друг от друга в произвольном окне шириной 60 МГц в полосе частот нисходящего потока. КМ ДОЛЖЕН поддерживать связывание любого количества нисходящих каналов вплоть до максимального. КМ ДОЛЖЕН быть способен обнаруживать и принимать модулированные РЧ-сигналы, расположенные в каналах, используемых кабельной системой, в которой он будет работать. Например, это могут быть каналы, определенные в [CEA-542-B] для одного из североамериканских частотных планов: с гармонически связанной несущей (HRC), инкрементально связанной несущей (IRC) и стандартного (STD). Работа на частоте ниже центральной частоты 111 МГц не требуется. Сигналы должны иметь характеристики, определенные в таблице 6-22.

| Параметр                                           | Значение                                                                                                    |
|----------------------------------------------------|----------------------------------------------------------------------------------------------------|
| Центральная частота                                | От 111 до 867 МГц $\pm$ 30 кГц                                                                                                    |
| Диапазон уровней (один канал DOCSIS)               | От-15 дБмВ до +15 дБмВ                                                                                                    |
| Тип модуляции                                      | 64-QAM и 256-QAM                                                                                                    |
| Частота символов (номинальная)                     | 5,056941 Мсим/с (64-QAM) и 5,360537 Мсим/с (256-QAM)                                                                                                    |
| Ширина полосы                                      | 6 МГц (альфа равна 0,18 для кривой, возрастающей<br>пропорционально квадратному корню косинуса, при 64-QAM и<br>альфа равна 0,12 для кривой, возрастающей пропорционально<br>квадратному корню косинуса, при 256-QAM) |
| Полная входная мощность<br>(40 МГц и выше)         | $<$ 33 дБмВ                                                                                                    |
| Максимальная мощность любого входа<br>несущей в КМ | $20 \text{ dB}$ м $B$                                                                                                    |
| Полное входное (нагрузочное)<br>сопротивление      | $75 \text{OM}$                                                                                                    |

**Таблица 6-22 – Электрические входные параметры КM**

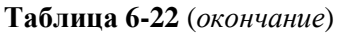

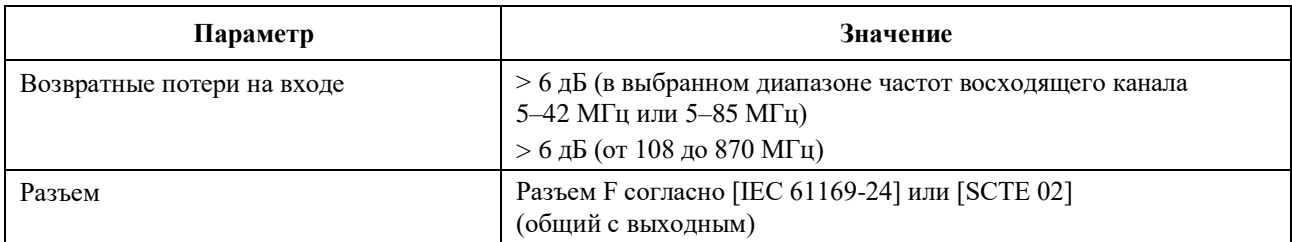

#### **6.3.3 Обработка потока битовых ошибок в КМ**

Обработка потока битовых ошибок в КМ ДОЛЖНА быть такой, как описано в данном пункте. Его требования применимы к каждому отдельному принимаемому нисходящему каналу, когда блок чередования байтов настроен на режим чередования с I = 128 и J = 1.

#### **6.3.3.1 64-QAM**

#### **6.3.3.1.1 Обработка потока битовых ошибок в КМ в режиме 64-QAM**

Потери при реализации в КМ ДОЛЖНЫ быть такими, чтобы в КМ после кодирования по алгоритму FEC достигалась интенсивность битовых ошибок (BER) не более чем  $10^{-8}$  при отношении несущей к шуму (Es/No) 23,5 дБ или больше. Если невозможно измерить BER после FEC напрямую, можно использовать коэффициент ошибок по кодовым словам  $R_C$  (как описано ниже). В этом случае КМ ДОЛЖЕН достигать коэффициента ошибок по кодовым словам, не превышающего 9  $\times$   $10^{-7}$ , при работе с отношением несущей к шуму  $(E/N_0)$  23.5 дБ или больше.

Расчет коэффициента ошибок по кодовым словам RC:

$$
R_C = \frac{(E_U - E_{U0})}{(E_U - E_{U0}) + (E_C - E_{C0})(C - C_0)},
$$

где

E<sup>U</sup> : количество кодовых слов с неисправимыми ошибками;

E<sup>C</sup> : количество кодовых слов с исправимыми ошибками;

C : число кодовых слов без ошибок.

Выборка значений производится в начале тестового интервала (обозначенных  $E_{U0}$ ,  $E_{C0}$  и  $C_0$ ) и в конце тестового интервала (обозначенных E<sub>U</sub>, E<sub>C</sub> и C).

#### **6.3.3.1.2 Обработка сброса изображений в режиме 64-QAM**

Обработка, описанная в пункте 6.3.3.1.1, ДОЛЖНА производиться над аналоговым или цифровым сигналом +10 дБн в любой части полосы РЧ, кроме смежного канала.

#### **6.3.3.1.3 Обработка смежного канала в режиме 64-QAM**

Обработка, описанная в пункте 6.3.3.1.1, ДОЛЖНА производиться над цифровым сигналом 0 дБн в смежных каналах.

Обработка, описанная в пункте 6.3.3.1.1, ДОЛЖНА производиться над аналоговым сигналом +10 дБн в смежных каналах.

Обработка, описанная в пункте 6.3.3.1.1, с дополнительным допуском 0,2 дБ ДОЛЖНА производиться над цифровым сигналом +10 дБн в смежных каналах.

#### **6.3.3.2 256-QAM**

#### **6.3.3.2.1 Обработка потока битовых ошибок в КМ в режиме 256-QAM**

Потери при реализации в КМ ДОЛЖНЫ быть такими, чтобы в КМ после кодирования по алгоритму FEC достигалась интенсивность битовых ошибок (BER) не более чем  $10^{-8}$  при отношениях несущей к шуму (Es/No), указанных ниже. Если невозможно измерить BER после FEC напрямую, можно использовать коэффициент ошибок по кодовым словам  $R_c$  (как описано в пункте 6.3.3.1.1). В этом

случае КМ ДОЛЖЕН достигать коэффициента ошибок по кодовым словам, не превышающего  $9 \times 10^{-7}$ , при работе с отношением несущей к шуму  $(E_s/N_o)$ , указанным ниже.

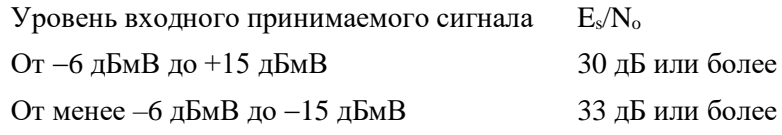

#### **6.3.3.2.2 Обработка сброса изображений в режиме 256-QAM**

Обработка, описанная в пункте 6.3.3.2.1, ДОЛЖНА производиться над аналоговым или цифровым сигналом +10 дБн в любой части полосы РЧ, кроме смежного канала.

#### **6.3.3.2.3 Обработка смежного канала в режиме 256-QAM**

Обработка, описанная в пункте 6.3.3.2.1, ДОЛЖНА производиться над аналоговым или цифровым сигналом 0 дБн в смежных каналах.

Обработка, описанная в пункте 6.3.3.2.1, с дополнительным допуском 0,5 дБ ДОЛЖНА производиться над аналоговым сигналом +10 дБн в смежных каналах.

Обработка, описанная в пункте 6.3.3.2.1, с дополнительным допуском 1,0 дБ ДОЛЖНА производиться над цифровым сигналом +10 дБн в смежных каналах.

#### **6.3.4 Возможности многоканального приема в нисходящем направлении**

В этом разделе описывается механизм, с помощью которого КM сообщает CMTS об ограничениях по назначению каналов приема, которые налагаются возможностями КM. Назначая или изменяя параметры нисходящего канала, принимаемого КM, CMTS должна иметь информацию о возможностях КM. Если перенастроить КМ без учета его возможностей, это может привести к нарушению данных нисходящего потока и/или синхронизации главных тактовых импульсов DOCSIS.

КM сообщает о своих возможностях CMTS, передавая профили своих каналов приема (RCP). В ответ CMTS настраивает КM, передавая конфигурацию каналов приема (RCC).

КМ ДОЛЖЕН поддерживать все возможности, о которых он сообщил CMTS.

CMTS НЕ ДОЛЖНА выдавать КM команду на работу за пределами объявленных им возможностей.

В [ITU-T J.222.2] определены подробные кодировки, с помощью которых профили каналов приема и конфигурации каналов приема описывают модули приема, каналы приема и соединения между ними.

#### **6.3.4.1 Параметры модуля приема**

Модуль приема (RM) представляет собой группу каналов вместе с параметрами, описывающими ограничения этих каналов. Примеры RM:

- тюнер с ограничениями на ширину полосы захвата и диапазон частот;
- демодулятор с ограничениями на непрерывное позиционирование каналов, диапазон частот, порядок модуляции и глубину чередования.

Профиль каналов приема, передаваемый КM в CMTS, определяет следующие атрибуты каждого модуля приема:

- смежные каналы количество смежных каналов, обрабатываемых модулем приема;
- диапазон блока каналов минимальная центральная частота канала с самой низкой частотой в блоке и максимальная центральная частота канала с самой высокой частотой в блоке;
- общие параметры физического уровня список параметров физического уровня, которые используются всеми каналами приема, подключенными к модулю приема. В качестве примера можно назвать тип модуляции и настройки блока чередования байтов;
- возможность установления соединения список модулей приема более высокого уровня (более близких к РЧ-порту), с которыми данный модуль приема может установить соединение.

Конфигурация каналов приема (RCC), передаваемая из CMTS в КM, присваивает модулю приема один или несколько из следующих атрибутов:

- центральная частота первого канала центральная частота канала с самой низкой частотой в блоке смежных каналов;
- назначение соединения указывает, с каким модулем приема более высокого уровня следует установить соединение.

#### **6.3.4.2 Параметры каналов приема**

Канал приема (RC) – это поток пакетов, исходящих из одного канала QAM, выводимый на уровень MAC. Профиль каналов приема, передаваемый из КM в CMTS, определяет следующие атрибуты каждого канала приема:

- возможность установления соединения список модулей приема, с которыми канал приема может устанавливать соединение;
- смещение подсоединенного канала смещение канала приема в блоке смежных каналов;
- способность работы в качестве первичного нисходящего канала флаг, указывающий, способен ли канал приема предоставить КМ главный опорный тактовый сигнал DOCSIS.

Конфигурация каналов приема, передаваемая из CMTS в КM, присваивает каналу приема следующие атрибуты:

- присвоение центральной частоты центральная радиочастота канала приема;
- признак первичного нисходящего канала флаг, указывающий, что CMTS назначает данный канал приема ответственным за предоставление КМ главного опорного тактового сигнала;
- назначение соединения указывает, с каким модулем приема данный канал приема должен установить соединение.

#### **6.3.4.3 Стандартный профиль каналов приема**

Чтобы ограничить сложность при настройке в CMTS произвольно составленных сложных профилей каналов приема, в DOCSIS определен набор стандартных профилей каналов приема, описывающих минимальный набор ограничений.

КM сообщает CMTS по крайней мере один стандартный RCP, а также RCP от производителя, содержащий более подробную информацию о его возможностях и ограничениях. Если CMTS настраивает КM по конфигурации каналов приема на основе стандартного RCP, некоторые возможности КM, содержащиеся в RCP, указываемом производителем, но выходящие за пределы стандартного RCP, могут быть недоступны.

Для работы на частоте 6 МГц определен стандартный профиль канала приема под названием 6-DOCSIS-01, показанный на рисунке 6-33. РЧ-вход от кабельной станции соединен с модулем приема блоком из 10 смежных каналов. Этот модуль приема отражает ограничения тюнера с шириной полосы захвата 60 МГц, который может быть размещен в любой точке во всем диапазоне частот DOCSIS. Демодуляция четырех каналов в любом месте в пределах полосы захвата представлена четырьмя каналами приема, каждый из которых соответствует потоку пакетов от одного канала QAM, выводимого на уровень MAC.

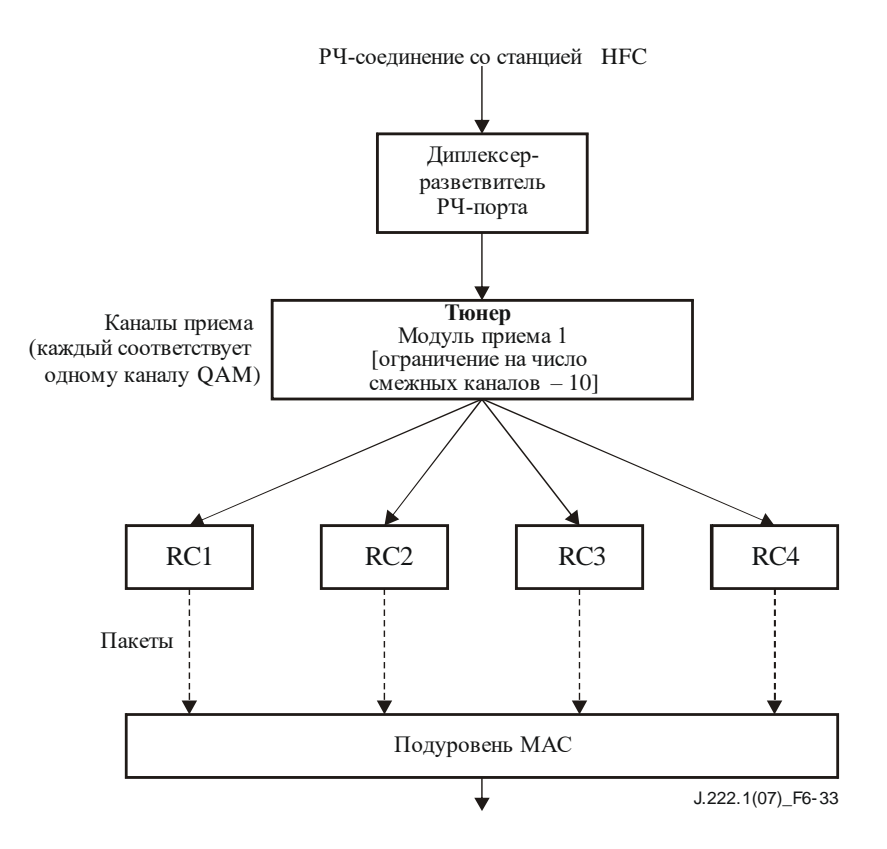

**Рисунок 6-33 – Стандартный профиль каналов приема 01 DOCSIS 6 МГц**

Для этого стандартного профиля каналов приема CMTS передает в КM в составе конфигурации каналов приема следующие параметры:

- центральную частоту первого канала 10-канального модуля приема;
- центральную частоту каждого приемного канала в пределах полосы захвата модуля приема.

#### **6.3.4.4 Пример профиля каналов приема, указываемого производителем**

Более сложный пример, демонстрирующий профиль канала приема, указываемый производителем, который передается из КM в CMTS, приведен на рисунке 6-34. РЧ-вход от кабельной станции распределяется по трем модулям приема, соответствующим модулям тюнера с ограничениями по ширине полосы захвата. Тюнеры соединены по сети с группой из четырех модулей приема, соответствующих демодуляторам с ограничениями по смежным каналам. Каждый демодулятор устанавливает соединения с четырьмя каналами приема, каждый из которых обеспечивает один выходной канал QAM на уровень MAC.

В ответ CMTS настраивает каждый модуль приема и канал приема следующим образом:

- частотный диапазон каждого аналогового тюнера;
- центральную частоту первого канала каждого демодулятора;
- центральную частоту каждого канала приема;
- соединение между модулями приема;
- соединение между модулями приема нижнего уровня (демодулятором) и каналами приема.

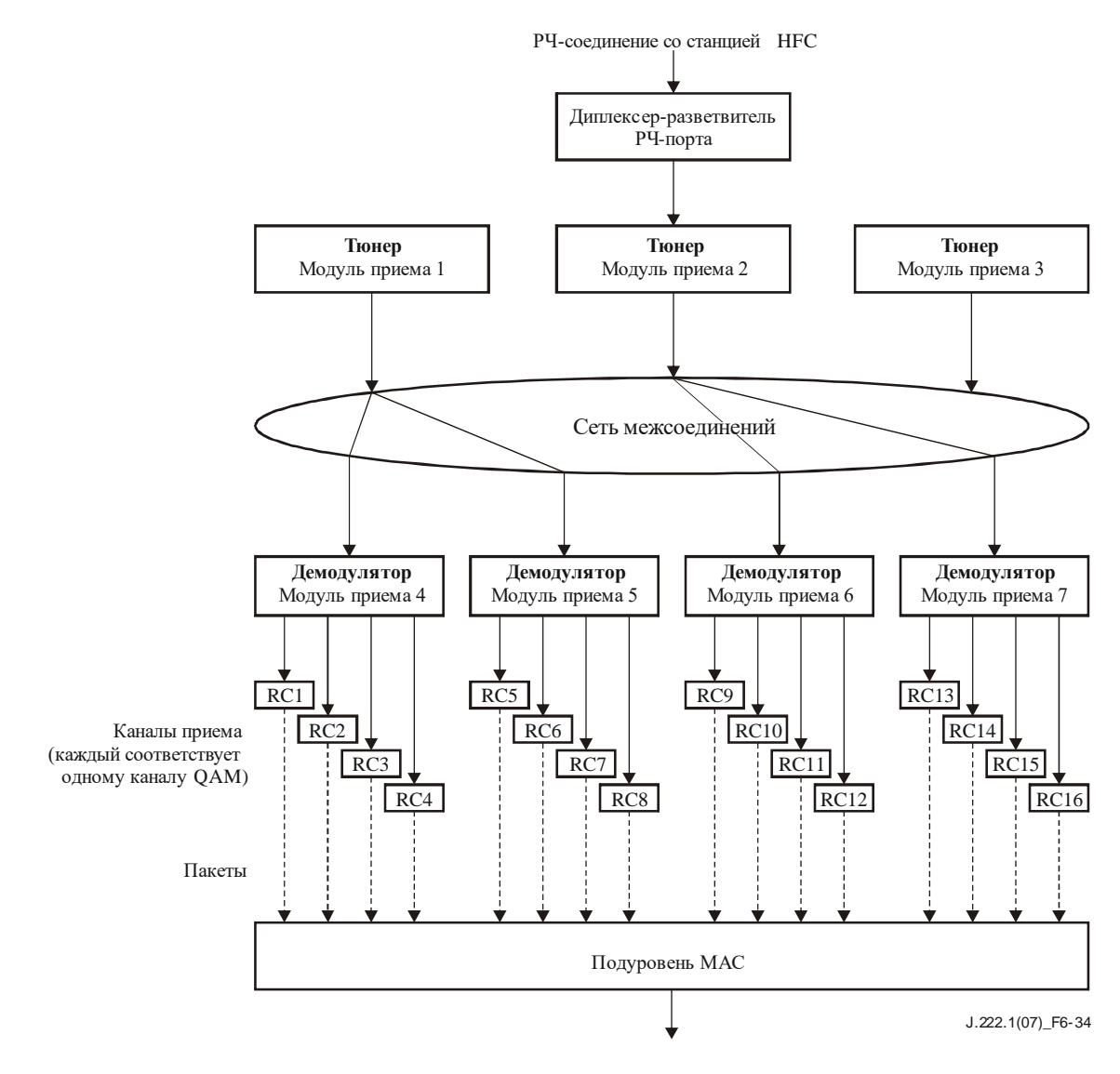

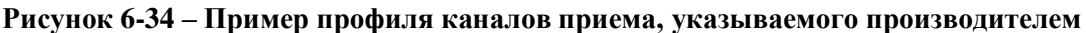

# **6.3.4.5 Реконфигурация каналов приема КM**

Перед тем как отправить DBC-REQ (запрос на динамическое изменение связывания каналов) с требованием к КM изменить параметры каналов приема, CMTS может определить ограничения и возможности установления соединений КM по профилю каналов приема и их конфигурации. Исходя из этой информации CMTS может определить, способен ли КМ реализовать запрашиваемое изменение и не прервет ли это изменение передачу по другим нисходящим каналам. Таким образом CMTS может минимизировать и/или планировать прерывание трафика в нисходящем направлении и любые помехи синхронизации с главным тактовым сигналом DOCSIS, вызванные изменением параметров каналов приема.

#### **6.3.5 Поддержка асинхронных каналов DS**

Первичный нисходящий канал КM определяется как нисходящий канал, из которого извлекается главный тактовый сигнал CMTS для синхронизации передачи в восходящем направлении. Все другие одновременно принимаемые каналы называются вторичными нисходящими каналами.

КМ DOCSIS 3.0 ДОЛЖЕН поддерживать вторичные нисходящие каналы, асинхронные с первичным нисходящим каналом, то есть с другой долговременной средней частотой передачи символов QAM, но соответствующие всем Рекомендациям DOCSIS 3.0.

# **Приложение A**

# **Требования таймирования для поддержки бизнес-услуг через DOCSIS**

(Данное Приложение является неотъемлемой частью настоящей Рекомендации)

CMTS передает КM свой опорный синхросигнал 10,24 МГц посредством синхросигнала символов QAM нисходящего потока и посредством информации таймирования, встроенной в сообщения SYNC в нисходящем направлении. КМ использует эту информацию синхросигнала нисходящего потока для регенерации локального опорного синхросигнала 10,24 МГц. Опорный синхросигнал КM вместе с командами определения диапазона используется для точного таймирования передачи пачек TDMA или S-CDMA в восходящем направлении.

# **A.1 CMTS**

CMTS DOCSIS 3.0 предъявляют следующие требования к синхронизации и таймированию:

- CMTS ДОЛЖНА иметь возможность синхронизировать тактовый сигнал символов DOCSIS нисходящего потока с внешним источником сигнала синхронизации Stratum 1;
- CMTS ДОЛЖНА иметь возможность синхронизировать сообщения SYNC DOCSIS в нисходящем направлении с внешним источником сигнала синхронизации Stratum 1, как указано в требованиях к нестабильности меток времени CMTS в [ITU-T J.210].

Примерами источников сигнала синхронизации Stratum 1 служат синхросигнал первичного опорного источника (PRS) и источник тактовых импульсов, полученный от сервера таймирования DTI (Рекомендация МСЭ-T J.211).

# **A.2 КМ**

Требование, чтобы CMTS DOCSIS 3.0 поддерживала тактовый сигнал символов, прослеживаемый до эталона Stratum 1, позволяет КМ передавать эти точные тактовые импульсы подчиненным устройствам в помещении пользователей. Вопросы поддержки таких выходных тактовых сигналов выходят за рамки настоящей Рекомендации. Один из примеров использования такого выходного тактового сигнала приведен в [ITU-T J.214], где КМ выводит восстановленный главный тактовый сигнал на модуль синхронизации во встроенном адаптере эмуляции TDM, который использует прослеживаемый тактовый сигнал для эмуляции службы T1 или E1.

# **Приложение B**

# **Дополнения и изменения для разноса каналов 8 МГц**

(Данное Приложение является неотъемлемой частью настоящей Рекомендации)

Данное Приложение относится ко второму варианту технологии, указанному в пункте 1.1. Информацию о первом варианте см. в разделах 5 и 6, а о третьем – в Приложении D.

В данном Приложении определяется интерфейс физического уровня, используемый в сочетании с европейским многопрограммным телевидением. В нем описываются электрические характеристики и операции по обработке сигналов для того, что обычно называют кабельным модемом (КМ) и системой завершения кабельного модема (CMTS) EuroDOCSIS. Это дополнительное приложение, которое никоим образом не влияет на оборудование, соответствующее первому или третьему вариантам технологии, описанным в упомянутых выше разделах.

В настоящей Рекомендации требования, относящиеся к абсолютному уровню электрической мощности, указаны в единицах дБмВ. Это противоречит другим европейским стандартам, применяемым в кабельных системах распространения телевизионных и звуковых сигналов (например, [EN 50083-7] или [EN 50083-10]), где такие требования традиционно выражаются в единицах дБмкВ. Значения в единицах дБмВ, используемые в настоящей Рекомендации, можно преобразовать в значения в единицах дБмкВ, прибавив к ним 60 дБ.

В данном Приложении сохранена нумерация пунктов основного текста, так что следующий за буквенным обозначением Приложения номер пункта соответствует той части Рекомендации, к которой относятся описанные изменения. В тех случаях, когда требования в обоих вариантах технологии идентичны, дается ссылка на основной текст.

#### **B.1 Сфера применения**

#### **B.1.1 Введение и назначение**

См. пункт 1.1.

#### **B.1.2 Базовая информация**

#### **B.1.2.1 Сеть широкополосного доступа**

Имеется в виду сеть широкополосного доступа на основе коаксиальных кабелей. Она может быть как полностью коаксиальной, так и гибридной – коаксиальной и волоконно-оптической (HFC). Используемый здесь термин "кабельная сеть" включает оба указанных варианта.

В кабельной сети используется разделяемая передающая среда, древовидная архитектура и аналоговая передача сигнала. Основные функциональные характеристики, устанавливаемые данной Рекомендацией, следующие:

- передача в двух направлениях;
- максимальный оптический/электрический промежуток между CMTS и наиболее удаленным КМ – 160 км (измерение производится по маршруту) в каждом направлении;
- максимальный дифференциальный оптический/электрический промежуток между CMTS, наиболее близким и наиболее удаленным модемами также составляет 160 км (измерение производится по маршруту) в каждом направлении.

При скорости распространения сигнала в оптическом волокне, равной примерно 5 нс/м, для кабеля длиной 160 км в каждом направлении получим задержку распространения в обоих направлениях примерно 1,6 мс.

# **B.1.2.2 Архитектура сети и системы**

# **B.1.2.2.1 Сеть DOCSIS**

См. пункт 1.2.2.1.

#### **B.1.2.3 Цели служб**

См. пункт 1.2.3.

#### **B.1.2.4 Условие совместимости**

В данном Приложении описывается интерфейс, обычно называемый EuroDOCSIS 3.0, который представляет собой третье поколение интерфейса (предыдущие версии этого интерфейса обычно называют EuroDOCSIS 1.x и 2.0). DOCSIS 3.0 ДОЛЖЕН обладать прямой и обратной совместимостью с оборудованием, разработанным в соответствии с предыдущими Рекомендациями. Соответствующие DOCSIS 3.0 КМ ДОЛЖНЫ беспрепятственно взаимодействовать с CMTS EuroDOCSIS 2.0 и EuroDOCSIS 1.x, хотя, в зависимости от обстоятельств, могут работать в режимах 2.0 и 1.x. В то же время CMTS, соответствующие DOCSIS 3.0, ДОЛЖНЫ беспрепятственно поддерживать КМ EuroDOCSIS 2.0 и EuroDOCSIS 1.x.

#### **B.1.2.5 Эталонная архитектура**

См. пункт 1.2.5.

#### **B.1.2.6 Рекомендации серии DOCSIS 3.0**

В таблице В.1 представлен перечень Рекомендаций серии DOCSIS 3.0. Если для определения европейского варианта технологии требуются дополнения и изменения, то они включены в нормативное приложение к каждой Рекомендации. В противном случае перечисленные Рекомендации в равной степени применимы и к EuroDOCSIS 3.0. За дополнительной информацией следует обращаться на веб-сайт [http://www.cablemodem.com.](http://www.cablemodem.com/)

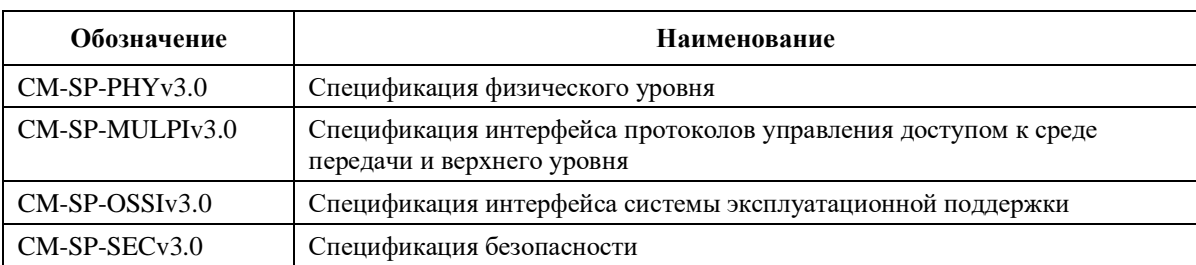

#### **Таблица B.1 – Рекомендации серии DOCSIS 3.0**

В данном Приложении определяется интерфейс физического уровня европейского варианта технологии.

#### **B.2 Ссылки**

#### **B.2.1 Нормативные ссылки**

См. пункт 2.1.

# **B.2.2 Информативные ссылки**

См. пункт 2.2.

# **B.2.3 Источники ссылок**

См. пункт 2.3.

# **B.3 Термины и определения**

См. пункт 3.

#### **B.4 Сокращения и акронимы**

См. пункт 4.

#### **B.5 Функциональные допущения**

В данном пункте описываются характеристики станции кабельного телевидения, которые должны быть приняты при работе системы передачи данных по кабелю. Это не описание параметров CMTS или КМ. Система передачи данных по кабелю ДОЛЖНА быть способна к взаимодействию в среде, описываемой в данном пункте.

Если ссылка на частотные планы или совместимость с другими службами в этом пункте входит в противоречие с любыми законными требованиями зоны действия, последние имеют приоритет. Все ссылки на сигналы аналогового ТВ в конкретной полосе частот не означают, что эти сигналы физически присутствуют.

#### **B.5.1 Аппаратные основы**

#### **B.5.1.1 Частотный план**

В нисходящем направлении кабельная система должна иметь полосу пропускания с нижней границей до 47 МГц. Как правило, нижняя граница полосы пропускания в нисходящем направлении составляет 87,5 МГц. Верхняя граница зависит от реализации, но обычно находится в диапазоне от 300 до 862 МГц. Внутри полосы пропускания предполагается присутствие аналоговых телевизионных сигналов стандарта PAL/SECAM в каналах 7/8 МГц и ЧМ-радиосигналов, а также других узкополосных и широкополосных цифровых сигналов. Для передачи данных используются каналы по 8 МГц.

В восходящем направлении кабельная система может иметь полосу пропускания 5–65 МГц. Могут присутствовать аналоговые телевизионные сигналы стандарта PAL/SECAM в каналах по 7/8 МГц и другие сигналы.

#### **B.5.1.2 Совместимость с другими службами**

См. пункт 5.1.2.

#### **B.5.1.3 Исключение влияния отказов на других пользователей**

См. пункт 5.1.3.

#### **B.5.1.4 Оконечные устройства кабельной системы**

Соответствие требованиям по электромагнитной совместимости (ЭМС) не рассматривается в данной Рекомендации. Требования защиты относительно электромагнитной совместимости содержатся в согласованных стандартах, опубликованных в Официальном журнале Европейского союза (Official Journal of the European Union).

Любая ссылка в настоящей Рекомендации на передачу телевизионных сигналов в прямом канале, которая не совместима с [ETSI EN 300 429], лежит вне нормативного контекста, поскольку только документ [ETSI EN 300 429] используется для цифрового распределения многопрограммного телевидения в европейских приложениях.

Требования по обеспечению безопасности выходят за рамки данной Рекомендации. Стандарты безопасности для европейских приложений опубликованы CENELEC. Примерами таких стандартов безопасности продукции CENELEC являются стандарт [EN 60950-1] и [EN 50083-1]. Категории безопасности интерфейсов CENELEC см. в [CableLabs1].

#### **B.5.2 Допущения в отношении канала РЧ**

См. пункт 5.2.

# **B.5.2.1 Передача в нисходящем направлении**

В таблице B.2 приведены характеристики передачи по каналу РЧ в кабельной сети в нисходящем направлении, принятые для обеспечения минимальных возможностей работы. Эти параметры предполагают среднее значение мощности цифрового сигнала для уровней несущей в канале шириной 8 МГц, если не указано иное. Для уровней ухудшения приведенные в таблице B.2 данные представляют собой среднее значение мощности в полосе, в которой уровни ухудшения измеряются стандартным для кабельных телевизионных систем способом. Что касается уровней аналогового сигнала, приведенные в таблице B.2 значения представляют собой номинальный уровень аналогового видеосигнала (пиковые уровни мощности) в канале шириной 7/8 МГц. Передача осуществляется от головного узла ко входу КM у пользователя. Все условия присутствуют одновременно.

| Параметр                                                                                         | Значение                                                                                                    |
|--------------------------------------------------------------------------------------------------|----------------------------------------------------------------------------------------------------|
| Диапазон частот                                                                                  | Рабочий диапазон частот кабельной системы<br>в нисходящем направлении - от 47 до 862 МГц. Однако<br>рабочий диапазон для передачи данных - от 108<br>до 862 МГц, и значения, приведенные в этой таблице,<br>применимы только к этому диапазону частот.<br>Использование частот между 108 и 136 МГц может быть<br>запрещено национальным законодательством в связи<br>с помехами частотам, используемым воздушной<br>навигационной службой |
| Интервал между несущими каналов РЧ<br>(расчетная полоса частот)                                  | 7/8 МГц. Для передачи данных используются каналы<br>$8$ МГц                                                                                                    |
| Транзитная задержка при передаче<br>от головного узла до самого удаленного<br>клиента            | $\leq$ 0,800 мс (обычно значительно меньше)                                                                                                    |
| Отношение несущая/шум в полосе 8 МГЦ<br>(уровень аналогового видеосигнала)                       | Не менее 44 дБ <sup>1</sup>                                                                                                    |
| Отношение несущая/шум при полной<br>мощности (дискретные и широкополосные<br>входные сигналы)    | Не менее 52 дБ в расчетной полосе                                                                                                    |
| Искажения, вызванные сложными тройными<br>биениями аналоговых модулированных<br>сигналов         | Не более -57 дБн в расчетной полосе <sup>2</sup>                                                                                                    |
| Искажения, вызванные сложными биениями<br>второго порядка, аналоговых модулированных<br>сигналов | Не более -57 дБн в расчетной полосе <sup>3</sup>                                                                                                    |
| Уровень кросс-модуляции                                                                          | Рассматривается                                                                                                    |
| Неравномерность амплитудно-частотной<br>характеристики                                           | 2,5 дБ в полосе 8 МГц                                                                                                    |
| Пульсация групповой задержки в спектре,<br>занятом CMTS                                          | 100 не в диапазоне частот 0,5-4,43 МГц                                                                                                    |
| Предельные значения микроотражений<br>для доминантного эха                                       | $-10$ дБн при $\leq 0.5$ мкс<br>$-15$ дБн при $\leq 1,0$ мкс<br>$-20$ дБн при $\leq 1.5$ мкс<br>$-31,5$ дБн при > 1,5 мкс                                                                                                    |
| Фоновая модуляция несущей                                                                        | Не более $-46$ дБн $(0,5\%)$                                                                                                    |
| Шум от пачек                                                                                     | Не более 25 мкс при средней частоте появления 10 Гц                                                                                                    |
| Сезонные и суточные колебания уровня<br>сигнала                                                  | $8\ \mu\text{b}$                                                                                                    |
| Наклон уровня сигнала 85-862 МГц                                                                 | Максимальный наклон 12 дБ в положительном<br>или в отрицательном направлении                                                                                                    |

**Таблица B.2 – Предполагаемые характеристики передачи по каналу РЧ в нисходящем направлении**

#### **Таблица B.2** (*окончание*)

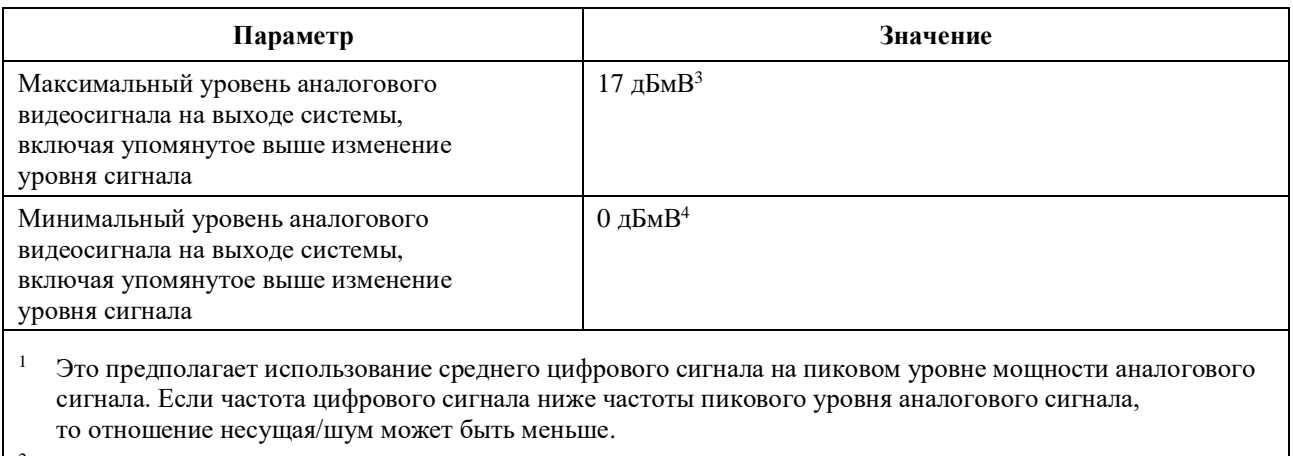

- <sup>2</sup> Для систем SECAM значение не превышает –52 дБн в расчетной полосе.<br><sup>3</sup> Для систем SECAM значение составляет 14 дБмВ
- <sup>3</sup> Для систем SECAM значение составляет 14 дБмВ.<br><sup>4</sup> Лля систем SECAM значение составляет 3 лБмВ
- <sup>4</sup> Для систем SECAM значение составляет –3 дБмВ.

# **B.5.2.2 Передача в восходящем направлении**

В таблице B.3 приведены характеристики передачи по каналу РЧ в кабельной сети в восходящем направлении, принятые для обеспечения минимальных возможностей работы. Передача осуществляется от головного узла ко входу КM на территории пользователя. Все условия присутствуют одновременно.

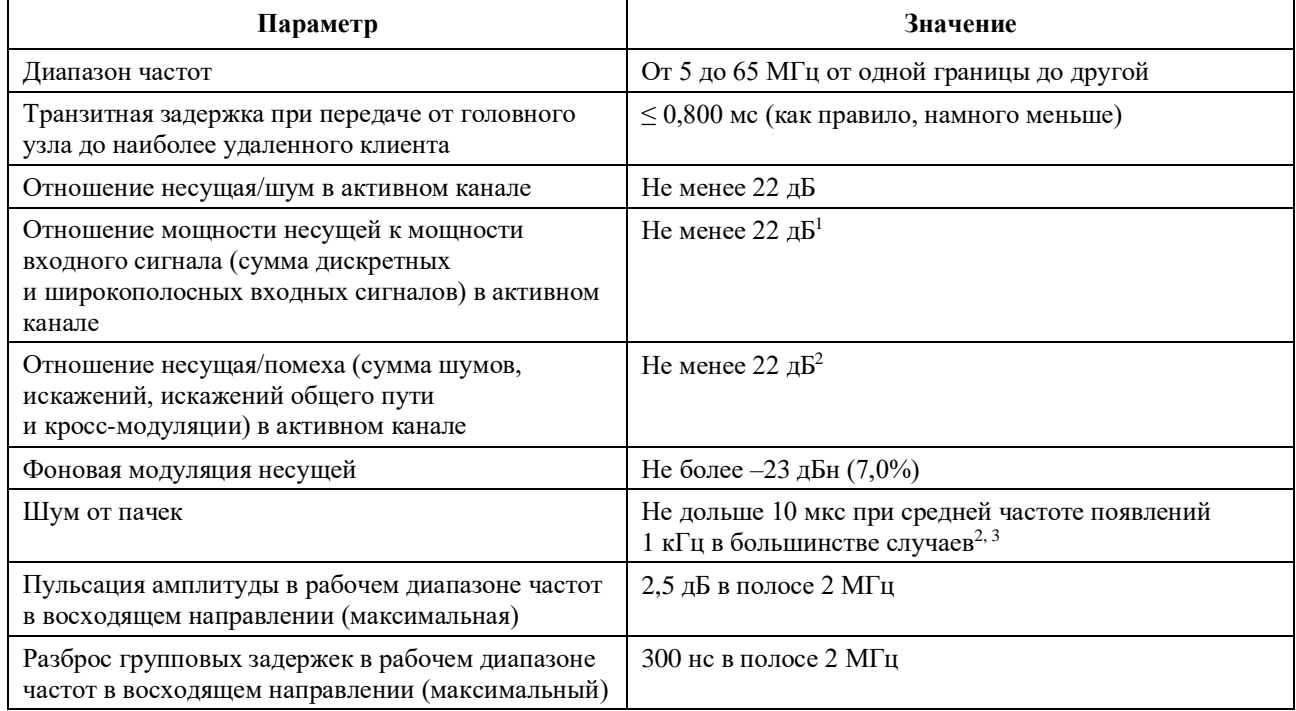

#### **Таблица B.3 – Предполагаемые характеристики передачи по каналу РЧ в восходящем направлении**

#### **Таблица B.3** (*окончание*)

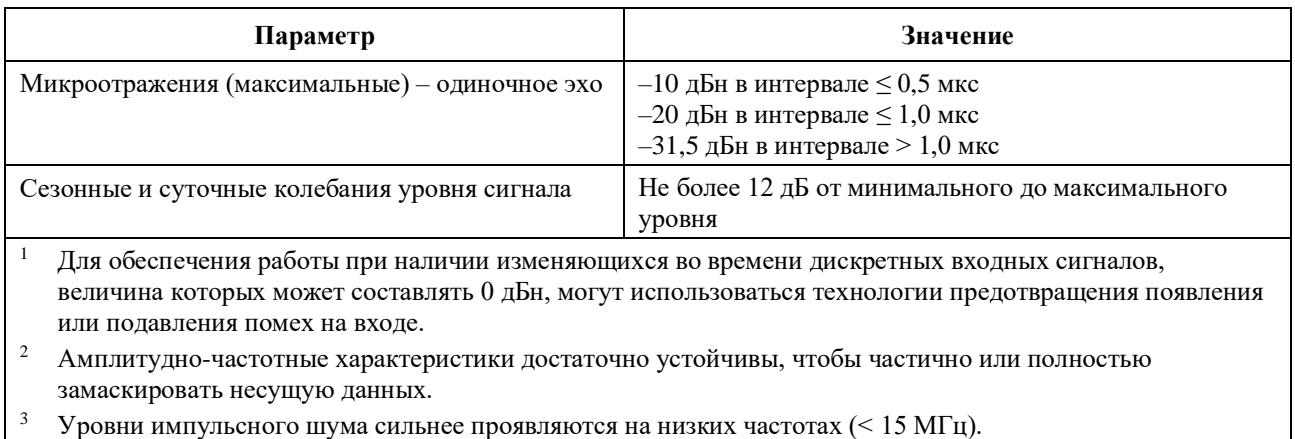

# **B.5.2.2.1 Доступность**

См. пункт 5.2.2.1.

#### **B.5.3 Уровни передачи**

См. пункт 5.3.

#### **B.5.4 Частотная инверсия**

См. пункт 5.4.

#### **B.6 Спецификация подуровня, зависимого от физической среды**

#### **B.6.1 Область применения**

В данном пункте определяются электрические характеристики и операции по обработке сигналов для кабельного модема (КМ) и системы завершения кабельного модема (CMTS). Основная задача данной Рекомендации заключается в том, чтобы определить взаимодействующие КМ и CMTS таким образом, чтобы любая реализация КМ могла работать с любой CMTS. Данная Рекомендация не предполагает охватить все возможные варианты конкретных реализаций.

Данный пункт относится ко второму варианту технологии, о котором говорится в разделе 1. В тех случаях, когда требования к этому варианту технологии идентичны требованиям к первому варианту, дается ссылка на основной текст.

#### **B.6.2 Восходящий поток**

#### **B.6.2.1 Общие сведения**

Подуровень, зависимый от физической среды (PMD), в восходящем канале использует формат с пачками в режиме FDMA/TDMA (называемый в настоящем документе режимом TDMA) или FDMA/TDMA/S-CDMA (называемый в настоящем документе режимом S-CDMA). Этот формат обеспечивает шесть частот и множество форматов модуляции. Использование режима TDMA или S-CDMA настраивается CMTS путем обмена сообщениями управления доступом к среде передачи.

FDMA (многостанционный доступ с частотным разделением каналов) показывает, что группа каналов РЧ расположена в восходящем диапазоне. КМ осуществляет передачу по одному или нескольким каналам РЧ и может быть реконфигурирован для смены канала.

КМ ДОЛЖЕН поддерживать по меньшей мере четыре активных восходящих канала (которые называются набором каналов передачи этого КМ).

КМ сообщает CMTS максимально возможное количество восходящих каналов и некоторые другие свои характеристикам (пункт B.6.2.25).

КМ ДОЛЖЕН обеспечивать возможность работы по каждому каналу из набора каналов передачи одновременно в любом месте полосы передачи в восходящем направлении с соблюдением ограничений по мощности передачи по всем каналам и по реконфигурации определенных параметров

передачи (см. пункты B.6.2.19 и B.6.2.20). CMTS ДОЛЖНА быть способна назначать и принимать каждый РЧ-канал в любом месте диапазона передачи в восходящем направлении. CMTS ДОЛЖНА устанавливать количество назначенных каналов и центральную частоту назначенных каналов, а также все другие атрибуты каналов. CMTS МОЖЕТ изменять количество назначенных каналов и атрибуты каналов. Каждый РЧ-канал имеет собственный набор параметров UCD, как определено в пункте 6.4.3 [ITU-T J.222.2].

TDMA (многостанционный доступ с временным разделением каналов) показывает, что передача в восходящем канале имеет природу пачек. Один канал РЧ разделяется несколькими КМ посредством динамического присваивания временных слотов. S-CDMA (синхронный многостанционный доступ с кодовым разделением каналов) показывает, что несколько КМ могут вести передачу одновременно по одному каналу РЧ и в одном и том же временном интервале (слоте) TDMA, и сигналы при этом разделяются посредством различных ортогональных кодов.

В данном Приложении используются следующие соглашения о наименовании. Для TDMA термин "частота модуляции" относится к скорости потока символов в канале РЧ (от 160 до 5120 ксимв/с). Для S-CDMA термин "частота модуляции" означает частоту кодовых импульсов, которая равна частоте (от 1280 до 5120 кГц) отдельных элементов кода расширения S-CDMA (кодовых импульсов). Частота модуляции указывается в герцах, что соответствует количеству символов в секунду в режиме TDMA или количеству кодовых импульсов в секунду в режиме S-CDMA. Интервал модуляции – это длительность символа (в режиме TDMA) или кодового импульса (в режиме S-CDMA) или величина, обратная частоте модуляции. На выходе расширителя группа из 128 кодовых импульсов, включающая один код расширения S-CDMA и являющаяся результатом расширения одного информационного символа (передаваемого при помощи квадратурной амплитудной модуляции (QAM)), обозначается термином "расширенный символ". Период расширенного символа (из 128 кодовых импульсов) называется интервалом расширения. Пачка – это физическая РЧ-передача, содержащая заголовок и данные и (при отсутствии предыдущих и следующих пачек) демонстрирующая резкие перепады энергии РЧ вверх и вниз.

В некоторых случаях логические нули или логические единицы используются для дополнения блоков данных до необходимого размера; это соответствует данным с двоичными битами (двоичными разрядами), имеющими значение "0" или "1", для передачи которых используется ненулевой уровень энергии сигнала РЧ. В других случаях используется числовой нуль, что означает, например, символ, для передачи которого используется уровень энергии сигнала РЧ, соответствующий нулю (если колебания сигнала вверх-вниз учитываются).

Формат модуляции включает создание импульсов определенной формы для спектральной эффективности, чувствителен к несущей частоте и позволяет выбирать уровень мощности выходного сигнала.

Каждая пачка поддерживает гибкий порядок и частоту модуляции, преамбулу, рандомизированную длину полезной нагрузки и программируемое кодирование модуляции по алгоритму FEC.

Все параметры передачи по восходящему каналу, связанные с выходными сигналами пачек на выходе КМ, могут настраиваться в CMTS при помощи обмена сообщениями MAC. Многие параметры программируются по принципу от пачки к пачке.

Уровень PMD может поддерживать почти непрерывный режим передачи, при котором падение уровня сигнала в конце пачки МОЖЕТ перекрывать нарастание уровня в начале следующей, так что в канал никогда не передается пустота. В режиме TDMA системное таймирование передачи разных КМ ДОЛЖНО быть организовано так, чтобы центр последнего символа пачки и центр первого символа заголовка пачки, следующей непосредственно за ней, разделялись по крайней мере интервалом, равным времени передачи пяти символов. Защитный интервал ДОЛЖЕН быть больше или равен длительности пяти символов плюс время максимальной ошибки таймера. Ошибка таймера может быть внесена как КМ, так и CMTS. Работа таймера КМ описана в пункте B.6.2.20.1. Максимальная ошибка таймера и защитный интервал могут быть разными для CMTS различных производителей. Термин "защитное время" аналогичен термину "защитный интервал", за исключением того, что защитное время измеряется от конца последнего символа одной пачки до начала первого символа заголовка следующей. Таким образом защитное время равно защитному интервалу – 1.

Подуровень PMD также поддерживает синхронный режим передачи при использовании S-CDMA, когда падение уровня пачки МОЖЕТ полностью перекрывать нарастание уровня в начале следующей пачки, так что в канал никогда не передается пустота. При передаче по каналам S-CDMA защитное время отсутствует. Системное таймирование передачи в S-CDMA от разных КМ ДОЛЖНО обеспечивать адекватную точность таймирования, с тем чтобы разные КМ не влияли существенным образом друг на друга. В S-CDMA применяется точная синхронизация, поэтому несколько КМ могут вести передачу одновременно.

Модулятор восходящего канала представляет собой часть кабельного модема, связанную через интерфейс с кабельной сетью. Модулятор реализует функцию модуляции электрического уровня и функцию цифровой обработки сигнала; последняя обеспечивает кодирование FEC, добавление заголовка, отображение символов и другие этапы обработки.

В демодуляторе, аналогично модулятору, имеются два основных функциональных компонента – функция демодуляции и функция обработки сигнала. Демодулятор располагается в CMTS и осуществляет функцию демодуляции для каждой из используемых несущих частот. Функция демодуляции принимает все пачки на данной частоте.

Функция демодуляции, реализуемая демодулятором, принимает сигнал переменного уровня, колеблющегося около установленного уровня сигнала, и осуществляет таймирование символов, восстановление несущей и трекинг, а также распознавание пачек и демодуляцию. Кроме того, эта функция производит оценку таймирования пачек по отношению к опорным границам, оценку мощности принятого сигнала, может оценивать отношение сигнал/шум, а также производить адаптивное выравнивание сигнала для смягчения эффектов:

- a) эха в кабельных линиях,
- b) сужения диапазона; и
- c) групповой задержки.

Функция обработки сигнала в демодуляторе выполняет операцию, обратную функции обработки сигнала в модуляторе. Она включает прием демодулированного потока данных в виде пачек, его декодирование и т. д. Функция обработки сигнала также обеспечивает таймирование в заданных границах сигнала для демодуляторов, что позволяет активировать прием пачек в каждом из присвоенных слотов. Эта функция может обеспечивать индикацию успешного декодирования, ошибок декодирования или сбоев при декодировании для каждого кодового слова, а также количества скорректированных символов кода Рида–Соломона в каждом кодовом слове. Для каждой пачки в восходящем потоке CMTS заранее известна ее точная длительность в интервалах модуляции (см. пункты B.6.2.5, B.6.2.5.1, B.6.2.5.2, B.6.2.6, B.6.2.20 и пункт A.2 "MAC Service IDs" [ITU-T J.222.2]).

#### **B.6.2.2 Требования к обработке сигнала**

См. пункт 6.2.2.

# **B.6.2.3 Форматы модуляции**

См. пункт 6.2.3.

# **B.6.2.4 Кодирование Рида–Соломона (R-S)**

# **B.6.2.4.1 Режимы R-S кодирования**

См. пункт 6.2.4.1.

# **B.6.2.4.2 Порядок отображения битов в символы при R-S кодировании**

См. пункт 6.2.4.2.

#### **B.6.2.5 Структура кадра R-S в восходящем канале при включенном режиме многоканальной передачи**

См. пункт 6.2.5.

#### **B.6.2.5.1 Длина кодового слова Рида–Соломона**

См. пункт 6.2.5.1.

#### **B.6.2.5.1.1 Размер пачки**

См. пункт 6.2.5.1.1.

# **B.6.2.5.1.2 Фиксированная длина кодового слова**

См. пункт 6.2.5.1.2.

#### **B.6.2.5.1.3 Укороченное последнее кодовое слово**

См. пункт 6.2.5.1.3.

# **B.6.2.5.2 Отключенный контроль FEC R-S**

См. пункт 6.2.5.2.

#### **B.6.2.6 Структура кадра R-S в восходящем канале при выключенном режиме многоканальной передачи DOCSIS 3.0**

См. пункт 6.2.6.

#### **B.6.2.7 Блок чередования байтов в режиме TDMA**

См. пункт 6.2.7.

# **B.6.2.7.1 Параметры блока чередования байтов**

См. пункт 6.2.7.1.

#### **B.6.2.7.2 Рабочие режимы чередования**

См. пункт 6.2.7.2.

# **B.6.2.7.2.1 Фиксированный режим**

См. пункт 6.2.7.2.1.

# **B.6.2.7.2.2 Динамический режим**

См. пункт 6.2.7.2.2.

# **B.6.2.8 Блок шифрования (рандомизатор)**

См. пункт 6.2.8.

# **B.6.2.9 Кодирование TCM**

См. пункт 6.2.9.

# **B.6.2.9.1 Отображение байтов в символы ТСМ**

См. пункт 6.2.9.1.

# **B.6.2.10 Добавление заголовка**

См. пункт 6.2.10.

# **B.6.2.11 Частоты модуляции**

См. пункт 6.2.11.

# **B.6.2.11.1 Частоты модуляции DOCSIS 3.0**

См. пункт 6.2.11.1.

#### **B.6.2.11.2 Частоты модуляции для обеспечения обратной совместимости**

См. пункт 6.2.11.2.

#### **B.6.2.12 Разбиение на кадры и чередование символов в режиме S-CDMA**

#### **B.6.2.12.1 Принципы разбиения на кадры в режиме S-CDMA**

См. пункт 6.2.12.1.

#### **B.6.2.12.2 Нумерация мини-слотов**

См. пункт 6.2.12.2.

# **B.6.2.12.2.1 Параметры нумерации мини-слотов в UCD**

См. пункт 6.2.12.2.1.

#### **B.6.2.12.2.2 Примеры нумерации мини-слотов**

См. пункт 6.2.12.2.2.

#### **B.6.2.12.3 Время передачи**

См. пункт 6.2.12.3.

#### **B.6.2.12.4 Принципы определения**

См. пункт 6.2.12.4.

#### **B.6.2.12.5 Пачки с выключенным расширением для использования в канале S-CDMA**

См. пункт 6.2.12.5.

#### **B.6.2.12.6 Ограничение количества кодов, присвоенных КМ**

См. пункт 6.2.12.6.

#### **B.6.2.13 Блок разбиения на кадры S-CDMA**

См. пункт 6.2.13.

# **B.6.2.13.1 Определение подкадра**

См. пункт 6.2.13.1.

# **B.6.2.13.2 Работа блока разбиения на кадры**

См. пункт 6.2.13.2.

# **B.6.2.13.2.1 Правила для заголовка и кодированных подсимволов TCM**

См. пункт 6.2.13.2.1.

# **B.6.2.13.2.2 Правила для некодированных символов и некодированных подсимволов TCM**

См. пункт 6.2.13.2.2.

# **B.6.2.13.2.3 Пример подкадра**

См. пункт 6.2.13.2.3.

# **B.6.2.13.2.4 Передача кадра**

См. пункт 6.2.13.2.4.

# **B.6.2.14 Отображение символов**

См. пункт 6.2.14.

# **B.6.2.15 Расширитель S-CDMA**

См. пункт 6.2.15.

#### **B.6.2.15.1 Перемешивание кодов**

См. пункт 6.2.15.1.
# **B.6.2.15.1.1 Метод перемешивания кодов 1**

См. пункт 6.2.15.1.1.

# **B.6.2.15.1.2 Метод перемешивания кодов 2**

См. пункт 6.2.15.1.2.

# **B.6.2.15.1.3 Генератор перемешивания кодов**

См. пункт 6.2.15.1.3.

#### **B.6.2.16 Предварительный эквалайзер передачи**

Предварительный эквалайзер передачи в составе линейной структуры эквалайзера, показанной на рисунке B.1, ДОЛЖЕН быть сконфигурирован в КМ для каждого используемого им восходящего канала в ответ на сообщение "запрос диапазона" (RNG-RSP), переданное CMTS.

Существуют два режима работы предварительного эквалайзера в КМ – режим DOCSIS 1.1 и режим предварительного выравнивания DOCSIS 2.0; в режиме DOCSIS 1.1 КМ ДОЛЖЕН поддерживать T-пространственную структуру эквалайзера с 8 полосами. В предварительном эквалайзере МОГУТ использоваться 1, 2 или 4 отсчета на символ с длиной полосы более 8 символов. В целях обратной совместимости в режиме предварительного выравнивания DOCSIS 1.1 CMTS МОЖЕТ поддерживать фракционный пространственный формат эквалайзера (T/2 и T/4). В режиме предварительного выравнивания DOCSIS 2.0 предварительный эквалайзер ДОЛЖЕН поддерживать символьную (T)-пространственную структуру эквалайзера с 24 полосами.

Режим предварительного выравнивания DOCSIS 1.1 КМ и CMTS ДОЛЖНЫ использовать только в логических каналах DOCSIS 1.x (логические каналы типа 1 по [ITU-T J.222.2]).

Режим предварительного выравнивания DOCSIS 2.0 КМ и CMTS ДОЛЖНЫ использовать только в логических каналах DOCSIS 2.0 или DOCSIS 3.0 (логические каналы типа 3 или типа 4 по [ITU-T J.222.2]).

В смешанных логических каналах DOCSIS 1.x/2.0 (логические каналы типа 2 по [ITU-T J.222.2]) КМ и CMTS ДОЛЖНЫ использовать режим предварительного выравнивания DOCSIS 1.1 с момента первоначального выбора диапазона до активации режима DOCSIS 2.0 или до активации режима многоканальной передачи в процессе регистрации (если любой из них активирован). После активации DOCSIS 2.0 для КМ и CMTS ДОЛЖНЫ использовать режим предварительного выравнивания DOCSIS 2.0. В том случае, если в КМ установлен режим многоканальной передачи, КМ и CMTS используют предварительное выравнивание DOCSIS 2.0 для всех пачек в логических каналах типа 2 независимо от того, является ли дескриптор пачки в UCD передаваемой пачки дескриптором пачки типа 4 или типа 5.

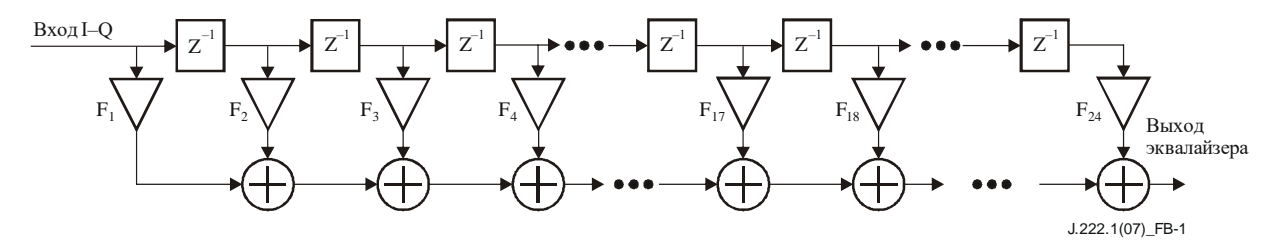

**Рисунок B.1 – Структура предварительного эквалайзера передачи**

В сообщении RNG-RSP от MAC для КМ передается информация о выравнивании сигнала при передаче, которая может либо содержать команды КМ для свертки коэффициентов эквалайзера, либо (только в режиме предварительного выравнивания DOCSIS 2.0) обеспечивать их непосредственную загрузку. Если КМ получает команду свернуть передаточные коэффициенты эквалайзера, он ДОЛЖЕН производить операцию свертки над коэффициентами, переданными CMTS в сообщении RNG-RSP и существующими для получения новых коэффициентов. После свертки КМ ДОЛЖЕН обрезать результат свертки так, чтобы после обрезания оставалось 24 набора (8 наборов в режиме

предварительного выравнивания DOCSIS 1.1) с главным из них, расположенном в последнем принятом KM сообщении RNG-RSP. Операция свертки определяется следующим уравнением:

$$
F_n^{m+1} = \sum_{k=\max\left(1-L^{m+1} \cdot n+L^m-L^{m+1}-24\right)}^{\min\left(24-L^{m+1} \cdot n+L^m-L^{m+1}-1\right)} F_{n-k+L^m-L^{m+1}}^m \cdot \hat{F}_{k+L^{m+1}}, \quad n=1 \cdots 24,
$$

где

 $F_n^m$ : коэффициенты перед сверткой;

 $F_n^{m+1}$ : коэффициенты после свертки;

 $\hat{F}_n$ : коэффициенты, переданные от CMTS;

 $L^m$ : расположение главного набора до свертки;

 $\boldsymbol{L}^{m+1}$ : расположение главного набора после свертки, продиктованное CMTS.

В режиме предварительного выравнивания DOCSIS 2.0 CMTS MOЖЕТ дать команду КМ загрузить коэффициенты предварительного выравнивания передачи. Если КМ получил команду загрузить передаточные коэффициенты эквалайзера, он ДОЛЖЕН загрузить коэффициенты, переданные CMTS, в коэффициенты предварительного эквалайзера, при необходимости - после соответствующей нормализации.

Только в логических каналах DOCSIS 1.х в ответ на первоначальный запрос диапазона и периодические запросы диапазонов перед регистрацией КМ, когда CMTS передает коэффициенты предварительного выравнивания, CMTS ДОЛЖНА вычислять и передавать их в формате с Т пробелами и с длиной выравнивания 8, где Т - интервал модуляции. После регистрации CMTS МОЖЕТ использовать фракционный формат выравнивания с пробелами (содержащий Т/2- или Т/4пробела) с увеличенной длиной фрагмента, чтобы обеспечить соответствие возможностям предварительного выравнивания КМ, которые CMTS получает в поле возможностей модема в сообщении REG-REQ.

Только в логических каналах DOCSIS 2.0 или DOCSIS 3.0 CMTS ДОЛЖНА вычислять и передавать каждый раз коэффициенты предварительного выравнивания с длиной выравнивания 24 и в формате с Т пробелами.

В смешанных логических каналах DOCSIS 1.x/2.0 в ответ на первоначальный запрос диапазона и периодические запросы диапазонов перед регистрацией КМ, когда CMTS передает коэффициенты предварительного выравнивания, CMTS ДОЛЖНА вычислять и передавать их в формате с Т пробелами и с длиной выравнивания 8. После регистрации, если включен режим предварительного выравнивания DOCSIS 1.1, CMTS MOЖЕТ использовать фракционный формат выравнивания с пробелами (содержащий Т/2 или Т/4 пробела) с увеличенной длиной фрагмента, чтобы обеспечить соответствие возможностям предварительного выравнивания КМ, которые CMTS получает в поле возможностей молема в сообщении REG-REO. Если в КМ включен режим предварительного выравнивания DOCSIS 2.0 или режим многоканальной передачи, CMTS ДОЛЖНА использовать структуру эквалайзера с Т пробелами и 24 наборами. Если при первом обновлении предварительного выравнивания после активации режима предварительного выравнивания DOCSIS 2.0 используется режим свертки, то КМ ДОЛЖЕН дополнить нулями существующий 8-наборный фильтр до 24-наборного и производить свертку согласно вышеописанным правилам.

Перед посылкой первоначального запроса диапазона и в том случае, если частота восходящего канала или частота модуляции в нем меняются, КМ ДОЛЖЕН устанавливать коэффициенты предварительного эквалайзера в значения по умолчанию, то есть в такие, когда все коэффициенты равны нулю, кроме реального коэффициента первого фрагмента (то есть F1). Когда главное расположение меняется, КМ, но не СМТS, ДОЛЖЕН компенсировать задержку (смещение диапазона), возникшую из-за сдвига с предыдущего расположения главного набора коэффициентов эквалайзера на новое, которое передается от CMTS (как при операции свертки, так и при загрузке). Затем коэффициенты предварительного эквалайзера обновляются в ходе последующего процесса настройки диапазона (всеобщей первоначальной и периодической).

В режиме предварительного выравнивания DOCSIS 1.1 CMTS НЕ ДОЛЖНА перемещать расположение главного набора во время периодической настройки диапазона.

В режиме предварительного выравнивания DOCSIS 1.1 CMTS НЕ ДОЛЖНА давать КМ команду загрузки передаточных коэффициентов эквалайзера.

В режиме предварительного выравнивания DOCSIS 2.0 CMTS МОЖЕТ перемещать расположение главного набора во время всеобщей первоначальной и периодической настройки диапазона.

Коэффициенты эквалайзера могут быть включены в каждое сообщение RNG-RSP, но обычно они имеют место только тогда, когда CMTS определяет, что характеристика канала значительно изменилась. Частота обновления коэффициентов эквалайзера в сообщениях RNG-RSP определяется CMTS.

КМ ДОЛЖЕН нормализовать передаточные коэффициенты эквалайзера для того, чтобы гарантировать правильную работу (без переполнения и обрезания). КМ НЕ ДОЛЖЕН менять свою целевую мощность передачи из-за прироста или потери новых коэффициентов при операциях свертки и загрузки. Целевая мощность определяется в пункте B.6.2.19.

Если в режиме DOCSIS 1.1 структура эквалайзера КМ реализует то же количество коэффициентов, что содержится в сообщении RNG-RSP, то КМ НЕ ДОЛЖЕН изменять расположение главного набора в сообщении RNG-RSP. Если же структура эквалайзера КМ реализует количество коэффициентов, отличное от того, что определено в сообщении RNG-RSP, то КМ МОЖЕТ сдвинуть значение главного набора. КМ ДОЛЖЕН настраивать смещение диапазона в дополнение к другим настройкам, содержащимся в сообщениях RNG-RSP, на величину, которая компенсирует перемещение расположения главного набора.

# **B.6.2.17 Спектральное формирование**

См. пункт 6.2.17.

# **B.6.2.17.1 Колебания и диапазон частот в восходящем канале**

КМ ДОЛЖЕН поддерживать работу по восходящему каналу в стандартном диапазоне частот от 5 до 65 MГц от одной границы до другой.

ДОЛЖНО поддерживаться разрешение смещения частоты в соответствии с таблицей В.9.

# **B.6.2.17.2 Спектральный формат**

См. пункт 6.2.17.2.

#### **B.6.2.18 Относительные задержки обработки**

См. пункт 6.2.18.

#### **B.6.2.19 Требования к мощности передачи**

При включенном режиме многоканальной передачи предъявляются следующие требования. Требования при выключенном режиме многоканальной передачи рассматриваются в пункте В.6.2.19.4, ниже.

КМ должен поддерживать изменение мощности передачи. Требования сформулированы для:

- 1) диапазона заявленной мощности передачи по каждому каналу;
- 2) размера шага команд управления мощностью;
- 3) точности размера шага (фактического изменения выходной мощности по каждому каналу по сравнению с изменением, заданным в команде); а также для
- 4) абсолютной точности выходной мощности КМ по каждому каналу.

Протокол, по которому осуществляется корректировка мощности, определен в пункте 6.4.5 [ITU-T J.222.2]. Такая корректировка ДОЛЖНА осуществляться в КМ в пределах допусков, описанных ниже. После получения сообщения RNG-RSP или изменения UCD КМ ДОЛЖЕН подтвердить, что мощность передачи соответствует пределам, установленным для каждого из упомянутых активных каналов. Активный канал КМ – это любой канал, для которого КМ предоставлен грант, используемый

лля инициализации или выбора лиапазона канала. ИЛИ любой канал, на лиапазон которого настроен КМ. Набор активных каналов также называется набором каналов перелачи. (Должен существовать некий механизм, с помощью которого CMTS может подать KM команду на деактивацию активного канала в целях уменьшения количества активных каналов в этом КМ или добавления другого активного канала вместо восходящего канала для данного КМ.) Следует отметить, что набор каналов, фактически передаваемых в восходящем направлении из КМ, - это поднабор активных каналов данного КМ; часто один или все активные каналы КМ не используются для передачи, но такие молчащие каналы все равно остаются активными каналами этого КМ.

Мошность передачи на канал определяется как среднее значение мошности РЧ-сигнала в занимаемой полосе частот (ширине канала), передаваемой в виде символов данных пачки в предположении равновероятных символов QAM, измеренное на F-разъеме КМ. Общая мощность передачи определяется как сумма мощностей передачи на канал всех каналов, по которым в данный момент времени передается пачка. Требования к максимальному и минимальному уровням мощности передачи на канал относятся к уровням целевой мощности передачи КМ на канал, определяемым как оценка KM своей фактической мощности передачи на канал. Фактическая мощность передачи на канал ДОЛЖНА находиться в пределах  $\pm 2$  дБ от целевой мощности. Целевая мощность передачи на канал ДОЛЖНА быть переменной в пределах диапазона, указанного в таблице В.9.

При включенном режиме многоканальной передачи обозначим  $P_{load} = P_{hi} - P_r$  для каждого канала, используя определения Р<sub>hi</sub> и Р<sub>r</sub>, данные в следующих подпунктах пункта В.6.2.19. Канал, соответствующий минимальному значению P<sub>load</sub>, называется наиболее загруженным каналом, и его значение в настоящей Рекомендации обозначается как Р<sub>load 1</sub>, даже если в наборе каналов передачи только один канал. Канал с высокой нагрузкой имеет низкое значение P<sub>load n</sub> (но не менее 0); значение  $P_{load}$  аналогично величине снижения мощности усилителя относительно его максимальной выходной мощности. При более низкой нагрузке канал имеет более низкую выходную мощность (большее снижение мощности) и, следовательно, более высокое значение Р<sub>юаd\_п</sub>. Следует отметить, что канал с наибольшей нагрузкой не обязательно является каналом с самой высокой мощностью передачи, поскольку максимальная мощность канала зависит от типов модуляции, которые он поддерживает в своих профилях пачек. Канал со вторым наименьшим значением P<sub>load</sub> обозначается как канал со второй по величине загрузкой, а величина его загрузки обозначается Р<sub>load 2</sub>. Канал с третьим наименьшим значением Р<sub>load</sub> - это третий по величине загрузки канал, и величина его загрузки обозначается Р<sub>load</sub> 3; а канал с четвертым наименьшим значением загрузки обозначается как четвертый по величине загрузки канал, и величина его загрузки обозначается  $P_{load}$  4. Значение  $P_{load}$  min set определяет верхнюю границу окна динамического диапазона КМ относительно Р<sub>hi</sub> для каждого канала. Р<sub>load\_min\_set</sub> ограничивает максимально возможную мощность для каждого активного канала значением, меньшим Phi, когда Pload\_min\_set больше нуля. КМ получает значение Pload\_min\_set от CMTS. (В том случае, когда в наборе каналов передачи менее четырех активных каналов,  $P_{load}$  будет действительно только для *n* активных восходящих каналов.)  $P_{load \ min \ set}$ ,  $P_{load \ n}$ ,  $P_{hi \ n}$ ,  $P_{r}$  и т. д. определяются только при включенном режиме многоканальной передачи.

Команды CMTS, регулирующие значение P<sub>r\_n</sub>, ДОЛЖНЫ быть согласованы со значением Pload\_min\_set, ранее присвоенным КМ, при следующих ограничениях:

$$
P_{load\_min\_set} \leq P_{hi\_n} - P_{r\_n} \leq P_{load\_min\_set} + 12~\text{$\mu$}\text{B},
$$

что эквивалентно

$$
P_{hi\_n} - (P_{load\_min\_set} + 12 \ \text{\#}D) \leq P_{r\_n} \leq P_{hi\_n} - P_{load\_min\_set}
$$

Для каждого канала в наборе каналов передачи вычисляется значение Plow\_multi\_n, которое устанавливает нижнюю границу окна динамического диапазона мощности передачи с учетом верхней границы диапазона (которая определяется значением Pload min set):

$$
P_{low\_multi\_n} = P_{hi\_n} - P_{load\_min\_set} - 12 \ \mu E.
$$

Смысл Р<sub>low\_multi\_n</sub> заключается в ограничении динамического диапазона, требуемого (или даже допускаемого) КМ, для передачи по множеству его каналов при работе с несколькими активными каналами.

Когда CMTS передает в КМ новое значение Pload\_min\_set, существует вероятность того, что КМ не сможет сразу перейти к новому значению, потому что в момент получения команды на изменение Pload min set

может находиться в середине процесса передачи пачки по одному или нескольким своим восходящим каналам. Может пройти некоторое время, прежде чем CMTS предоставит КM время для глобальной реконфигурации. Аналогично заданные изменения  $P_{r,n}$  могут быть реализованы не сразу после приема кабельным модемом команды, если в это время происходит передача по n-му каналу. Заданные изменения  $P_r$  n могут происходить одновременно с командой на изменение  $P_{load\_min\_set}$ . ЖЕЛАТЕЛЬНО, чтобы CMTS НЕ подавала команду на изменение  $P_{load\_min\_set}$  после подачи команды на изменение  $P_{r,n}$  до тех пор, пока не будет предоставлено достаточное время для реконфигурации в n-м канале. ЖЕЛАТЕЛЬНО, чтобы CMTS НЕ подавала команду на изменение Pload\_min\_set после подачи команды на предыдущее изменение  $P_{load\_min}$  set до предоставления времени глобальной реконфигурации для первой команды. Кроме того, ЖЕЛАТЕЛЬНО, чтобы CMTS НЕ подавала команду на изменение  $P_{r,n}$ :

- a) до предоставления времени глобальной реконфигурации для команды на установление нового значения  $P<sub>load min-set</sub>; *u*$
- b) до предоставления времени, достаточного для реконфигурации в n-м канале после подачи предыдущей команды на изменение  $P_r$ .

Другими словами, CMTS должна избегать подачи последовательных команд на изменение P<sub>rn</sub> и/или Pload\_min\_set в КM без достаточного времени на реконфигурацию для выполнения первой команды. Когда одновременно поступают команды на установление нового значения P<sub>load</sub> min set и на изменение P<sub>r\_n</sub>, KM МОЖЕТ подождать, чтобы осуществить изменение P<sub>rn</sub> в течение следующего времени глобальной реконфигурации (то есть одновременно с установлением нового значения  $P_{load,min, set}$ ) вместо реализации изменения в первый достаточный промежуток времени реконфигурации n-го канала.  $\overline{B}$ значение P<sub>load\_min\_set</sub>, применяемое к новому P<sub>r\_n</sub>, – это одновременно заданное значение P<sub>load\_min\_set</sub>, так что если изменение  $P_{r_n}$  выходит за пределы окна динамического диапазона старого значения  $P_{load\_min\_set}$ , то КМ ДОЛЖЕН дождаться времени глобальной реконфигурации, чтобы выполнить изменение P<sub>rn</sub>.

КМ ДОЛЖЕН игнорировать команду на повышение мощности передачи по каналу, если такая команда приведет к тому, что P<sub>load n</sub> для этого канала опустится ниже P<sub>load min set</sub>. Следует отметить, что CMTS может допускать небольшие изменения мощности в самом загруженном канале КМ, если эти колебания не влияют на динамический диапазон мощности передачи при каждом таком небольшом изменении. Это достигается путем установления Pload\_min\_set в меньшее, чем обычно, значение в ожидании окончания отклонений мощности в самом загруженном канале. КМ также ДОЛЖЕН игнорировать любые команды на изменение мощности передачи в канале, которые приведут к опусканию  $P_{r,n}$  ниже окна динамического диапазона, то есть более низкой мощности, чем разрешено окном динамического диапазона, которое определяется значением Pload\_min\_set. КМ также ДОЛЖЕН игнорировать такие команды на изменение  $P_{load,min, set}$ , в результате которых существующие значения  $P_{r,n}$  выйдут за пределы нового окна динамического диапазона.

Требования к характеристикам побочного излучения, изложенные в пунктах В.6.2.22.1, В.6.2.22.1.1 и В.6.2.22.1.2, применимы, когда КМ работает в определенных диапазонах значений P<sub>load n</sub> при n, равном от единицы до активного количества восходящих каналов, и при определенных диапазонах количества передаваемых кодов расширения, зависящего от общего количества активных кодов в канале для каналов S-CDMA, как подробно описано в указанных пунктах.

Мощность передачи на канал для каждого канала, сообщаемая КМ в сообщении MIB, относится к режиму 64-QAM. При передаче с другими режимами получится несколько отличающееся значение мощности в зависимости от коэффициента усиления, указанного в таблицах В.4, В.5 и В.6, ниже. Например, если сообщаемая мощность в канале составляет 30 дБмВ, то в режиме 64-QAM передача в этом канале будет вестись с мощностью 30 дБмВ, а в режиме QPSK – с мощностью 28,82 дБмВ.

| Режим                                                                                      | Усиление $Gconst$<br>по отношению<br>к 64-QAM<br>$(A\mathbf{E})$ | L  | $P_{min}$<br>(дБмВ)<br>M | $\bf H$ | $P_{\text{max}}$<br>(ABMB)<br><b>TDMA</b> | P <sub>max</sub><br>(дБмВ)<br><b>S-CDMA</b> | $P_{\min} - G_{\text{const}}$<br>(дБмВ) | $P_{\text{max}} - G_{\text{const}}$<br>(дБмВ)<br><b>TDMA</b> | $P_{\text{max}} - G_{\text{const}}$<br>(ABMB)<br><b>S-CDMA</b> |
|--------------------------------------------------------------------------------------------|------------------------------------------------------------------|----|--------------------------|---------|-------------------------------------------|---------------------------------------------|-----------------------------------------|--------------------------------------------------------------|----------------------------------------------------------------|
| <b>QPSK</b>                                                                                | $-1,18$                                                          | 17 | 20                       | 23      | 61                                        | 56                                          | 18,18                                   | 62,18                                                        | 57,18                                                          |
| 8-QAM                                                                                      | $-0,21$                                                          | 17 | 20                       | 23      | 58                                        | 56                                          | 17,21                                   | 58,21                                                        | 56,21                                                          |
| $16-QAM$                                                                                   | $-0,21$                                                          | 17 | 20                       | 23      | 58                                        | 56                                          | 17,21                                   | 58,21                                                        | 56,21                                                          |
| $32-QAM$                                                                                   | 0.00                                                             | 17 | 20                       | 23      | 57                                        | 56                                          | 17,00                                   | 57,00                                                        | 56,00                                                          |
| 64-QAM                                                                                     | 0,00                                                             | 17 | 20                       | 23      | 57                                        | 56                                          | 17,00                                   | 57,00                                                        | 56,00                                                          |
| $128 - QAM$                                                                                | 0,05                                                             | 17 | 20                       | 23      | $H/\pi$                                   | 56                                          | 16,95                                   | $H/\pi$                                                      | 55,95                                                          |
| (Р <sub>тіп</sub> зависит от частоты модуляции; L = 1280 кГц, M = 2560 кГц и H = 5120 кГц) |                                                                  |    |                          |         |                                           |                                             |                                         |                                                              |                                                                |

**Таблица В.4 – Усиление и пределы мощности на канал, когда набор каналов передачи состоит из одного канала**

**Таблица В.5 – Усиление и пределы мощности на канал, когда набор каналов передачи состоит из двух каналов**

| Режим                                                                                      | Усиление $Gconst$<br>по отношению<br>к 64-QAM<br>$(A\mathbf{E})$ | L  | $P_{\min}$<br>(дБмВ)<br>M | H  | P <sub>max</sub><br>(дБмВ)<br><b>TDMA</b> | P <sub>max</sub><br>(дБмВ)<br><b>S-CDMA</b> | $P_{min} - G_{const}$<br>(дБмВ) | $P_{\text{max}} - G_{\text{const}}$<br>(дБмВ)<br><b>TDMA</b> | $P_{\text{max}} - G_{\text{const}}$<br>(ABMB)<br><b>S-CDMA</b> |
|--------------------------------------------------------------------------------------------|------------------------------------------------------------------|----|---------------------------|----|-------------------------------------------|---------------------------------------------|---------------------------------|--------------------------------------------------------------|----------------------------------------------------------------|
| <b>QPSK</b>                                                                                | $-1,18$                                                          | 17 | 20                        | 23 | 58                                        | 53                                          | 18,18                           | 59,18                                                        | 54,18                                                          |
| 8-QAM                                                                                      | $-0,21$                                                          | 17 | 20                        | 23 | 55                                        | 53                                          | 17,21                           | 55,21                                                        | 53,21                                                          |
| $16-QAM$                                                                                   | $-0,21$                                                          | 17 | 20                        | 23 | 55                                        | 53                                          | 17,21                           | 55,21                                                        | 53,21                                                          |
| $32-QAM$                                                                                   | 0,00                                                             | 17 | 20                        | 23 | 54                                        | 53                                          | 17.00                           | 54,00                                                        | 53,00                                                          |
| 64-QAM                                                                                     | 0.00                                                             | 17 | 20                        | 23 | 54                                        | 53                                          | 17,00                           | 54,00                                                        | 53,00                                                          |
| $128 - QAM$                                                                                | 0,05                                                             | 17 | 20                        | 23 | $H/\pi$                                   | 53                                          | 16,95                           | $H/\pi$                                                      | 52,95                                                          |
| (Р <sub>тіп</sub> зависит от частоты модуляции; L = 1280 кГц, M = 2560 кГц и H = 5120 кГц) |                                                                  |    |                           |    |                                           |                                             |                                 |                                                              |                                                                |

**Таблица В.6 – Усиление и пределы мощности на канал, когда набор каналов передачи состоит из трех или четырех каналов**

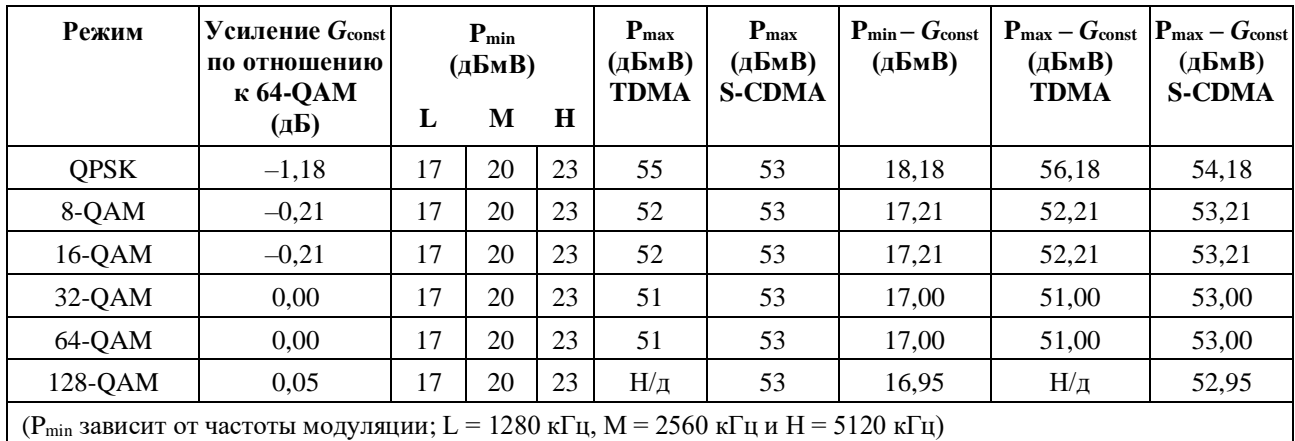

Фактическая мощность передачи на канал внутри пачки ДОЛЖНА оставаться постоянной в пределах 0,1 дБ от пика до пика даже при изменении мощности в других активных каналах. Сюда не включаются перепады амплитуды, теоретически возможные из-за амплитудной модуляции QAM, формирования импульсов, предварительного выравнивания, а в режиме S-CDMA – из-за расширения и изменения количества распределенных кодов.

КМ ДОЛЖЕН поддерживать расчеты мощности передачи, определенные в пунктах В.6.2.19.1 и В.6.2.19.2.

#### **B.6.2.19.1 Вычисление мощности передачи в режиме TDMA**

В режиме TDMA КМ определяет целевую мощность передачи на канал  $P_t$  для каждого активного канала следующим образом. Пусть для каждого активного канала, например восходящего канала Х:

- P<sup>r</sup> : сообщаемый КМ в MIB уровень мощности (дБмВ) (для группы режимов 64-QAM) в канале Х;
- P : регулировка [поправка] уровня мощности (дБ), например так, как устанавливается командами в сообщении "ответ на запрос диапазона";
- $G_{\text{const}}$ : усиление (дБ) для группы режимов 64-ОАМ в соответствии с пунктом В.6.2.19;
- P<sub>min</sub> : минимальная целевая мощность передачи на канал, разрешенная для КМ в соответствии с пунктом B.6.2.19;
- Pmax : максимальная целевая мощность передачи, разрешенная для КМ в соответствии с пунктом B.6.2.19;
- $P_{hi}$ : min( $P_{max} G_{const}$ ) для всех профилей пачек, используемых в КМ в канале X, в соответствии с пунктом B.6.2.19;
- $P_{low}$ : max( $P_{min} G_{const}$ ) для всех профилей пачек, используемых в КМ в канале X, в соответствии с пунктом B.6.2.19;
- $P_t$  : уровень целевой мощности передачи КМ на канал в канале X (дБмВ) (фактический уровень мощности передачи на канал в канале Х, вычисленный КМ).

КМ обновляет сообщаемый уровень мощности на канал в каждом канале в результате выполнения последовательности следующих шагов:

1)  $P_s = P_r + \Delta P$ 

//добавление поправки (для каждого канала) к сообщаемому уровню мощности для каждого канала;

2)  $P_r = min[P_r, P_{hi}]$ 

//ограничение максимально допустимым уровнем мощности на канал;

3)  $P_r = max[P_r, P_{low}]$ 

//ограничение минимально допустимым уровнем мощности на канал;

- 4) Проверка. Если  $[P_r < P_{low\_multi}]$ , игнорировать команду и восстановить предыдущее значение  $P_r$ //мощность на канал после выполнения этой команды нарушит установленное окно динамического диапазона;
- 5) Проверка. Если  $[P_r > P_{hi} P_{load\_min\_set}]$ , игнорировать команду и восстановить предыдущее значение P<sup>r</sup>

//мощность на канал после выполнения этой команды нарушит установленное окно динамического диапазона.

После этого КМ ведет передачу в канале X с уровнем  $P_t = P_r + G_{const}$  на канал, то есть равным сообщаемому уровню мощности плюс усиление.

Обычно сообщаемый уровень мощности – это относительно постоянная величина, в то время как передаваемый уровень в канале Х изменяется динамически в зависимости от профиля пачки и коэффициента усиления. Уровень мощности передачи КМ на канал никогда НЕ ДОЛЖЕН быть ниже  $P_{min}$  или выше  $P_{max}$ . В результате в некоторых случаях крайние значения мощности (например, 61 дБмВ и 17 дБмВ для QPSK) могут быть недоступны, если активны профили пачки с несколькими группами режимов. Также, если используется только QPSK, сообщаемая мощность на канал может быть больше 61 дБмВ, хотя целевая мощность передачи на канал не превышает 61 дБмВ.

Например, если при двух активных каналах в канале Х активны только профили пачек для QPSK и 64- QAM, то  $P_{hi} = 54$  дБмВ и  $P_{low} = 18,2$  дБмВ при частоте модуляции 1280 кГц.  $P_{low}$  зависит от частоты модуляции. Максимальная разрешенная мощность передачи для QPSK в канале Х равна  $54 \text{ }\mu\text{Fb} - 1.2 \text{ }\mu\text{F} = 52.8 \text{ }\mu\text{Fb}$ , минимальная мощность передачи для QPSK в канале X равна 18,2 дБмВ – 1,2 дБ = 17 дБмВ (при частоте модуляции 1280 кГц), максимальная мощность для 64-QAM в канале Х равна 54 дБмВ, а минимальная – 18,2 дБмВ (при частоте модуляции 1280 кГц).

#### В.6.2.19.2 Вычисление мошности передачи для режима S-CDMA

См. пункт 6.2.19.2.

#### B.6.2.19.2.1 Вычисление мощности передачи для режима S-CDMA при выключенной функции максимального количества запланированных колов

В режиме S-CDMA, когда функция максимального количества запланированных кодов не включена, КМ определяет свою целевую мощность передачи на канал P<sub>t</sub> для каждого активного канала следующим образом. Пусть для каждого активного канала, например восходящего канала Х:

- уровень мощности (дБмВ) КМ, передаваемый в сообщении МІВ (относящийся к группе  $P_{r}$ : режимов 64-QAM и всем передаваемым активным кодам) для канала X;
- $P_{hi}$ :  $min[P_{max} - G_{const}]$  для всех профилей пачек, используемых КМ в канале X, в соответствии с пунктом В.6.2.19;
- $P_{\text{low}}$ : max $[P_{\text{min}} G_{\text{const}}]$  + 10 log (количество активных кодов/количество кодов в минислоте), где максимум распространяется на все профили пачек, используемые КМ в канале X, в соответствии с пунктом В.6.2.19.

КМ обновляет уровень сообщаемой мощности на канал в каждом канале посредством следующих шагов:

 $1)$  $P_r = P_r + \Delta P$ 

> //добавление поправки (для каждого канала) к сообщаемому уровню мошности для каждого канала:

 $2)$  $P_r = min[P_r, P_{hi}]$ 

//ограничение максимально допустимым уровнем мощности на канал;

 $3)$  $P_r = max[P_r, P_{low}]$ 

//ограничение минимально допустимым уровнем мощности на канал;

- 4) Проверка. Если  $[P_r < P_{low \text{ multi}}]$ , игнорировать команду и восстановить предыдущее значение  $P_r$ //мощность на канал после выполнения этой команды нарушит установленное окно динамического диапазона;
- Проверка. Если  $[P_r > P_{hi} P_{load \min set}]$ , игнорировать команду и восстановить предыдущее  $5)$ значение Р.

//мощность на канал после выполнения этой команды нарушит установленное окно динамического диапазона.

Для кадров с включенным расширением КМ затем передает каждый код і с мощностью

 $P_{t,i} = P_r + G_{const,i} - 10 \log(\kappa o \pi r)$ чество активных кодов)

(то есть сообщаемая мощность для канала X плюс коэффициент усиления G<sub>const, i</sub> этого кода уменьшается на величину, зависящую от количества активных колов. Общая мошность передачи в .<br>кадре в канале X P<sub>t</sub> представляет собой сумму индивидуальных мощностей передачи для каждого кода в канале X P<sub>t.</sub>;, где сумма вычисляется с использованием абсолютных значений мощности [а не относительных величин в  $-\mu$ Б]).

В кадре с выключенным расширением мощность передачи в канале X, устанавливаемая в КМ, составляет  $P_t = P_r + G_{const.}$ 

Уровень мощности передачи в канале Х динамически изменяется в соответствии с изменениями количества распределенных кодов и в соответствии с разными профилями пачек и коэффициентами усиления. Уровень целевой мощности передачи на канал в КМ никогда НЕ ДОЛЖЕН быть ниже P<sub>min</sub> или выше P<sub>max</sub> с учетом всего количества распределенных кодов и профилей пачек. В результате этого в некоторых случаях крайние значения мощности передачи на канал (например, 17 и 56 дБмВ) могут оказаться недопустимыми. Также если используется только режим OPSK, сообщаемая мощность на канал может быть больше 56 дБмВ, хотя целевая мощность передачи на канал не превышает 56 дБмВ.

Если, например, группа каналов передачи содержит только один канал и этот канал, канал X, имеет профили пачек QPSK и 64-QAM, количество активных кодов равно 128, а количество кодов на мини-слот равно 2, то  $P_{hi} = 56$  дБмВ и  $P_{low} = 36,24$  дБмВ при частоте модуляции 1280 кГц.  $P_{low}$ зависит от частоты модуляции. Максимально допустимая мощность передачи для QPSK в канале X, когда передаются все активные коды, составляет 56 – 1,18 = 54,82 дБмВ. Минимальная мощность для QPSK в канале X при передаче одного мини-слота составляет 36,24 дБмВ – 1,18 дБ – 10log(128) дБ +  $+ 10\log(2)$  дБ = 17 дБмВ (при частоте модуляции 1280 кГц). Последний член этой суммы представляет собой результат суммирования отдельных значений мощности по двум кодам. Аналогичным образом максимальная мощность передачи для 64-QAM в канале X составляет 56 дБмВ, когда передаются все активные коды, а минимальная мощность для 64-QAM в канале X при передаче одного мини-слота составляет 36,24 дБмВ – 10log(128) дБ + 10log(2) дБ = 18,18 дБмВ (при частоте модуляции 1280 кГц). Минимальная мощность QPSK, разрешенная в канале X, при передаче, например, двух мини-слотов, составляет 20 дБмВ (при частоте модуляции 1280 кГц), а минимальная мощность для 64-QAM, разрешенная в канале X, при передаче двух мини-слотов - 21,2 дБмВ (при частоте модуляции 1280 кГц).

В КМ требуется реализовать какую-либо форму обрезания передаваемой волны сигнала при высоких выходных мощностях для того, чтобы сохранить нужное отношение пикового значения сигнала к среднему (PAR).

Мощность, принимаемая CMTS в кадре с включенным расширением, иногда бывает меньше номинальной модности кадра с выключенным расширением из-за действия следующих факторов:

- 1) возможности вещания не используются всеми КМ;
- 2) общие разрешения не используются одним или несколькими КМ; или
- 3) мини-слотам присвоен пустой идентификатор услуги (NULL SID).

#### **B.6.2.19.2.2 Вычисление мощности передачи для режима S-CDMA при включенной функции максимального количества запланированных кодов**

В режиме S-CDMA, когда функция максимального количества запланированных кодов включена, КМ определяет свою целевую мощность передачи на канал  $P_t$  для каждого активного канала следующим образом. Пусть для каждого активного канала, например восходящего канала X:

- $P_r$ : уровень мощности КМ (дБмВ), передаваемый в сообщении МІВ (рабочая мощность передачи пачки с выключенным расширением диапазона, относящаяся к модуляция 64-QAM) для канала X;
- $P_{hi}$  : min[53  $G_{const}$ ] для всех профилей пачек с включенным расширением, используемых КМ в канале X, в соответствии с пунктом B.6.2.19;
- $P_{\text{low }S}$  : max $[17 G_{\text{const}}] + 10 \log(\text{количество} \text{ активHJK KOJOB/KOJIUYeCTBO KOJOB} \text{ B} \text{MHH-IV}$ слоте), где максимум превышает все профили пачек, используемых КМ в канале X, в соответствии с пунктом B.6.2.19;
- $P_{\text{max T}}$  : максимальная целевая мощность передачи, разрешенная для КМ в канале X в режиме TDMA в соответствии с пунктом B.6.2.19 для созвездия, используемого при выборе диапазона;
- $P_{hi T}$  : min $[P_{max_T} G_{const}]$  для всех профилей пачек с выключенным расширением, используемых КМ в канале X, в соответствии с пунктом B.6.2.19;
- P<sub>on</sub> : P<sub>r</sub>, усеченное до максимального предела расширения;
- P<sub>sf</sub>: дефицит мощности КМ;
- $P_{hr}$  : запас мощности S-CDMA в дБ. Эквивалентно значению в сообщении "ответ на запрос диапазона" TLV-11, деленному на 4;
- ΔP : поправка к уровню мощности в дБ, передаваемая из CMTS в КM для канала X.

КМ обновляет свою мощность на канал в каждом канале, выполняя следующие шаги:

1)  $P_r = P_r + \Delta P / \pi 0$ бавить поправку уровня мощности (для каждого канала) к уровню мощности каждого канала, указанному в сообщении;

- 2)  $P_r = min[P_r, P_{hi_T}]$  //ограничить максимально допустимой мощностью TDMA на канал;
- 3)  $P_r = max[P_r, P_{low} s]$  //ограничить минимально допустимой мощностью S-CDMA на канал;
- 4) Проверка. Если  $[P_r < P_{low\_multi}]$ , игнорировать команду и восстановить предыдущее значение  $P_r$ //мощность на канал после выполнения этой команды нарушит установленное окно динамического диапазона;
- 5) Проверка. Если  $[P_r > P_{hi} P_{load\_min\_set}]$ , игнорировать команду и восстановить предыдущее значение P<sub>r</sub>

//мощность на канал после выполнения этой команды нарушит установленное окно динамического диапазона;

6)  $P_{on} = min[P_r, P_{hi_S} - P_{load\_min\_set}]$ 

//ограничить максимально допустимой мощностью S-CDMA на канал в соответствии с ограничением динамического диапазона для нескольких каналов, установленным  $P_{load\_min}$  set.

В кадрах с выключенным расширением КМ ведет передачу в канале с целевой мощностью

$$
P_t = P_r + G_{\text{const.}}
$$

В зависимости от мощности передачи с выключенным расширением в канале X КМ обновляет значение дефицита мощности в канале X, выполняя следующие шаги:

когда в наборе каналов передачи только один канал:

 $P_{\text{sf}} = P_t - (56 - P_{\text{load}}_{\text{min}}_{\text{set}})$ 

//разность между целевыми значениями мощности при выключенном расширении и максимальной мощности при включенном расширении в канале X;

 $P_{\rm sf} = \max[P_{\rm sf}, 0]$ 

//установить Psf = 0, если P<sup>t</sup> < 56 дБмВ – Pload\_min\_set в канале X;

и когда в наборе каналов передачи больше одного канала:

 $P_{\text{sf}} = P_t - (53 - P_{\text{load min set}})$  //разность между целевыми значениями мощности при выключенном расширении и максимальной мощности при включенном расширении в канале X;

 $P_{\rm sf} = \max[P_{\rm sf}, 0]$  //установить  $P_{\rm sf} = 0$ , если  $P_{\rm t} < 53$  дБмВ –  $P_{\rm load,min}$  в канале X.

В кадрах с включенным расширением КМ передает каждый код i с целевой мощностью

 $P_{t,i} = P_{on} + G_{const,i} - 10 \log(k)$ соличество активных кодов) + P<sub>hr</sub>,

то есть ограниченная мощность в канале X, указанная в сообщении, плюс коэффициент усиления  $G_{\text{const.}}$ <sup>i</sup> для данного кода, за вычетом коэффициента, учитывающего количество активных кодов, плюс запас мощности Phr. Phr – это мощность (в дБ), добавляемая для учета КM с максимальным пределом количества запланированных кодов, которые могут передавать дополнительную мощность на код. Общая мощность передачи в канале X  $P_t$  в кадре представляет собой сумму отдельных мощностей передачи  $P_{t,i}$  каждого кода в канале X, причем суммирование выполняется по всем распределенным кодам Nalloc с использованием абсолютных величин мощности (не в дБ):

$$
P_t = 10 \log \sum_{i=1}^{N_{alloc}} 10^{P_{t,i/10}}.
$$

Если, например, в наборе каналов передачи больше одного канала и профиль пачки в канале X содержит QPSK для IUC 1, 2, 3 и 4 и 64-QAM для IUC 9 и 10, количество активных кодов равно 128, а количество кодов в мини-слоте равно 2, то  $P_{hi}$  s = 53 дБмВ,  $P_{low}$  s = 36,24 дБмВ и  $P_{hi}$  т = 58 дБмВ. Предположим, что  $P_{load\_min\_set} = 0$  дБ. Предположим, что КМ установил для канала X целевую мощность передачи при выключенном расширении 57 дБмВ. КМ сообщает, что для канала Х  $P_{sf} = 57$  дБмВ – 53 дБмВ = 4 дБ. CMTS использует  $P_{sf}$  для настройки в канале X (в соответствии с зависящим от поставщика алгоритмом) параметров максимальное количество активных  $\kappa$ одов = 32 и P<sub>hr</sub> = 6 дБ. (Запас мощности S-CDMA может отличаться от дефицита мощности по усмотрению CMTS.) КМ устанавливает свою мощность передачи на код в канале Х:

 $P_{t,i} = P_{on} + G_{const,i} - 10 \log (k \text{odny} + 2 \text{K} \text{odny} + P_{hr})$  $= 53$   $\mu$ **E**<sub>M</sub>B + 0  $\mu$ **E** - 21  $\mu$ **E** + 6  $\mu$ **E** //для кода с модуляцией 64-QAM в канале  $X = 38$  дБмВ.

Параметром, который можно использовать для иллюстрации влияния увеличения мощности на код в канале X, служит эффективная мощность передачи  $P_{eff}$  – мощность, которая гипотетически могла бы передаваться в канале X, если бы передавались все активные коды N<sub>a</sub>. Она рассчитывается следующим образом:

$$
P_{\text{eff}} = 10 \log \sum_{i=1}^{N_{\text{act}}} 10^{P_{i,i/10}} =
$$
  
=  $P_{\text{on}} + P_{\text{hr}} + 10 \log \frac{1}{N_{\text{act}}} \sum_{i=1}^{N_{\text{act}}} 10^{G_{\text{const},i}/10}$ 

где последний член уравнения - средний коэффициент усиления созвездия.

В эталонном случае, когда в канале Х все коды передаются с использованием модуляции 64-QAM  $(G_{const} = 0 \text{ }\overline{A}S)$ , эффективная мощность передачи уменьшается до

$$
P_{\text{eff}}=P_{\text{on}}+P_{\text{hr}}.
$$

Продолжая приведенный выше пример, получим

$$
P_{\text{eff}} = 53 \text{ dB} + 6 \text{ dB} = 59 \text{ dB}.
$$

Ограничение количества кодов обеспечивает КМ повышение эффективной мощности до 59 дБмВ, что на 6 дБ выше нормальной максимальной мощности на канал в 53 дБмВ и на 2 дБ выше заданной при выборе диапазона мощности в 57 дБмВ. В этом примере CMTS по своему усмотрению запрашивает на 2 дБ большее повышение мощности в канале X, чем это необходимо ( $P_{hr} = 6$  дБ по сравнению с  $P_{\text{sf}} = 4$  дБ), возможно, из-за некоторого известного ухудшения качества передачи в канале.

Effective\_SNR - это оценка SNR для данного кода, соответствующая эффективной мощности передачи в канале X. Она определяется как измеренное значение SNR во время последней настройки станции минус дефицит мощности КМ, плюс запас мощности, плюс разность коэффициентов усиления созвездия для пачки выбора диапазона и для рассматриваемого кода. Ее уравнение

effective\_SNR =  $\mu$ 3MepeHH0e\_SNR –  $P_{sf}$ +  $P_{hr}$  + (G<sub>const, i</sub> – G<sub>const, ranging</sub>),

где G<sub>const, ranging</sub> - коэффициент усиления созвездия пачки при выборе диапазона в канале X, который привел к измеренному значению SNR. В MIB величина effective SNR соответствует эталонному случаю с модуляцией 64-QAM ( $G<sub>const. i</sub> = 0$  дБ):

effective\_SNR = 
$$
\mu
$$
3Mepehine\_SNR -  $P_{sf} + P_{hr} - G_{const}$ , ranging.

Продолжая пример, если измеренное значение SNR в канале X при последней настройке станции составляло 17 дБ с использованием модуляции QPSK (G<sub>const. ranging</sub> = -1,2 дБ), то эталонное значение effective SNR для модуляции 64-QAM будет

effective SNR = 
$$
17 \,\mu\text{B} - 4 \,\mu\text{B} + 6 \,\mu\text{B} + 1.2 \,\mu\text{B} = 20.2 \,\mu\text{B}
$$
.

#### В.6.2.19.3 Размер шага мощности передачи

См. пункт 6.2.19.3.

#### В.6.2.19.4 Требования к мощности передачи при выключенном режиме многоканальной передачи

Если режим многоканальной передачи выключен, КМ ДОЛЖЕН работать, как указано в пункте F.6.2.18 [ITU-T J.122], за следующими исключениями. Взамен минимальных требований к мощности передачи в восходящем направлении, указанных в [ITU-T J.122], минимальная мощность передачи в восходящем направлении P<sub>min</sub> ДОЛЖНА быть такой, как указано в таблице В.7. ниже. Взамен максимальных требований к мощности передачи в восходящем направлении, указанных в [ITU-T J.122], максимальная мощность передачи в восходящем направлении P<sub>max</sub> ДОЛЖНА быть такой, как было указано в таблице В.4, выше. Следует отметить, что в пункте F.6.2.18.2 [ITU-T J.122] значение 53 в уравнении для P<sub>hi</sub>s ДОЛЖНО быть заменено на 56, поскольку именно это значение должно быть значением  $P_{max}$  из приведенной выше таблицы В.4.

| Частота модуляции (кГц) | $P_{\min}$ ( $\mu$ <b>B</b> MB) | Применимость           |
|-------------------------|---------------------------------|------------------------|
| 160                     | 17                              | КМ МОЖЕТ поддерживать  |
| 320                     | 17                              | КМ МОЖЕТ поддерживать  |
| 640                     | 17                              | КМ МОЖЕТ поддерживать  |
| 1280                    | 17                              | КМ ДОЛЖЕН поддерживать |
| 2560                    | 20                              | КМ ДОЛЖЕН поддерживать |
| 5120                    | 23                              | КМ ДОЛЖЕН поддерживать |

**Таблица B.7 – Минимальная мощность передачи Pmin при выключенном режиме многоканальной передачи**

#### **B.6.2.20 Профили пачек**

Характеристики передачи разделены на три части:

- a) параметры каналов;
- b) атрибуты профиля пачки; и
- c) уникальные параметры пользователя.

К параметрам канала относятся:

- а) частота модуляции (шесть значений частоты от 160 до 5120 кГц с шагом в октаву);
- b) центральная частота (Гц);
- c) 1536-битовая суперстрока заголовка; и
- d) параметры канала S-CDMA.

Параметры канала являются общими для всех пользователей данного канала. Атрибуты профиля пачки перечислены в таблице B.8, и эти параметры представляет собой общие атрибуты, соответствующие типу пачки.

КМ ДОЛЖЕН генерировать каждую пачку в соответствующее время, как указано в грантах мини-слотов, предоставляемых картами MAP CMTS.

КМ ДОЛЖЕН поддерживать все профили пачек, заданные CMTS посредством дескрипторов пакета в UCD и впоследствии назначенные для передачи в MAP.

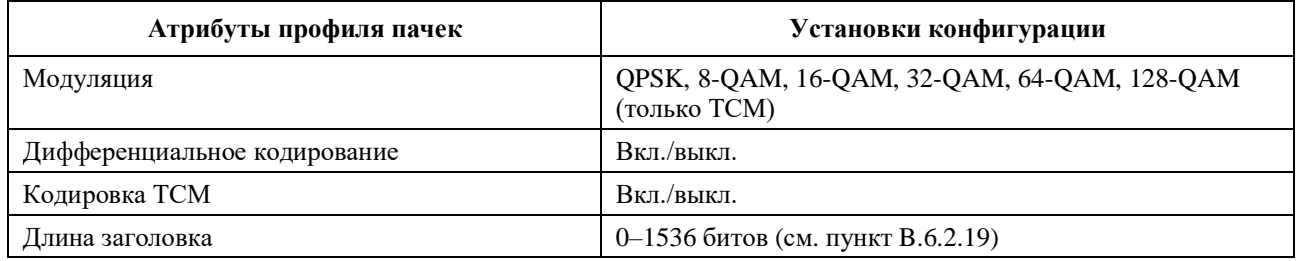

#### **Таблица B.8 – Атрибуты профиля пачек**

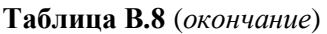

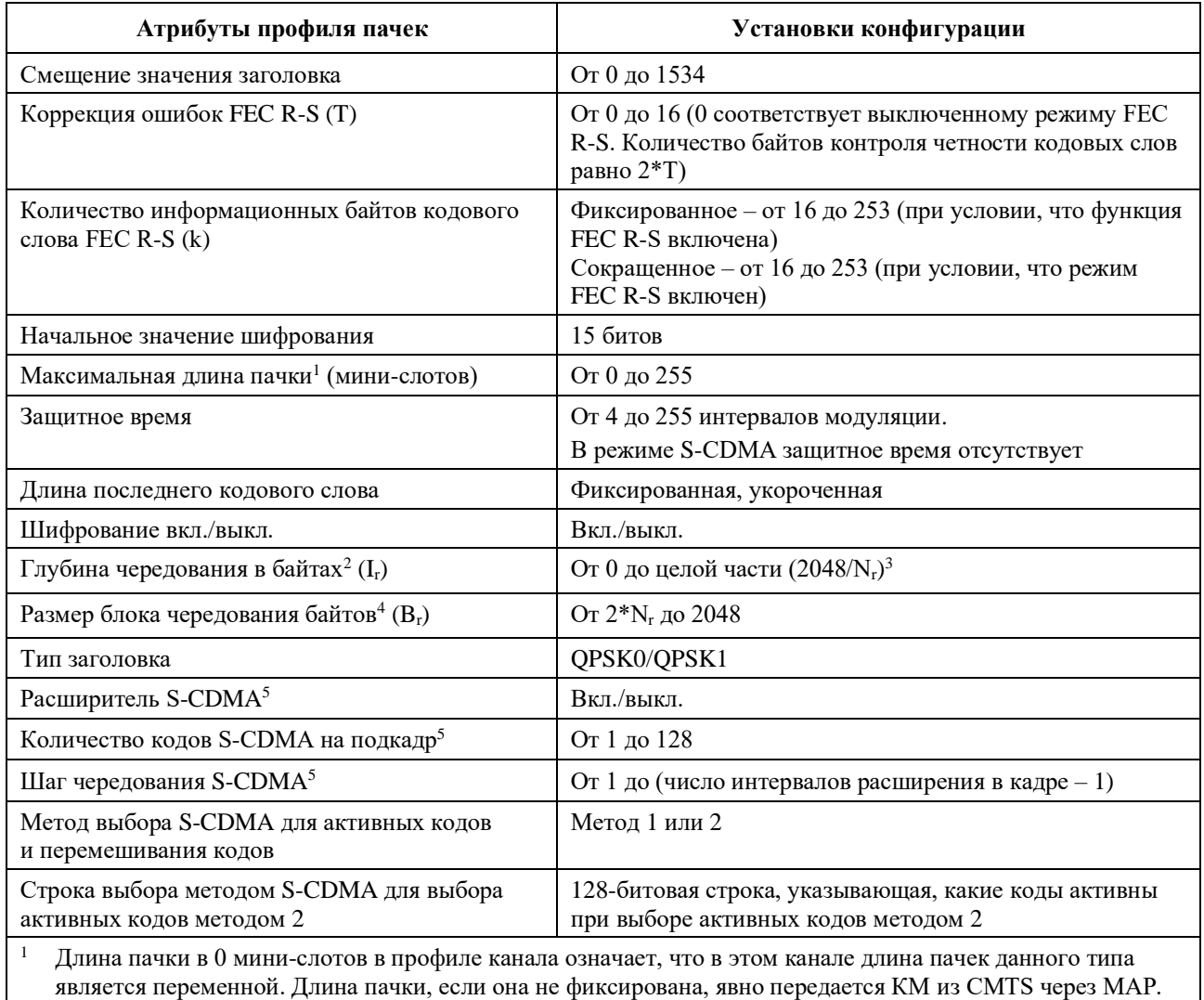

<sup>2</sup> Если глубина равна 1, то чередование отсутствует; если глубина равна 0, то имеет место динамический режим.

- $N_r$  размер кодового слова R-S k + 2T, как определено в пункте B.6.2.5.1.
- <sup>4</sup> Используется только в динамическом режиме.
- <sup>5</sup> Используется только в каналах S-CDMA.

Уникальные параметры пользователей (например, уровень мощности) могут различаться для каждого пользователя даже при использовании пачек одного и того же типа в одном и том же канале в качестве другого пользователя; такие параметры перечислены в таблице В.9.

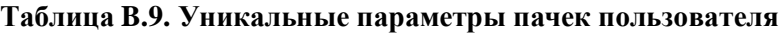

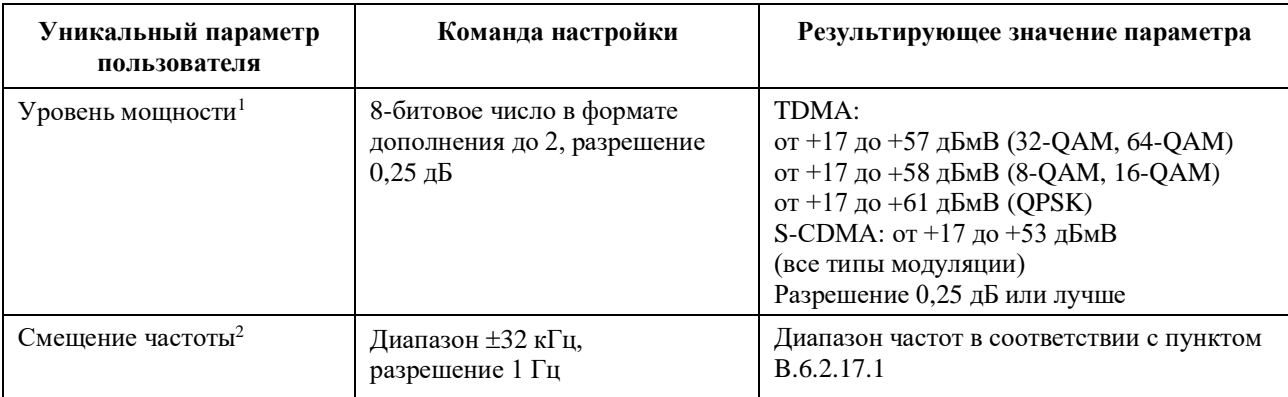

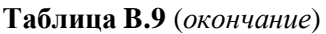

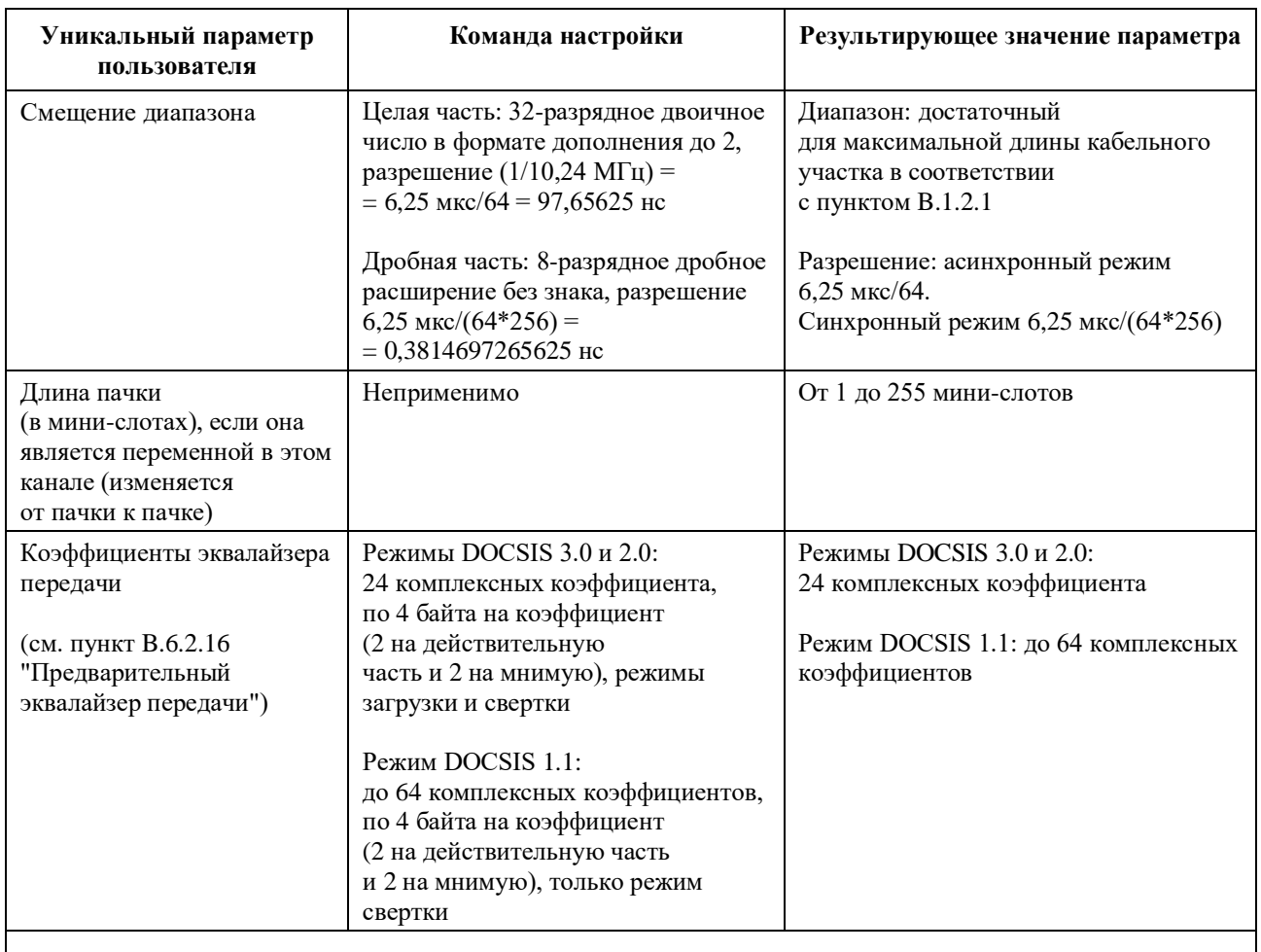

<sup>1</sup> Ограничение минимального уровня мощности зависит от частоты модуляции. Максимальный предел уровня мощности зависит от порядка модуляции и количества восходящих каналов.

<sup>2</sup> КМ ДОЛЖЕН осуществлять регулировку смещения частоты для изменения несущей частоты передачи в восходящем направлении в пределах  $\pm 10$  Гц от заданного изменения.

# **B.6.2.20.1 Смещение диапазона**

См. пункт 6.2.20.1.

#### **B.6.2.20.2 Время реконфигурации в режиме TDMA**

КМ ДОЛЖЕН быть способен переключать профили пачек, не требуя времени на реконфигурацию между пачками, за исключением изменения следующих параметров:

- 1) выходной мощности;
- 2) частоты символов;
- 3) смещения частоты;
- 4) частоты канала;
- 5) смещения диапазона; и
- 6) коэффициентов предварительного выравнивания.

Если включен режим многоканальной передачи, все эти параметры настраиваются [корректируются] независимо для каждого восходящего канала, и КM не требуется время на реконфигурацию ненастроенных каналов.

При включенном режиме многоканальной передачи КM может потребоваться время для глобальной реконфигурации (всех активных каналов одновременно), когда настраивается окно динамического диапазона (новое значение P<sub>load min set</sub>) или когда любой активный канал накапливает изменение

мощности передачи свыше 3 дБ с момента последней глобальной реконфигурации (см. пункт В.6.2.22.1). Всякий раз при изменении или новом назначении Pload\_min\_set КМ ДОЛЖЕН выполнять требования каждого активного канала по изменению окна динамического диапазона (см. ниже).

Изменение или новое назначение **окна динамического диапазона**. Если значение Pload\_min\_set изменено или переназначено, КМ ДОЛЖЕН быть в состоянии реализовать изменение между пачками при условии, что CMTS выделит не менее 96 символов плюс 10 мкс между центром последнего символа одной пачки (в любом активном канале) и центром первого символа следующей пачки (в любом активном канале – том же или другом канале из предыдущей пачки). (Для глобального молчания по всем активным каналам требуется, чтобы пересечение интервалов пачек без грантов по всем активным каналам TDMA составляло не менее 96 символов плюс 10 мкс.) Выходная мощность КМ ДОЛЖНА устанавливаться в пределах  $\pm 0.1$  дБ от его конечного уровня выходной мощности в течение 10 мкс с начала изменения  $P_{load\_min\_set}$  и с начала любого изменения выходной мощности в любом канале, которым сопровождается изменение или переназначение  $P_{load\_min\_set}$ . Окно динамического диапазона, то есть P<sub>load min set</sub>, НЕ ДОЛЖНО изменяться, пока CMTS не предоставит КМ достаточное время между пачками. Окно динамического диапазона НЕ ДОЛЖНО изменяться, пока остаются еще не переданными более –30 дБ энергии любого символа предыдущей пачки или уже передано более –30 дБ энергии любого символа следующей пачки.

Изменение **выходной мощности**. Если выходная мощность должна измениться на 1 дБ или меньше, КМ ДОЛЖЕН быть способен реализовывать изменения между пачками при условии, что CMTS выделит по крайней мере 96 символов плюс 5 мкс между центром последнего символа пачки и центром первого символа следующей пачки. Если выходная мощность должна измениться более чем на 1 дБ, КМ ДОЛЖЕН быть способен реализовывать изменения между пачками при условии, что CMTS выделит по крайней мере 96 символов плюс 10 мкс между центром последнего символа пачки и центром первого символа следующей пачки. Максимальное время реконфигурации 96 символов должно компенсировать время затухания пачки и время нарастания следующей, а также общее время задержки, включающее задержку передачи и задержку предварительного выравнивания. Выходная мощность КМ ДОЛЖНА устанавливаться в пределах ±0,1 дБ от конечного уровня мощности:

- a) в пределах 5 мкс от начала изменения в 1 дБ или менее; и
- b) в пределах 10 мкс от начала изменения более чем в 1 дБ.

Выходная мощность НЕ ДОЛЖНА изменяться до тех пор, пока CMTS не предоставит КМ достаточное время между пачками. Выходная мощность НЕ ДОЛЖНА изменяться, пока остаются еще не переданными более –30 дБ энергии любого символа предыдущей пачки или уже передано более –30 дБ энергии любого символа следующей пачки.

Изменение **частоты символов**. КМ ДОЛЖЕН быть способен передавать последовательные пачки, если CMTS обеспечит требуемое время между пачками при изменении параметров UCD. Частота символов НЕ ДОЛЖНА изменяться до тех пор, пока CMTS не предоставит КМ достаточное время между пачками. Частота символов НЕ ДОЛЖНА изменяться, пока остаются еще не переданными более –30 дБ энергии любого символа предыдущей пачки или уже передано более –30 дБ энергии любого символа следующей пачки.

Изменение **смещения частоты**. КМ ДОЛЖЕН быть способен передавать последовательные пачки при условии, что CMTS выделит по крайней мере 96 символов между центром последнего символа одной пачки и центром первого символа следующей пачки. Максимальное время реконфигурации 96 символов должно компенсировать время снижения уровня одной пачки и время нарастания уровня следующей, а также общую задержку передачи, включая задержку собственно передачи и дополнительную задержку предварительного выравнивания. Смещение частоты НЕ ДОЛЖНО изменяться до тех пор, пока CMTS не предоставит КМ достаточное время между пачками. Смещение частоты НЕ ДОЛЖНО изменяться, пока остаются еще не переданными более –30 дБ энергии любого символа предыдущей пачки или уже передано более –30 дБ энергии любого символа следующей пачки.

Изменение **частоты канала**. КМ ДОЛЖЕН быть способен реализовать изменение частоты канала в интервале между пачками при условии, что CMTS выделит по крайней мере 96 символов плюс 100 мс между центром последнего символа одной пачки и центром первого символа следующей пачки. Частота канала КМ ДОЛЖНА устанавливаться в пределах требований к фазовому шуму и точности, изложенных в пунктах В.6.2.22.5 и В.6.2.22.6, в течение 100 мс от начала изменения. Частота канала НЕ ДОЛЖНА изменяться до тех пор, пока CMTS не предоставит КМ достаточное время между пачками. Частота канала НЕ ДОЛЖНА изменяться, пока остаются еще не переданными более –30 дБ энергии любого символа предыдущей пачки или уже передано более –30 дБ энергии любого символа следующей пачки.

Изменение **смещения диапазона** и/или **коэффициентов предварительного выравнивания**. КМ ДОЛЖЕН быть способен передавать последовательные пачки при условии, что CMTS выделит по крайней мере 96 символов между центром последнего символа одной пачки и центром первого символа следующей пачки. Максимальное время реконфигурации 96 символов должно компенсировать время затухания одной пачки и время нарастания следующей пачки, а также общую задержку передачи, включающую задержку собственно передачи и задержку предварительного выравнивания. Смещение диапазона НЕ ДОЛЖНО изменяться до тех пор, пока CMTS не предоставит КМ достаточное время между пачками. Смещение диапазона НЕ ДОЛЖНО изменяться, пока остаются еще не переданными более –30 дБ энергии любого символа предыдущей пачки или уже передано более –30 дБ энергии любого символа следующей пачки.

Изменение **типа модуляции**. КМ ДОЛЖЕН быть способен передавать последовательные пачки без какого-либо времени реконфигурации между ними (за исключением минимального защитного времени). Модуляция НЕ ДОЛЖНА изменяться, пока остаются еще не переданными более –30 дБ энергии любого символа предыдущей пачки или более –30 дБ энергии любого символа следующей пачки уже передано, ЗА ИСКЛЮЧЕНИЕМ эффекта выравнивания передачи (если он присутствует в КМ). (Это можно проверить, если блок выравнивания передачи не осуществляет никакой фильтрации, а только производит задержку. Следует отметить, что если в CMTS имеется эквалайзер с решающей обратной связью, может потребоваться интервал более чем в 96 символов между пачками разных режимов модуляции, которые может использовать один и тот же КМ. Данное решение принимает CMTS.)

# **B.6.2.20.3 Время реконфигурации S-CDMA**

В режиме S-CDMA при изменении мощности выходного сигнала на мини-слот, смещения частоты, коэффициентов предварительного выравнивания и/или смещения диапазона КМ ДОЛЖЕН быть способен передавать последовательные пачки при условии, что CMTS распределяет время длительностью по крайней мере в один кадр между пачками. При изменении всех других параметров профиля пачки не требуется никакой реконфигурации, кроме той, которая обеспечивается в таких случаях MAC. Если включен режим многоканальной передачи, все эти параметры настраиваются независимо для каждого восходящего канала, и КM не требуется время на реконфигурацию ненастроенных каналов.

При включенном режиме многоканальной передачи КM может потребоваться время для глобальной реконфигурации, когда настраивается окно динамического диапазона (новое значение  $P_{load\_min\_set}$ ) или когда любой активный канал накапливает изменение мощности передачи свыше 3 дБ с момента последней глобальной реконфигурации (см. пункт B.6.2.22.1). (Для глобального молчания по всем активным каналам требуется, чтобы пересечение интервалов пачек без грантов по всем активным каналам S-CDMA составляло не менее одного кадра.) КМ ДОЛЖЕН быть в состоянии передавать последовательные пачки, даже при изменении или переназначении Pload\_min\_set, при условии, что CMTS выделит по крайней мере один кадр между пачками по всем каналам в наборе каналов передачи. (Чтобы обеспечить время для глобальной реконфигурации каналов S-CDMA, с момента окончания одной пачки в одном канале до начала следующей пачки в любом канале должно проходить время, равное по меньшей мере длительности одного кадра.)

# **B.6.2.20.4 Смещение синхронизации КM при изменении частоты модуляции**

См. пункт 6.2.20.4.

# **B.6.2.21 Соглашение о временных интервалах пачки**

См. пункт 6.2.21.

# **B.6.2.22 Требования точности**

См. пункт 6.2.22.

#### В.6.2.22.1 Побочные излучения

Мощность шума и побочных излучений НЕ ДОЛЖНА превышать уровней, указанных в таблицах В.10, В.11 и В.12. ЖЕЛАТЕЛЬНО, чтобы мощность шума и побочных излучений НЕ превышала уровней, указанных в таблицах В.13 и В.14. При включенном режиме многоканальной передачи требования к уровням мощности шума и побочных излучений для отдельных каналов суммируются (абсолютная мощность, НЕ в дБ) для определения минимального суммарного уровня шума в условиях многоканальной передачи. Кроме того, при включенном режиме многоканальной передачи эти требования к характеристикам побочных излучений применяются только в том случае, если КМ работает в определенных диапазонах значений  $P_{load}$ , при п. равном от 1 до числа восходящих каналов в наборе каналов передачи, и при отношении количества распределенных кодов к количеству активных кодов от 1 до 1/4 для каналов S-CDMA.

В режиме S-CDMA, когда модем передает по каналу менее 1/4 активных кодов расширения, предельно допустимая мощность побочных излучений равна значению мощности (в дБмВ), соответствующему спецификациям для уровня мощности, соответствующего 1/4 активных кодов расширения (то есть на 6 дБ ниже мощности канала, когда активны все коды этого канала, выделенные КМ).

При включенном режиме многоканальной передачи и наличии в наборе каналов передачи двух или более каналов (TCS) требования к характеристикам побочного излучения ДОЛЖНЫ выполняться только при соблюдении следующих диапазонов нагрузки:

в TCS два или более каналов – применимо, когда  $P_{load 1} - P_{load min set} \leq 3$  дБ; и

в TCS два канала – применимо, когда  $P_{load 2} - P_{load 1} \le 12$  дБ;

в TCS три канала – применимо, когда  $P_{load 3} - P_{load 1} \le 8$  дБ;

в TCS четыре канала - применимо, когда:

 $P_{load 2} - P_{load 1} \leq 4$   $\overline{AB}$ ;  $H P_{load 3} - P_{load 2} \leq 4$   $\overline{AB}$ : и Р<sub>load 4</sub> – Р<sub>load 3</sub>  $\leq$  4 дБ.

Когда модем осуществляет передачу с уровнями мощности, выходящими за пределы этих диапазонов нагрузки (что допускается динамическим диапазоном 12 дБ), требуемыми пределами побочных излучений являются значения мощности (в дБмВ, а не в дБн), соответствующие спецификациям, относящимся к передачам по второму и более загруженным каналам, если загрузка этих каналов уменьшилась (мощность передачи возросла) до простого соответствия диапазонам применимости.

При включенном режиме многоканальной передачи требования к характеристикам побочных излучений не применяются ни к одному из восходящих каналов после изменения выходной мощности в любом активном восходящем канале более чем на  $\pm 3$  дБ со времени последней глобальной реконфигурации до окончания времени следующей глобальной реконфигурации. Время глобальной реконфигурации определяется как неактивный интервал времени между активными передачами, который одновременно удовлетворяет требованиям пункта В.6.2.20.2 для всех каналов TDMA в TCS и требованиям пункта В.6.2.20.3 для всех каналов S-CDMA в TCS. При включенном режиме многоканальной передачи ЖЕЛАТЕЛЬНО, чтобы CMTS предоставляла КМ время для глобальной реконфигурации, прежде чем КМ получит команду на изменение мощности передачи по любому активному восходящему каналу в совокупности на  $\pm 3$  дБ со времени последней глобальной реконфигурации.

Например, при трех каналах S-CDMA в TCS и мощности передачи на канал в 53 дБмВ, 41 дБмВ и 41 дБмВ требования к абсолютной мощности побочных излучений при передаче по двум или более каналам в TCS соответствуют требованиям к абсолютной мощности побочных излучений при мощности передачи на канал 53 дБмВ, 45 дБмВ и 45 дБмВ. Уровни мощности в 41 дБмВ повышаются в целях определения пределов побочных излучений до 53 дБмВ - 8 = 45 дБмВ.

При четырех каналах S-CDMA в TCS и мощности передачи на канал в 53 дБмВ, 41 дБмВ, 41 дБмВ и 41 дБмВ требования к абсолютной мощности побочных излучений при передаче по двум или более каналам  $\overline{B}$ **TCS** COOTBETCTBVIOT требованиям  $\mathbf{K}$ абсолютной мошности побочных излучений примощности передачи на канал 53 дБмВ, 49 дБмВ, 45 дБмВ и 41 дБмВ. Уровни мощности в 41 дБмВ повышаются в целях определения пределов побочных излучений

до 53 дБмВ – 4 дБ = 49 дБмВ, а также условных 49 дБмВ – 4 дБ = 45 дБмВ и условных 45 дБмВ – 4 дБ = 41 дБмВ.

В таблице В.10 внутриполосные побочные излучения включают в себя шум, утечку несущей, щелчки таймера, побочные составляющие синтезатора и другие нежелательные составляющие передатчика. Они не включают эффект ISI. Границы измерения внутриполосных излучений соответствуют частоте модуляции (например, от 1280 до 5120 ксимв/с). Все требования, выраженные в дБн, относятся к фактической мощности передачи, выдаваемой КМ в один канал.

Ширина полосы измерений для спецификаций промежуточных пачек (передачи по всем каналам TCS отсутствуют) в таблице В.10 составляет 160 кГц, за исключением тех случаев, когда указано 4 МГц или 250 кГц.

Спецификации пачек при передаче применяются во время мини-слотов, выделенных для КМ (когда КМ использует выделенные ресурсы полностью или частично), или 32 интервалов модуляции до и после выделенных мини-слотов. Спецификации промежуточных пачек применяются в остальных случаях, за исключением выделенных мини-слотов в любом активном канале КМ или 32 интервалов модуляции до и после выделенных мини-слотов.

В режиме TDMA мини-слот может быть не длиннее 32 интервалов модуляции, или 6,25 мкс при частоте 5,12 Мсимв/с, или 25 мкс при частоте 1,28 Мсимв/с.

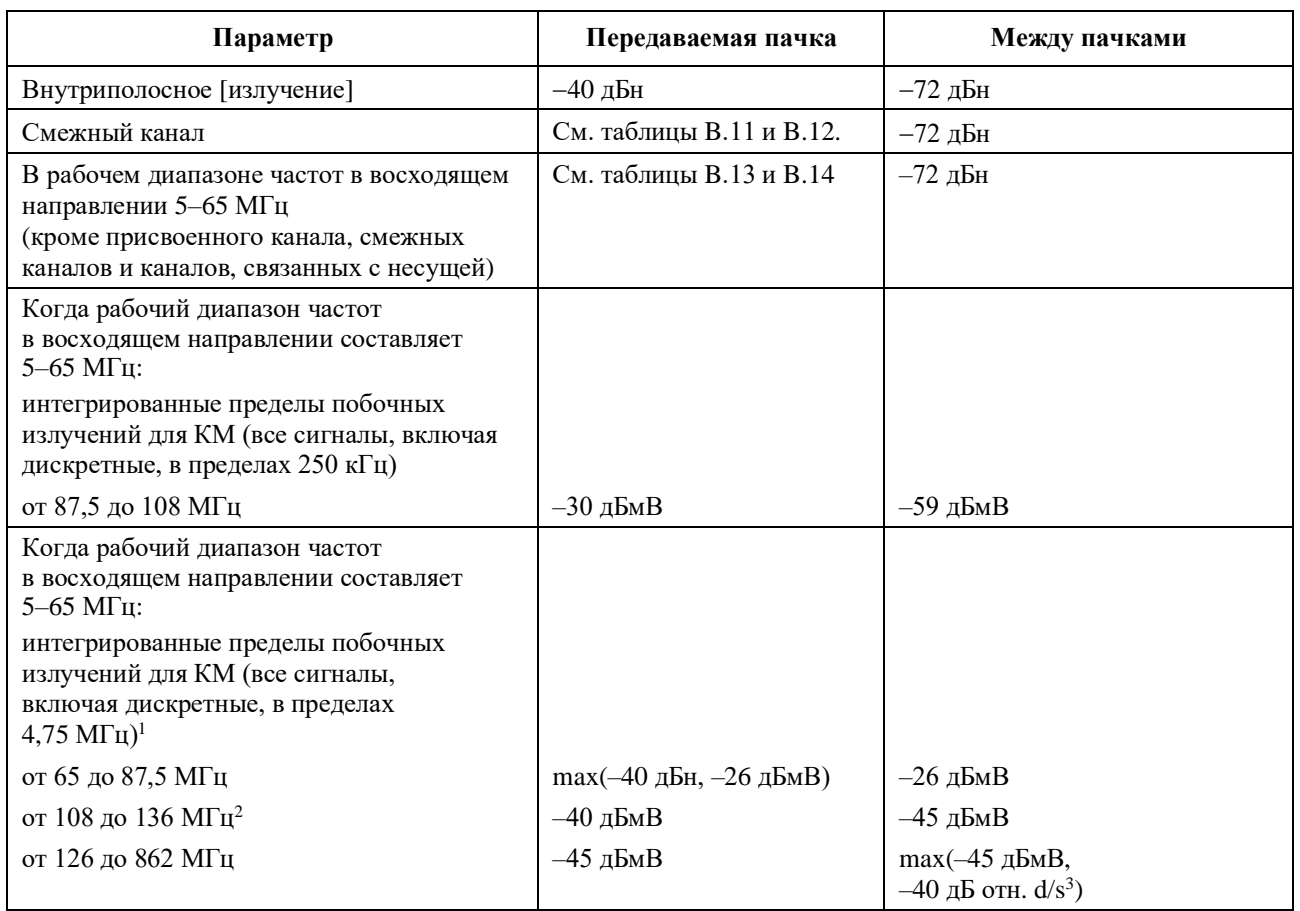

#### **Таблица B.10 – Побочные излучения**

# **Таблица B.10** (*окончание*)

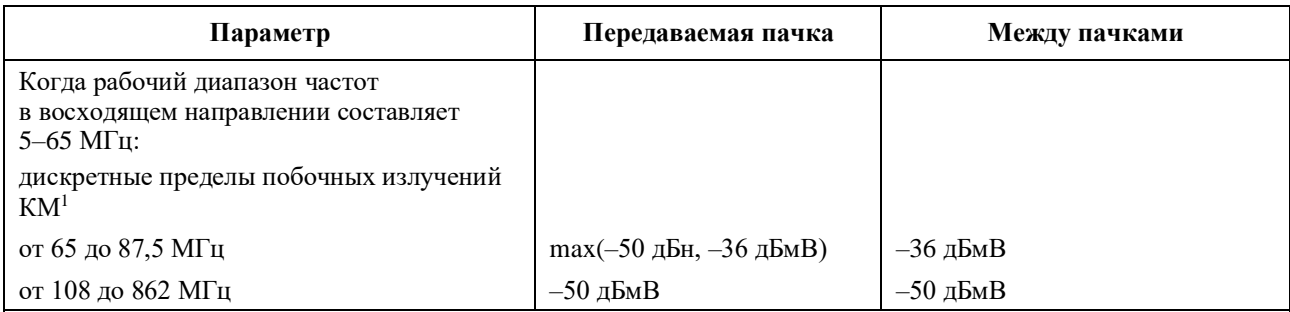

<sup>1</sup> Данные пределы не включают одиночную дискретную побочную составляющую, относящуюся к настроенному приемному каналу; такая дискретная побочная составляющая НЕ ДОЛЖНА быть больше −40 дБмВ.

- <sup>2</sup> Частоты от 108 до 136 МГц могут быть запрещены национальным законодательством.
- <sup>3</sup> дБ отн. d/s относится к уровню принятого сигнала в нисходящем канале. Некоторые побочные выходные сигналы пропорциональны уровню принятого сигнала.

# **B.6.2.22.1.1 Побочные излучения в смежном канале**

Побочные излучения от передаваемой несущей могут иметь место в смежном канале, занятом несущей той же или другой частоты модуляции. В таблице B.11 перечислены требуемые уровни побочных излучений в смежном канале для всех комбинаций частот модуляции передаваемой несущей и частот модуляции смежного канала. Измерение производится в интервале смежного канала, в соответствующем диапазоне и на соответствующем расстоянии от передаваемой несущей на основе частоты модуляции передаваемой несущей и несущей в смежном канале.

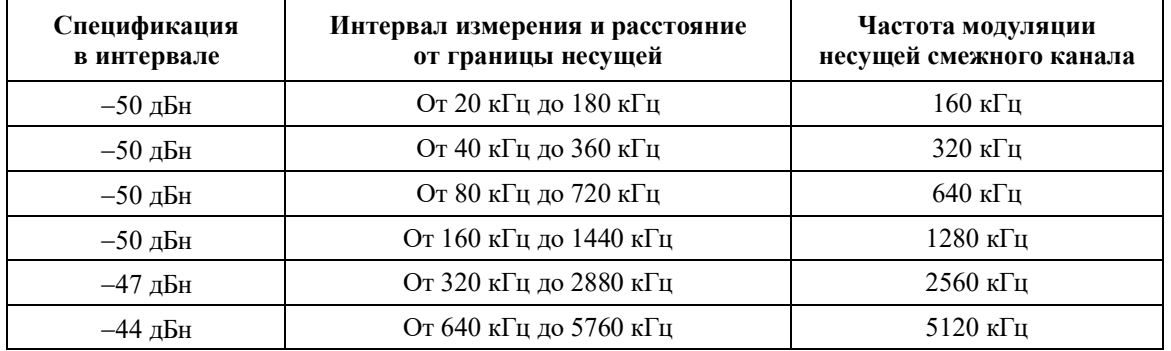

#### **Таблица B.11 – Требования к побочным излучениям в смежном канале относительно уровня мощности передаваемой пачки на канал для каждого канала**

Кроме того, ЖЕЛАТЕЛЬНО, чтобы КМ соответствовал требованиям, приведенным в таблице B.12, при тех же условиях, которые указаны в таблице B.11, выше. При более низкой мощности передачи в канале, когда это единственный канал передачи (на данный момент времени), к требуемой абсолютной мощности побочных излучений из таблицы B.12 применяется ослабление на 2 дБ.

# **Таблица B.12 – Целевые значения мощности побочных излучений в смежных каналах относительно уровня мощности передаваемой пачки на канал для каждого канала**

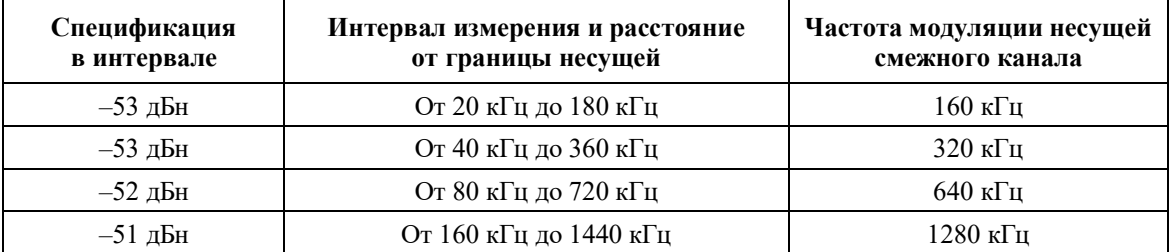

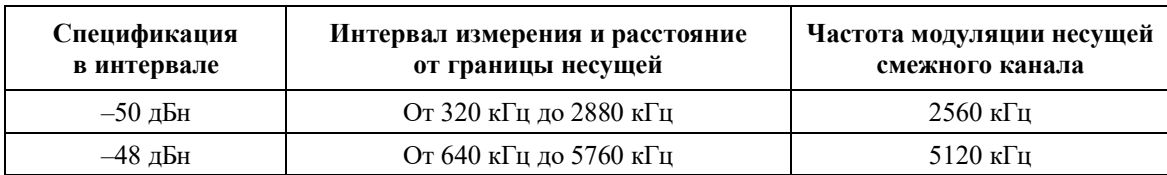

# **Таблица B.12** (*окончание*)

#### **B.6.2.22.1.2 Побочные излучения в диапазоне частот восходящего канала**

В таблице B.13 перечислены частоты модуляции, которые могут быть переданы в интервале, требуемые уровни побочных излучений в этом интервале и начальный интервал, с которого начинается измерение побочных излучений. Измерения должны начинаться с начального расстояния и повторяться при увеличении расстояния от несущей до границы диапазона частот восходящего канала. Нижняя граница диапазона частот восходящего потока составляет 5 МГц; верхняя граница – 65 МГц.

#### **Таблица B.13 – Требования к побочным излучениям в диапазоне рабочих частот восходящего канала относительно уровня мощности передаваемой пачки на канал для каждого канала**

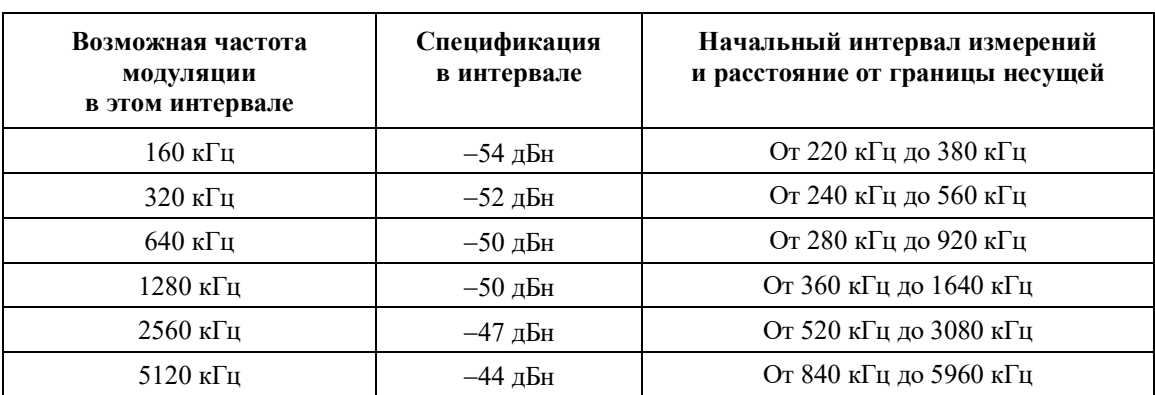

Кроме того, ЖЕЛАТЕЛЬНО, чтобы КМ соответствовал требованиям, приведенным в таблице B.14, при тех же условиях, какие указаны в таблице B.13, выше. При более низкой мощности передачи в канале, когда это единственный канал передачи (на данный момент времени), к требуемой абсолютной мощности побочных излучений из таблицы B.14 применяется ослабление на 2 дБ.

# **Таблица B.14 – Целевые значения мощности побочных излучений в диапазоне рабочих частот восходящего потока относительно уровня мощности передаваемой пачки на канал для каждого канала**

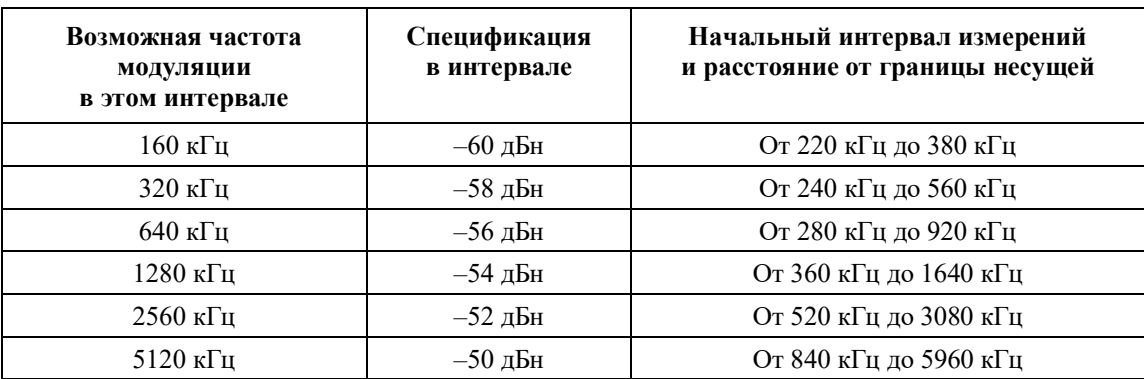

#### **B.6.2.22.2 Побочные излучения во время переходного процесса включения/выключения пачки**

См. пункт 6.2.22.2.

# **B.6.2.22.3 Процент ошибок модуляции (MER)**

См. пункт 6.2.22.3.

# **B.6.2.22.3.1 Определения**

См. пункт 6.2.22.3.1.

#### **B.6.2.22.3.2 Требования**

Если не установлено иное, MER ДОЛЖЕН соответствовать следующим ограничениям во всем диапазоне мощности передачи из таблицы B.9 или превосходить их для всех видов и частот модуляции и во всем диапазоне значений несущей частоты. В режиме S-CDMA ограничения должны выполняться для всего количества активных и распределенных кодов. Диапазон несущей от 5 до 65 МГц более точно определяется как интервал от  $[5 M\Gamma\mu + \text{uac}{\tau}$  модуляции \* 1,25/2] до  $[65 M\Gamma\mu -$ – частота модуляции \* 1,25/2]. В точках разрыва между областями используется более высокая спецификация MER.

#### **Вариант 1. Плоский канал, выравнивание передаваемого сигнала выключено**

Вариант 1a. Для частот модуляции 2,56 Мсимв/с и ниже в режиме работы в диапазоне от 5 до 65 МГц:

MERsymb ≥ 30 дБ в диапазоне несущей от 15 до 47 МГц;

 $MER<sub>swmb</sub> \ge 27$  дБ в диапазонах несущей от 10 до 15 МГц и от 47 до 54 МГц;

MERsymb ≥ 26 дБ в диапазонах несущей от 5 до 10 МГц и от 54 до 65 МГц.

Вариант 1b. Для частоты модуляции 5,12 Мсимв/с в режиме работы в диапазоне от 5 до 65 МГц:

MERsymb ≥ 27 дБ в диапазоне несущей от 15 до 47 МГц;

 $MER<sub>symbol</sub> ≥ 24$  дБ в диапазонах несущей от 10 до 15 МГц и от 47 до 54 МГц;

 $MER_{symb} \geq 23$  дБ в диапазонах несущей от 5 до 10 МГц и от 54 до 65 МГц.

#### **Вариант 2. Плоский канал, выравнивание передаваемого сигнала включено**

Вариант 2а. Для TDMA/QPSK MER<sub>symb</sub>  $\geq 30$  дБ.

Вариант 2b. Для S-CDMA и всех видов модуляции TDMA, кроме OPSK, MER<sub>symb</sub>  $\geq$  35 дБ.

Вариант 2с. Для S-CDMA MER<sub>chin</sub>  $\geq$  33 дБ.

#### **Вариант 3. Эхо-канал, выравнивание передаваемого сигнала включено (эхо-канал НЕ ДОЛЖЕН ограничиваться динамическим диапазоном. Эхо-канал ДОЛЖЕН точно представлять характеристики, указанные в таблице В.3)**

Вариант 3a. В случае одиночного эха, выбранного из микроотражений канала, определенных в таблице В-3, измеренная величина MER<sub>symb</sub> ДОЛЖНА быть  $\geq 30$  дБ для режимов TDMA/QPSK  $u \geq 33$  дБ для режима S-CDMA и всех видов модуляции TDMA, кроме QPSK.

Вариант 3b. В случае двух или трех эхо-сигналов, определенных в таблице В.3 (не более чем для одного из указанных значений усиления и задержки), измеренная величина MER<sub>symb</sub> ДОЛЖНА быть  $\geq 29$  дБ.

Поскольку в таблице отсутствуют значения задержки эха для случая –30 дБн, в тестовых целях принимается, что временной интервал эха при этом уровне усиления меньше или равен 1,5 мкс.

CMTS ДОЛЖНА обеспечивать тестовый режим, в котором она:

- принимает коэффициенты эквалайзера через внешний интерфейс (например, Ethernet);
- посылает коэффициенты в предварительный эквалайзер КМ с помощью сообщения "ответ на запрос диапазона" (в режимах загрузки и свертки);
- не регулирует частоту, временные интервалы или мощность КМ.

#### **B.6.2.22.4 Искажение фильтра**

См. пункт 6.2.22.4.

# **B.6.2.22.4.1 Амплитуда**

См. пункт 6.2.22.4.1.

### **B.6.2.22.5 Фазовый шум несущей**

См. пункт 6.2.22.5.

#### **B.6.2.22.6 Точность частоты канала**

См. пункт 6.2.22.6.

#### **B.6.2.22.7 Точность частоты модуляции**

См. пункт 6.2.22.7.

# **B.6.2.22.8 Неустойчивость синхронизации модуляции**

# **B.6.2.22.8.1 Неустойчивость синхронизации символов в восходящих каналах TDMA при асинхронной работе**

См. пункт 6.2.22.8.1.

#### **B.6.2.22.8.2 Неустойчивость синхронизации модуляции при синхронной работе**

См. пункт 6.2.22.8.2.

#### **B.6.2.23 Характеристики мощности входного сигнала демодулятора в восходящем потоке**

См. пункт 6.2.23.

#### **B.6.2.24 Электрический выход КМ в восходящем направлении**

КМ ДОЛЖЕН выдавать модулированный сигнал РЧ с характеристиками, указанными в таблице В.15.

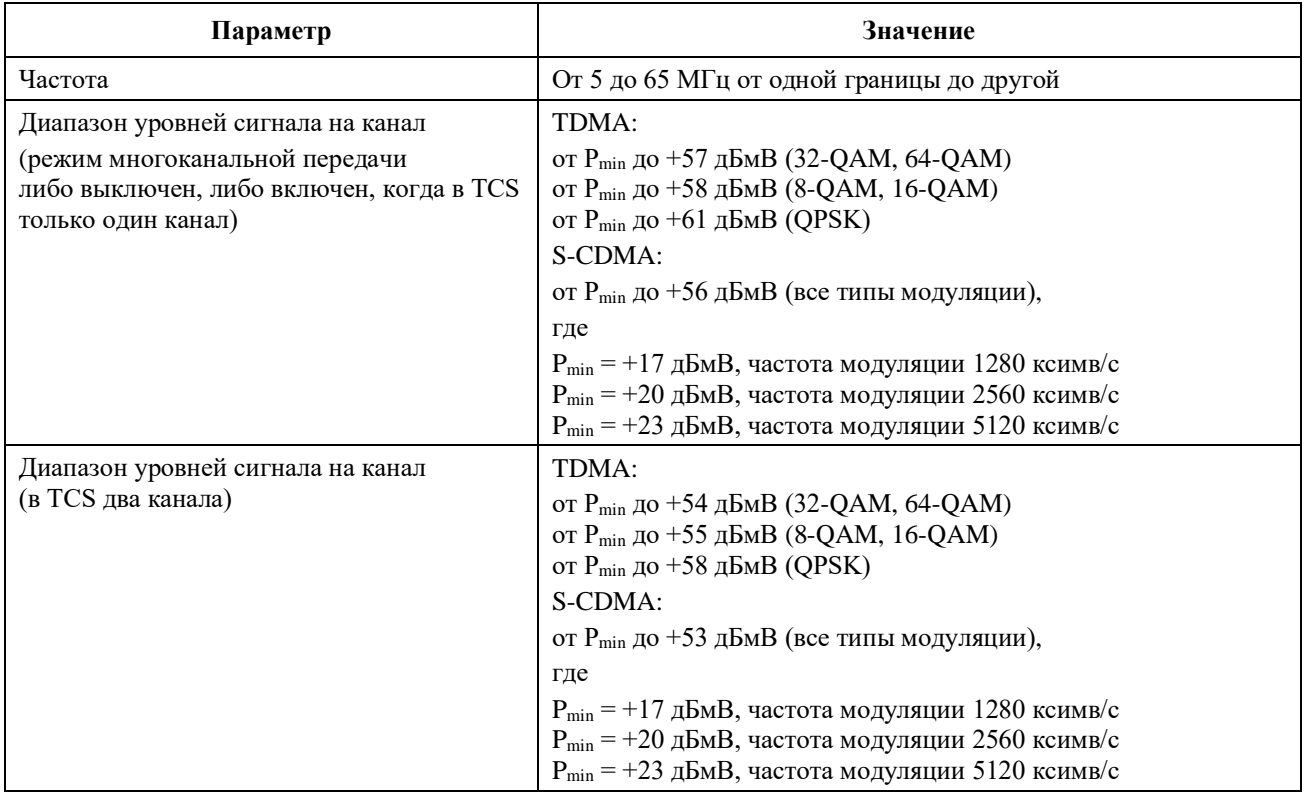

#### **Таблица B.15 – Электрические выходные параметры одного канала КМ**

### **Таблица B.15** (*окончание*)

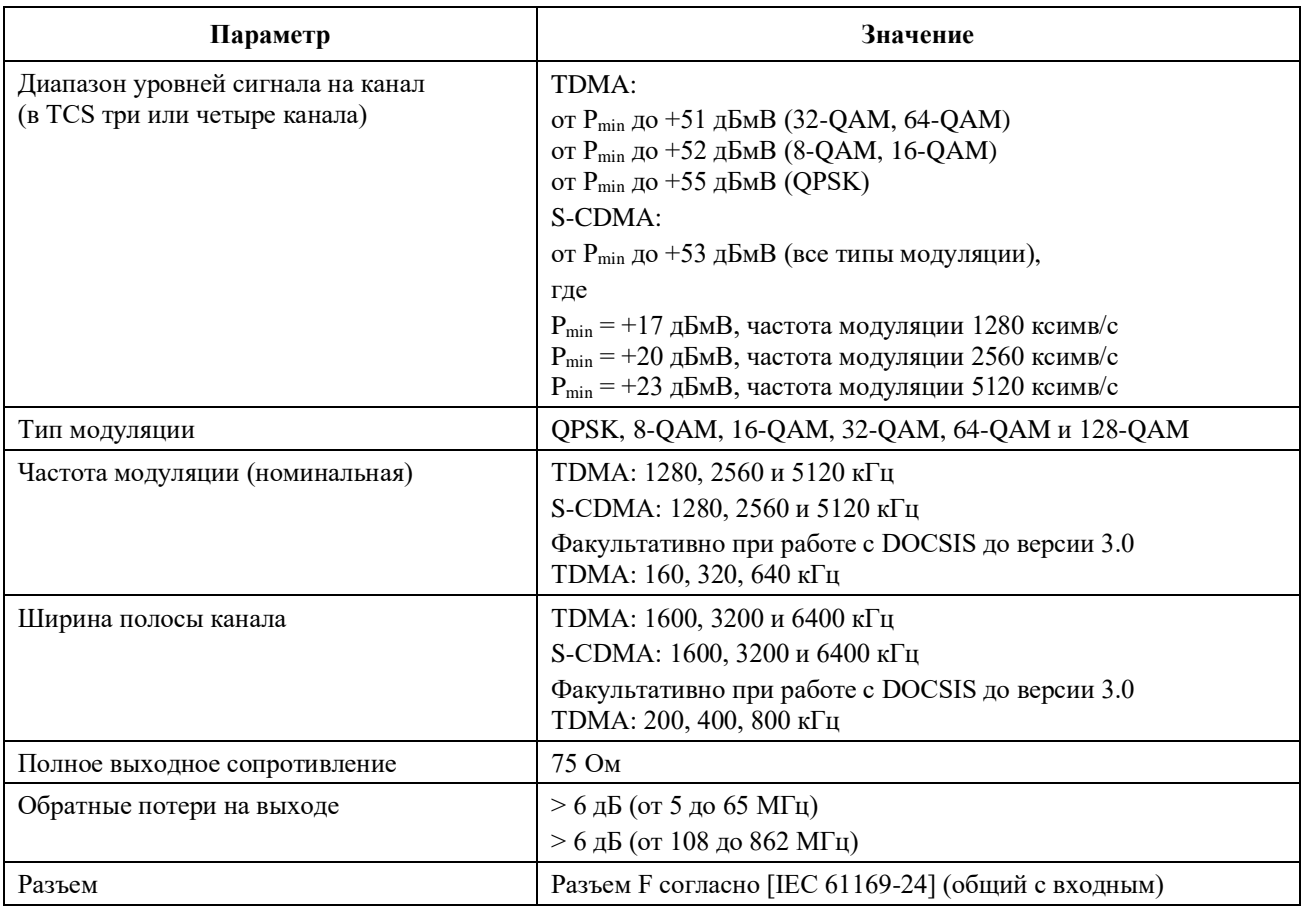

#### **B.6.2.25 Возможности передатчика восходящего канала КM**

КM объявляет о своих возможностях CMTS. В число этих возможностей входят:

- максимальное количество активных каналов, которых ДОЛЖНО быть не меньше четырех;
- максимальное количество каналов 3,2 МГц, которых ДОЛЖНО быть не больше максимального количества поддерживаемых активных каналов;
- максимальное количество каналов 6,4 МГц, которых ДОЛЖНО быть не больше максимального количества поддерживаемых каналов 3,2 МГц. Максимальное количество каналов 6,4 МГц ДОЛЖНО быть не меньше четырех;
- возможность выбора активных кодов методом 2 да/нет;
- возможность перемешивания кодов методом 2 да/нет.

КМ ДОЛЖЕН поддерживать все возможности, о которых он сообщил CMTS.

CMTS НЕ ДОЛЖНА выдавать КM команду на работу за пределами объявленных им возможностей.

#### **B.6.2.25.1 Описание возможного набора восходящих каналов передачи КM**

См. пункт 6.2.25.1.

### **B.6.3 Нисходящий поток**

# **B.6.3.1 Поддержка протокола и чередования в нисходящем направлении**

Подуровень PMD в нисходящем направлении ДОЛЖЕН соответствовать [ETSI EN 300 429]. Требования к электрическим характеристикам выходного сигнала РЧ в нисходящем направлении, включая частотный план в нисходящем направлении, значения глубины чередования, формат спектра, тактовые сигналы и требования к символам, определены в Приложении А к [ITU-T J.210]. КМ ДОЛЖЕН поддерживать значения глубины чередования, определенные в таблице A.1 [ITU-T J.210].

# **B.6.3.2 Электрический вход КM в нисходящем направлении**

КМ ДОЛЖЕН быть способен одновременно принимать любое количество сигналов от одного до MDBC, расположенных в частотных интервалах, соответствующих списку ПН и списку демодуляции КМ. КМ ДОЛЖЕН быть способен изменять свою конфигурацию для приема разных каналов. Как минимум КМ ДОЛЖЕН быть способен принимать по меньшей мере четыре нисходящих канала, расположенных независимо друг от друга в произвольном окне шириной 64 МГц в полосе частот нисходящего потока. КМ ДОЛЖЕН поддерживать связывание любого количества нисходящих каналов вплоть до максимально допустимого для него. КМ ДОЛЖЕН быть способен принимать модулированные сигналы РЧ c характеристиками, определенными в таблице В.16.

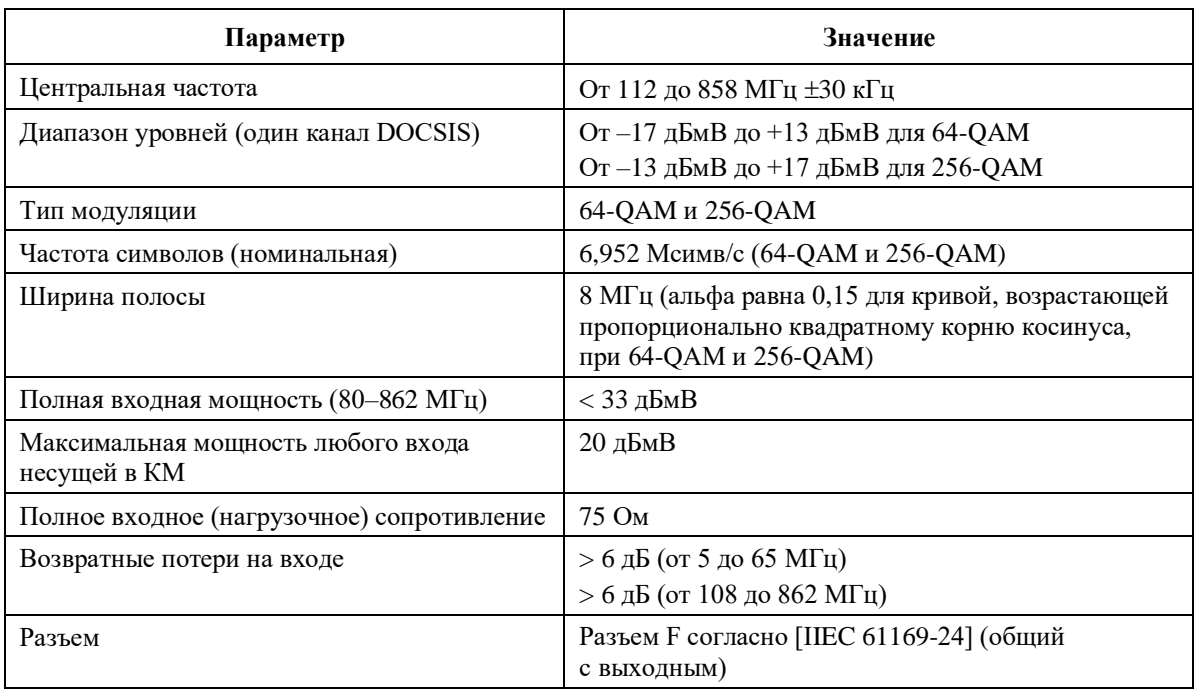

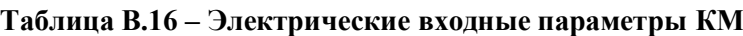

#### **B.6.3.3 Обработка потока битовых ошибок в КМ**

Обработка потока битовых ошибок в КМ ДОЛЖНА быть такой, как описано в данном пункте. Его требования применимы к каждому отдельному принимаемому нисходящему каналу, когда блок чередования байтов настроен на режим чередования с I = 12 и J = 17.

# **B.6.3.3.1 64-QAM**

#### **B.6.3.3.1.1 Обработка потока битовых ошибок в КМ в режиме 64-QAM**

Потери при реализации в КМ ДОЛЖНЫ быть такими, чтобы в КМ после кодирования по алгоритму FEC достигалась интенсивность битовых ошибок (BER) не более  $10^{-8}$  при отношении несущей к шуму  $(E_s/N_0)$  25,5 дБ или больше. Если невозможно измерить BER после FEC напрямую, можно использовать коэффициент ошибок по кодовым словам  $R_c$  (как описано ниже). В этом случае КМ ДОЛЖЕН достигать коэффициента ошибок по кодовым словам, не превышающего  $9 \times 10^{-7}$ , при работе с отношением несущей к шуму ( $E_s/N_o$ ) 25,5 дБ или больше.

Расчет коэффициента ошибок по кодовым словам RC:

$$
R_C = \frac{(E_U - E_{U0})}{(E_U - E_{U0}) + (E_C - E_{C0}) + (C - C_0)},
$$

где

E<sup>U</sup> : количество кодовых слов с неисправимыми ошибками;

E<sup>C</sup> : количество кодовых слов с исправимыми ошибками;

C : количество кодовых слов без ошибок.

Выборка значений производится в начале тестового интервала (обозначенных Е<sub>U0</sub>, Е<sub>C0</sub> и C<sub>0</sub>) и в конце тестового интервала (обозначенных Еп. Ес и С (без нижних индексов)).

# **B.6.3.3.1.2 Обработка сброса изображений в режиме 64-QAM**

Обработка, описанная в пункте B.6.3.3.1.1, ДОЛЖНА производиться над аналоговым или цифровым сигналом +10 дБн в любой части полосы РЧ, кроме смежного канала.

#### **B.6.3.3.1.3 Обработка смежного канала в режиме 64-QAM**

Обработка, описанная в пункте B.6.3.3.1.1, ДОЛЖНА производиться над цифровым сигналом 0 дБн в смежных каналах.

Обработка, описанная в пункте B.6.3.3.1.1, ДОЛЖНА производиться над аналоговым сигналом +10 дБн в смежных каналах.

Обработка, описанная в пункте B.6.3.3.1.1, с дополнительным допуском 0,2 дБ ДОЛЖНА производиться над цифровым сигналом +10 дБн в смежных каналах.

# **B.6.3.3.2 256-QAM**

# **B.6.3.3.2.1 Обработка потока битовых ошибок в КМ в режиме 256-QAM**

Потери при реализации в КМ ДОЛЖНЫ быть такими, чтобы в КМ после кодирования по алгоритму FEC достигалась интенсивность битовых ошибок (BER) не более чем  $10^{-8}$  при следующих отношениях несущей к шуму  $(E\sqrt{N_0})$ , указанных ниже. Если невозможно измерить BER после FEC напрямую, можно использовать коэффициент ошибок по кодовым словам  $R_C$  (как описано в пункте B.6.3.3.1.1). В этом случае КМ ДОЛЖЕН достигать коэффициента ошибок по кодовым словам, не превышающего  $9 \times 10^{-7}$ , при работе с отношением несущей к шуму (Es/N<sub>o</sub>), указанным ниже.

Уровень входного принимаемого сигнала  $E_s/N_o$ От −13 дБмВ до –6 дБмВ 34,5 дБ или более От –6 дБмВ до +17дБмВ  $31.5$  дБ или более

#### **B.6.3.3.2.2 Обработка сброса изображений в режиме 256-QAM**

Обработка, описанная в пункте B.6.3.3.2.1, ДОЛЖНА производиться над аналоговым или цифровым сигналом +10 дБн в любой части полосы РЧ, кроме смежного канала.

#### **B.6.3.3.2.3 Обработка смежного канала в режиме 256-QAM**

Обработка, описанная в пункте B.6.3.3.2.1, ДОЛЖНА производиться над аналоговым или цифровым сигналом 0 дБн в смежных каналах.

Обработка, описанная в пункте B.6.3.3.2.1, с дополнительным допуском 0,5 дБ ДОЛЖНА производиться над аналоговым сигналом +10 дБн в смежных каналах.

Обработка, описанная в пункте B.6.3.3.2.1, с дополнительным допуском 1,0 дБ ДОЛЖНА производиться над цифровым сигналом +10 дБн в смежных каналах.

#### **B.6.3.4 Возможности многоканального приема в нисходящем направлении**

См. пункт 6.3.4.

#### **B.6.3.4.1 Параметры модуля приема**

См. пункт 6.3.4.1.

#### **B.6.3.4.2 Параметры каналов приема**

См. пункт 6.3.4.2.

#### **B.6.3.4.3 Стандартный профиль каналов приема**

Чтобы ограничить сложность при настройке в CMTS произвольно составленных сложных профилей каналов приема, в DOCSIS определен набор стандартных профилей каналов приема, описывающих минимальный набор ограничений.

КМ сообшает CMTS по крайней мере один стандартный RCP, а также RCP от производителя. содержащий более подробную информацию о его возможностях и ограничениях. Если CMTS настраивает КМ по конфигурации каналов приема на основе стандартного RCP, некоторые возможности КМ, содержащиеся в RCP, указываемом производителем, но выходящие за пределы стандартного RCP, могут быть недоступны.

Для работы на частоте 8 МГц определен стандартный профиль канала приема для европейского варианта технологии под названием 8-DOCSIS-01, который показан на рисунке В.2. РЧ-вход от кабельной станции соединен с модулем приема блоком из восьми смежных каналов. Этот модуль приема отражает ограничения тюнера с шириной полосы захвата 64 МГц, который может быть размещен в любой точке во всем диапазоне частот DOCSIS. Демодуляция четырех каналов в любом месте в пределах полосы захвата представлена четырьмя каналами приема, каждый из которых соответствует потоку пакетов от одного канала ОАМ, выводимого на уровень МАС.

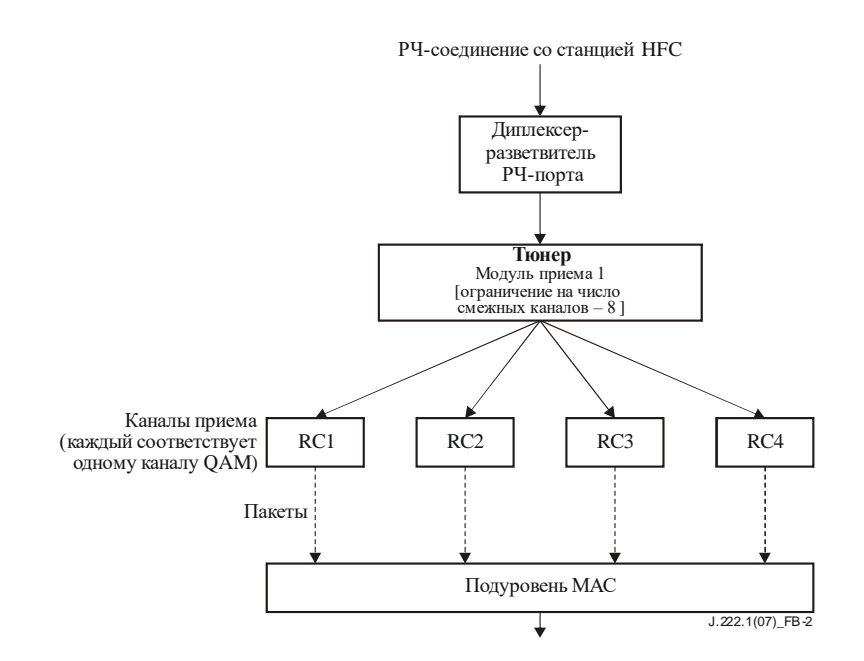

Рисунок В.2 – Стандартный профиль каналов приема 01 DOCSIS 8 МГц

Для этого стандартного профиля каналов приема CMTS передает в КМ следующие параметры в составе конфигурации каналов приема:

- центральную частоту первого канала 8-канального модуля приема;
- центральную частоту каждого приемного канала в пределах полосы захвата модуля приема.

#### В.6.3.4.4 Пример профиля каналов приема, указываемого производителем

См. пункт 6.3.4.4.

#### В.6.3.4.5 Реконфигурация каналов приема КМ

См. пункт 6.3.4.5.

#### **B.6.3.5** Поддержка асинхронных каналов DS

См. пункт 6.3.5.

# **Приложение C**

# **Синхронизация и восстановление заголовка MPEG**

(Данное Приложение является неотъемлемой частью настоящей Рекомендации)

Нисходящий поток битов определяется как непрерывная последовательность пакетов по 188 байтов каждый. Эти пакеты состоят из 4-байтового заголовка, за которым следуют 184 байта полезной нагрузки. Этот транспортный поток определен в части 1 MPEG-2 "Системы" [ITU-T H.222.0] с изменениями, описанными в пункте B.4 [ITU T J.83-B].

#### **C.1 Синхронизация и восстановление заголовка MPEG в североамериканском варианте технологии**

При реализации первого варианта технологии физического уровня, упомянутого в пункте 1.1 и описанного в разделе 6, к формату транспортного потока применяются изменения, описанные в пункте B.4 "Формирование кадров транспортного потока MPEG-2" [ITU-T J.83-B].

РЕКОМЕНДУЕТСЯ, чтобы поток пакетов MPEG-2 был объявлен как "разбитый на кадры" (то есть достигнуто корректное выравнивание пакетов), если получено пять верных последовательных контрольных сумм четности, каждая из которых охватывает 188 байтов после предыдущей.

РЕКОМЕНДУЕТСЯ, чтобы поток пакетов MPEG-2 был объявлен как "не имеющий кадров" и начат поиск корректного выравнивания пакетов, если получено подряд девять неверных контрольных сумм четности.

#### **C.2 Синхронизация и восстановление заголовка MPEG в европейском варианте технологии**

При реализации второго варианта технологии физического уровня, упомянутого в пункте 1.1 и описанного в Приложении В, к формату транспортного потока применяются изменения, указанные в [ETSI EN 300 429].

РЕКОМЕНДУЕТСЯ, чтобы поток пакетов MPEG-2 был объявлен как "разбитый на кадры" (то есть достигнуто корректное выравнивание пакетов), если получено пять верных последовательных байтов синхронизации, каждый через 188 байтов после предыдущего.

РЕКОМЕНДУЕТСЯ, чтобы поток пакетов MPEG-2 был объявлен как "не имеющий кадров" и начат поиск корректного выравнивания пакетов, если получено девять неверных байтов синхронизации подряд.

# **Приложение D**

# Добавления к спецификации для Японии

(Данное Приложение является неотъемлемой частью настоящей Рекомендации)

ПРИМЕЧАНИЕ. - Нумерация пунктов та же, что и в основном тексте, но с префиксом D. В данном Приложении приведены только те изменения, которые необходимы для Приложения D "Добавления к спецификации для Японии". Нумерация рисунков и таблиц в нем приведена в соответствие с рисунками и таблицами в основном тексте. Рисунки и таблицы, оставшиеся неизменными, не показаны, но неявно присутствуют, и на них могут делаться ссылки.

Данное Приложение относится к третьему варианту технологии, указанному в пункте 1.1. Информацию о первом варианте см. в разделах 5 и 6, а о втором – в Приложении В.

В данном Приложении определяется интерфейс физического уровня, используемый в сочетании с японским многопрограммным телевидением. Это дополнительное Приложение, которое никоим образом не затрагивает оборудование, соответствующее вариантам технологии, описанным в упомянутых выше разделах.

В данном Приложении сохранена нумерация пунктов основного текста, так что следующий за буквенным обозначением Приложения номер пункта соответствует той части Рекомендации, к которой относятся описанные изменения. В тех случаях, когда требования в обоих вариантах технологии илентичны, лается ссылка на основной текст.

#### $D.1$ Область применения

См. раздел 1.

#### $D.2$ Ссылки

См. раздел 2.

#### $D.3$ Термины и определения

См. раздел 3.

#### $D.4$ Сокрашения, акронимы и условные обозначения

См. раздел 4.

#### $D.5$ Функциональные допущения

См. раздел 5.

#### $D.5.1$ Аппаратные основы

#### $D.5.1.1$ Частотный план

В нисходящем направлении кабельная система должна иметь полосу пропускания с нижней границей 90 МГц и верхней границей, зависящей от реализации, но обычно в диапазоне от 350 до 770 МГц. Предполагается, что внутри полосы пропускания присутствуют аналоговые телевизионные сигналы стандарта NTSC с шириной канала 6 МГц согласно стандартным японским частотным планам, а также другие узкополосные и широкополосные цифровые сигналы.

В восходящем направлении кабельная система МОЖЕТ иметь полосу пропускания, разделенную на поддиапазоны (10–55 МГц). В ней наряду с другими сигналами МОГУТ присутствовать аналоговые телевизионные сигналы NTSC в каналах шириной 6 МГц.

#### $D.5.1.2$ Совместимость с другими службами

См. пункт 5.1.2.

# **D.5.1.3 Исключение влияния отказов на других пользователей**

См. пункт 5.1.3.

# **D.5.1.4 Оконечные устройства кабельной системы**

См. пункт 5.1.4.

# **D.5.2 Допущения в отношении канала РЧ**

См. пункт 5.2.

#### **D.5.2.1 Передача в нисходящем направлении**

В таблице D.1 приведены характеристики передачи по каналу РЧ в кабельной сети в нисходящем направлении. Эти параметры предполагают среднее значение мощности цифрового сигнала для уровней несущей в канале шириной 6 МГц, если не указано иное. Для уровней ухудшения приведенные в таблице D.1 данные представляют собой среднее значение мощности в полосе, в которой уровни ухудшения измеряются стандартным для кабельных телевизионных систем способом. Что касается уровней аналогового сигнала, приведенные в таблице D.1 значения представляют собой пиковые уровни мощности в канале шириной 6 МГц. Все условия присутствуют одновременно. Ни одна комбинация следующих параметров не должна превышать установленные пределы для интерфейсов, определенные в других частях данной Рекомендации.

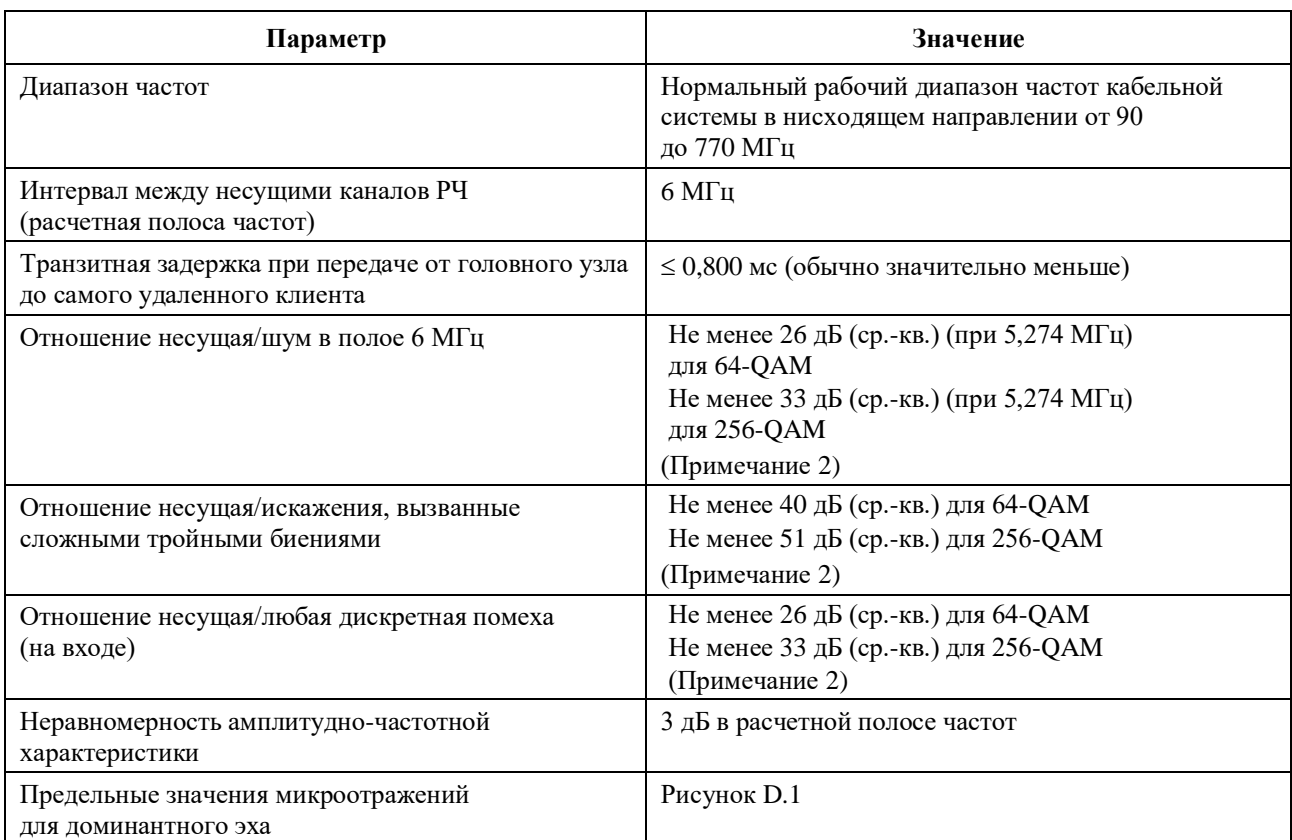

#### **Таблица D.1 – Предполагаемые характеристики передачи по каналу РЧ в нисходящем направлении (см. Примечание 1)**

# **Таблица D.1** (*окончание*)

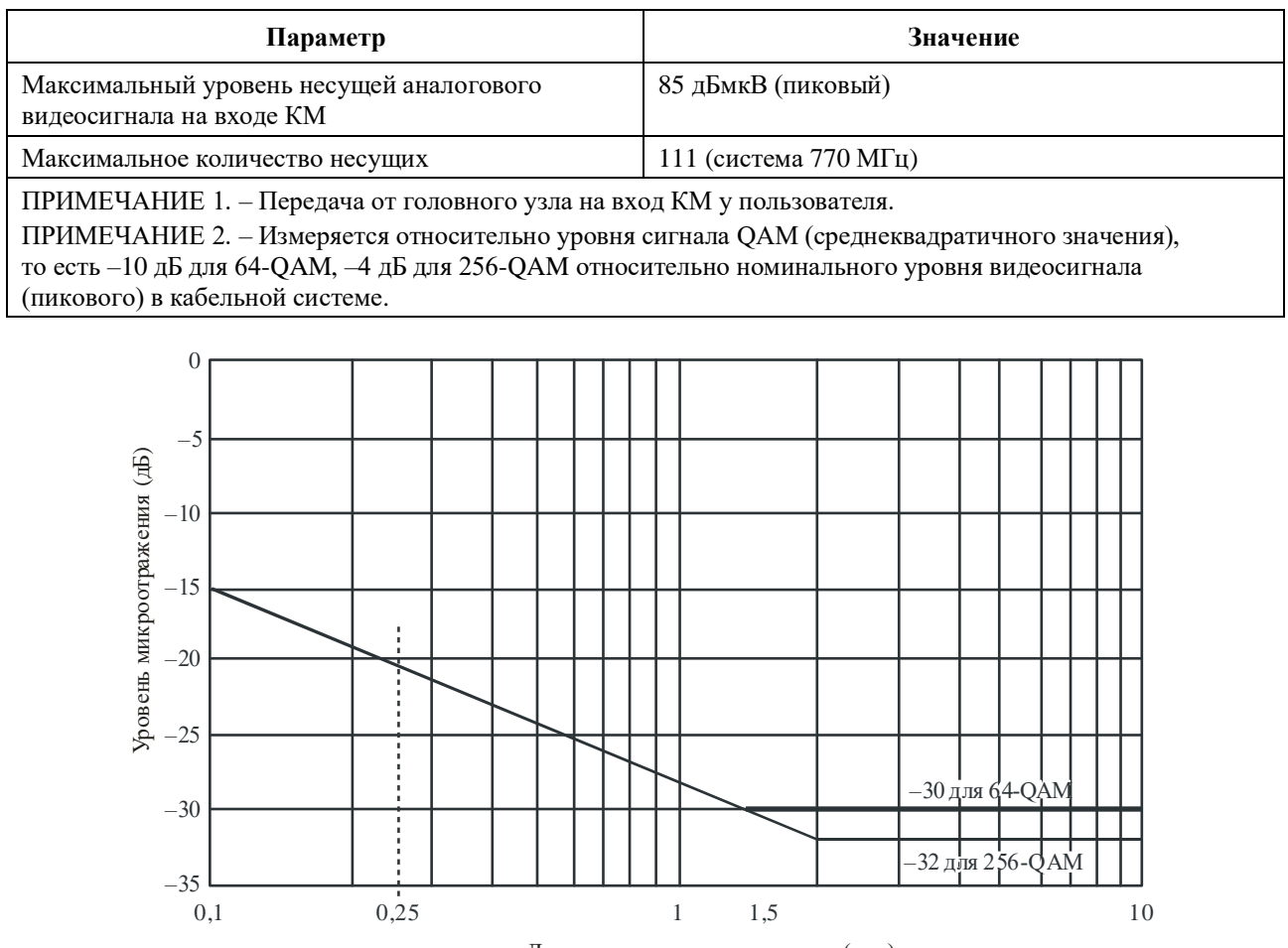

Длительность микроотражения (мкс)

J.222.1(07)\_D.1

# **Рисунок D.1 – Предельные значения микроотражений для доминантного эха**

# **D.5.2.2 Передача в восходящем направлении**

В таблице D.2 приведены характеристики передачи по каналу РЧ в кабельной сети в восходящем направлении, предполагаемые для обеспечения минимальных возможностей работы. Все условия присутствуют одновременно.

#### **Таблица D.2 – Предполагаемые характеристики передачи по каналу РЧ в восходящем направлении (см. Примечание 1)**

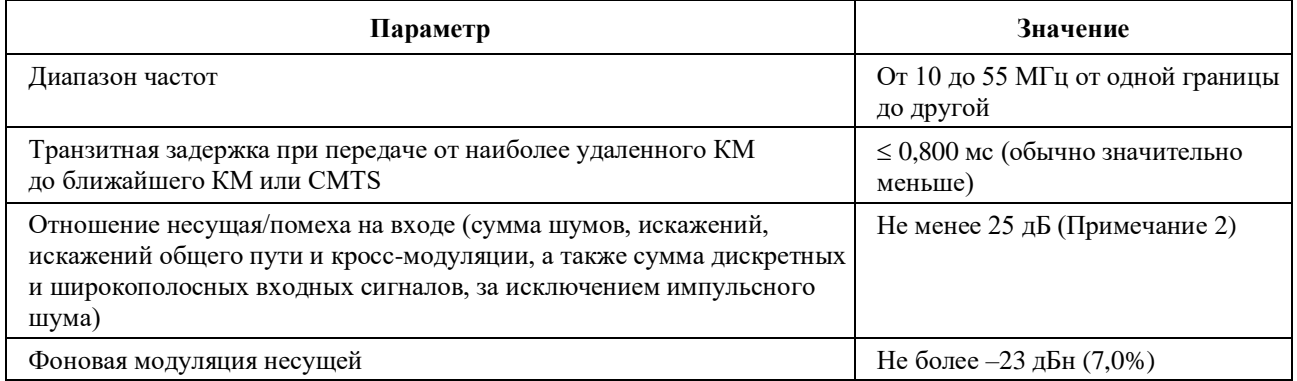

# **Таблица D.2** (*окончание*)

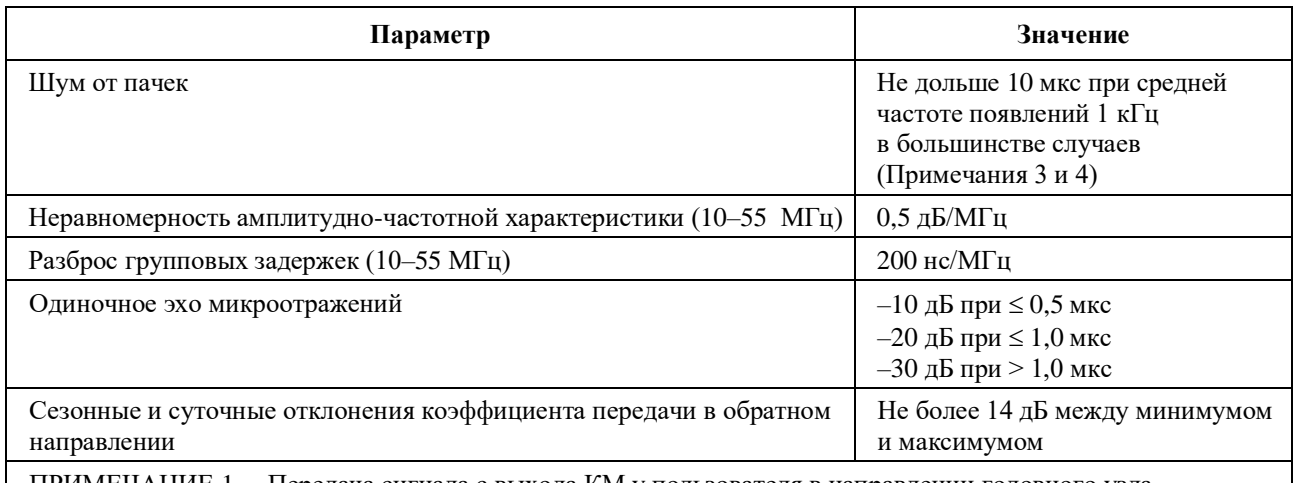

ПРИМЕЧАНИЕ 1. – Передача сигнала с выхода КМ у пользователя в направлении головного узла.

ПРИМЕЧАНИЕ 2. – Для обеспечения работы при наличии изменяющихся во времени дискретных входных сигналов, величина которых может достигать 10 дБн, могут использоваться технологии предотвращения появления или подавления помех на входе. Приведенные отношения гарантируются только в тех каналах, где имеется цифровая несущая.

ПРИМЕЧАНИЕ 3. – Амплитудные и частотные характеристики достаточно устойчивы, чтобы частично или полностью замаскировать данные.

ПРИМЕЧАНИЕ 4. – Уровни импульсного шума сильнее проявляются на низких частотах (< 15 МГц).

# **D.5.2.2.1 Доступность**

См. пункт 5.2.2.1.

# **D.5.3 Уровни передачи**

Номинальный уровень мощности сигнала (сигналов) CMTS при нисходящей передаче в канале 6 МГц должен находиться в диапазоне от –10 дБн до –6 дБн относительно уровня несущей аналогового видеосигнала и обычно не превышать ее уровень. ЖЕЛАТЕЛЬНО, чтобы при нисходящей передаче в режиме 256-QAM уровень несущей тщательно выбирался по двум причинам. Одна из этих причин заключается в том, чтобы исключить какие-либо помехи для несущей аналогового видеосигнала в смежном канале, а другая заключается в обеспечении требуемого отношения несущей к шуму. Обычно при передаче в режиме 256-QAM нисходящий сигнал НЕ МОЖЕТ выделяться каналам, смежным с каналом несущей аналогового видеосигнала.

Номинальный уровень мощности сигнала (сигналов) КМ при восходящей передаче должен быть как можно более низким, но обеспечивать требуемое превышение шумов и помех. Одинаковая мощность на единицу ширины полосы обычно приводит к установке конкретных значений уровней восходящего сигнала, определенных оператором кабельной сети, которые позволяют обеспечить требуемые отношения несущая/шум и несущая/помехи.

### **D.5.4 Частотная инверсия**

См. пункт 5.4.

#### **D.6 Спецификация подуровня, зависимого от физической среды**

#### **D.6.1 Область применения**

В данном пункте определяются электрические характеристики и операции по обработке сигналов кабельного модема (КМ) и системы завершения кабельного модема (CMTS). Целью данной Рекомендации является определение совместимых КМ и CMTS, так чтобы любая реализация КM могла работать с любой CMTS. В данной Рекомендации не подразумевается никакая конкретная реализация.

Данный пункт применим к третьему варианту технологии, упомянутому в раздел 1. В тех случаях, когда требования для этого варианта технологии совпадают с требованиями для первого варианта технологии, дается ссылка на основной текст.

Всякий раз, когда ссылка на побочные излучения в этом пункте противоречит любому законному требованию к рабочей области, последнее имеет преимущество.

#### **D.6.2 Восходящий поток**

#### **D.6.2.1 Общие сведения**

Подуровень, зависимый от физической среды (PMD), в восходящем канале использует формат с пачками в режиме FDMA/TDMA (называемый в настоящем документе режимом TDMA) или FDMA/TDMA/S-CDMA (называемый в настоящем документе режимом S-CDMA). Этот формат обеспечивает шесть частот и множество форматов модуляции. Использование режима TDMA или S-CDMA настраивается в CMTS путем обмена сообщениями управления доступом к среде передачи.

FDMA (многостанционный доступ с частотным разделением каналов) показывает, что группа каналов РЧ расположена в восходящем диапазоне. КМ осуществляет передачу по одному или нескольким каналам РЧ и может быть реконфигурирован для смены канала.

КМ ДОЛЖЕН поддерживать по меньшей мере четыре активных восходящих канала (которые называются набором каналов передачи этого КМ).

КМ сообщает CMTS максимально возможное количество восходящих каналов и некоторые другие свои характеристикам (пункт D.6.2.25).

КМ ДОЛЖЕН обеспечивать возможность работы по каждому каналу из набора каналов передачи одновременно в любом месте полосы передачи в восходящем направлении с соблюдением ограничений по мощности передачи по всем каналам и по реконфигурации определенных параметров передачи (см. пункты D.6.2.19 и D.6.2.20). CMTS ДОЛЖНА быть способна назначать и принимать каждый РЧ-канал в любом месте полосы передачи в восходящем направлении. CMTS ДОЛЖНА устанавливать количество назначенных каналов и центральную частоту назначенных каналов, а также все другие атрибуты каналов. CMTS МОЖЕТ изменять количество назначенных каналов и атрибуты каналов. Каждый РЧ-канал имеет собственный набор параметров UCD, как определено в пункте 6.4.3 [ITU-T J.222.2].

TDMA (многостанционный доступ с временным разделением каналов) показывает, что передача в восходящем канале имеет природу пачек. Один канал РЧ разделяется несколькими КМ посредством динамического присваивания временных слотов. S-CDMA (синхронный многостанционный доступ с кодовым разделением каналов) показывает, что несколько КМ могут вести передачу одновременно по одному каналу РЧ и в одном и том же временном интервале (слоте) TDMA, при этом сигналы разделяются посредством различных ортогональных кодов.

В данном Приложении используются следующие соглашения о наименовании. Для TDMA термин "частота модуляции" относится к скорости потока символов в канале РЧ (от 144 до 4608 ксимв/с). Для S-CDMA термин "частота модуляции" означает частоту кодовых импульсов, которая равна частоте (от 1152 до 4608 кГц) отдельных элементов расширенного кода S-CDMA (кодовых импульсов). Частота модуляции указывается в герцах (Гц), что соответствует количеству символов в секунду в режиме TDMA или количеству кодовых импульсов в секунду в режиме S-CDMA. Интервал модуляции – это длительность символа (в режиме TDMA), или кодового импульса (в режиме S-CDMA), или величина, обратная частоте модуляции. На выходе расширителя группа из 128 кодовых импульсов, включающая один код расширения S-CDMA и являющаяся результатом расширения одного информационного символа (передаваемого при помощи квадратурной амплитудной модуляции (QAM)), обозначается термином "расширенный символ". Период расширенного символа (из 128 кодовых импульсов) называется интервалом расширения. Пачка – это физическая РЧ-передача, содержащая заголовок и данные и (при отсутствии предыдущих и следующих пачек) демонстрирующая резкие перепады энергии РЧ вверх и вниз.

В некоторых случаях логические нули или логические единицы используются для дополнения блоков данных до необходимого размера; это соответствует данным с битами (двоичными разрядами), имеющими значение "0" или "1", для передачи которых используется ненулевой уровень энергии сигнала РЧ. В других случаях используется числовой нуль, что означает, например, символ, для передачи которого используется уровень энергии сигнала РЧ, соответствующий нулю (если колебания сигнала вверх-вниз учитываются).

Формат модуляции включает создание импульсов определенной формы для спектральной эффективности, чувствителен к несущей частоте и позволяет выбирать уровень мощности выходного сигнала.

Каждая пачка поддерживает гибкий порядок и частоту модуляции, преамбулу, рандомизированную длину полезной нагрузки и программируемое кодирование модуляции по алгоритму FEC.

Все параметры передачи по восходящему каналу, связанные с выходными сигналами пачек на выходе КМ, могут настраиваться в CMTS при помощи обмена сообщениями MAC. Многие параметры программируются по принципу от пачки к пачке.

Подуровень PMD может поддерживать почти непрерывный режим передачи, при котором падение уровня сигнала в конце пачки МОЖЕТ перекрывать нарастание уровня в начале следующей, так что в канал никогда не передается пустота. В режиме TDMA системное таймирование передачи разных КМ ДОЛЖНО быть организовано так, чтобы центр последнего символа пачки и центр первого символа заголовка пачки, следующей непосредственно за ней, разделялись по крайней мере интервалом, равным времени передачи пяти символов. Защитный интервал ДОЛЖЕН быть больше или равен длительности пяти символов плюс время максимальной ошибки таймера. Ошибка таймера может быть внесена как КМ, так и CMTS. Работа таймера КМ описана в пункте D.6.2.20.1. Максимальная ошибка таймера и защитный интервал могут быть разными для CMTS различных производителей. Термин "защитное время" аналогичен термину "защитный интервал", за исключением того, что защитное время измеряется от конца последнего символа одной пачки до начала первого символа заголовка следующей. Таким образом защитное время равно защитному интервалу – 1.

Подуровень PMD также поддерживает синхронный способ передачи при использовании S-CDMA, когда падение уровня пачки МОЖЕТ полностью перекрывать нарастание уровня в начале следующей пачки, так что в канал никогда не передается пустота. При передаче по каналам S-CDMA защитное время отсутствует. Системное таймирование передачи в S-CDMA от разных КМ ДОЛЖНО обеспечивать адекватную точность таймирования, с тем чтобы разные КМ не влияли существенным образом друг на друга. В S-CDMA применяется точная синхронизация, поэтому разные КМ могут вести передачу одновременно.

Модулятор восходящего направления представляет собой часть кабельного модема, связанную через интерфейс с кабельной сетью. Модулятор реализует функцию модуляции электрического уровня и функцию цифровой обработки сигнала; последняя обеспечивает кодирование FEC, добавление заголовка, отображение символов и другие этапы обработки.

В демодуляторе, аналогично модулятору, имеются два основных функциональных компонента – функция демодуляции и функция обработки сигнала. Демодулятор располагается в CMTS и осуществляет функцию демодуляции для каждой из используемых несущих частот. Функция демодуляции принимает все пачки на данной частоте.

Функция демодуляции, реализуемая демодулятором, принимает сигнал переменного уровня, колеблющегося около установленного уровня сигнала, и осуществляет таймирование символов, восстановление несущей и трекинг, а также распознавание пачек и демодуляцию. Кроме того, эта функция производит оценку таймирования пачек по отношению к опорным границам, оценку мощности принятого сигнала, может оценивать отношение сигнал/шум, а также производить адаптивное выравнивание сигнала для смягчения эффектов:

- a) эха в кабельных линиях;
- b) сужения диапазона; и
- c) групповой задержки.

Функция обработки сигнала в демодуляторе выполняет операцию, обратную функции обработки сигнала в модуляторе. Она включает прием демодулированного потока данных в виде пачек, декодирование его и т. д. Функция обработки сигнала также обеспечивает таймирование в заданных границах сигнала для демодуляторов, что позволяет активировать прием пачек в каждом из присвоенных слотов. Эта функция может обеспечивать индикацию успешного декодирования, ошибок декодирования или сбоев при декодировании для каждого кодового слова, а также количества скорректированных символов кода Рида–Соломона в каждом кодовом слове. Для каждой пачки в

восходящем потоке CMTS заранее известна ее точная длительность в интервалах модуляции (см. пункты D.6.2.5, D.6.2.6, D.6.2.20 и пункт A.2 [ITU-T J.222.2] "MAC service IDs").

# **D.6.2.2 Требования к обработке сигналов**

См. пункт 6.2.2.

#### **D.6.2.3 Форматы модуляции**

См. пункт 6.2.3.

#### **D.6.2.4 Кодирование Рида–Соломона**

См. пункт 6.2.4.

#### **D.6.2.5 Структура кадра R-S в восходящем канале при включенном режиме многоканальной передачи DOCSIS 3.0**

См. пункт 6.2.5.

#### **D.6.2.6 Структура кадра R-S в восходящем канале при выключенном режиме многоканальной передачи DOCSIS 3.0**

См. пункт 6.2.6.

#### **D.6.2.7 Блок чередования байтов в режиме TDMA**

См. пункт 6.2.7.

#### **D.6.2.8 Блок шифрования (рандомизатор)**

См. пункт 6.2.8.

#### **D.6.2.9 Кодирование TCM**

См. пункт 6.2.9.

#### **D.6.2.10 Добавление заголовка**

См. пункт 6.2.10.

#### **D.6.2.11 Частота модуляции**

#### **D.6.2.11.1 Частота модуляции DOCSIS 3.0**

В режиме TDMA модулятор восходящего потока КM ДОЛЖЕН обеспечивать все виды модуляции с частотой 144, 288, 576, 1152, 2304 и 4608 кГц.

В режиме S-CDMA модулятор восходящего потока КM ДОЛЖЕН обеспечивать все виды модуляции с частотой 1152, 2304 и 4608 кГц.

В режиме TDMA демодулятор восходящего потока CMTS ДОЛЖЕН быть способен поддерживать демодуляцию с частотой 144, 288, 576, 1152, 2304 и 4608 кГц. В режиме S-CDMA демодулятор восходящего потока CMTS ДОЛЖЕН быть способен поддерживать демодуляцию с частотой 1152, 2304 и 4608 кГц.

Такое разнообразие значений частоты модуляции и гибкость при настройке несущих частот восходящего потока позволяют операторам размещать несущие в промежутках в плане каналов узкополосного доступа.

Частота модуляции каждого восходящего канала определяется в сообщении MAC дескриптора восходящего канала (UCD). Все КМ, использующие этот восходящий канал, ДОЛЖНЫ использовать указанную частоту модуляции для передачи в восходящем направлении.

#### **D.6.2.11.2 Частоты модуляции для обеспечения обратной совместимости**

При работе с CMTS DOCSIS 1.x или DOCSIS 2.0 или с CMTS, работающей в одном из этих режимов и в режимах TDMA и S-CDMA, модулятор КМ в восходящем канале ДОЛЖЕН обеспечивать модуляцию всех видов с частотой 1152, 2304 и 4608 кГц.

Кроме того, при такой работе CMTS с поддержкой DOCSIS до версии 3.0 в режиме TDMA модулятор КМ в восходящем канале МОЖЕТ обеспечивать модуляцию всех видов с частотой 144, 288 и 576 кГц.

При работе CMTS с поддержкой DOCSIS до версии 3.0 в режимах TDMA и S-CDMA демодулятор CMTS в восходящем канале ДОЛЖЕН поддерживать демодуляцию с частотой 1152, 2304 и 4608 кГц. При работе CMTS с поддержкой DOCSIS до версии 3.0 в режиме TDMA демодулятор CMTS в восходящем канале МОЖЕТ поддерживать демодуляцию с частотой 144, 288 и 576 кГц.

#### **D.6.2.12 Разбиение на кадры и чередование символов в режиме S-CDMA**

См. пункт 6.2.12.

# **D.6.2.13 Блок разбиения на кадры S-CDMA**

См. пункт 6.2.13.

# **D.6.2.14 Отображение символов**

См. пункт 6.2.14.

# **D.6.2.15 Расширитель S-CDMA**

См. пункт 6.2.15.

# **D.6.2.16 Предварительный эквалайзер передачи**

См. пункт 6.2.16.

#### **D.6.2.17 Спектральное формирование**

Передатчик восходящего канала ДОЛЖЕН аппроксимировать фильтр формирования импульсов Найквиста, эквивалентный квадратному корню из приподнятого косинуса с коэффициентом скругления α = 0,25. Ширина полосы на уровне –30 дБ НЕ ДОЛЖНА превышать значения ширины канала, приведенные в таблице D.3. Значения ширины канала аналитически определяются следующим образом:

Ширина канала = Частота модуляции  $\times$   $(1 + \alpha)$ .

Занятый спектр НЕ ДОЛЖЕН превышать ширину канала, приведенную в таблице D.3.

| Частота модуляции<br>$(\kappa \Gamma \mathbf{u})$ | Ширина канала<br>$(\kappa \Gamma \mathbf{u})$ | Рекомендуемый<br>интервал<br>между каналами<br>$(\kappa \Gamma \mathbf{u})$ |
|---------------------------------------------------|-----------------------------------------------|-----------------------------------------------------------------------------|
| 144                                               | 180                                           | 187,5                                                                       |
| 288                                               | 360                                           | 375                                                                         |
| 576                                               | 720                                           | 750                                                                         |
| 1152                                              | 1440                                          | 1500                                                                        |
| 2304                                              | 2880                                          | 3000                                                                        |
| 4608                                              | 5760                                          | 6000                                                                        |

**Таблица D.3 – Максимальная ширина канала**

#### **D.6.2.17.1 Колебания и диапазон частот в восходящем канале**

Подуровень PMD восходящего канала ДОЛЖЕН поддерживать работу в диапазоне частот от 10 до 55 МГц.

ДОЛЖНО поддерживаться разрешение смещения частоты в диапазоне ±32 кГц (с шагом 1 Гц; реализуется внутри ±10 Гц).

#### **D.6.2.17.2 Спектральный формат**

См. пункт 6.2.17.2.

#### **D.6.2.18** Относительные задержки обработки

Задержка обработки МАР в КМ – это время между приходом последнего бита сообщения МАР в КМ и эффективностью МАР. В течение этого времени КМ может обрабатывать сообщение МАР и заполнять кодированными данными блоки чередования (или разбиения на кадры в режиме S-CDMA). СМТЅ ДОЛЖНА передавать сообщение МАР достаточно рано, для того чтобы задержка обработки МАР в КМ соответствовала приведенному ниже соотношению.

Для КМ, работающего в режиме МТС, задержка обработки МАР D<sub>p</sub> определяется уравнениями:

$$
D_p = 600 + \frac{M}{4,608}
$$
MKC;  

$$
M = \begin{cases} I_r N_r, & I_r \neq 0; \\ B_r, & I_r = 0, \end{cases}
$$

где M – количество элементов в блоках чередования КМ (в случае ТDMA) или в блоке разбиения на кадры (в случае S-CDMA). При отсутствии чередования в восходящем потоке или формирования калров S-CDMA  $M = 0$ . Слелует отметить, что в привеленных выше уравнениях значения  $B_r$  и  $\Gamma$ . \* N<sub>r</sub> берутся максимальными из всех описанных типов пачек в конкретном UCD.

В режиме S-CDMA  $M = 128$  (K + 1), где K – это количество интервалов расширения в кадре. Это время требуется для обработки кадра S-CDMA и дополнительного интервала расширения. Например, в случае K = 32, что соответствует максимальному размеру кадра, время обработки MAP в KM составляет 1517 мкс.

Для КМ, не работающего в режиме МТС, задержка обработки МАР в КМ D<sub>p</sub> определяется следующим уравнением, в котором значение М эквивалентно указанному выше:

$$
D_p = 200 + \frac{M}{4,608}
$$
 MKc.

ПРИМЕЧАНИЕ 1. - Задержка обработки МАР в КМ не включает в себя задержку удаления чередования FEC в нисходящем канале.

ПРИМЕЧАНИЕ 2. - Эффективность МАР относится к началу калра пачки на PЧ-выхоле КМ. В режиме S-CDMA эффективность МАР относится к началу первого интервала расширения калра S-CDMA, который содержит пачку (на РЧ-выходе КМ).

#### **D.6.2.19** Требования к мощности передачи

При включенном режиме многоканальной передачи предъявляются следующие требования. Требования при выключенном режиме многоканальной передачи рассматриваются в пункте D.6.2.19.4, ниже.

КМ должен поддерживать изменение мощности передачи. Требования сформулированы для:

- лиапазона заявленной мошности передачи по каждому каналу:  $\overline{1}$
- $2)$ размера шага команд управления мощностью;
- $3)$ точности размера шага (фактического изменения выходной мощности по каждому каналу по сравнению с изменением, заданным в команде); а также для
- $4)$ абсолютной точности выходной мошности КМ по каждому каналу.

Протокол, по которому осуществляется корректировка мощности, определен в пункте 6.4.5 ПТU-Т J.222.21. Такая корректировка ДОЛЖНА осуществляться в КМ в пределах допусков, описанных ниже. После получения RNG-RSP или изменения UCD КМ ДОЛЖЕН подтвердить, что мощность передачи соответствует пределам, установленным для каждого из упомянутых активных каналов. Активный канал КМ - это любой канал, для которого КМ предоставлен грант, используемый для инициализации или выбора диапазона канала, или любой канал, на диапазон которого настроен КМ. Набор активных каналов также называется набором каналов передачи. (Должен существовать некий механизм, с помощью которого CMTS может подать KM команду на деактивацию активного канала в
целях уменьшения количества активных каналов в этом КM или добавления другого активного канала вместо восходящего канала для данного КM.) Следует отметить, что набор каналов, фактически передаваемых в восходящем направлении из КM, – это поднабор активных каналов данного КM; часто один или все активные каналы КМ не используются для передачи, но такие молчащие каналы все равно остаются активными каналами этого КМ.

Мощность передачи на канал определяется как среднее значение мощности РЧ-сигнала в занимаемой полосе частот (ширине канала), передаваемой в виде символов данных пачки в предположении равновероятных символов QAM, измеренное на F-разъеме КM. Общая мощность передачи определяется как сумма мощностей передачи на канал всех каналов, по которым в данный момент времени передается пачка. Требования к максимальному и минимальному уровням мощности передачи на канал относятся к уровням целевой мощности передачи КМ на канал, определяемым как оценка КМ своей фактической мощности передачи на канал. Фактическая мощность передачи на канал ДОЛЖНА находиться в пределах ±2 дБ от целевой мощности. Целевая мощность передачи на канал ДОЛЖНА быть переменной в пределах диапазона, указанного в таблице D.9.

При включенном режиме многоканальной передачи обозначим  $P_{load} = P_{hi} - P_r$  для каждого канала, используя определения  $P_{hi}$  и  $P_r$ , данные в следующих подпунктах пункта D.6.2.19. Канал, соответствующий минимальному значению Pload, называется наиболее загруженным каналом, и его значение в настоящей Рекомендации обозначается как P<sub>load 1</sub>, даже если в наборе каналов передачи только один канал. Канал с высокой загрузкой имеет низкое значение  $P_{load}$  (но не менее 0); значение  $P_{load}$ <sub>n</sub> аналогично величине снижения мощности усилителя относительно его максимальной выходной мощности. При более низкой загрузке канал имеет более низкую выходную мощность (большее снижение мощности) и, следовательно, более высокое значение P<sub>loadn</sub>. Следует отметить, что наиболее загруженный канал не обязательно является каналом с самой высокой мощностью передачи, поскольку максимальная мощность канала зависит от типов модуляции, которые он поддерживает в своих профилях пачек. Канал со вторым наименьшим значением Pload обозначается как канал со второй по величине загрузкой, а величина его загрузки обозначается P<sub>load 2</sub>; канал с третьим наименьшим значением  $P_{load}$  – это третий по величине загрузки канал, и величина его загрузки обозначается  $P_{load}$  3; а канал с четвертым наименьшим значением загрузки обозначается как четвертый по величине загрузки канал, и величина его загрузки обозначается P<sub>load\_4</sub>. Значение P<sub>load\_min\_set</sub> определяет верхнюю границу окна динамического диапазона КМ относительно  $P_{hi}$  для каждого канала. Величина  $P_{load\_min\_set}$ ограничивает максимально возможную мощность для каждого активного канала значением, меньшим  $P_{\text{hi}}$ , когда  $P_{\text{load}}$  min<sub>set</sub> больше нуля. КМ получает значение  $P_{\text{load}}$  min<sub>set</sub> от CMTS. (В том случае, когда в наборе каналов передачи менее четырех каналов, P<sub>load\_n</sub> будет действительно только для n активных восходящих каналов.)  $P_{load\_min\_set}$ ,  $P_{load\_n}$ ,  $P_{hi\_n}$ ,  $P_{r\_n}$ , и т. д. определяются только при включенном режиме многоканальной передачи.

Команды CMTS, регулирующие значение  $P_r$  n, ДОЛЖНЫ быть согласованы со значением  $P_{load\_min\_set}$ , ранее назначенным КM, при следующих ограничениях:

$$
P_{\text{load\_min\_set}} \leq P_{\text{hi\_n}} - P_{r\_n} \leq P_{\text{load\_min\_set}} \, + \, 12 \text{ }\text{µb},
$$

что эквивалентно

$$
P_{hi\_n} - (P_{load\_min\_set} + 12 \ \text{\#}D) \leq P_{r\_n} \leq P_{hi\_n} - P_{load\_min\_set}.
$$

Для каждого канала в наборе каналов передачи вычисляется значение  $P_{\text{low\_multi\_n}}$ , которое устанавливает нижний предел окна динамического диапазона мощности передачи для этого канала с учетом верхнего предела диапазона (который определяется значением Pload min set):

Plow\_multi\_n = Phi\_n – Pload\_min\_set – 12 дБ.

Смысл P<sub>low multin</sub> заключается в ограничении динамического диапазона, требуемого (или даже допускаемого) КМ, для передачи по множеству его каналов при работе с несколькими активными каналами.

Когда CMTS передает в КМ новое значение  $P_{load\_min\_set}$ , существует вероятность того, что КМ не сможет сразу перейти к новому значению, потому что в момент получения команды на изменение  $P_{load\_min\_set}$  он может находиться в середине процесса передачи пачки по одному или нескольким своим восходящим каналам. Может пройти некоторое время, прежде чем CMTS предоставит КM время для глобальной реконфигурации. Аналогично, заданные изменения  $P_{r,n}$  могут быть реализованы не сразу после приема

кабельным модемом команды, если в это время происходит передача по n-му каналу. Заданные изменения  $P_{r_n}$  могут происходить одновременно с командой на изменение  $P_{load\_min\_set}$ . ЖЕЛАТЕЛЬНО, чтобы CMTS НЕ подавала команду на изменение  $P_{load\_min\_set}$  после подачи команды на изменение  $P_r$   $_n$  до тех пор, пока не будет предоставлено также достаточное время для реконфигурации в n-м канале. ЖЕЛАТЕЛЬНО, чтобы CMTS НЕ подавала команду на изменение P<sub>load min-set</sub> после подачи команды на предыдущее изменение  $P_{load\_min}$  set до предоставления времени глобальной реконфигурации для первой команды. Кроме того, ЖЕЛАТЕЛЬНО, чтобы CMTS НЕ подавала команду на изменение  $P_{r,n}$ :

- a) до предоставления времени глобальной реконфигурации после подачи команды на установление нового значения  $P_{load\_min\_set}$ ; и
- b) до предоставления достаточного времени для реконфигурации в n-м канале после подачи предыдущей команды на изменение P<sub>rn</sub>.

Другими словами, CMTS должна избегать подачи последовательных команд на изменение  $P_{r_n}$  и/или  $P_{load,min}$  set в КМ без предоставления достаточного времени на реконфигурацию для выполнения первой команды. Когда одновременно поступают команды на установление нового значения Pload\_min\_set И на изменение P<sub>rn</sub>, КМ МОЖЕТ подождать реализации изменения P<sub>rn</sub> в течение времени следующей глобальной реконфигурации (то есть одновременно с установлением нового значения Pload\_min\_set) вместо реализации изменения в первый достаточный промежуток времени реконфигурации n-го канала; значение  $P_{load\_min\_set}$ , применяемое к новому  $P_{r_n}$ , - это одновременно заданное значение  $P_{load,min}$  set, так что если изменение  $P_{r,n}$  выходит за пределы окна динамического диапазона старого значения P<sub>load min set</sub>, то КМ ДОЛЖЕН дождаться времени глобальной реконфигурации, чтобы выполнить изменение  $P_r$  n.

КМ ДОЛЖЕН игнорировать команду на повышение мощности передачи по каналу, если такая команда приведет к тому, что P<sub>load n</sub> для этого канала опустится ниже P<sub>load min set</sub>. Следует отметить, что CMTS может допускать небольшие изменения мощности в самом загруженном канале КМ, если эти колебания не влияют на динамический диапазон мощности передачи при каждом таком небольшом изменении. Это достигается путем установления Pload min set в меньшее, чем обычно, значение в ожидании окончания отклонений мощности в самом загруженном канале. КМ также ДОЛЖЕН игнорировать любые команды на изменение мощности передачи в канале, которые приведут к падению значения  $P_{r,n}$  ниже окна динамического диапазона, то есть к более низкой мощности, чем разрешено окном динамического диапазона, определяемым значением Pload min set. КМ также ДОЛЖЕН игнорировать такие команды на изменение  $P_{load\_min\_set}$ , которые приведут к выходу существующих значений  $P_{r,n}$  за пределы нового окна динамического диапазона.

Требования к характеристикам побочных излучений, изложенные в пунктах D.6.2.22.1, D.6.2.22.1.1 и D.6.2.22.1.2, применимы, когда КМ работает в определенных диапазонах значений P<sub>load n</sub> при n, равном от единицы до активного количества восходящих каналов, и при определенных диапазонах значений количества передаваемых кодов расширения, зависящих от общего числа активных кодов в канале для каналов S-CDMA, как подробно описано в указанных пунктах.

Мощность передачи на канал для каждого канала, указываемая КМ в сообщении MIB, относится к режиму 64-QAM. При передаче с другими режимами получится несколько отличающееся значение мощности в зависимости от коэффициента усиления, указанного в таблицах D.4–D.6. Например, если сообщаемая мощность в канале составляет 30 дБмВ, то в режиме 64-QAM передача в этом канале будет вестись с мощностью 30 дБмВ, а в режиме QPSK – с мощностью 28,82 дБмВ.

| Режим                                                                                      | Усиление $Gconst$<br>по отношению<br>к 64-QAM |    | $P_{min}$<br>(дБмВ)<br>M | H  | $P_{\text{max}}$<br>(дБмВ)<br><b>TDMA</b> | $P_{\text{max}}$<br>(дБмВ)<br><b>S-CDMA</b> | $P_{min}-G_{const}$<br>(дБмВ) | $P_{\text{max}} - G_{\text{const}}$<br>(дБмВ)<br><b>TDMA</b> | $P_{\text{max}} - G_{\text{const}}$<br>(ABMB)<br><b>S-CDMA</b> |
|--------------------------------------------------------------------------------------------|-----------------------------------------------|----|--------------------------|----|-------------------------------------------|---------------------------------------------|-------------------------------|--------------------------------------------------------------|----------------------------------------------------------------|
|                                                                                            | $(A\overline{B})$                             | L  |                          |    |                                           |                                             |                               |                                                              |                                                                |
| <b>OPSK</b>                                                                                | $-1,18$                                       | 17 | 20                       | 23 | 61                                        | 56                                          | 18,18                         | 62,18                                                        | 57,18                                                          |
| 8-OAM                                                                                      | $-0,21$                                       | 17 | 20                       | 23 | 58                                        | 56                                          | 17,21                         | 58,21                                                        | 56,21                                                          |
| 16-QAM                                                                                     | $-0,21$                                       | 17 | 20                       | 23 | 58                                        | 56                                          | 17,21                         | 58,21                                                        | 56,21                                                          |
| $32-QAM$                                                                                   | 0.00                                          | 17 | 20                       | 23 | 57                                        | 56                                          | 17,00                         | 57,00                                                        | 56,00                                                          |
| 64-OAM                                                                                     | 0.00                                          | 17 | 20                       | 23 | 57                                        | 56                                          | 17.00                         | 57,00                                                        | 56,00                                                          |
| 128-OAM                                                                                    | 0.05                                          | 17 | 20                       | 23 | $H/\mathbb{Z}$                            | 56                                          | 16,95                         | $H/\pi$                                                      | 55,95                                                          |
| (Р <sub>тіп</sub> зависит от частоты модуляции; L = 1152 кГц, M = 2304 кГц и H = 4608 кГц) |                                               |    |                          |    |                                           |                                             |                               |                                                              |                                                                |

**Таблица D.4 – Усиление и пределы мощности на канал, когда набор каналов передачи состоит из одного канала**

**Таблица D.5 – Усиление и пределы мощности на канал, когда набор каналов передачи состоит из двух каналов**

| Режим                                                                                      | Усиление $Gconst$<br>по отношению<br>к 64-QAM |    | $P_{min}$<br>(дБмВ) |    | $P_{\text{max}}$<br>(дБмВ)<br><b>TDMA</b> | $P_{\text{max}}$<br>(дБмВ)<br><b>S-CDMA</b> | $P_{min}-G_{const}$<br>(дБмВ) | $P_{\text{max}} - G_{\text{const}}$<br>(ABMB)<br><b>TDMA</b> | $P_{\text{max}} - G_{\text{const}}$<br>(ABMB)<br><b>S-CDMA</b> |
|--------------------------------------------------------------------------------------------|-----------------------------------------------|----|---------------------|----|-------------------------------------------|---------------------------------------------|-------------------------------|--------------------------------------------------------------|----------------------------------------------------------------|
|                                                                                            | $(A\overline{B})$                             | L  | M                   | H  |                                           |                                             |                               |                                                              |                                                                |
| <b>OPSK</b>                                                                                | $-1,18$                                       | 17 | 20                  | 23 | 58                                        | 53                                          | 18.18                         | 59,18                                                        | 54,18                                                          |
| 8-QAM                                                                                      | $-0,21$                                       | 17 | 20                  | 23 | 55                                        | 53                                          | 17,21                         | 55,21                                                        | 53,21                                                          |
| $16$ -OAM                                                                                  | $-0.21$                                       | 17 | 20                  | 23 | 55                                        | 53                                          | 17,21                         | 55,21                                                        | 53,21                                                          |
| $32-OAM$                                                                                   | 0.00                                          | 17 | 20                  | 23 | 54                                        | 53                                          | 17.00                         | 54,00                                                        | 53,00                                                          |
| 64-OAM                                                                                     | 0.00                                          | 17 | 20                  | 23 | 54                                        | 53                                          | 17.00                         | 54,00                                                        | 53,00                                                          |
| $128 - QAM$                                                                                | 0,05                                          | 17 | 20                  | 23 | $H/\pi$                                   | 53                                          | 16,95                         | $H/\pi$                                                      | 52,95                                                          |
| (Р <sub>тіп</sub> зависит от частоты модуляции; L = 1152 кГц, M = 2304 кГц и H = 4608 кГц) |                                               |    |                     |    |                                           |                                             |                               |                                                              |                                                                |

**Таблица D.6 – Усиление и пределы мощности на канал, когда набор каналов передачи состоит из трех или четырех каналов**

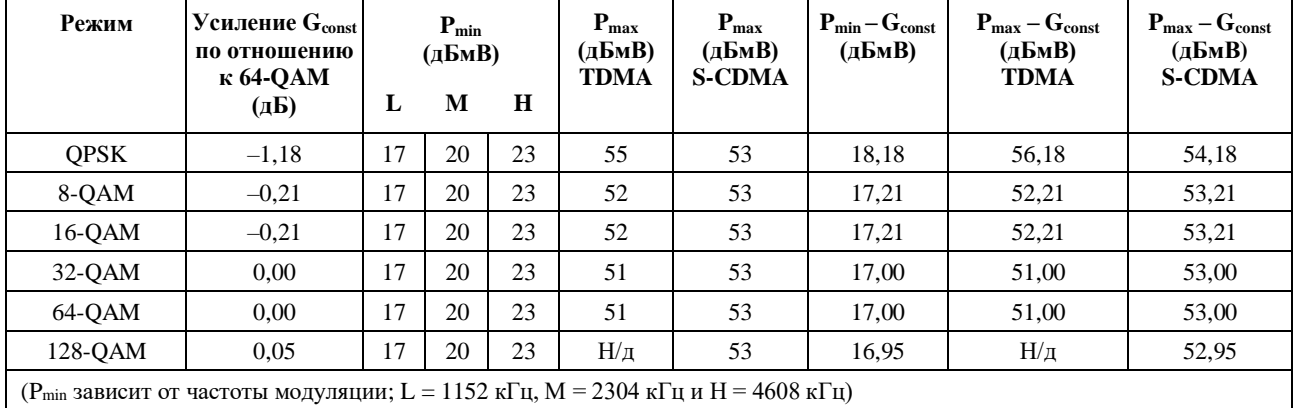

Фактическая мощность передачи на канал внутри пачки ДОЛЖНА оставаться постоянной в пределах 0,1 дБ от пика до пика даже при изменении мощности в других активных каналах. Сюда не включаются перепады амплитуды, теоретически возможные из-за амплитудной модуляции QAM, формирования импульсов, предварительного выравнивания, а в режиме S-CDMA – из-за расширения и изменения количества распределенных кодов.

КМ ДОЛЖЕН поддерживать расчеты мощности передачи, определенные в пунктах D.6.2.19.1 и D.6.2.19.2.

#### **D.6.2.19.1 Вычисление мощности передачи в режиме TDMA**

В режиме TDMA КМ определяет целевую мощность передачи на канал  $P_t$  для каждого активного канала следующим образом. Пусть для каждого активного канала, например восходящего канала Х:

- P<sup>r</sup> : сообщаемый КМ в MIB уровень мощности (дБмВ) (для группы режимов 64-QAM) в канале Х;
- $\Delta P$  : регулировка уровня мощности [поправка] (дБ), например так, как устанавливается командами в сообщении "ответ на запрос диапазона";
- $G_{\text{const}}$ : усиление (дБ) для группы режимов 64-QAM (см. вышеприведенную таблицу);
- P<sub>min</sub> : минимальный уровень целевой мощности передачи на канал, разрешенный для КМ в соответствии с пунктом D.6.2.19;
- Pmax : максимальный уровень целевой мощности передачи, разрешенный для КМ в соответствии с пунктом D.6.2.19;
- $P_{hi}$ : min( $P_{max} G_{const}$ ) для всех профилей пачек, используемых в КМ в канале X, согласно пункту D.6.2.19;
- $P_{\text{low}}$ : max( $P_{\text{min}} G_{\text{const}}$ ) для всех профилей пачек, используемых в КМ в канале X, (согласно пункту D.6.2.19);
- $P_t$ : уровень целевой мощности передачи КМ на канал в канале X (дБмВ) (фактический уровень мощности передачи на канал в канале Х, вычисленный КМ).

КМ обновляет сообщаемый уровень мощности на канал в каждом канале в результате выполнения последовательности следующих шагов:

1) 
$$
P_r = P_r + \Delta P
$$

//добавление поправки (для каждого канала) к сообщаемому уровню мощности для каждого канала;

2)  $P_r = min[P_r, P_{hi}]$ 

//ограничение максимально допустимым уровнем мощности на канал;

3)  $P_r = max[P_r, P_{low}]$ 

//ограничение минимально допустимым уровнем мощности на канал;

4) Проверка. Если  $[P_r = \langle P_{low\_multi} \rangle]$ , игнорировать команду и восстановить предыдущее значение  $P_r$ 

//мощность на канал после выполнения этой команды нарушит установленное окно динамического диапазона;

5) Проверка. Если  $[P_r \Rightarrow P_{hi} - P_{low\_min\_set}]$ , игнорировать команду и восстановить предыдущее значение P<sup>r</sup>

//мощность на канал после выполнения этой команды нарушит установленное окно динамического диапазона.

После этого КМ ведет передачу в канале X с целевой мощностью на канал  $P_t = P_r + G_{const}$ , то есть с сообщаемой мощность плюс усиление.

Обычно уровень сообщаемой мощности – это относительно постоянная величина, в то время как уровень передаваемой мощности в канале Х изменяется динамически в зависимости от профиля пачки и коэффициента усиления. Целевая мощность передачи КМ на канал никогда НЕ ДОЛЖНА быть ниже  $P_{min}$  или выше  $P_{max}$ . В результате в некоторых случаях крайние значения мошности (например, 61 дБмВ и 17 дБмВ для QPSK) могут быть недоступны, если активны профили пачки с несколькими группами режимов. Также если используется только QPSK, сообщаемая мощность на канал может быть больше 61 дБмВ, хотя фактическая мощность передачи на канал не превышает 61 дБмВ.

Например, если в канале X активны только профили пачек для QPSK и 64-QAM, то  $P_{hi} = 54$  дБмВ и  $P_{\text{low}} = 18,2$  дБмВ при частоте модуляции 1152 кГц.  $P_{\text{low}}$  зависит от частоты модуляции. Максимальная разрешенная мощность передачи для QPSK в канале Х равна 54 дБмВ – 1,2 дБ = 52,8 дБмВ, минимальная мощность передачи для QPSK в канале X равна  $18.2 \text{ }\text{d} \text{m} \text{B} - 1,2 \text{ }\text{d} \text{B} = 17 \text{ }\text{d} \text{b} \text{m} \text{B}$ 

(при частоте молуляции 1152 кГц), максимальная мошность для 64-ОАМ в канале X равна 54 дБмВ, а минимальная – 18.2 лБмВ (при частоте модуляции 1152 кГц).

#### D.6.2.19.2 Вычисление мощности передачи для режима S-CDMA

В режиме S-CDMA вычисление мощности зависит от того, включена ли функция максимального количества запланированных колов.

#### $D.6.2.19.2.1$ Вычисление мощности передачи для режима S-CDMA, когда функция максимального количества запланированных кодов выключена

В режиме S-CDMA, когда функция максимального количества запланированных кодов не включена, КМ определяет свою целевую мощность передачи на канал  $P_t$  для каждого активного канала следующим образом. Пусть для каждого активного канала, например восходящего канала Х:

- $P_{r}$ : уровень мощности (дБмВ) КМ, передаваемый в сообщении МІВ (относящийся к группе режимов 64-QAM и всем передаваемым активным кодам) для канала X;
- $P_{\text{hi}}$ : min[ $P_{max} - G_{const}$ ] для всех профилей пачек в канале X (см. пункт D.6.2.19);
- $P_{\text{low}}$ : max $[P_{\text{min}} G_{\text{const}}]$  + 10 log (количество активных кодов/количество кодов в мини-слоте), где максимум распространяется на все профили пачки, используемые в КМ в канале X (см. пункт D.6.2.19).

КМ обновляет уровень сообщаемой мощности на канал в каждом канале посредством следующих шагов:

 $1)$  $P_r = P_r + \Delta P$ 

> //добавление поправки (для каждого канала) к сообщаемому уровню мощности для каждого канала:

 $2)$  $P_r = min[P_r, P_{hi}]$ 

//ограничение максимально допустимой мощностью на канал;

 $3)$  $P_r = max[P_r, P_{low}]$ 

//ограничение минимально допустимой мощностью на канал;

 $4)$ Проверка. Если  $[P_r < P_{low\_multi}]$ , игнорировать команду и восстановить предыдущее значение  $P_r$ 

//мощность на канал после выполнения этой команды нарушит установленное окно динамического диапазона;

Проверка. Если  $[P_r > P_{hi} - P_{load\_min\_set}]$ , игнорировать команду и восстановить предыдущее  $5)$ значение Р.

//мощность на канал после выполнения этой команды нарушит установленное окно динамического диапазона.

Для кадров с включенным расширением КМ затем передает каждый код і с мощностью

 $P_{t,i} = P_r + G_{const,i} - 10 \log(\text{KOMM4eCFBO AKTHBHEIX KOJOB})$ 

(то есть сообщаемая мощность для канала X плюс коэффициент усиления G<sub>const.i</sub> минус величина, зависящая от количества активных кодов. Общая мощность передачи в кадре в канале X  $P_t$ представляет собой сумму индивидуальных мощностей передачи для каждого кода в канале X P<sub>t. i</sub>. где суммы вычисляются с использованием абсолютных значений мощности [а не относительных величин  $B - \overline{A}$ Б]).

В кадре с выключенным расширением целевая мощность передачи в канале X, устанавливаемая в КМ, равна  $P_t = P_r + G_{const.}$ 

Уровень мощности передачи в канале Х динамически изменяется в соответствии с изменениями количества распределенных кодов и в соответствии с разными профилями пачек и коэффициентами усиления. Установленный в КМ уровень мощности передачи на канал никогда НЕ ДОЛЖЕН быть ниже P<sub>min</sub> или выше P<sub>max</sub> с учетом любых количеств распределенных кодов и профилей пачек. В результате этого в некоторых случаях крайние значения уровней передачи на канал (например, 17 и 56 дБмВ) могут оказаться недопустимыми. Также если используется только режим QPSK, сообщаемая

мощность на канал может быть больше 56 дБмВ, хотя установленный фактически уровень мощности передачи на канал не превышает 56 дБмВ.

Если, например, набор каналов передачи содержит только один канал, и этот канал, канал X, имеет профили пачки QPSK и 64-QAM, количество активных кодов равно 128, а количество кодов на мини-слот – 2, то  $P_{hi} = 56$  дБмВ и  $P_{low} = 36.24$  дБмВ при частоте модуляции 1152 кГц.  $P_{low}$  зависит от частоты модуляции. Максимально допустимая мощность передачи для QPSK в канале X, когда передаются все активные коды, составляет  $56 - 1.18 = 54.82$  дБмВ. Минимальная мощность для QPSK в канале X при передаче одного мини-слота составляет  $36,24$  дБмВ -  $1,18$  дБ -  $10\log(128)$  дБ +  $+ 10\log(2)$  дБ $= 17$  дБмВ (при частоте модуляции  $1152 \text{ kT}$ н). Последний член этой суммы представляет собой результат суммирования отдельных значений мощности по двум кодам. Аналогичным образом максимальная мощность передачи для 64-QAM в канале X составляет 56 дБмВ, когда передаются все активные коды, а минимальная мощность для 64-QAM в канале X при передаче одного мини-слота составляет 36,24 дБмВ – 10log(128) дБ + 10log(2) дБ = 18,18 дБмВ (при частоте модуляции 1152 кГц). Минимальная мощность QPSK, разрешенная в канале X при передаче, например, двух мини-слотов, составляет 20 дБмВ (при частоте модуляции 1152 кГц), а минимальная мощность для 64-QAM, разрешенная в канале X, при передаче двух мини-слотов составляет 21,2 дБмВ (при частоте модуляции 1152 кГц).

В КМ требуется реализовать какую-либо форму обрезания передаваемой волны сигнала при высокой выходной мощности, для того чтобы сохранить нужное отношение пикового значения сигнала к среднему (PAR).

Мощность, принимаемая CMTS в кадре с включенным расширением, иногда бывает меньше номинального значения кадра с выключенным расширением из-за действия следующих факторов:

- 1) возможности вещания не используются всеми КМ;
- 2) общие разрешения не используются одним или несколькими КМ; или
- 3) мини-слотам присвоен пустой идентификатор услуги (NULL SID).

## **D.6.2.19.2.2 Вычисление мощности передачи для режима S-CDMA, когда функция максимального количества запланированных кодов включена**

См. пункт 6.2.19.2.2.

#### **D.6.2.19.3 Размер шага мощности передачи**

*Остается неизменным*.

#### **D.6.2.19.4 Требования к мощности передачи при выключенном режиме многоканальной передачи**

Если режим многоканальной передачи выключен, КМ ДОЛЖЕН работать, как указано в [ITU-T J.122], за следующими исключениями. Взамен минимальных требований к мощности передачи в восходящем направлении, указанных в [ITU-T J.122], минимальная мощность передачи в восходящем направлении Pmin ДОЛЖНА быть такой, как указано в таблице D.7. Взамен максимальных требований к мощности передачи в восходящем направлении, указанных в [ITU-T J.122], максимальная мощность передачи в восходящем направлении Pmin ДОЛЖНА быть такой, как было указано в таблице D.4, выше. Следует отметить, что в пункте J.6.2.18.2 [ITU-T J.122] значение 53 в уравнении для  $P_{hi}$  S ДОЛЖНО быть заменено на 56, поскольку именно это значение указано для  $P_{max}$  в приведенной выше таблице D.4.

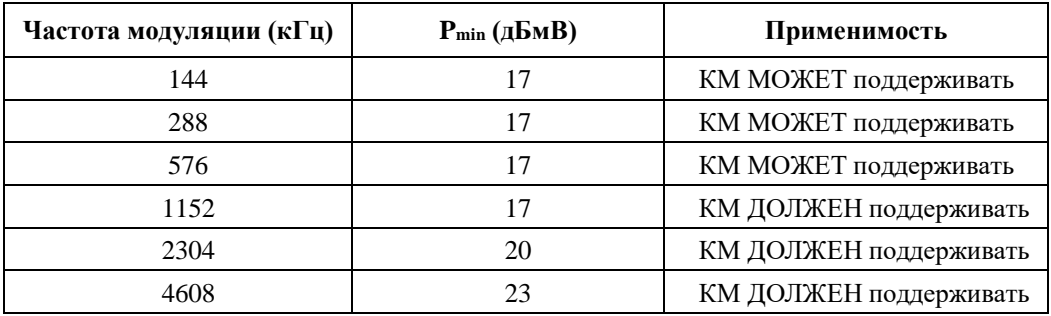

# **Таблица D.7 – Минимальная мощность передачи Pmin при выключенном режиме многоканальной передачи**

## **D.6.2.20 Профили пачки**

Характеристики передачи делятся на три вида:

- a) параметры канала;
- b) атрибуты профиля пачки; и
- c) уникальные параметры пользователя.

Параметры канала включают в себя:

- а) частоту модуляции (шесть диапазонов от 144 кГц до 4608 кГц с шагом в октаву);
- b) центральную частоту (Гц);
- c) суперстроку заголовка из 1536 битов; и
- d) параметры канала S-CDMA.

Параметры канала являются общими для всех пользователей данного канала. Атрибуты профиля пачки перечислены в таблице D.8, и эти параметры являются общими атрибутами, соответствующими типу пачки.

КМ ДОЛЖЕН генерировать каждую пачку в соответствующий момент времени, как описано в грантах мини-слотов, выдаваемых CMTS в сообщениях MAP.

КМ ДОЛЖЕН поддерживать все профили пачки, устанавливаемые по командам из CMTS посредством дескрипторов пачки в UCD и последовательно присваиваемые для передачи в MAP.

| Атрибуты профиля пачки                                         | Установки конфигурации                                                                                       |
|----------------------------------------------------------------|----------------------------------------------------------------------------------------------------|
| Модуляция                                                      | QPSK, 8-QAM, 16-QAM, 32-QAM, 64-QAM, 128-QAM<br>(только для ТСМ)                                             |
| Дифференциальное кодирование                                   | Вкл./выкл.                                                                                                   |
| Кодирование ТСМ                                                | Вкл./выкл.                                                                                                   |
| Длина заголовка                                                | 0-1536 битов (см. пункт D.6.2.9)                                                                             |
| Смещение значения заголовка                                    | От 0 до 1534                                                                                                 |
| Коррекция ошибок по алгоритму R-S FEC (T)                      | От 0 до 16 (0 соответствует выключенному режиму R-S<br>FEC. Количество байтов четности кодового слова 2 * Т) |
| Количество информационных байтов<br>кодового слова R-S FEC (k) | Фиксированное – от 16 до 253 (при условии, что режим R-S<br><b>FEC включен</b> )                             |
|                                                                | Укороченное – от 16 до 253 (при условии, что режим R-S<br><b>FEC включен</b> )                               |
| Порождающий полином шифрования                                 | 15 битов                                                                                                    |

**Таблица D.8 – Атрибуты профиля пачки**

| Атрибуты профиля пачки                                                                                                    | Установки конфигурации                                                                    |  |  |  |
|----------------------------------------------------------------------------------------------------|-------------------------------------------------------------------------------------------|--|--|--|
| Максимальная длина пачки <sup>1</sup> (в мини-слотах)                                                                                                    | От 0 до 255                                                                               |  |  |  |
| Защитное время                                                                                                    | От 4 до 255 интервалов модуляции.<br>В режиме S-CDMA защитное время отсутствует           |  |  |  |
| Длина последнего кодового слова                                                                                                    | Фиксированная, укороченная                                                                |  |  |  |
| Шифрование вкл./выкл.                                                                                                    | Вкл./выкл.                                                                                |  |  |  |
| Глубина чередования в байтах <sup>2</sup> (Ir)                                                                                                    | От 0 до целой части <sup>3</sup> (2048/N <sub>r</sub> )                                   |  |  |  |
| Размер блока чередования в байтах <sup>4</sup> (B <sub>r</sub> )                                                                                                    | От 2*N <sub>r</sub> до 2048                                                               |  |  |  |
| Тип заголовка                                                                                                    | QPSK0/QPSK1                                                                               |  |  |  |
| Расширитель S-CDMA <sup>5</sup>                                                                                                    | Вкл./выкл.                                                                                |  |  |  |
| Количество кодов в подкадре S-CDMA <sup>5</sup>                                                                                                    | От 1 до 128                                                                               |  |  |  |
| Шаг чередования S-CDMA <sup>5</sup>                                                                                                    | От 1 до (число интервалов расширения в кадре $-1$ )                                       |  |  |  |
| Метод выбора активных кодов и<br>перемешивания кодов S-CDMA                                                                                                    | Метод 1 или 2                                                                             |  |  |  |
| Строка выбора активных кодов S-CDMA                                                                                                    | 128-битовая строка, указывающая, какие коды активны<br>при методе 2 выбора активных кодов |  |  |  |
| Длина пачки в 0 мини-слотов в профиле канала означает, что длина пачки данного типа в данном канале<br>является переменной. Если длина пачки не фиксирована, то она явно выдается в КМ из CMTS в<br>сообщении МАР. |                                                                                           |  |  |  |

**Таблица D.8** (*окончание*)

<sup>2</sup> Если глубина равна l, то чередования нет; если глубина равна 0, то установлен динамический режим чередования.

- $N_r$  размер R-S кодового слова  $K + 2T$ , как определено в пункте D.6.2.5.1.
- <sup>4</sup> Используется только в динамическом режиме.
- <sup>5</sup> Используется только в каналах S-CDMA.

Уникальные параметры пользователей (например, уровень мощности) могут различаться даже при использовании пачек одного и того же типа в одном и том же канале и перечислены в таблице D.9.

| Уникальный параметр<br>пользователя | Команда настройки                                                                                                    | Результирующее значение параметра                                                                                                    |
|-------------------------------------|----------------------------------------------------------------------------------------------------|----------------------------------------------------------------------------------------------------|
| Уровень мощности <sup>1</sup>       | 8-битовое число в формате<br>дополнения до 2,<br>разрешение 0,25 дБ                                                                       | TDMA:<br>от +17 до +57 дБмВ (32-QAM, 64-QAM)<br>от +17 до +58 дБмВ (8-QAM, 16-QAM)<br>от +17 до +61 дБмВ (QPSK)<br>S-CDMA: от +17 до +56 дБмВ<br>(все виды модуляции)<br>Разрешение 0,25 дБ или лучше |
| Смещение частоты                    | Диапазон ±32 кГц,<br>разрешение 1 Гц                                                                                                    | Диапазон частот в соответствии<br>с пунктом D.6.2.17.1 "Колебания<br>и диапазон частот в восходящем канале"                                                                                           |
| Смещение диапазона                  | Целая часть: 32-разрядное<br>двоичное число в формате<br>дополнения до 2,<br>разрешение (1/9,216 МГц) =<br>$= 6,94$ MKC/64 = 108,50694 HC | Диапазон: достаточный для максимальной<br>длины кабельного участка в соответствии<br>с пунктом D.1.2.1                                                                                                |
|                                     | Дробная часть: 8-разрядное<br>дробное расширение без знака,<br>разрешение 6,94 мкс/ $(64*256)$ =<br>$= 0,4238552517361$ Hc                | Разрешение: асинхронный режим<br>6,94 мкс/64;<br>синхронный режим 6,94 мкс/ (64*256)                                                                                                    |

**Таблица D.9 – Уникальные параметры пачки пользователя**

## Таблица D.9 (окончание)

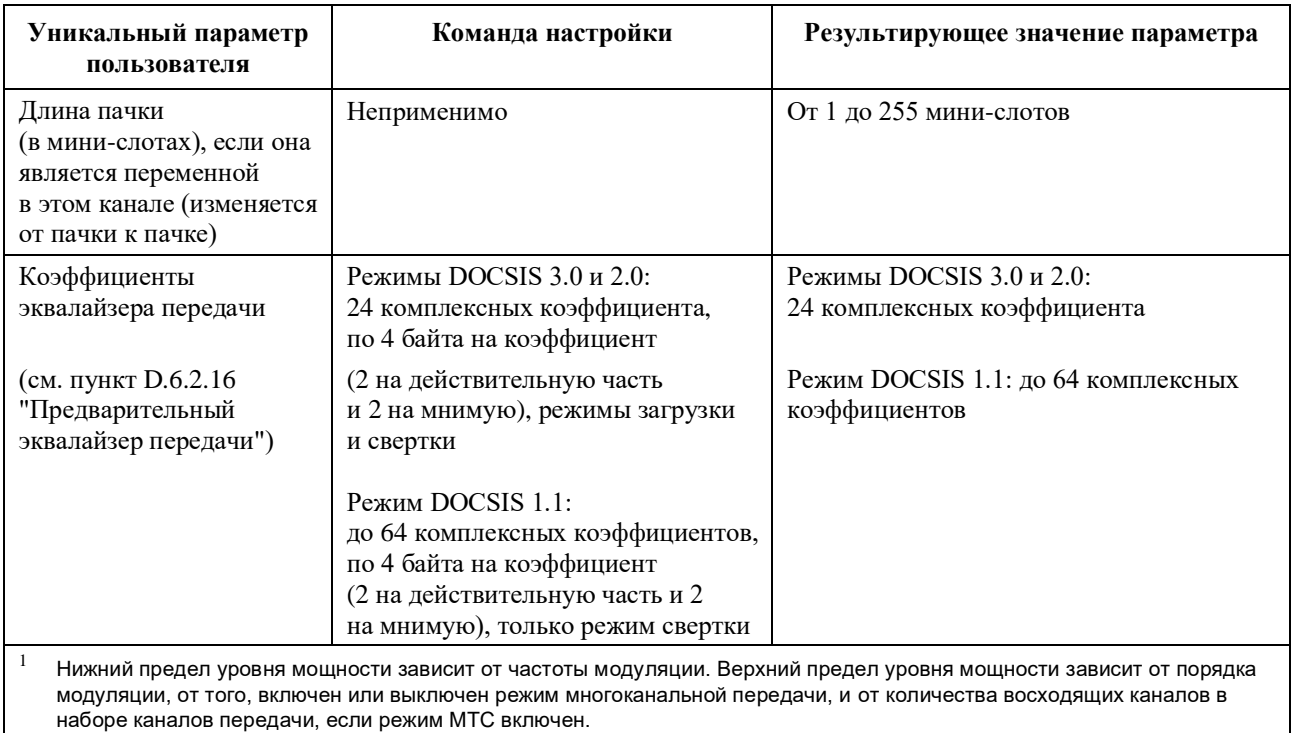

КМ ДОЛЖЕН осуществлять регулировку смещения частоты для изменения несущей частоты передачи в восходящем направлении в пределах  $\pm 10$  Гц от заданного изменения.

## **D.6.2.20.1 Смешение лиапазона**

Смешение диапазона – это разница во времени между базовым временем передачи кадра в восходящем направлении КМ и базовым временем передачи кадра в восходящем направлении CMTS. Это опережение, равное примерно задержке прохождения сигнала туда и обратно между КМ и CMTS и необходимое для синхронизации передачи в восходящем направлении в схемах ТDMA и S-CDMA. СМТЅ ДОЛЖНА обеспечивать коррекцию с обратной связью этого смещения для КМ на основе успешного приема одной или нескольких пачек (то есть удовлетворительного результата применения соответствующего метода - коррекции ошибок и/или CRC). СМТS передает эти команды настройки синхронизации в КМ в ответном МАС-сообщении выбора диапазона, причем отрицательное значение означает, что смещение должно быть уменьшено, что приводит к более позднему времени передачи в KM.

Сообщение MDD [ITU-T J.222.2] содержит поле TLV, в котором указывается, передает ли CMTS сигнал синхронизации символов в нисходящем направлении, то есть синхронизирован ли тактовый сигнал символов в нисходящем направлении с главным тактовым сигналом 9,216 МГц. Если MDD указывает, что CMTS перелает сигнал синхронизации символов в нисхолящем направлении, то КМ генерирует сигнал синхронизации символов в восходящем направлении по всем каналам набора каналов передачи или в одиночном восходящем канале передачи, если режим МТС выключен. Если MDD указывает, что CMTS не передает сигнал синхронизации символов в нисходящем направлении, то KM работает с асинхронным восходящим каналом с модуляцией TDMA, а модуляция S-CDMA не допускается. При отсутствии сообщения MDD КМ работает с одним восходящим каналом, который синхронизирован в восходящем направлении с тактовым сигналом символов в нисходящем направлении при модуляции S-CDMA или представляет собой асинхронный восходящий канал при модуляции ТDMA.

В асинхронных каналах КМ ДОЛЖЕН выполнять команду коррекции синхронизации с разрешением, равным ллительности по крайней мере 1 символа (при частоте символов, используемой лля ланной пачки), и (в отличие от фиксированного отклонения) с точностью в пределах  $\pm 0.25$  мкс плюс  $\pm 1/2$  символа для данного разрешения. Например, для максимальной частоты символов 4,608 МГц соответствующий период символов составит 217 нс, максимальное разрешение настройки времени ДОЛЖНО быть 217 нс. Для максимальной частоты символов 4,608 МГц соответствующая

минимальная точность ДОЛЖНА составлять ±359 нс. Точность таймирования пачек в КМ,  $\pm 0.25$  мкс плюс  $\pm 1/2$  символа, относится к границам мини-слота, вволимым в КМ, при условии идеальной обработки сигналов временных меток, принимаемых из CMTS.

Разрешение целой части параметра настройки синхронизации составляет  $(1/9,216 \text{ MT})$  =  $= 6.94$  мкс/64  $\sim = 108,507$  нс. Для каналов S-CDMA CMTS предоставляет дополнительное поле дробной части в команде настройки синхронизации с разрешением 1/16384 такта приращения кадров:  $6,94$  мкс/ $(64*256) \sim 0,424$  нс. Для каналов S-CDMA КМ ДОЛЖЕН осуществлять настройку синхронизации в пределах ±0,01 от номинального периода кодовых импульсов. Например, для максимальной частоты кодовых импульсов 4,608 МГц соответствующее максимальное разрешение коррекции синхронизации составит (±0,01)\*217 нс, или примерно ±2 нс. Для каналов TDMA, работающих в синхронном режиме, CMTS может предоставлять поле дробной части параметра настройки синхронизации. Для каналов TDMA, работающих в синхронном режиме, когда в RNG-RSP присутствует поле дробной части параметра настройки синхронизации, КМ ДОЛЖЕН выполнять настройку с точностью до  $\pm 0.01$  от номинального периода передачи символов. Для каналов ТDMA, работающих в синхронном режиме, если RNG-RSP для КM не содержит поле дробной части параметра настройки синхронизации, КM ДОЛЖЕН предполагать, что она равна 0, и при этом соблюдать требования точности настройки синхронизации с полем дробной части (до ±0,01 от номинального периода передачи символов).

Для систем CMTS/КM, использующих несколько нисходящих каналов, CMTS определяет для КM один канал в качестве основного канала, по которому КM получает главный сигнал синхронизации CMTS для всех передач в восходящем направлении [ITU-T J.222.2].

Для систем CMTS/КM, использующих несколько восходящих каналов, КM должен определять параметры каждого восходящего канала отдельно, используя указанные выше значения разрешения.

## **D.6.2.20.2 Время реконфигурации в режиме TDMA**

См. пункт 6.2.20.2.

## **D.6.2.20.3 Время реконфигурации S-CDMA**

См. пункт 6.2.20.3.

#### **D.6.2.20.4 Смещение синхронизации КM при изменении частоты модуляции**

См. пункт 6.2.20.4.

#### **D.6.2.21 Соглашение о временных интервалах пачки**

См. пункт 6.2.21.

#### **D.6.2.22 Требования к точности**

См. пункт 6.2.22.

#### **D.6.2.22.1 Побочные излучения**

Значения в единицах дБмВ, используемые в настоящем пункте, можно преобразовать в значения в единицах дБмкВ, прибавив к ним 60 дБ.

Уровни шума и мощности побочных излучений НЕ ДОЛЖНЫ превышать значений, указанных в таблицах D.10, D.11 и D.13. ЖЕЛАТЕЛЬНО, чтобы уровни шума и мощности побочных излучений НЕ превышали значений, указанных в таблицах D.12 и D.14. Когда включен режим многоканальной передачи, требования к уровням шума и мощности побочных излучений для отдельных каналов суммируются (абсолютная мощность, НЕ в дБ) для определения минимального суммарного уровня шума для условий многоканальной передачи. Кроме того, когда включен режим многоканальной передачи, эти требования к характеристикам побочных излучений применяются только в том случае, если КМ работает в определенных диапазонах значений  $P_{load}$  при n, равном от 1 до числа восходящих каналов в наборе каналов передачи, и при отношении количества распределенных кодов к количеству активных кодов от 1 до 1/4 для каналов S-CDMA.

В режиме S-CDMA, когда модем передает по каналу менее 1/4 активных кодов расширения, предельно допустимая мощность побочных излучений равна величине мощности (в дБмВ), соответствующей

спецификациям для уровня мощности, соответствующего 1/4 активных кодов расширения (то есть на 6 лБ ниже мошности канала, когла активны все колы этого канала, вылеленные КМ).

Когда включен режим многоканальной передачи и в наборе каналов передачи имеются два или более каналов, требования к характеристикам побочных излучений ДОЛЖНЫ выполняться только при соблюдении следующих диапазонов загрузки:

- в TCS два или более каналов применимо, когда  $P_{load 1} P_{load min set} \leq 3$  дБ; и
- в TCS два канала применимо, когда  $P_{load, 2} P_{load, 1} \le 12$  дБ;
- в TCS три канала применимо, когда  $P_{load 3} P_{load 1} \le 8$  дБ;
- в TCS четыре канала применимо, когда:

$$
P_{load\_2} - P_{load\_1} \le 4 \, \mu \cdot p_{load\_2} - P_{load\_2} \le 4 \, \mu \cdot p_{load\_3} - P_{load\_2} \le 4 \, \mu \cdot p_{load\_3}
$$

 $H \qquad P_{load\_4} - P_{load\_3} \leq 4$   $\overline{AB}$ .

Когда модем осуществляет передачу с уровнями мощности, выходящими за пределы этих диапазонов загрузки (что допускается динамическим диапазоном 12 дБ), допустимыми пределами побочных излучений служат значения мощности (в дБмВ, а не дБн), соответствующие спецификациям, относящимся к передачам по второму и более загруженным каналам, если загрузка этих каналов уменьшилась (мощность передачи возросла) до простого соответствия диапазонам применимости.

При включенном режиме многоканальной передачи требования к характеристикам побочных излучений не применяются ни к одному из восходящих каналов, после того как выходная мощность в любом активном восхоляшем канале изменилась более чем на ±3 лБ со времени послелней глобальной реконфигурации до конца интервала следующей глобальной реконфигурации. Время глобальной реконфигурации определяется как неактивный интервал времени между активными передачами, который удовлетворяет требованиям пункта D.6.2.20.2 одновременно для всех каналов TDMA в TCS и требованиям пункта D.6.2.20.3 для всех каналов S-CDMA в TCS. При включенном режиме многоканальной передачи ЖЕЛАТЕЛЬНО, чтобы CMTS предоставляла КМ время глобальной реконфигурации, прежде чем КМ получит команду на изменение мощности передачи по любому восходящему каналу в совокупности на  $\pm 3$ дБ со времени своей последней глобальной реконфигурации.

Например, при трех каналах S-CDMA в TCS и мошности перелачи на канал в 53 лБмВ, 41 лБмВ и 41 дБмВ требования к абсолютной мошности побочных излучений при передаче по двум или более каналам в TCS соответствуют требованиям к абсолютной мошности побочных излучений при мощности передачи на канал 53 дБмВ, 45 дБмВ и 45 дБмВ. В целях определения пределов побочных излучений уровни мощности в 41 дБмВ повышаются до 53 дБмВ – 8 дБ = 45 дБмВ.

При четырех каналах S-CDMA в TCS и мощности передачи на канал в 53 дБмВ, 41 дБмВ, 41 дБмВ и 41 дБмВ требования к абсолютной мощности побочных излучений при передаче по двум или более каналам в TCS соответствуют требованиям к абсолютной мощности побочных излучений при мощности передачи на канал 53 дБмВ, 49 дБмВ, 45 дБмВ и 41 дБмВ. В целях определения пределов побочных излучений уровни мошности в 41 лБмВ повышаются до 53 лБмВ – 4 лБ = 49 лБмВ, а также до условных 49 дБмВ – 4 дБ = 45 дБмВ и 45 дБмВ – 4 дБ = 41 дБмВ.

В таблице D.10 внутриполосные побочные излучения включают в себя шум, утечку несущей, щелчки таймера, побочные составляющие синтезатора и другие нежелательные составляющие передаваемого сигнала. Они не включают эффект ISI. Границы измерения внутриполосных излучений соответствуют частоте модуляции (например, от 1152 до 4608 кГц). Все требования, выраженные в дБн, относятся к фактической мощности передачи, выдаваемой КМ в один канал.

Ширина полосы измерений для спецификаций промежуточных пачек (передачи по всем каналам TCS отсутствуют) из таблицы D.10 составляет 144 кГц.

Спецификации пачек при передаче применяются во время мини-слотов, выделенных для КМ (когда КМ использует выделенные ресурсы полностью или частично), или 32 интервалов модуляции до и после выделенных мини-слотов. Спецификации промежуточных пачек применяются в остальных случаях, за исключением выделенных мини-слотов в любом активном канале КМ или 32 интервалов модуляции до и после выделенных мини-слотов.

В режиме TDMA мини-слот может быть не длиннее 32 интервалов модуляции, или 6,94 мкс при частоте 4,608 Мсимв/с.

| Параметр                                                                                                    | Передаваемая пачка                                              | Между пачками                       |  |
|----------------------------------------------------------------------------------------------------|-----------------------------------------------------------------|-------------------------------------|--|
| Внутриполосное [излучение]                                                                                                    | $-40$ дБн                                                       | $-72 \text{ }\mu\text{B}$ н         |  |
| Смежный канал                                                                                                    | См. таблицы D.11 и D.12.                                        | $-72 \mu$ Бн                        |  |
| В рабочем диапазоне в восходящем<br>направлении 10-55 МГц<br>(кроме присвоенного канала<br>и смежных каналов)                                       | См. таблицы D.13 и D.14                                         | $-72 \text{ }\mu\text{}$ ы          |  |
| Когда рабочий диапазон в восходящем<br>направлении составляет 10-55 МГц:                                                                            |                                                                 |                                     |  |
| интегрированные пределы побочных<br>излучений для KM (все сигналы,<br>включая дискретные, в пределах<br>$4 \text{ M}$ [ $\text{H}$ ] <sup>1</sup> : |                                                                 |                                     |  |
| от 55 до 67 МГц                                                                                                    | max( $-40 \text{ }\mu\text{J}$ н, $-26 \text{ }\mu\text{J}$ мB) | $-26 \mu$ БмВ                       |  |
| от 67 до 73 МГц                                                                                                    | $-35$ дБмВ                                                      | $-40$ дБмВ                          |  |
| от 73 до 101 МГц                                                                                                    | $-40$ дБмВ                                                      | $-40$ дБмВ                          |  |
| от 101 до 770 МГц                                                                                                    | $-45$ дБмВ                                                      | max(-45 дБмВ, -40 дБ отн. $d/s^2$ ) |  |
| Когда рабочий диапазон в восходящем<br>направлении составляет 10-55 МГц:<br>дискретные пределы побочных<br>излучений $KM^1$ :                       |                                                                 |                                     |  |
| от 55 до 67 МГц                                                                                                    | max( $-50 \text{ дБн}, -36 \text{ дБмВ}$ )                      | $-36 \mu$ БмВ                       |  |
| от 67 до 101 МГц                                                                                                    | $-50 \text{ dB}$ мВ                                             | $-50$ дБмВ                          |  |
| от 101 до 770 МГц                                                                                                    | $-50 \text{ dB}$ мВ                                             | $-50 \text{ dB}$ м $B$              |  |

**Таблица D.10 – Побочные излучения**

<sup>1</sup> Данные пределы не включают одиночную дискретную побочную составляющую, относящуюся к настроенному приемному каналу; такая дискретная побочная составляющая ДОЛЖНА быть не больше чем –40 дБмВ.

<sup>2</sup> дБ отн.  $d/s$  – относится к уровню принятого сигнала в нисходящем канале. Некоторые побочные выходные сигналы пропорциональны уровню принятого сигнала.

#### **D.6.2.22.1.1 Побочные излучения в смежном канале**

Побочные излучения от передаваемой несущей могут иметь место в смежном канале, занятом несущей той же или другой частоты модуляции. В таблице D.11 перечислены требуемые уровни побочных излучений в смежном канале для всех комбинаций частот модуляции передаваемой несущей и частот модуляции смежного канала. Измерение производится в интервале смежного канала, в соответствующей полосе и на соответствующем расстоянии от передаваемой несущей и на основе частоты модуляции передаваемой несущей и несущей в смежном канале.

#### **Таблица D.11 – Требования к побочным излучениям в смежном канале относительно уровня мощности передаваемой пачки на канал для каждого канала**

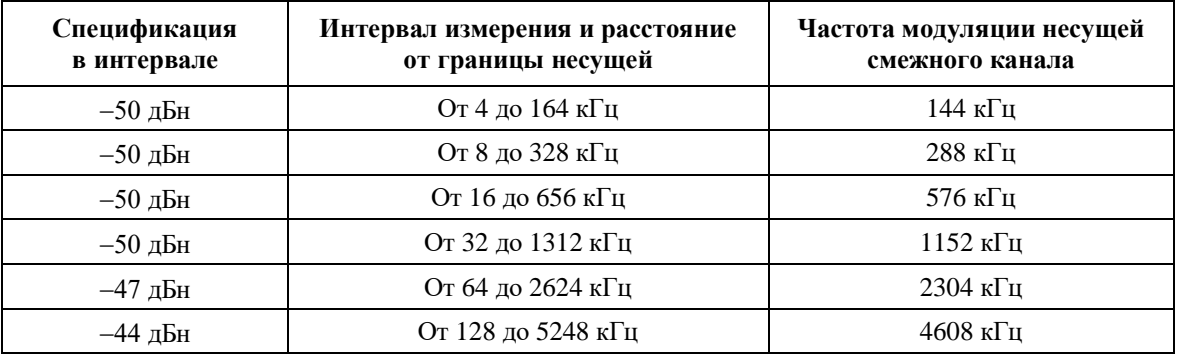

Кроме того, ЖЕЛАТЕЛЬНО, чтобы КМ соответствовал требованиям, приведенным в таблице D.12, при тех же условиях, которые указаны в таблице D.11, выше. При более низкой мощности передачи в канале, когда это единственный канал передачи (на данный момент времени), к требованию абсолютной мощности побочных излучений из таблицы D.12 применяется ослабление на 2 дБ.

#### **Таблица D.12 – Целевые значения мощности побочных излучений в смежных каналах относительно уровня мощности передаваемой пачки на канал для каждого канала**

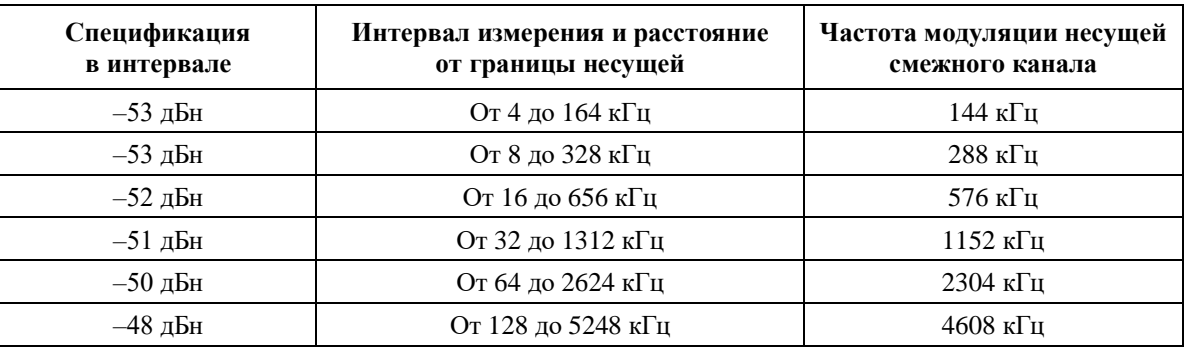

#### **D.6.2.22.1.2 Побочные излучения в диапазоне частот восходящего потока**

В таблице D.13 перечислены частоты модуляции, которые могут быть переданы в интервале, требуемые уровни побочных излучений в этом интервале и начальный интервал, с которого начинается измерение побочных излучений. Измерения должны начинаться с начального расстояния и повторяться при увеличении расстояния от несущей до границы диапазона частот восходящего канала. Нижняя граница диапазона частот восходящего потока составляет 10 МГц; верхняя граница – 55 МГц.

#### **Таблица D.13 – Требования к побочным излучениям в диапазоне частот восходящего потока относительно уровня мощности передаваемой пачки на канал для каждого канала**

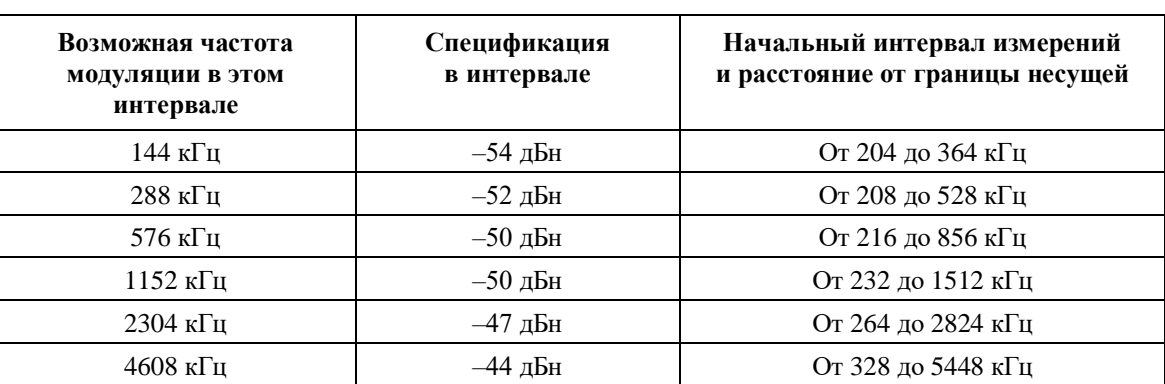

Кроме того, ЖЕЛАТЕЛЬНО, чтобы КМ соответствовал требованиям, приведенным в таблице D.14, при тех же условиях, какие указаны в таблице D.13, выше. При более низкой мощности передачи в канале, когда это единственный канал передачи (на данный момент времени), к требованию абсолютной мощности побочных излучений из таблицы D.14 применяется ослабление на 2 дБ.

## **Таблица D.14 – Целевые значения мощности побочных излучений в диапазоне частот восходящего потока относительно уровня мощности передаваемой пачки на канал для каждого канала**

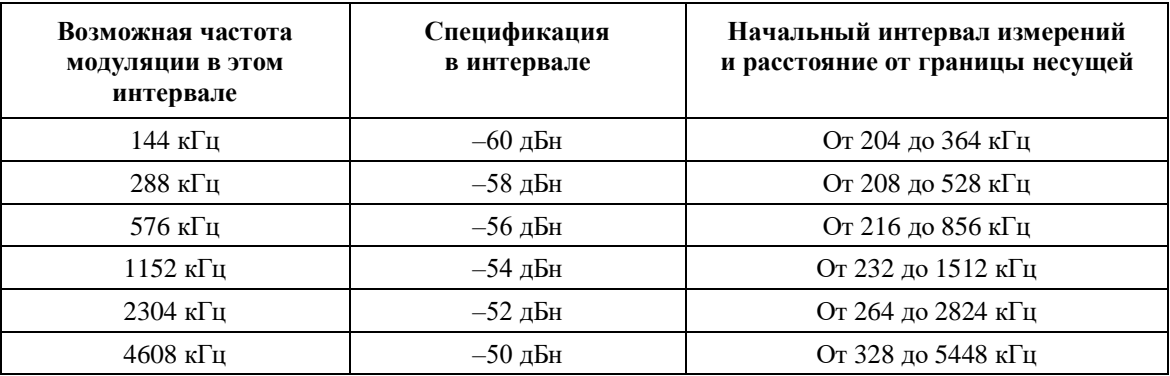

#### **D.6.2.22.2 Побочные излучения во время переходного процесса включения/выключения пачки**

Значения, измеренные в единицах дБмВ, которые используются в данном пункте, можно преобразовать в значения, измеренные в единицах дБмкВ, прибавив 60 дБ.

Каждый передатчик ДОЛЖЕН управлять побочными излучениями, возникающими до и во время нарастания пачек, во время и после затухания пачек и до начала и окончания пачек.

Побочные излучения, возникающие при изменении напряжения в передатчике восходящего канала вследствие включения или отключения передачи, ДОЛЖНЫ быть не более 100 мВ. Такие скачки ДОЛЖНЫ рассеиваться не быстрее чем за 2 мкс при постоянной скорости. Данное требование применимо, если КМ ведет передачу с уровнем +55 дБмВ или более на канал в любом канале. При меньших уровнях передачи максимальное изменение напряжения ДОЛЖНО уменьшаться в 2 раза для каждого уменьшения уровня мощности в активном канале с наибольшей мощностью передачи на 6 дБ от уровня +55 дБмВ на канал и до 7 мВ при 31 дБмВ на канал и ниже. Это требование не работает в условиях переходных процессов включения или выключения КМ.

# **D.6.2.22.3 Процент ошибок модуляции (MER)**

MER измеряет дисперсию пучка, вызванную формой волны передаваемого сигнала. Он включает в себя эффект ISI, побочные излучения, фазовый шум и все прочие ухудшения характеристик передатчика.

# **D.6.2.22.3.1 Определения**

См. пункт 6.2.22.3.1.

# **D.6.2.22.3.2 Требования**

Если не установлено иное, MER ДОЛЖЕН соответствовать следующим ограничениям во всем диапазоне мощности передачи из таблицы D.9 или превосходить их для всех видов и частот модуляции и во всем диапазоне значений несущей частоты. В режиме S-CDMA ограничения должны выполняться для всего количества активных и распределенных кодов. Диапазон несущей от 10 до 55 МГц более точно определяется как интервал от  $10 \text{ M}\text{T}$ и + частота модуляции  $\times$  1,25/2] до [55 МГц – частота модуляции × 1,25/2]. В точках разрыва между областями используется более высокая спецификация MER.

# **Вариант 1. Плоский канал, выравнивание передаваемого сигнала выключено**

Вариант 1a. Для частот модуляции 2,304 МГц и ниже:

 $MER<sub>swmb</sub> \ge 30$  дБ в диапазоне несущей от 20 до 41 МГц;

 $MER<sub>swmb</sub> \ge 27$  дБ в диапазонах несущей от 15 до 20 МГц и от 41 до 47 МГц;

MERsymb 26 дБ в диапазонах несущей от 10 до 15 МГц и от 47 до 55 МГц.

Вариант 1b. Для частоты модуляции 4,608 МГц:

 $MER<sub>symbol</sub> \ge 27$  дБ в диапазоне несущей от 20 до 41 МГц;

MERsymb 24 дБ в диапазонах несущей от 15 до 20 МГц и от 41 до 47 МГц;

 $MER<sub>symbol</sub> \ge 23$  дБ в диапазонах несущей от 10 до 20 МГц и от 47 до 55 МГц.

## **Вариант 2. Плоский канал, выравнивание передаваемого сигнала включено**

Вариант 2а. Для TDMA/QPSK MER<sub>symb</sub>  $\geq 30$  дБ.

Вариант 2b. Для S-CDMA и всех видов модуляции TDMA, кроме OPSK, MER<sub>symb</sub>  $\geq$  35 дБ.

Вариант 2с. Для S-CDMA MER $_{\text{chain}} \geq 33$  дБ.

#### **Вариант 3. Эхо-канал, выравнивание передаваемого сигнала включено**

Вариант 3a. В случае одиночного эха, выбранного из микроотражений канала, определенных в таблице D.2, измеренная величина MER<sub>symb</sub> ДОЛЖНА быть  $\geq 30$  дБ для режимов TDMA/QPSK  $u \geq 33$  дБ для режима S-CDMA и всех видов модуляции TDMA, кроме OPSK.

Вариант 3b. В случае двух или более эхо-сигналов, определенных в таблице D.2 (не более чем для одного из указанных значений усиления и задержки), измеренная величина MERsymb ДОЛЖНА быть  $\geq$  29 лБ.

CMTS ДОЛЖНА обеспечивать тестовый режим, в котором она:

- принимает коэффициенты эквалайзера через внешний интерфейс (например, Ethernet);
- посылает коэффициенты в предварительный эквалайзер КМ с помощью сообщения "ответ на запрос диапазона" (в режимах установки и свертки);
- не регулирует частоту, временные интервалы или мощность КМ.

#### **D.6.2.22.4 Искажения фильтра**

См. пункт 6.2.22.4.

#### **D.6.2.22.5 Фазовый шум несущей**

См. пункт 6.2.22.5.

#### **D.6.2.22.6 Точность частоты в канале**

См. пункт 6.2.22.6.

#### **D.6.2.22.7 Точность частоты модуляции**

См. пункт 6.2.22.7.

## **D.6.2.22.8 Неустойчивость синхронизации модуляции**

См. пункт 6.2.22.8.

#### **D.6.2.23 Характеристики мощности входного сигнала демодулятора в восходящем потоке**

Максимальная общая мощность входного сигнала для демодулятора восходящего потока НЕ ДОЛЖНА превышать 89 дБмкВ в рабочем диапазоне частот от 10 до 55 МГц.

Предполагается, что мощность принятого сигнала на каждой несущей ДОЛЖНА быть в пределах значений, приведенных в таблице D.15.

Демодулятор ДОЛЖЕН работать в соответствии со своими техническими спецификациями и с мощностью принимаемых пачек в пределах ±6 дБ от установленного номинального уровня принимаемого сигнала. Таким образом максимальная мощность сигнала в принимаемой пачке ДОЛЖНА быть меньше или равна 89 дБмкВ.

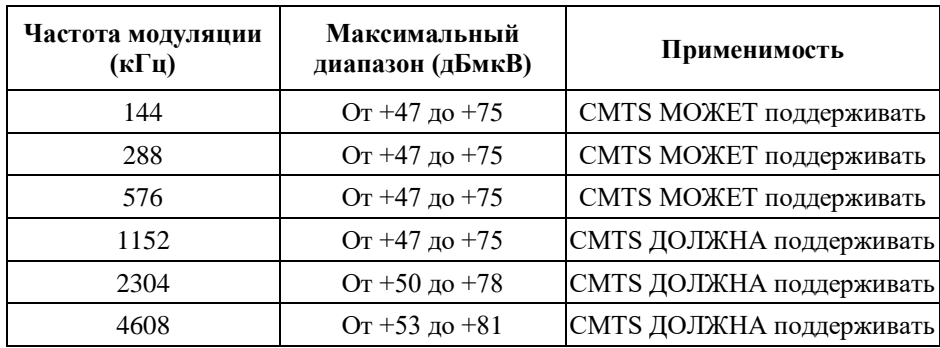

## **Таблица D.15 – Характеристики мощности входного сигнала демодулятора в восходящем потоке**

# **D.6.2.24 Электрический выход КМ в восходящем направлении**

КМ ДОЛЖЕН выдавать модулированный сигнал РЧ с характеристиками, указанными в таблице D.16.

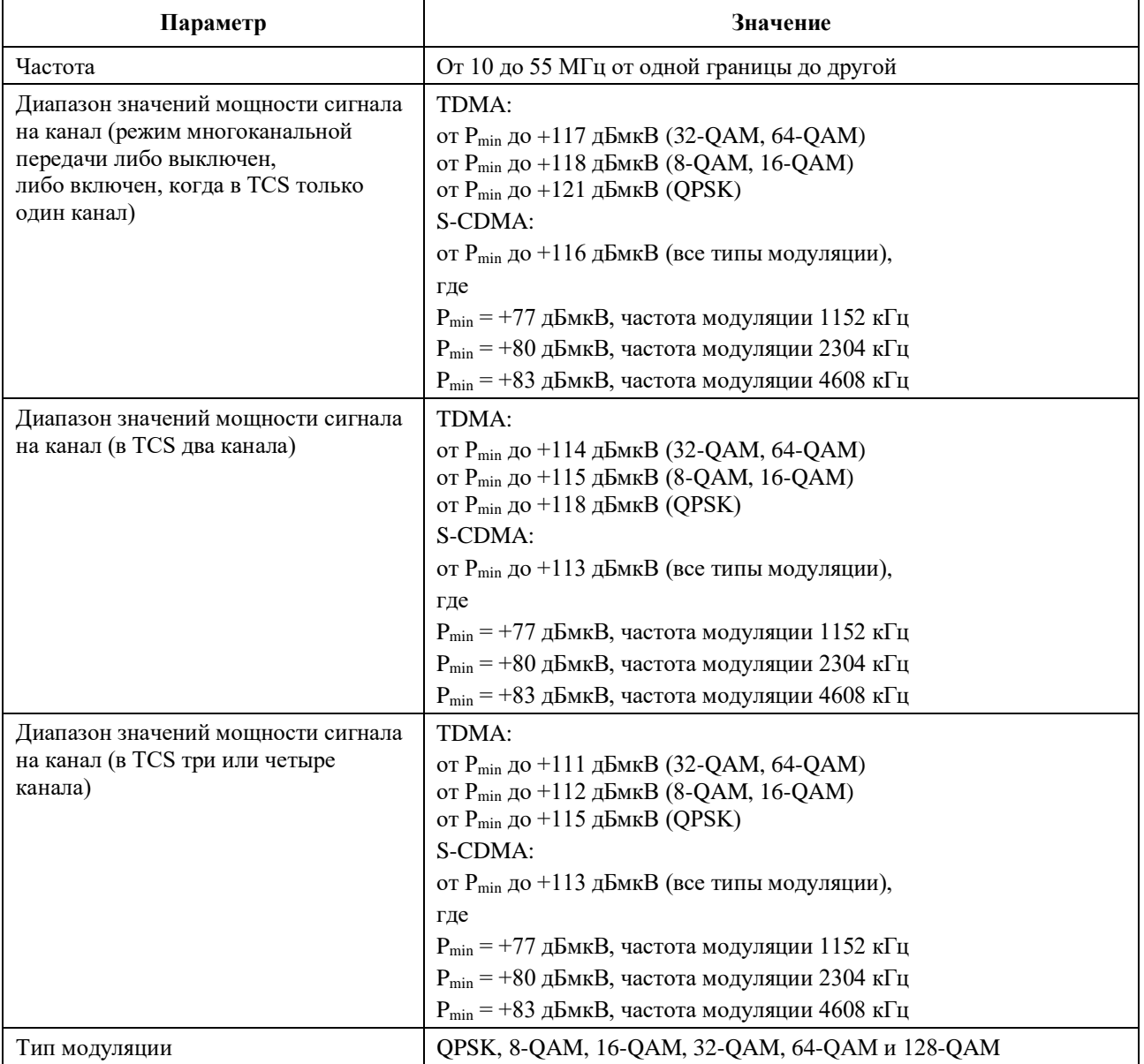

# **Таблица D.16 – Электрические выходные параметры КМ**

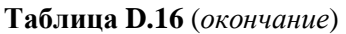

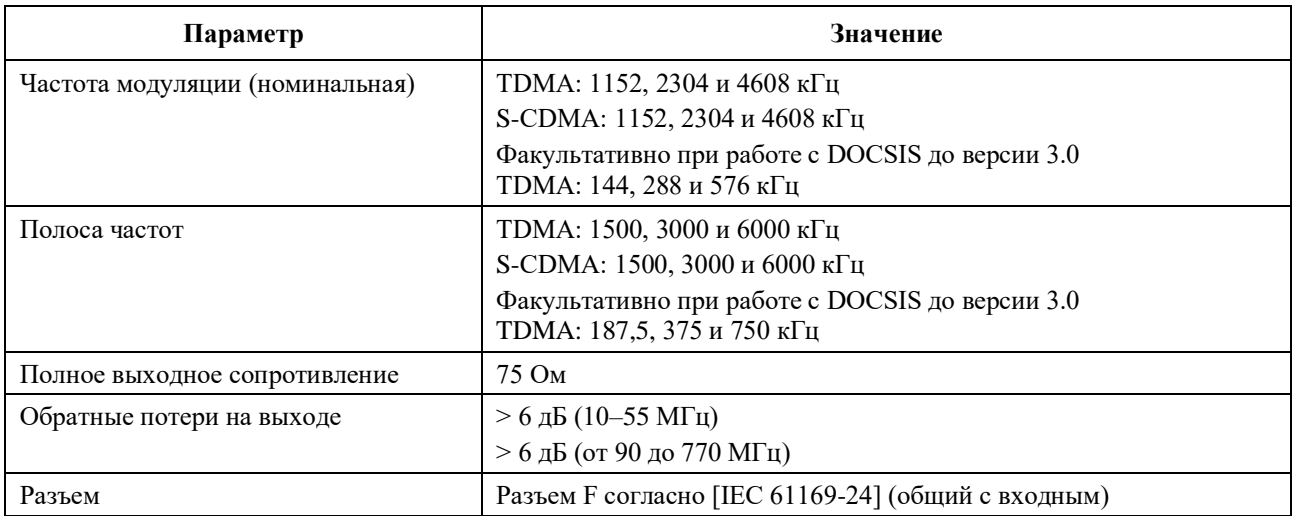

## **D.6.2.25 Возможности передатчика восходящего канала КM**

См. пункт 6.2.25.

## **D.6.3 Нисходящий поток**

#### **D.6.3.1 Поддержка протокола и чередования в нисходящем направлении**

Подуровень PMD в нисходящем направлении ДОЛЖЕН соответствовать [ITU-T J.83-С].

Метод чередования при модуляции 64-QAM и 256-QAM ДОЛЖЕН соответствовать [ITU-T J.83-C]. Нисходящий канал ДОЛЖЕН поддерживать диапазон частот от 90 до 770 МГц от одной границы до другой.

### **D.6.3.2 Электрический вход КM в нисходящем направлении**

КМ ДОЛЖЕН быть способен одновременно принимать любое количество сигналов от одного до MDBC, расположенных в частотных интервалах, соответствующих списку ПН и списку демодуляции КМ. КМ ДОЛЖЕН быть способен изменять свою конфигурацию для приема разных каналов. Как минимум, КМ ДОЛЖЕН быть способен принимать по меньшей мере четыре нисходящих канала, расположенных независимо друг от друга в произвольном окне шириной 60 МГц в полосе частот нисходящего потока. КМ ДОЛЖЕН поддерживать связывание любого количества нисходящих каналов вплоть до своего максимума. КМ ДОЛЖЕН быть способен обнаруживать и принимать модулированные радиосигналы, расположенные в каналах, используемых кабельной системой, в которой он будет работать. Например, это может быть частотный план цифровых несущих QAM для Японии [Статья 23/26]. Сигналы должны иметь характеристики, определенные в таблице D.17.

| Параметр                                           | Значение                                                                                         |  |  |
|----------------------------------------------------|--------------------------------------------------------------------------------------------------|--|--|
| Центральная частота                                | От 93 до 767 МГц $\pm$ 30 кГц                                                                    |  |  |
| Диапазон уровней (один канал DOCSIS)               | От +45 до +75дБмкВ <sub>эфф.</sub> для 64-QAM<br>От +51 до +81 дБмкВ <sub>эфф.</sub> для 256-QAM |  |  |
| Тип модуляции                                      | 64-QAM и 256-QAM                                                                                 |  |  |
| Частота символов (номинальная)                     | $5,274$ M $\Gamma$ <sub>II</sub>                                                                 |  |  |
| Ширина полосы                                      | 6 МГц (альфа равна 0,13 для кривой, возрастающей<br>пропорционально квадратному корню косинуса)  |  |  |
| Полная входная мощность (40 МГц<br>и выше)         | $<$ 93 дБмкВ                                                                                     |  |  |
| Максимальная мощность любого входа<br>несущей в КМ | 80 дБмкВ                                                                                         |  |  |

**Таблица D.17 – Электрические входные параметры КM**

# **Таблица D.17** (*окончание*)

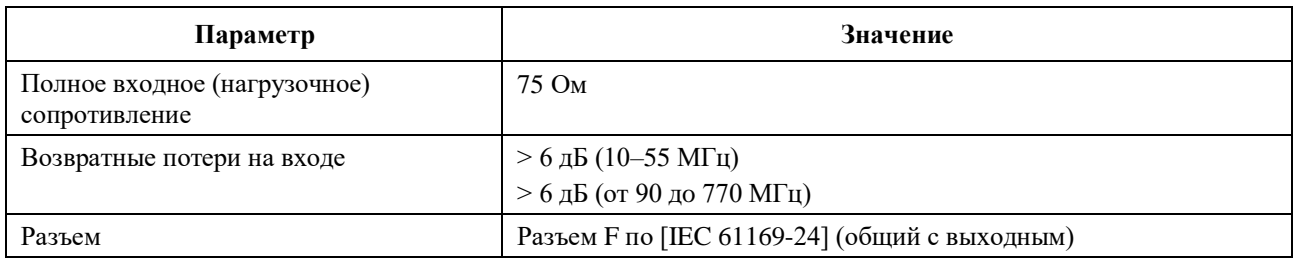

# **D.6.3.3 Обработка потока битовых ошибок в КМ**

Обработка потока битовых ошибок в КМ ДОЛЖНА быть такой, как описано в данном пункте. Его требования применимы для режима чередования с I = 12 и J = 17.

# **D.6.3.3.1 64-QAM**

# **D.6.3.3.1.1 Обработка потока битовых ошибок в КМ в режиме 64-QAM**

Коэффициент битовых ошибок ДОЛЖЕН быть менее  $10^{-8}$  при отношении несущей к шуму (в ширине полосы частот по Найквисту) 26 дБ (ср.-кв.) в режиме 64-QAM с коррекцией ошибок.

# **D.6.3.3.1.2 Обработка сброса изображений в режиме 64-QAM**

Обработка, описанная в пункте D.6.3.3.1.1, ДОЛЖНА производиться над аналоговым или цифровым сигналом +10 дБн в любой части полосы РЧ, кроме смежных каналов.

# **D.6.3.3.1.3 Обработка смежного канала в режиме 64-QAM**

Обработка, описанная в пункте D.6.3.3.1.1, ДОЛЖНА производиться над цифровым сигналом 0 дБн в смежных каналах.

Обработка, описанная в пункте D.6.3.3.1.1, ДОЛЖНА производиться над аналоговым сигналом  $+10$  лБн в смежных каналах.

Обработка, описанная в пункте D.6.3.3.1.1, с дополнительным допуском 0,2 дБ ДОЛЖНА производиться над цифровым сигналом +10 дБн в смежных каналах.

# **D.6.3.3.2 256-QAM**

# **D.6.3.3.2.1 Обработка потока битовых ошибок в КМ в режиме 256-QAM**

Коэффициент битовых ошибок ДОЛЖЕН быть менее  $10^{-8}$ при отношении несущей к шуму (в ширине полосы частот по Найквисту) 33 дБ (ср.-кв.) в режиме 256-QAM с коррекцией ошибок.

# **D.6.3.3.2.2 Обработка сброса изображений в режиме 256-QAM**

Обработка, описанная в пункте D.6.3.3.2.1, ДОЛЖНА производиться над аналоговым или цифровым сигналом +10 дБн в любой части полосы РЧ, кроме смежных каналов.

# **D.6.3.3.2.3 Обработка смежного канала в режиме 256-QAM**

См. пункт 6.3.3.2.3.

# **D.6.3.4 Возможности многоканального приема в нисходящем направлении**

См. пункт 6.3.4.

# **D.6.3.5 Поддержка асинхронных каналов DS**

См. пункт 6.3.5.

# **Добавление I**

# **Пример последовательности заголовка**

(Данное Добавление не является неотъемлемой частью настоящей Рекомендации)

# **I.1 Введение**

Программируемая суперстрока заголовка длиной до 1536 битов является частью профиля всего канала или атрибутов, общих для всех профилей пачки в канале, но при этом каждый профиль пачки может определить место начала в этой последовательности битов и длину заголовка. Первый бит комбинации заголовка определяется смещением значения заголовка. Первый бит комбинации заголовка – это первый бит в системе отображения символов (рисунки 6-1, 6-2 и 6-3) и первый символ пачки (см. пункт 6.2.13). В качестве примера для значения смещения заголовка = 100, 101-й бит суперстроки заголовка – это первый бит в системе отображения символов, а 102-й бит – это второй бит в системе отображения символов, он преобразуется в Q1 и т. д. Пример суперстроки заголовка длиной 1536 битов приведен в пункте I.2.

# **I.2 Пример последовательности заголовка**

Ниже приведен пример последовательности заголовка длиной 1536 битов.

Биты 1–128:

1100 0011 1111 0000 0011 0011 1111 1100 0011 0011 0000 0011 1100 0000 0011 0000 0000 1110 1101 0001 0001 1110 1110 0101 0010 0101 0010 0101 1110 1110 0010 1110

Биты 129–256:

0010 1110 1110 0010 0010 1110 1110 1110 1110 1110 0010 0010 0010 1110 1110 0010 1110 1110 1110 0010 1110 0010 1110 0010 0010 0010 0010 1110 0010 0010 1110 0010

Биты 257–384:

0010 1010 0110 0110 0110 1110 1110 1110 0010 1110 0010 1110 0010 1110 0110 1010 0010 1110 1110 1010 0110 1110 0110 0010 0110 1110 1010 1110 0010 1010 0110 0010

Биты 385–512:

0010 1110 0110 1110 0010 1010 1010 0110 0010 1110 0110 0110 1110 0010 0010 0110 0010 1110 0010 1010 0010 1110 0110 0010 0010 1010 0010 0110 0010 1010 0010 1010

Биты 513–640:

0010 1110 0110 1110 0110 0110 1110 0010 0110 1010 0110 0010 1110 1110 1010 0010 1110 1110 0010 1110 1110 1110 0010 1110 1110 0010 1110 0010 0010 1110 0010 0010

Биты 641–768:

1110 1110 1110 0010 0010 0010 1110 0010 1110 1110 1110 1110 0010 0010 1110 0010 1110 0010 0010 0010 1110 1110 0010 0010 0010 0010 1110 0010 0010 0010 0010 1110

Биты 769–896:

0011 0000 1111 1100 0000 1100 1111 1111 0000 1100 1100 0000 1111 0000 0000 1100 0000 0000 1111 1111 1111 0011 0011 0011 1100 0011 1100 1111 1100 1111 0011 0000

Биты 897–1024:

1100 0011 1111 0000 0011 0011 1111 1100 0011 0011 0000 0011 1100 0000 0011 0000 0000 1110 1101 0001 0001 1110 1110 0101 0010 0101 0010 0101 1110 1110 0010 1110

Биты 1025–1152:

0010 1110 1110 0010 0010 1110 1110 1110 1110 1110 0010 0010 0010 1110 1110 0010 1110 1110 1110 0010 1110 0010 1110 0010 0010 0010 0010 1110 0010 0010 1110 0010 Биты 1153–1280:

0010 0010 1110 1110 1110 1110 1110 1110 0010 1110 0010 1110 0010 1110 1110 0010 0010 1110 1110 0010 1110 1110 1110 0010 1110 1110 0010 1110 0010 0010 1110 0010

Биты 1281–1408

1100 1100 1111 0000 1111 1111 1100 0000 1111 0011 1111 0011 0011 0000 0000 1100 0011 0000 0011 1111 1111 1100 1100 1100 1111 0000 1111 0011 1111 0011 1100 1100

Биты 1409–1536:

0011 0000 1111 1100 0000 1100 1111 1111 0000 1100 1100 0000 1111 0000 0000 1100 0000 0000 1111 1111 1111 0011 0011 0011 1100 0011 1100 1111 1100 1111 0011 0000

# **Добавление II**

# Формирование кадров S-CDMA

(Данное Добавление не является неотъемлемой частью настоящей Рекомендации)

В случае расхождения между данным Добавлением и любым нормативным положением настоящей Рекомендации нормативное положение имеет приоритет.

Следует отметить, что псевдокод, приведенный в пунктах II.1 и II.2, относится к случаю одной пачки, использующей все коды расширения.

#### $II.1$ Нумерация закодированных подсимволов

Приведенный ниже пример кода содержит краткое алгоритмическое описание операции формирования адреса для закодированных подсимволов. Генератор адреса для кодированных подсимволов заполняет строки, сначала используя параметр размера шага чередования (шаг в списке) для перехода через интервалы расширения в пределах строки. Каждый шаг выполняется с использованием алгоритма изменяемого модуля, который позволяет использовать размер шага чередования и интервалов расширения в кадре с обычными делителями. После заполнения каждой строки следующая строка начинается с первого интервала расширения. В приведенных ниже распечатках индекс і означает инициализацию в значение "1", a coded col0 определен как "0".

```
for (row = FIRST ROW; row \leq LAST ROW; row++)
\left\{ \right.coded col = 0:
       store coded(row, coded col, cod sym);
        /* Запись закодированной части символа (или заголовка) в (row, coded col) */
       for(i = 1; i < framelen; i++ )
               coded col = coded col + Interleaver step size;
               if( mod(i, framelen / gcd(step, framelen) ) == 0 )coded col = coded col + 1; /* gcd is greatest common divisor */
               coded col = mod( coded col, framelen );store coded (row, coded col, cod sym );
               /* Запись закодированной части символа (или заголовка) в (row, coded col) */
       \rightarrow\overline{1}
```
#### $II.2$ Нумерация незакодированных подсимволов

Ниже приведено короткое алгоритмическое описание работы генератора адреса для незакодированных подсимволов. Сначала генератор заполняет столбцы внутри подкадра. Индекс строки увеличивается на единицу для каждого незакодированного подсимвола. В конце подкадра увеличивается индекс столбца, а индекс строки устанавливается на первую строку подкадра. После завершения подкадра следующий подкадр начинается со следующего незакодированного подсимвола.

```
uncoded col = 0;uncoded row = FIRST ROW;while (\overline{u}ncoded row \overline{\le} LAST ROW)
\left\{ \right.if ( ( uncoded row + R ) > LAST ROW )
                Rprime = LAST ROW - uncoded row + 1;
        else
                Rn^{\prime}for(i = 0; i <Rprime; i+1)
                /* Проверка того, является ли (uncoded row, uncoded col) местом заголовка.
                 * Если это так, переход к следующему заголовку */
                if ( not preamble ( uncoded row, uncoded col ) )
                         store uncoded ( uncoded row, uncoded col, unc sym );
                uncoded row = uncoded row + 1;
        \mathbf{I}uncoded row = uncoded row - Rprime;
        uncoded col = uncoded col + 1;
        if (uncoded col \ge framelen)
```

```
\{uncoded col = 0;
                       uncoded row = uncoded row + R;
           \rightarrow\overline{\phantom{a}}
```
FIRST ROW и LAST ROW - это соответственно первая и последняя строка (то есть код) в каждом кадре, заполненном грантом. FIRST ROW может иметь значение от 0 до 127 в первом кадре распределения и значение 0 во всех других кадрах, которые могут быть заняты грантами (если они имеются). LAST ROW может иметь значение от 0 до 127 в последнем кадре пачки и значение 127 в любом другом кадре (если он имеется).

#### $II.3$ Нумерация вывода блока разбиения на кадры

В следующем примере кода содержится короткое алгоритмическое описание работы генератора адреса для выводимых символов. Генератор адреса для выводимых символов используется для доступа к блокам памяти с кодированными и некодированными подсимволами. Генератор адреса вывода имеет доступ ко всем строкам (кодам) интервала расширения, за которым следуют последующие интервалы расширения. Это алгоритмическое описание распространяется на любое допустимое количество активных кодов, при этом параметр количества активных кодов обозначается как N<sub>a</sub>.

```
for(col=0; col < framelen; col++ )
       for(row=(128-N_a); row < 128; row++)
              outsym = get data(row, col);
```
Следует отметить, что адресация строк блока разбиения на кадры работает независимо от метода выбора активных кодов. При любом методе выбора активных кодов - метода 1 или 2 -неиспользуемые коды находятся в нижних индексах адреса строки кадра и, следовательно, не используются.

#### $II.4$ Комментарии

В приведенных выше примерах кола количество итераций цикла не всегда правильно, поскольку распределение может быть меньше, чем количество кодов. Распечатка, приведенная в пункте II.2, поддерживает случай сокращенного подкадра.

# **Добавление III**

# **Влияние температуры окружающей среды и ветровой нагрузки**

(Данное Добавление не является неотъемлемой частью настоящей Рекомендации)

В настоящем Добавлении обсуждается возможное воздействие изменения температуры окружающей среды и динамической ветровой нагрузки, имеющее отношение к работе системы с КМ и CMTS DOCSIS 2.0. Цель данного Добавления заключается в описании возможных подходов к решению этих проблем. Обсуждаются взаимоотношения между изменением синхронизации полученного сигнала в восходящем направлении и скоростью изменения условий окружающей среды системы. Однако еще не доступны полевые данные, которые могли бы обеспечить статистику по влиянию условий окружающей среды, используемые в этих отношениях, поэтому на момент написания невозможно было определить величину или частоту возникновения таких условий в работающих кабельных системах. Настоящее Добавление не является исчерпывающим анализом данных проблем и их решений.

В данном Добавлении обсуждаются следующие проблемы:

- допуски синхронизации при изменении задержки в системе;
- изменение задержки распространения из-за изменения температуры;
- изменения задержки распространения из-за воздействия ветра в случае использования подвесной кабельной системы.

## **III.1 Допуски синхронизации при изменении задержки в системе**

Требования к синхронизации приемника CMTS для S-CDMA и расширенного TDMA идентичны для того же созвездия сигналов и скорости передачи символов. Однако в случае S-CDMA точная синхронизация пачки обеспечивается благодаря использованию процесса запроса диапазона, в то время как в случае TDMA с помощью процесса запроса диапазона обеспечивается грубая синхронизация пачки, а затем точная синхронизация обеспечивается с помощью процесса восстановления синхронизации пачки. В обоих случаях требуемая погрешность синхронизации в приемнике уменьшается при повышении скорости передачи символов и при использовании созвездий более высокого порядка.

Поскольку S-CDMA требует точной синхронизации, обеспечиваемой исключительно процессом запроса диапазона, она более чувствительна к изменениям задержки распространения в кабельной системе между интервалами запросов диапазона, которые могут разделять целые 30 с. В таблице III.1 приведены допустимые изменения задержки для режимов S-CDMA и TDMA для снижения на 1 дБ в условиях данного примера.

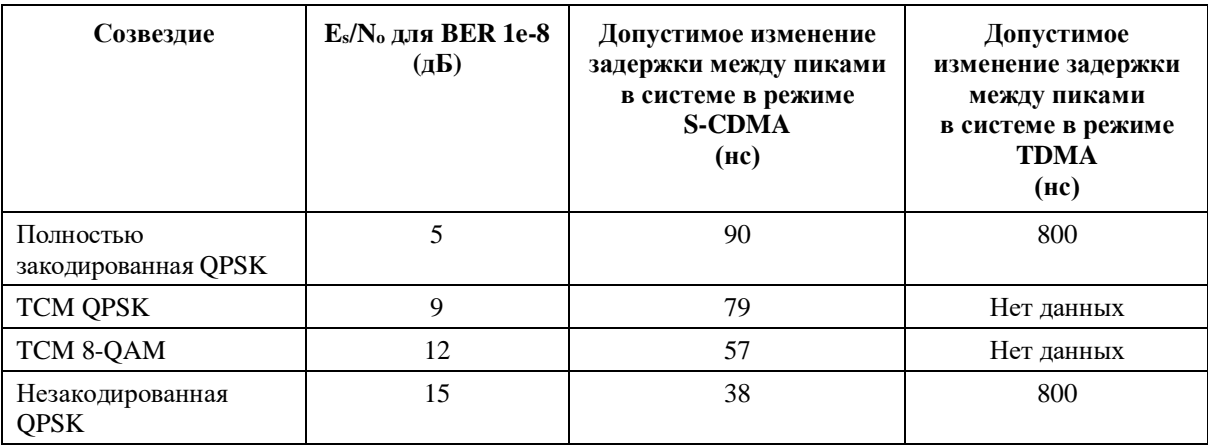

#### **Таблица III.1 – Допустимый дрейф синхронизации в системе**

| Созвездие                             | $E_s/N_o$ для BER 1e-8<br>(AB) | Допустимое изменение<br>задержки между пиками<br>в системе в режиме<br><b>S-CDMA</b><br>(HC) | Допустимое<br>изменение задержки<br>между пиками<br>в системе в режиме<br><b>TDMA</b><br>(HC) |
|---------------------------------------|--------------------------------|----------------------------------------------------------------------------------------------|-----------------------------------------------------------------------------------------------|
| Полностью<br>закодированная<br>64-QAM | 17,7                           | 24                                                                                           | 800                                                                                           |
| TCM 32-QAM                            | 19                             | 18                                                                                           | Нет данных                                                                                    |
| Незакодированная<br>16-QAM            | 22                             | 9                                                                                            | 800                                                                                           |
| Незакодированная<br>32-QAM            | 25                             | 6                                                                                            | 800                                                                                           |
| TCM 128-QAM                           | 25                             | 6                                                                                            | Нет данных                                                                                    |
| Незакодированная<br>64-QAM            | 28                             | $\mathfrak{D}$                                                                               | 800                                                                                           |

Таблица III.1 (*окончание*)

Определенные условия:

- снижение на 1 лБ при BER 1e-8:
- однородное смещение диапазона более  $\pm 1/64$  элементарного сигнала;
- 63 кабельных модема, 2 кода в каждом модеме;
- значения  $E_s/N_o$  идеальные теоретические значения, не учитывающие влияние реализации;
- частота модуляции 5,12 МГц;
- изменение синхронизации за 30-секундный период;
- приемник ТDMA лопускает погрешность синхронизации  $\pm 2$  символа (зависит от реализации).

Такое ухудшение канала следует рассматривать наряду со всеми другими характеристиками восходящего канала, приведенными в таблице 5-2 или в таблице В.3, в зависимости от того, к какому  $\overline{H}$ BVX вариантов технологии относится ланное применение (североамериканскому  $\overline{u}$ или европейскому), как указано в пункте 1.1.

DOCSIS требует настройки станции не реже чем через каждые 30 с (максимальное значение тайм-аута Т4 равно 35 с). Если для S-CDMA при данной модуляции и скорости передачи символов быстрое изменение задержки распространения, не приводящее к изменению общей задержки, не может быть отслежено путем настройки станции, то можно использовать один или несколько следующих компромиссов по работе и/или изменению системы:

- $1)$ снизить период между настройкой станции;
- $(2)$ снизить порядок созвездия;
- $3)$ снизить частоту модуляции;
- $4)$ применить дополнительную коррекцию ошибок;
- $5)$ использовать некоторую комбинацию 1-4; или
- $6)$ изменить канал, чтобы работать в режиме ТDMA.

В приведенных ниже пунктах рассматривается связь между изменением температуры и ветровой нагрузкой и задержкой распространения по коаксиальной и кабельной системе НFC.

#### **III.2 Изменение задержки распространения из-за изменения температуры**

#### **III.2.1 Изменение задержки в волокне из-за изменения температуры**

В системе HFC количество усилителей в каскаде в коаксиальной части невелико из-за необходимости удержания деградации сигнала на приемлемом уровне. В результате на длинных участках кабельной системы обычно используется оптическое волокно. Обычное изменение задержки распространения изза изменения температуры для оптического волокна составляет 44 пс на км на градус Цельсия (ºC). Изменение задержки в основном обусловлено изменением коэффициента преломления стекла с изменением температуры, а не изменением длины волокон.

Предполагается, что изменение длины оптического кабеля из-за растяжения и расширения будет ничтожным фактором, потому что в оптических кабелях стекловолокно изолировано от напряжений в самом кабеле. Обычно стекловолокно свободно лежит внутри трубки в кабеле и возможны небольшие относительные перемещения. Эта конструкция допускает обычное обращение с кабелем и подвеску его без создания высоких напряжений в оптическом волокне.

Если принять обычное изменение задержки равным 44 пс на км на ºC, то любое произведение длины оптического кабеля и изменения температуры, которое равняется 50, приводит к приблизительному изменению задержки распространения в волокне на 2 нс. Например, 25-километровое оптоволокно и изменение температуры на 2 °C приведут к изменению задержки распространения на 2 нс. Для максимального расстояния между CMTS и КМ, указанного в DOCSIS (100 миль, или примерно 160 км), изменение температуры, необходимое для изменения односторонней задержки распространения на 2 нс, составляет 0,3 °C.

Очевидно, что проблема заключается в том, насколько быстро сердцевина кабеля (где находится оптическое волокно) нагревается при изменении окружающей температуры. Для подземного кабеля никаких проблем нет. Для подвесного воздушного кабеля нужно рассмотреть изменение освещенности. Температура внутри кабеля, имеющего черную оболочку, немного выше, чем температура окружающей среды при солнечном свете, но эти данные в настоящее время недоступны. Когда восходящее солнце освещает подвесной воздушный кабель холодным утром, можно ожидать изменение температуры. Точно так же солнечный свет, появляющийся из-за облака, может оказать подобное действие, хотя следует учесть размер тени облака, двигающегося в сторону. Приведенные выше числовые примеры предполагают, что только при использовании длинных участков подвесного воздушного кабеля возможны проблемы при некоторых сочетаниях времени суток и погоды.

#### **III.2.2 Изменение задержки в коаксиальном кабеле из-за температуры**

В коаксиальном кабеле между центральным проводником и твердым экраном имеется вспененный полимер. Номинальная скорость распространения сигнала составляет приблизительно 87% от скорости света в свободном пространстве. Скорость распространения практически не меняется при изменении температуры. Учитывая относительно небольшую длину коаксиального кабеля в большинстве систем HFC (несколько миль), маловероятно, чтобы он был существенным источником изменения задержки.

#### **III.2.3 Изменение задержки из-за ветра**

При ветре подвесной воздушный кабель растягивается, поэтому можно оценить задержку распространения в результате изменения длины при различных ветровых нагрузках. Как уже упоминалось, конструкция оптического кабеля обеспечивает его стойкость к растяжению, поэтому предполагается, что растяжение оптического кабеля под действием ветровой нагрузки можно игнорировать. Ветровая нагрузка влияет на подвесные воздушные коаксиальные кабели.

Ветровую нагрузку трудно рассчитать аналитически, поскольку маловероятно, что такая нагрузка однородна по всему кабелю. Для дальнейшего исследования этого вопроса требуется модель задержки, полученная на основе большого объема данных измерений. Ветровая нагрузка может оказаться источником быстрого изменения задержки, и настройка станции не может производиться через столь малые интервалы, чтобы механизм запроса диапазона мог точно отследить это изменение.

Влияние ветровой нагрузки на обычный кабель исследовалось с помощью общедоступной программы, разработанной производящей коаксиальные кабели компанией. Эти вычисления показали, что при различной ветровой нагрузке возможны изменения длины в диапазоне 0,01% или 0,05%. Это соответствует существенному изменению задержки распространения. Например, при длине кабеля 5 миль (8 километров) и изменении длины на 0,02% изменение задержки распространения равно:

#### $(8/3e5)*(1/0,87)*2e-4$  c = 6 нс.

Это пиковое значение, но длина коаксиального кабеля не очень велика, а ветровая нагрузка имеет умеренное значение. Не определено время, в течение которого происходит это изменение задержки, но можно отметить, что данные по ветровой нагрузке легко доступны для большинства городов, и порывы ветра будут основным механизмом изменения синхронизации в подвесных кабельных системах. Например, в Нью-Йорке во время написания этого текста скорость порывов ветра достигала 40 миль в час, а средняя скорость ветра составляла приблизительно 10 миль в час. Следовательно, в течение 1– 4 с (типичный интервал измерения скорости порыва ветра) скорость ветра менялась на 30 миль в час. Намного более сильные порывы ветра часто регистрируются в местах, где дуют сильные ветры.

# **Добавление IV**

# **Описание возможного набора восходящих каналов передачи: пример расчетов для сообщения и определения количества поддерживаемых активных каналов**

(Данное Добавление не является неотъемлемой частью настоящей Рекомендации)

Как указано в требованиях в пункте 6.2.25.1, КМ сообщает CMTS о своих возможностях в отношении количества активных восходящих каналов, которые он может поддерживать. Способ передачи должен позволять четко и однозначно описывать для CMTS возможности КM.

В настоящем Добавлении дается определение параметров, как в пункте 6.2.25.1, а также приводятся примеры, иллюстрирующие вычисления, которые должны проводиться как в КМ, так и в CMTS, с тем чтобы обоим были известны в точности одинаковые возможные комбинации каналов передачи в восходящем направлении.

Пусть X – количество каналов 6,4 МГц, Y – количество каналов 3,2 МГц и Z – количество каналов 1,6 МГц активных одновременно (набор каналов передачи). Пусть  $X_{\text{max}}$  – максимальное количество каналов 6,4 МГц, которое может поддерживать КМ,  $Y_{\text{max}}$  – максимальное количество каналов 3,2 МГц, которое может поддерживать КМ, а  $Z_{\text{max}}$  – максимальное количество каналов 1,6 МГц, которое может поддерживать КМ. Zmax эквивалентно максимальному количеству передатчиков в восходящем направлении, которое может поддерживать КМ.

КМ сообщает значения  $X_{max}$ ,  $Y_{max}$  и  $Z_{max}$  во время регистрации с использованием кодирования возможностей модема, указанных в Приложении C [ITU-T J.222.2] "Modem Capabilities Encoding". В пункте 6.2.25.1 указано, что  $X_{\text{max}} \le Y_{\text{max}} \le Z_{\text{max}}$ .

Передача КМ значений X<sub>max</sub>, Y<sub>max</sub> и Z<sub>max</sub> обеспечивает достаточную информацию для описания всех возможных комбинаций X, Y и Z.

Понятно, что непосредственно обеспечиваются комбинации  $(X_{\text{max}}, 0, 0)$ ;  $(0, Y_{\text{max}}, 0)$  и  $(0, 0, Z_{\text{max}})$ .

По этим значениям CMTS может рассчитать  $B_{\text{max}} = \max(6.4 * X_{\text{max}}, 3.2 * Y_{\text{max}}, 1.6 * Z_{\text{max}}).$ 

Затем допускаются все значения (X, Y, Z), которые удовлетворяют всем следующим неравенствам:

$$
6,4^*X + 3,2^*Y + 1,6^*Z \leq B_{\text{max}};
$$

$$
X \leq X_{\text{max}};
$$

$$
Y \leq Y_{\text{max}};
$$

$$
X + Y + Z \leq Z_{\text{max}}.
$$

*Примеры*

Пример 1

$$
X_{max} = 4; Y_{max} = 4; Z_{max} = 4.
$$

В этом случае возможны все комбинации, при которых  $X + Y + Z \leq 4$ .

Пример 2

$$
X_{\text{max}} = 4
$$
;  $Y_{\text{max}} = 8$ ;  $Z_{\text{max}} = 16$ .

В этом случае возможны все комбинации, при которых  $6.4X + 3.2Y + 1.6Z \le 25.6$ .

Это соответствует приемнику, который может направить 25,6 МГц в любую комбинацию из трех частотных каналов с любыми полосами пропускания без ограничений.

Пример 3

 $X_{\text{max}} = 4$ ;  $Y_{\text{max}} = 8$ ;  $Z_{\text{max}} = 8$ .

Это сокращенный вариант примера 2.

При таких сообщаемых возможностях должны выполняться оба условия: а)  $6.4X + 3.2Y + 1.6Z \le 25.6$  $H(b) X + Y + Z < 8.$ 

Таким образом в этом сообщении ИСКЛЮЧАЮТСЯ все случаи из примера 2, когда  $X + Y + Z > 8$ .

В данном случае КМ должен поддерживать только максимум 8 каналов, даже если все они имеют ширину полосы 1,6 МГц (и у него будет запрашиваться только такая поддержка).

Другие ограничения на набор каналов передачи, которые должны поддерживаться, отсутствуют.

Пример 4

$$
X_{\text{max}} = 4
$$
;  $Y_{\text{max}} = 6$ ;  $Z_{\text{max}} = 8$ .

Это вариант комбинаций из примера 2 и примера 3.

При таких сообщаемых возможностях должны выполняться оба условия: а)  $6.4X + 3.2Y + 1.6Z \le 25.6$ и b)  $X + Y + Z \le 8$ , а также  $Y \le 6$ .

Таким образом в этом сообщении ИСКЛЮЧАЮТСЯ все случаи из примера 2, для которых  $X + Y + Z > 8$ , А ТАКЖЕ ИСКЛЮЧАЮТСЯ варианты  $(0, 8, 0)$ ;  $(0, 7, 1)$ ;  $\{u(0, 7, 0)\}$ .

Последние ИСКЛЮЧАЮТСЯ потому, что должны быть исключены случаи с  $Y > Y_{max} = 6$ .

Следует отметить, что варианты  $(1, 6, 0)$ ;  $(0, 6, 2)$ ;  $\{u(0, 6, 1)u(0, 6, 0)\}$  ВКЛЮЧЕНЫ.

# **Добавление V**

## Описание процесса управления мощностью восходящих каналов, когла их несколько

(Данное Добавление не является неотъемлемой частью настоящей Рекомендации)

В данном Добавлении объясняются особенности алгоритмов управления мощностью:

- при наличии нескольких восходящих каналов: и a)
- $b)$ при работе с предыдущими версиями DOCSIS.

В данном Добавлении также объясняются расширения некоторых параметров DOCSIS 2.0 и определяются новые параметры управления мощностью восходящих каналов, а также приводятся примеры, иллюстрирующие коррекцию и регулирование мощности восходящих каналов КМ с включенным режимом многоканальной передачи со стороны CMTS.

#### $V.1$ Параметры DOCSIS 2.0, расширенные для режима многоканальной передачи

Основные параметры, определенные в DOCSIS 2.0, такие как  $P_r$ ,  $P_{hi}$ ,  $P_{low}$  и - для S-CDMA с включенным максимальным количеством запланированных кодов –  $P_{hi}$  т,  $P_{low}$  s и  $P_{on}$ , сохраняют свои определения и роли. Однако при включенном режиме многоканальной передачи они расширены и опрелелены лля кажлого восхоляшего канала, который CMTS активировала в КМ. Эти параметры обозначены индексом, указывающим на канал, с которым они связаны. Таким образом когда CMTS активирует для некоторого КМ четыре восходящих канала, этот КМ будет иметь параметры  $P_r$  1,  $P_r$  2, Р<sub>г</sub> з и Р<sub>г</sub> 4 для сообщаемого уровня мощности (в дБмВ) для своих четырех восходящих каналов.

#### $V.2$ Новые параметры управления мощностью восходящих каналов DOCSIS 3.0 (степень загрузки, Pload n, Pload min set, окно динамического диапазона, Plow multi n)

В дополнение к расширению этих параметров DOCSIS 2.0 в систему управления мощностью восходящих каналов DOCSIS 3.0 введены новые. Добавлены такие параметры, как  $P_{load,min}$  set,  $P_{load,n}$ (например, P<sub>load 1</sub>, P<sub>load 2</sub> и т. д.) и P<sub>low multi n</sub>, а также новые понятия, такие как окно динамического диапазона и степень загрузки цифро-аналогового преобразователя восходящего потока модулированными сигналами для передачи в восходящем направлении.

Степень загрузки модулированным сигналом для передачи в восходящем направлении определяет, насколько близок этот сигнал (по своей средней мощности) к максимальному уровню мощности; это зависит от абсолютного уровня мощности сигнала и типа модуляции сигнала, а также от количества каналов в наборе каналов передачи. Например, при модуляции ТDMA 64-QAM максимально допустимый уровень мощности составляет 57 дБмВ, 54 дБмВ и 51 дБмВ для набора каналов передачи, состоящего соответственно из одного, двух или трех каналов. Сигнал ТDMA 64-ОАМ при полной загрузке в случае набора каналов передачи, состоящего из одного канала, будет передаваться с мощностью 57 дБмВ, а в случае набора каналов передачи из трех каналов – с мощностью 51 дБмВ. Сигнал ТDMA 64-QAM с недозагрузкой на 15 дБ при наборе каналов передачи, состоящем из одного канала, будет передаваться с мощностью 57 дБмВ - 15 дБ = 42 дБмВ, а при наборе каналов передачи из трех каналов – с мощностью 51 дБмВ – 15 дБ = 36 дБмВ. Параметр  $P_{load}$  и используется для передачи величины недозагрузки n-го канала. Таким образом в случае набора каналов передачи, состоящего из одного канала, при мощности передачи в режиме ТDMA 64-QAM 42 дБмВ канал недозагружен на 15 дБ, так что  $P_{load, 1} = 15$  дБ. Аналогично в случае набора каналов передачи, состоящего из трех каналов, когда три модулированных сигнала ТDMA 64-QAM передаются с мощностью 41 дБмВ, 38 дБмВ и 36 дБмВ, мы имеем соответственно  $P_{load\_1} = 10$  дБ,  $P_{load\_2} = 13$  дБ и  $P_{load\_3} = 15$  дБ, где  $P_{load\_1}$ - канал с самым низким значением  $P_{load}$  или, что эквивалентно, с наивысшей или наиболее полной загрузкой.

Как видно из предыдущего абзаца, понятие "степень загрузки" и значения Р<sub>юаd n</sub> лишь косвенно связаны с абсолютной мощностью передачи: для n-го канала абсолютная мощность передачи равна максимальной мощности передачи (для данных типа модуляции и количества каналов в наборе каналов передачи) за вычетом  $P_{load}$  n.

В случае с несколькими типами модуляции в профилях пачек канала, таких как профили пачек TDMA QPSK и TDMA 64-QAM, присутствующие в одном канале, максимальная мощность канала определяется уровнем 57 дБмВ (нижняя оценка) для 64-QAM и 61 дБмВ для QPSK (в предположении, что набор каналов передачи состоит из одного канала), как и в DOCSIS 2.0. В этом случае  $P_{hi\_1} =$ 57 дБмВ, как установлено максимальной мощностью TDMA 64-QAM. При полной загрузке в этом канале TDMA 64-QAM будет передаваться с мощностью 57 дБмВ. Следует отметить, что в этой ситуации сигнал QPSK будет передаваться с мощностью 57 дБмВ – 1,2 дБ = 55,8 дБмВ (из-за усиления –1,18 дБ для QPSK). Хотя в этом примере сигнал с модуляцией TDMA 64-QAM передается с полной загрузкой и  $P_{load 1} = 0$  дБ, передача с модуляцией TDMA QPSK в этом канале фактически происходит с недозагрузкой на 5,2 дБ. В данном случае P<sub>hi\_1</sub> определяется модуляцией 64-QAM, а модуляция QPSK НЕ определяет  $P_{hi}$  (в силу определения  $P_{hi} = min(P_{max} - G_{const})$  по всем профилям пачки, используемым КМ в этом канале). Следовательно, Pload\_1 описывает только степень загрузки модуляцией 64-QAM. Загрузка модуляцией QPSK в этом примере не имеет значения для вычислений и параметров, участвующих в управлении мощностью при включенном режиме многоканальной передачи.

Параметр  $P_{load\_min}$  set передается в КМ из CMTS и устанавливает следующие ограничения для  $P_{load\_n}$ :

 $P_{load\_min\_set} \leq P_{load\_n} \leq P_{load\_min\_set} + 12$  дБ для всех каналов в наборе каналов передачи.

Поскольку  $P_{load\_n} = P_{hi\_n} - P_{r\_n}$ , значение  $P_{load\_min\_set}$  устанавливает следующий предел  $P_{r\_n}$  каждого канала:

 $P_{hi,n} - P_{load,min_{set}} \geq P_{r,n} \geq P_{hi,n} - P_{load,min_{set}} - 12 \text{ }\mu\text{F}.$ 

(Следует отметить, что  $P_{\text{low multi n}} = P_{\text{hi n}} - P_{\text{load min set}} - 12 \text{ µb.}$ )

Следовательно, для каждого канала в наборе каналов передачи диапазон значений P<sub>rn</sub> для этого канала ограничен окном 12 дБ по команде от CMTS. Это окно динамического диапазона КM для n-го канала. Следует отметить, что фактические значения мощности передачи  $P_{r,n}$  для каждого канала из набора каналов передачи могут находиться в РАЗНЫХ диапазонах по 12 дБ, но все значения P<sub>load, n</sub> должны находиться в ОДНОМ И ТОМ ЖЕ окне 12 дБ. Следовательно, существует единственный набор окон динамического диапазона для КМ, определяемый значением Pload\_min\_set; однако абсолютные диапазоны мощности передачи для каждого канала могут различаться. Например, пусть в наборе каналов передачи имеется два канала, и в одном канале осуществляется только модуляция TDMA 64-QAM, а в другом – только модуляция TDMA QPSK и  $P_{load\_min\_set} = 15$  дБ. Для каждого канала окно динамического диапазона таково, что 15 дБ  $\leq$  P<sub>load\_n</sub>  $\leq$  27 дБ. Однако канал только с модуляцией TDMA 64-QAM будет работать с  $P_{r_n}$  между 54 дБмВ – 15 дБ = 39 дБмВ и 54 дБмВ – – 15 дБ – 12 дБ = 27 дБмВ, а канал только с модуляцией TDMA QPSK – с  $P_{r,n}$  между 59,2 дБмВ – − 15 дБ = 44,2 дБмВ и 59,2 дБмВ – 15 дБ – 12 дБ = 32,2 дБмВ.

#### **V.3 Пример управления мощностью передачи в восходящем направлении с включенным режимом многоканальной передачи**

В DOCSIS 2.0, когда КМ получает команду на изменение уровня мощности, новый  $P_r$  проверяется на  $P_{hi}$  и  $P_{low}$  и ограничивается на уровне  $P_{hi}$  или  $P_{low}$ , если уровень  $P_r$  фактически выше, чем  $P_{hi}$ , или ниже, чем  $P_{low}$  (согласно пункту 6.2.18 [ITU-T J.122]). При включенном режиме MSC  $P_r$  тестируется и ограничивается по  $P_{hi}$  т и  $P_{low}$  s, а  $P_{on}$  тестируется и ограничивается по  $P_{hi}$  s.

Когда CMTS переводит КM в режим многоканальной передачи, она должна передать ему значение  $P_{load,minset}$ . Оно устанавливает окно динамического диапазона КМ.

При включенном режиме MTC каждый канал продолжает работать с тестированием и ограничением, как описано для DOCSIS 2.0, за следующими исключениями.

- 1) Дополнительный тест проводится путем сравнения вновь предложенного значения P<sub>rn</sub> с разностью  $P_{hi\_n} - P_{load\_min\_set}$ , чтобы ограничить максимальный уровень мощности канала величиной  $P_{load\_min\_set}$ , меньшей  $P_{hi\_n}$ . По существу, максимальный сообщаемый уровень мощности для каждого канала уменьшается на  $P_{load,min,set}$  (дБ).
- 2) Если при сравнении вновь предложенного значения  $P_{r,n}$  с разностью  $P_{hi,n} P_{load\_min\_set}$ обнаруживается, что  $P_{r,n}$  слишком велико, то команда на изменение мощности для  $P_{r,n}$ игнорируется. (Следует отметить, что когда Pload\_min\_set равно 0 дБ, команды с превышением допустимого диапазона мощности не отбрасываются; это связано с тем, что протокол,

описанный в пункте 6.2.19, предусматривает, что  $P_{r,n}$  сначала тестируется и ограничивается по P<sub>hi n</sub>, а не отбрасывая при необходимости ограничения.)

- Шаги 1 и 2 выполняются и для проверки низких уровней мощности, так чтобы Prn  $3)$ не опускался ниже  $P_{hi\_n} - (P_{load\_min\_set} + 12 \text{ }\text{ }\text{ }\text{ }\text{ }\text{ }\text{ }\text{ }n$ .
- При включенном режиме MSC P<sub>r\_n</sub> проверяется на предмет непревышения величины 4)  $P_{hi_T}$ <sub>-n</sub> - -  $P_{load\_min\_set}$ , а также того, что  $P_{r_n}$  не ниже  $P_{hi_T}$ <sub>-n</sub> - ( $P_{load\_min\_set}$  + 12 дБ), и при выполнении любого из этих условий команда на изменение P<sub>r\_n</sub> игнорируется.
- $5)$ При включенном режиме MSC значение P<sub>on</sub> ограничивается так, чтобы оно не превышало  $P_{\text{hi}} S - P_{\text{load}}$  min set.

Рассмотрим пример с четырьмя каналами ТDMA, каждый из которых работает только с модуляцией 64-QAM. В этом примере предположим, что CMTS начинает с Pload\_min\_set = 3 дБ; тогда для каждого канала мощность  $P_{r,n}$  ограничивается до величины  $\leq P_{hi,n} - 3$  дБ, так что каждый канал ограничен 48 дБмВ, а не четырехканальным максимумом для 64-QAM, который составляет 51 дБмВ. Наименьшее допустимое значение для каждого  $P_{r,n}$  составляет 36 дБмВ (на 12 дБ ниже наибольшего значения). Предположим, что для каждого канала установлено значение Р<sub>г n</sub> = 46 дБмВ. Это позволяет увеличить запас мощности на 2 дБ, прежде чем потребуется увеличить P<sub>load min set</sub>, чтобы P<sub>rn</sub> можно было поднять выше 48 дБмВ.

Предположим, что в этом примере CMTS затем подает команду одному из каналов на понижение мощности на 2 дБ. Это изменение потребует времени на реконфигурацию в этом канале, но все другие каналы могут продолжать получать гранты и передавать данные, и все требования точности будут попрежнему выполнены.

Теперь предположим, что CMTS подает команду на снижение мощности передачи по этому каналу еще на 2 дБ и предоставляет время на реконфигурацию этого канала. Теперь мощность этого канала со времени последней глобальной реконфигурации изменилась на 4 дБ, так что требования точности не соблюдаются.

Теперь предположим, что мощность передачи в этом канале вновь увеличилась на 2 дБ, так что чистое изменение со времени последней глобальной реконфигурации вернулось к  $-2$  дБ. Требования точности по-прежнему не соблюдаются; они были сняты, когда КМ получил команду на смещение одного из своих каналов более чем на 3 дБ со времени последней глобальной реконфигурации, а в спецификации указано, что требования точности не возвращаются до времени следующей глобальной реконфигурации.

В продолжение этого примера предположим также, что мощность канала понизилась еще на 2 дБ, вновь опустившись до 42 дБмВ - на 4 дБ ниже начального значения.

Когда КМ будет предоставлено новое время глобальной реконфигурации, все условия соответствия требованиям полной точности будут соблюдены.

Затем подается команда на понижение мощности этого канала еще на 2 дБ, и снова предоставляется время на реконфигурацию, чтобы реализовать это изменение; время на глобальную реконфигурацию не требуется и не предоставляется. Теперь требования точности немного ослаблены, потому что загрузка этого канала на 6 дБ выше (то есть мощность ниже), чем загрузка следующего ближайшего канала (40 дБмВ против 46 дБмВ). (Следует также отметить, что именно загрузка канала, то есть  $P_r$  n, сравнивается с  $P_{hi n}$ , а НЕ абсолютное значение  $P_{r n}$ , определяющее, соблюден ли диапазон 4 дБ для четырех активных каналов.)

Продолжая далее этот пример, предположим, что мощность другого канала уменьшилась на 4 дБ и ему предоставлено время на реконфигурацию, но пока не будет предоставлено время на глобальную реконфигурацию, требования точности применяться не будут (из-за этого изменения на 4 дБ со времени предыдущей глобальной реконфигурации). Как только будет предоставлено время для глобальной реконфигурации, требования полной точности вновь будут выполнены, поскольку все условия соблюдены (значения  $P_{load}$  в составляют 5 дБ, 5 дБ, 9 дБ и 11 дБ, а самое низкое значение  $P_{load}$  в находится в пределах 3 дБ от величины  $P_{load,min set}$ , которая по-прежнему составляет 3 дБ).

Теперь предположим, что CMTS хочет повысить мощность одного из двух оставшихся мощных каналов на 2,5 дБ. Если Р<sub>раd min</sub> set не уменьшится по меньшей мере на 0,5 дБ – до 2,5 дБ или менее по сравнению с его текущим значением 3 дБ, то эта команда на изменение мощности будет

проигнорирована, поскольку она ведет к нарушению окна динамического диапазона канала. Допустим, CMTS отправила команду на изменение Pload\_min\_set до 1 дБ и одновременно на повышение мощности в одном из двух оставшихся каналов на 2,5 дБ. КМ нужно дождаться времени глобальной реконфигурации, чтобы реализовать двойное изменение Pload\_min\_set и Pr\_n для канала, увеличив мощность до 48,5 дБмВ. Если в КМ все эти изменения реализованы, то для каждого канала, поскольку каждый работает только с TDMA 64-QAM, максимальное значение  $P_{r,n}$  (верхняя граница окна динамического диапазона) составляет 50 дБмВ, и для четырех каналов заданы значения 48,5 дБмВ, 46 дБмВ, 42 дБмВ и 40 дБмВ. Если CMTS предоставит время для глобальной реконфигурации, эти изменения могут быть реализованы. Однако если CMTS предоставит время для реконфигурации одного канала, но не время для глобальной реконфигурации, то КM не сможет выполнить команду на повышение своей мощности, поскольку для изменения окна динамического диапазона требуется время глобальной реконфигурации. Следует отметить, что даже если для ожидаемого изменения мощности не требуется новое значение  $P_{load\_min\_set}$ , поскольку изменение мощности канала было задано одновременно с изменением окна динамического диапазона, КМ не должен производить изменение мощности канала до времени следующей глобальной реконфигурации. Для реализации обоих изменений КМ должен дождаться времени следующей глобальной реконфигурации, после чего он вновь будет удовлетворять всем требованиям точности. Следует отметить, что теперь значения Pload n составляют 2,5 дБ, 5 дБ, 9 дБ и 11 дБ.

В качестве дальнейшего уточнения этого примера предположим, что при 40 дБмВ в профилях пачки канала наряду с 64-QAM имеется модуляция TDMA QPSK. Пусть также подана команда на уменьшение мощности в этом канале еще на 2 дБ – до  $P_{r,n} = 38$  дБмВ. Таким образом  $P_{load,n}$  этого канала составляет 51 дБмВ – 38 дБмВ = 13 дБ, что на 12 дБ ниже  $P_{load,minset}$ , а следовательно, в этом примере  $P_{r,n}$  равно  $P_{low}$  multi  $n = 51$  дБмВ – 1 дБ – 12 дБ = 38 дБмВ. Других изменений в данном примере нет. Однако следует отметить, что когда в этом канале передается сигнал QPSK, мощность передачи равна 38 дБмВ – 1,18 дБ = 36,8 дБмВ. Это НИЖЕ уровня мощности  $P_{low\_multi\_n}$  для данного канала! По сравнению с передачей TDMA QPSK по четырем каналам загрузка в этом случае составляет 55 дБмВ – 36,8 дБмВ = 18,2 дБ, тогда как P<sub>load min set</sub> = 1 дБ. Несмотря на то что QPSK в этом канале демонстрирует недозагрузку на 18,2 дБ и это на 17,2 дБ отличается от Pload min set, Pload для этого канала по-прежнему составляет 12 дБ. Тот факт, что канал недозагружен модуляцией QPSK более чем на 17 дБ по сравнению с P<sub>load min set</sub>, не имеет значения. КМ должен быть способен приспосабливать передачу с модуляцией QPSK при чуть меньшем значении загрузки, чем при модуляции 64-QAM, поскольку мощность пачек QPSK по сравнению с пачками 64-QAM отличается всего на 1,18 дБ; тот факт, что пачки QPSK больше недозагружены (в соответствии с нашими определениями в этих требованиях), не означает, что для этого типа модуляции, когда абсолютные уровни мощности передачи пачек для 64- QAM и QPSK почти одинаковы, необходимо понижать точность.

## **V.4 Примеры одновременных и последовательных изменений Pr\_n и Pload\_min\_set**

Когда CMTS передает в КМ новое значение  $P_{load\_min\_set}$ , существует вероятность того, что КМ не сможет сразу перейти к новому значению, потому что в момент получения команды на изменение  $P_{load\_min\_set}$  он может находиться в середине процесса передачи пачки по одному или нескольким своим восходящим каналам. Может пройти некоторое время, прежде чем CMTS предоставит КM время для глобальной реконфигурации. Аналогично, заданные изменения  $P_{r,n}$  могут быть реализованы не сразу после приема кабельным модемом команды, если в это время происходит передача по n-му каналу. Заданные изменения  $P_r$ <sub>n</sub> могут происходить одновременно с командой на изменение  $P_{load\_min\_set}$ . ЖЕЛАТЕЛЬНО, чтобы CMTS НЕ подавала команду на изменение  $P_{load\_min\_set}$  после подачи команды на изменение  $P_{r,n}$ , пока не будет предоставлено также достаточное время для реконфигурации в n-м канале. ЖЕЛАТЕЛЬНО, чтобы CMTS НЕ подавала команду на изменение Pload min set после подачи команды на предыдущее изменение  $P_{load\_min}$  set до предоставления времени глобальной реконфигурации для первой команды. Кроме того, ЖЕЛАТЕЛЬНО, чтобы CMTS НЕ подавала команду на изменение  $P_{r,n}$ :

- a) до предоставления времени глобальной реконфигурации после подачи команды на установление нового значения Pload min\_set; и
- b) до предоставления времени, достаточного для реконфигурации в n-м канале, после подачи предыдущей команды на изменение P<sub>rn</sub>.

Другими словами, CMTS должна избегать подачи последовательных команд на изменение P<sub>rn</sub> и/или P<sub>load min</sub> set в КМ без предоставления достаточного времени на реконфигурацию для выполнения первой

команды. Когда одновременно поступают команды на установление нового значения  $P_{load,min}$  set и на изменение  $P_{r,n}$ , КМ МОЖЕТ подождать реализации изменения  $P_{r,n}$  во время следующей глобальной реконфигурации (то есть одновременно с установлением нового значения Pload min set) вместо реализации изменения в первый достаточный промежуток времени реконфигурации n-го канала; значение P<sub>load</sub> <sub>min-set</sub>, применяемое к новому P<sub>rn</sub>, – это одновременно заданное значение P<sub>load</sub> <sub>min-set</sub>, так что если изменение  $P_r$  выходит за пределы окна динамического диапазона старого значения  $P_{load\_min}$  set, то КМ ДОЛЖЕН дождаться времени глобальной реконфигурации, чтобы выполнить изменение  $P_{r,n}$ .

В следующем примере в целях упрощения  $P_{load\_n}$  обсуждается вместе с  $P_{r\_n}$ .

Пусть P<sub>load\_min\_set</sub> составляет 15 дБ, P<sub>load\_1</sub> 16 дБ, а P<sub>load\_2</sub> 18 дБ и подается новая команда на изменение Pload\_min\_set до 14 дБ и одновременно Pload\_1 до 14 дБ. Теперь предположим, что существует возможность изменить мощность передачи по каналу 1, но время для глобальной реконфигурации будет предоставлено немного позже. Тогда КМ должен признать, что он НЕ должен игнорировать изменение  $P_{load\_1}$  с 16 дБ до 14 дБ только потому, что не имел возможности применить новое значение  $P_{load\_min\_set}$ . Если изменение P<sub>r\_1</sub> было задано до изменения P<sub>load min set</sub>, то эта команда на изменение P<sub>r\_1</sub> выводит P<sub>r\_1</sub> за пределы окна динамического диапазона, и КM должен игнорировать эту команду. Однако поскольку в примере изменение  $P_{r-1}$  и  $P_{load\_min\_set}$  происходит одновременно, КМ должен пропустить возможность изменения P<sub>r\_1</sub> в канале 1 по наступлении времени молчания в канале 1 и дождаться времени глобальной реконфигурации, а затем изменить оба значения  $P_{r-1}$  и  $P_{load\_min\_set}$ .

Если бы изменение  $P_{r_1}$  составляло только 1/2 дБ, оно НЕ вывело бы  $P_{r_1}$  за пределы начального окна динамического диапазона, и КМ мог бы реализовать изменение  $P_{r_1}$  при первой возможности, но в данном случае КМ разрешается подождать и изменить  $P_{r-1}$  одновременно с изменением  $P_{load\_min}$  set, поскольку команды были поданы КM одновременно.

Если бы изменение  $P_{r}$  составляло только 1/2 дБ и команда на это изменение поступила в КМ до команды на изменение  $P_{load\_min\_set}$ , то изменение  $P_{r-1}$  должно было бы быть реализовано при первой же возможности реконфигурации канала 1. Если такая возможность не представилась и задано изменение  $P_{load\_min\_set}$ , то КМ может игнорировать эту команду на изменение  $P_{load\_min\_set}$ , даже если эта команда соответствует как существующему, так и ожидаемому значению  $P_{r_1}$ ; CMTS не должна подавать такую команду (CMTS должна дождаться, пока КM изменит Pr\_1, прежде чем подавать команду с новым значением Pload\_min\_set). Следует отметить, что рекомендуемой реакцией КМ на такую неправильную команду на изменение  $P_{load\ min\ set}$  является продолжение работы по изменению  $P_{r-1}$ в течение предоставленного времени реконфигурации канала 1 (как это требуется) и ожидание времени глобальной реконфигурации для выполнения (неправильно) поданной команды на изменение  $P_{load\_min\_set}$ . Еще один вопрос в случае команды на изменение  $P_{load\_min\_set}$  до появления возможности изменения  $P_{r-1}$  заключается в том, является ли первая по очереди возможность изменения  $P_{r-1}$  также временем глобальной реконфигурации; при такой возможности КM разрешается реализовать изменение  $P_{I,1}$ , но НЕ изменять  $P_{load\_min\_set}$ , поскольку CMTS подала эту команду неправильно. Однако рекомендуется, чтобы КМ сохранил это заданное новое значение Pload min set И реализовал его во время СЛЕДУЮЩЕЙ глобальной реконфигурации.

Если изменить пример, то при поступлении команды на изменение Pload min set с 15 дБ до 17 дБ без изменения Pload\_1 или Pload\_2, это изменение должно быть полностью отменено, поскольку оно выводит  $P_{r-1}$  за пределы окна динамического диапазона. Если CMTS подает такую команду и до времени следующей глобальной реконфигурации подана команда на изменение  $P_{load\_1}$  с 16 дБ на 17 дБ, то все равно требуется, чтобы КМ проигнорировал изменение P<sub>load min set</sub>, поскольку на момент подачи команды оно нарушало ограничения окна динамического диапазона.

# **Добавление VI**

# **Пример пределов мощности помех от побочных излучений при передаче по нескольким каналам**

#### (Данное Добавление не является неотъемлемой частью настоящей Рекомендации)

В данном Добавлении приводятся примеры, иллюстрирующие расчет пределов мощности шума, установленных требованиями к побочным излучениям для передачи в восходящем направлении более чем по одному каналу. Требования к побочным излучениям предъявляются таким образом, чтобы пределы мощности шума относились к мощности передачи в канале; при одновременной передаче по нескольким каналам абсолютные пределы шума для каждого передаваемого канала суммируются, чтобы получить совокупный предельный уровень шума в соответствии с требованиями. В спецификации имеются некоторые условия, связанные со снижением мощности передачи в канале ниже определенных уровней мощности передачи в других каналах, где пределы шума повышены (ослаблены). В этих случаях предел мощности шума в канале или каналах, в которых мощность передачи ниже диапазона, определяемого каналами с более высокой мощностью передачи, соответствует мощности передачи канала (каналов) с низкой мощностью, повышенной до нижней границы диапазона.

Например, при трех каналах S-CDMA в TCS и мощности передачи на канал в 53 дБмВ, 41 дБмВ и 41 дБмВ требования к абсолютным побочным излучениям при передаче по двум или более каналам в TCS соответствуют требованиям к абсолютным побочным излучениям с мощностью передачи на канал 53 дБмВ, 45 дБмВ и 45 дБмВ. В целях определения пределов побочных излучений уровни мощности в 41 дБмВ повышаются (теоретически, а не фактически) до 53 дБмВ – 8 дБ = 45 дБмВ. Если частота модуляции составляет 5120 кГц, а предел шума рассчитывается для канала, не смежного ни с одним из трех каналов передачи, то предел шума соответствует тому, какой имел бы место, если бы каждый канал передачи вносил мощность шума на –44 дБ ниже мощности передаваемого сигнала (или, как в этом примере, ниже условно увеличенной мощности сигнала для каналов, оказавшихся ниже допустимых диапазонов при полном применении требований). Таким образом в этом примере при передаче по всем трем каналам предел шума в несмежном канале передачи равен сумме следующих значений:

- a)  $3 \text{ nF} 44 \text{ nF} = 9 \text{ nF} 44 \text{ nF}$
- b) 5 дБмВ 44 дБ = 1 дБмВ; и
- c)  $5 \text{ JB} 44 \text{ JB} = 1 \text{ JB} 44 \text{ J}$

Преобразовав в натуральные числа (вместо децибелов) и прибавив значения мощности шума, получим в сумме 9 дБмВ + 1 дБмВ + 1 дБмВ = 10,2 дБмВ, что служит пределом мощности шума в рамках требований к побочным излучениям для этого случая.

Например, при четырех каналах S-CDMA в TCS и мощности передачи на канал в 53 дБмВ, 41 дБмВ, 41 дБмВ и 41 дБмВ требования к абсолютным побочным излучениям при передаче по двум или более каналам в TCS соответствуют требованиям к абсолютным побочным излучениям с мощностью передачи на канал 53 дБмВ, 49 дБмВ, 45 дБмВ и 41 дБмВ. В целях определения пределов побочных излучений уровни мощности в 41 дБмВ повышаются (теоретически, а не фактически) до 53 дБмВ – 4 дБ = 49 дБмВ; а также условно до 49 дБмВ – 4 дБ = 45 дБмВ и до 45 дБмВ – 4 дБ =  $= 41$  дБмВ. Если частота модуляции составляет 5120 кГц, а предел шума рассчитывается для канала, не смежного ни с одним из четырех каналов передачи, то предел шума соответствует тому, какой имел бы место, если бы каждый канал передачи вносил мощность шума на –44 дБ ниже мощности передаваемого сигнала (или, как в этом примере, ниже условно увеличенной мощности сигнала для каналов, оказавшихся ниже допустимых диапазонов при полном применении требований). Таким образом в этом примере при передаче по всем четырем каналам предел шума в несмежном канале передачи равен сумме следующих значений:

- a) 3 дБмВ 44 дБ = 9 дБмВ;
- b) 9 дБмВ 44 дБ = 5 дБмВ;
- c) 5 дБмВ 44 дБмВ = 1 дБмВ; и
- d) 1 дБмВ 44 дБ =  $-3$  дБмВ.

Преобразовав в натуральные числа (вместо децибелов) и прибавив значения мощности шума, получим в сумме 9 дБмВ + 5 дБмВ + 1 дБмВ + (-3 дБмВ) = 11,1 дБмВ, что служит пределом мощности шума в рамках требований к побочным излучениям для этого случая.
## **СЕРИИ РЕКОМЕНДАЦИЙ МСЭ-Т**

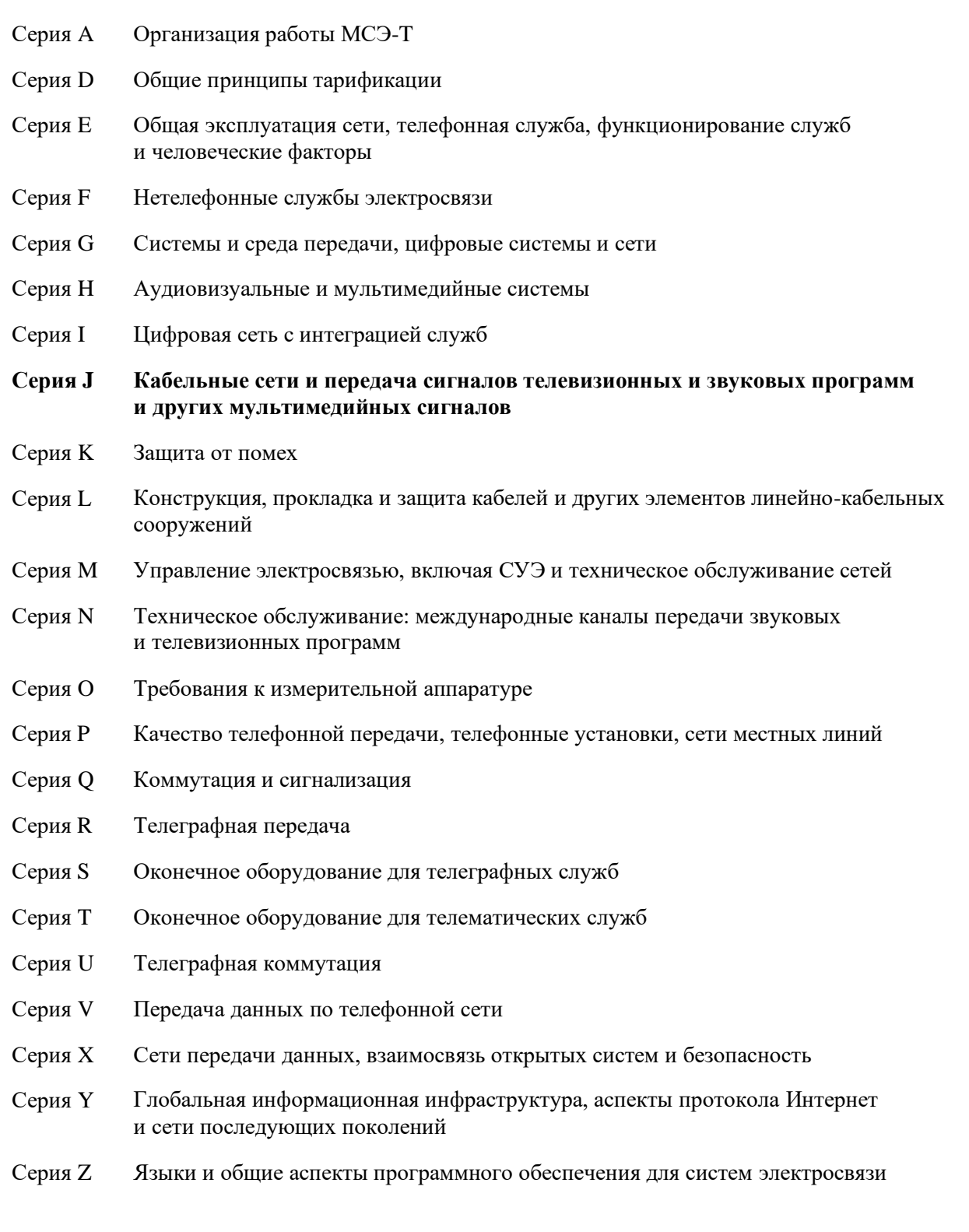